# **GENEALOGIA TROPEIRA**

# **RIO GRANDE DO SUL SÉCULOS XIX E XX**

# **VOLUME III**

**COLETÂNEA DE MATERIAL HISTÓRICO E GENEALÓGICO**

**ORGANIZADO POR CLÁUDIO NUNES PEREIRA**

**2006**

# **Homenagens:**

À memória de João Borges Fortes, que relatou os primeiros tempos do Continente de São Pedro e a Roselys Roderjan, que deixou estudos importantes da região de Castro no Paraná e Campos Gerais. A Moacyr Domingues que deixou estudos sobre os primeiros povoadores do Rio Grande e de Laguna. Ao Dr. Hemetério V. da Silveira, Cruz Altense de coração, que deixou o maior trabalho publicado sobre a região missioneiro. Preservar o enorme legado desse valoroso pessoal é o objetivo dessa coletânea. A Paulo Xavier, com extensa contribuição à cultura Rio-grandense.

# **Agradecimentos:**

Sebastião Fonseca de Oliveira, de Gramado, a José Carlos Veiga Lopes, de Curitiba, com importantes estudos sobre os Campos Gerais do Paraná. A Diego Pufal, Gilson Justino da Rosa, Luís César Nunes, João Simões Lopes Fº, Helmut Weiblen e Zelce Mousquer, entre outros.

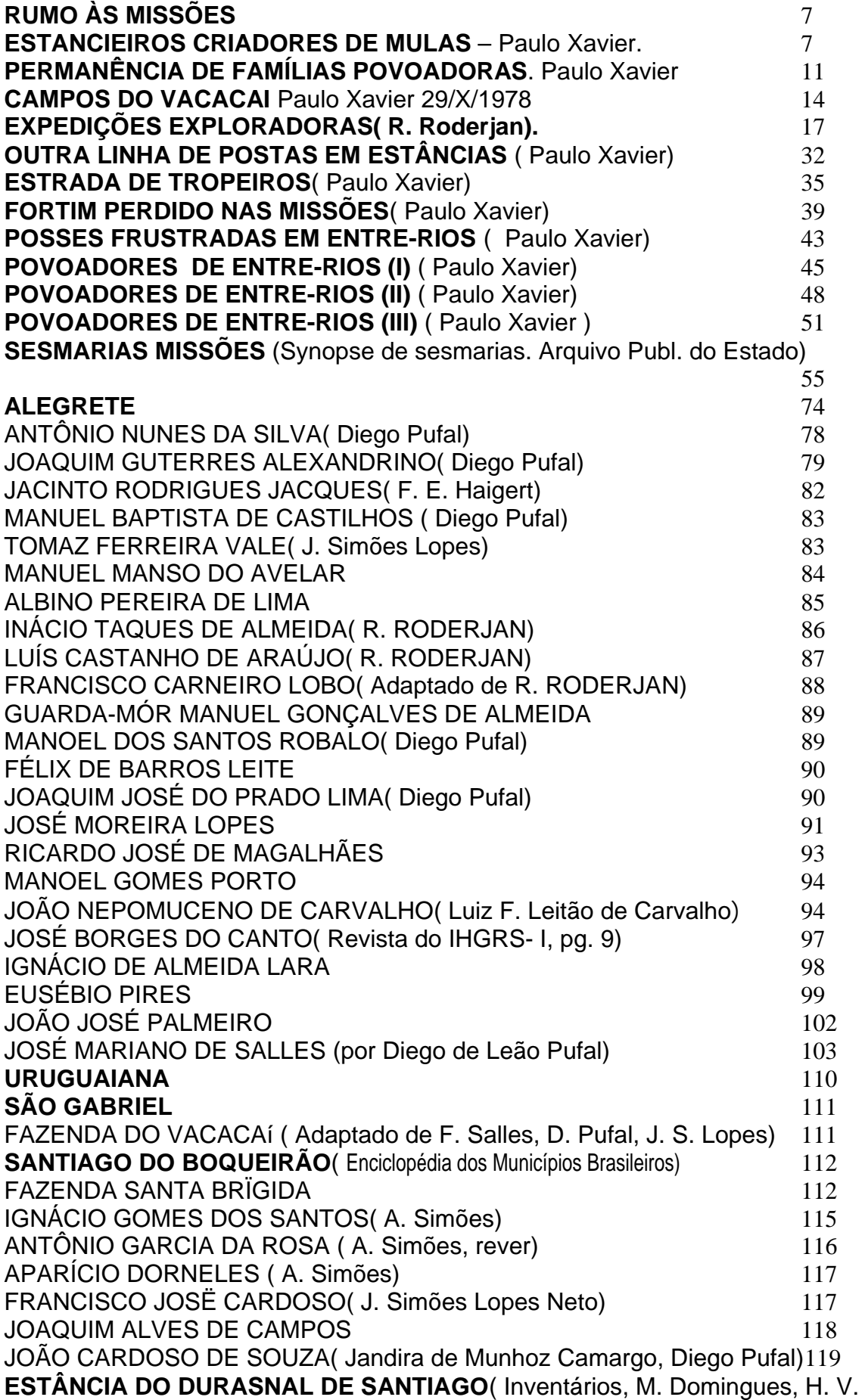

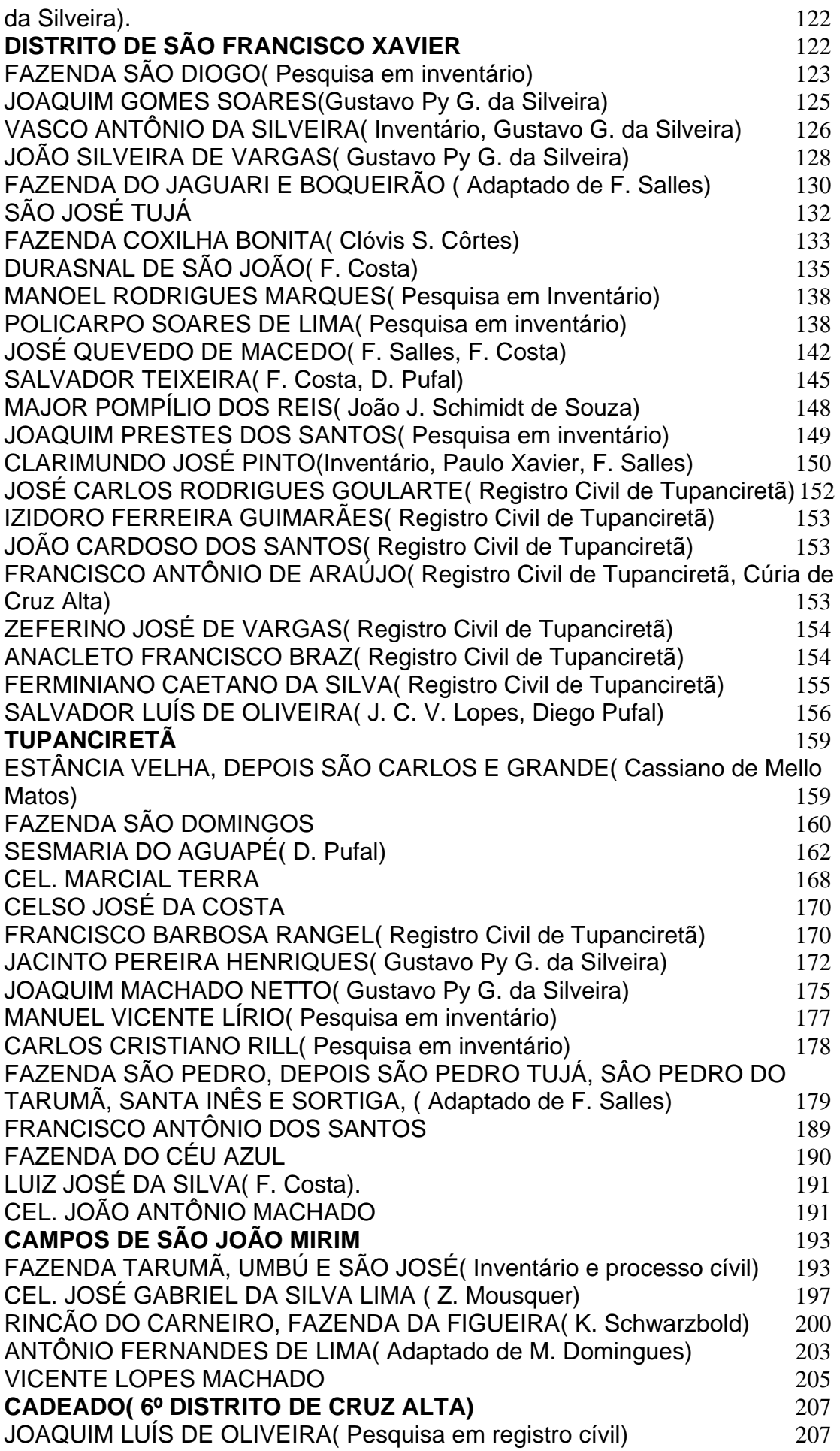

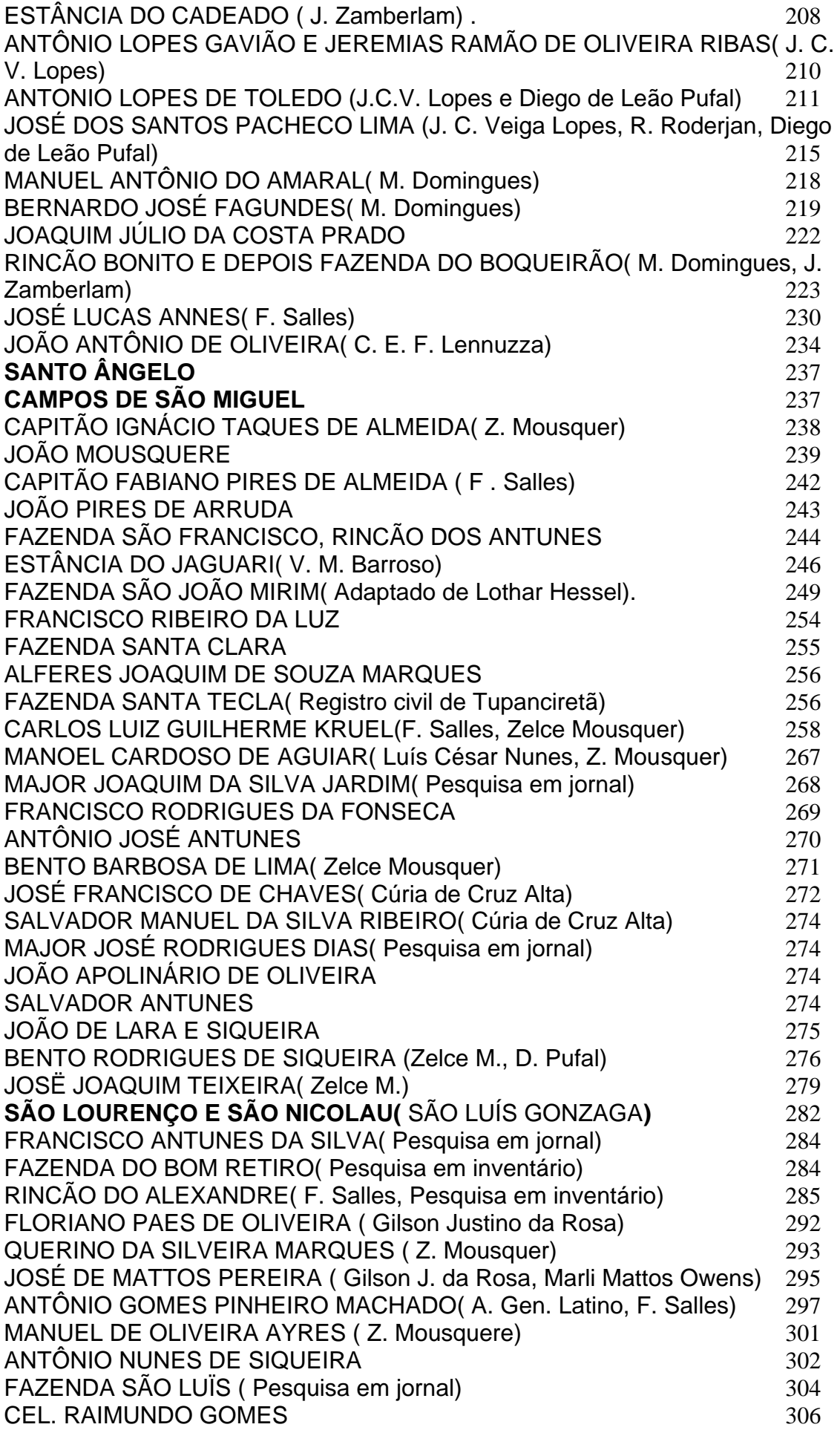

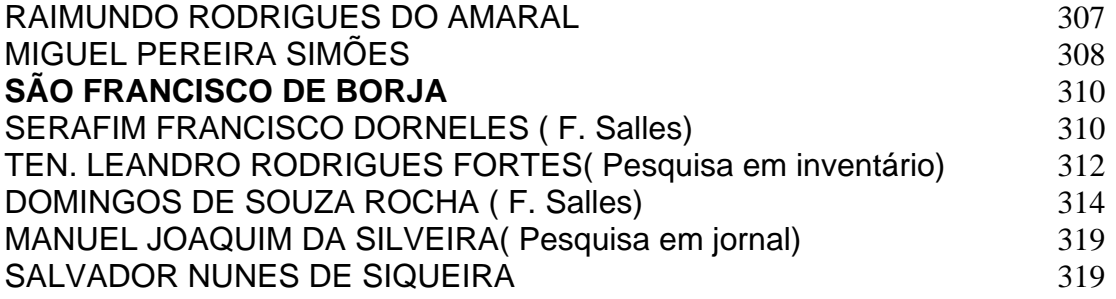

# **RUMO ÀS MISSÕES**

No ciclo do tropeirismo, era comum que os tropeiros paulistas e paranaenses( então 5ª. Comarca de São Paulo) buscassem mulas na fronteira e no Estado Oriental( Uruguais e Argentinas, províncias de Santa Fé e Corrientes). Eram levadas até a feira de Sorocaba, onde eram revendidas. Assim, apesar de origem diferentes dos povoadores, havia um intercurso entre as regiões do planalto e das missões, motivo do tratamento no presente trabalho.

Além disso, na divisão de 1834, o território de São Miguel, nas Missões compreendia as cidades de Santo Ângelo e São Luiz Gonzaga e fazia divisa com São Borja( ver capítulo "Distribuição dos Povoadores"). Compreendia o 6º distrito de Cruz Alta.

### **ESTANCIEIROS CRIADORES DE MULAS - Paulo Xavier.**

Correio do Povo. 24/ jun/1977

A Área do atual município de Santa Maria começou a ser povoado no século XVIII pelos luso-brasileiros que se expandiam pelo do vale do Jacuí, especialmente estimulados pela execução do Tratado de Madri  $(1750)^1$ . Nos novos campos incorporados apartaram rebanhos e lançaram os fundamentos das primeiras estâncias. Já em 1807 quando foram recenseados todos os criadores de mula da campanha gaúcha, encontravam-se entre os fazendeiros - do distrito de Vacacaí- muitos moradores em Santa Maria. A seguir nomeamos todos os incluídos numa relação organizada pelo comandante do distrito com alguns dados que acrescentamos para sua individualização.

1 — Manuel Carneiro da Silva e Fontoura, militar que atingiu o posto de marechal de campo do Exército. Depois de ter sido o comandante da guarda do arroio dos Ferreiros origem de Santa da Maria desde 1802, foi comandante militar por muitos anos de todo o distrito chamado do Vacacaí. Como estancieiro teve campos localizados hoje em Pau Fincado, depois obtidos por sesmaria em (1814). 2 — Jerônimo Gomes da Silva; também serviu na tropa auxiliar destacada junto a Comissão Demarcadora acampada em Santa Maria, como alferes. Foi estancieiro, vizinhando com o anterior, nas proximidades do Ibicuí. 3 — Baltazar Pinto de

 $\frac{1}{1}$  Essa matéria foi incluída, pois vários dos moradores de Cachoeira, Santa Maria, depois de conquistadas as Missões, subiram a Serra, tornando-se fazendeiros na região Serrana.

Aguiar. Estabeleceu-se nos arredores de Inhatium, essa sesmaria registrou em 1815. 4 — Manoel Gomes de Camargo possuía campos legitimados por sesmaria em 1815 com as seguintes confrontações: N — com uma sanga que deságua no Passo das Pedras e nasce da coxilha do Tarumã; L — com outra sanga que nasce do serro do Baberaquá e deságua no Jaguari; L — com uma vertente dentro dos serros do Baberaquá e que deságua no Vacacaí; O —com outra vertente que nasce da Coxilha e vai juntar—se com a sanga que divide pelo sul. 5 — José Pinheiro da Silva, proprietário de campos ao sul do Ibicuí, próximo a um dos marcos da linha divisória estabelecida em 1750. 6 — José Alves Trilha. Fazendeiro estabelecido na costa do arroio Pirajú. Já falecido em 1814. Era filho de Diogo Trilha, natural de Antiquera, Espanha. Foi dos primeiros povoadores do R. Pardo. De uma sua filha, Maria Alves Trilha, conhecida pelo vocativo "Vida" casada com o barão do Saicã, descende o prof. João Mariano da Rocha Filho. 7— Severiano Antônio do Nascimento. 8— Lauriano José; possuía Campos na região do Cacequi. sendo lindeiro de Pacífico Xavier César. 9 — Antônio Alves Trilha, possivelmente irmão do já referido José Alves Trilha. 10 — Francisco Antônio. 11 — Manoel Francisco da Silva, proprietário dos campos que dividiam com Antônio da Costa Pavão: 12 — Domingos Marques. Pensamos que se trate de Domingos Marques da Silva que teve campos na área. 13 — Manoel Ferreira. Estabelecido em campos nas imediações do arroio Jacaré, dividindo com os de Manoel Francisco da Silva. Já referido. 14 — Agapito da Silva e Souza. 15 — Manoel Fernandes, estabelecido em Campos situados no Cacequi, lindeiro de Felipe Carvalho da Silva (que adquiriu uns campos por compra ao capitão Victor Nogueira do Silva —( ascendente do poeta e tradicionalista de Vasco de Melo Leiria). 16 — Felipe Santiago (Homem) que possuía campos na Costa do banhado de Santa Catarina. 17- Francisco Machado, militar que possuía campos na Area de Santa Catarina Nova, lindeiro de 18 — Manoel Antônio Machado, natural do Curitiba ascendente do prof. Carlos Galvão Krebs, conhecido tradicionalista gaúcho. Seus campos na sesmaria registrada em 1814, confrontavam: N — com Francisco Machado; B — com Felipe Carvalho da Silva; L — com José Francisco da Cunha; O— banhado grande que tem sua vertente no Pau Fincado e deságua no Ibicuí. 19 —Matias José de Costa, proprietário de campos na costa do banhado de S. Catarina, junto aos campos do Francisco Machado Fagundes. 20 — Manoel Paim de Arruda. 21 — Baltazar Antônio Pinto, estabelecido na coxilha do Caiboaté. 22 — Antônio da Rocha (e Souza?). 23 — João Antônio da Silveira; 24

— Antônio Fernandes; 25 — João de Deus Menna Barreto, um dos fundadores de São Gabriel, consagrado com a legenda de titular do império como visconde de São Gabriel. 26 — José Machado; 27 —Manoel da Rocha. Pensamos que se trate do sargento-mór Manoel da Rocha e Souza, comandante da tropa auxiliar que serviu junto dos demarcadores. Segundo o historiador santa mariense J - Belém, desse então sempre morou na povoação em casa de residência. Campos pertencentes ao, primeiramente a Luiz Dania e depois Papelaria comercial da rua Dr. Bozano. Registrou em seu nome Sesmaria de campos na Costa do arroio Guassupi, em S. Pedro; 28 — José da Cruz, possuía Campos nas costa do arroio Jacaré; 20 — Manoel Luís da Cunha; 30 — Antônio Gonçalves Borges casado com uma irmã do Pe. mestre João de Santa Bárbara, um dos primeiros povoadores de Restinga Seca. Tronco da bem conhecida família Borges, ali radicada, 31 — José Pinto da Fontoura. Possuía campo na costa do Vacacaí, nas proximidades do Batovi. 32 - Francisco Carneiro; 33 — Antônio Pavão que identificamos com Antônio da Costa Pavão, natural de S. Antônio da Patrulha, descendentes de açorianos e estabelecido em campos alto no Caiboaté. Foi sogro de José Alves Trilha, já referido. 34—Francisco Machado da Silveira; 35 — José Antônio d'Ávila; 36 — José Nunes, possuidor de campos nas coxilhas do Cacequi; 37 — Bento José Martins, avó do barão do Ijuí; 38 — Manuel dos Santos Guterres, registrou uns campos denominados da Demarcação, com os seguintes limites: N — rio Ibicuí; B — com a estância do Raimundo Bitencourt e José Pinheiro da Buys, este já referido no nº 2); L — com campos do Felisberto Pompeu: O —com o boqueirão de rincão chamado do marco e por essa restinga que faz caldas ao Ibicuí; 39 —José Rodrigues de Figueiredo. Estancieiro nas proximidades do Cacequi, vizinhando o Cap. Manuel Carneiro da Silva e Fontoura e Felipe Carvalho da Silva.; 40 —Jerônimo Dorneles, possuidor de campos lindeiros com Francisco Antônio do Bitencourt, nas costas do Vacacaí 41 — Antônio Dias, já falecido em 1823; fazendeiros em campos em S Martinho, confrontando com os Antônio Lopes do Oliveira; 42 — Felisberto dos Santos; 43 — Constantino José Pinto, possuidor de Campos do Arenal que se dividiam com os requeridos por Joaquim Cardoso, em 1856?. 44 — José Bernardo de Carvalho; 45 — Antônio dos Santos de Menezes. Com campos que se divididos campos de Manoel de Macedo Brum da Silveira..

Eram estes quarenta e cinco estancieiros os que criavam mulas em 1807 no

distrito de Vacacaí, conforme o recenseamento feito por seu comandante, o cap. Manoel Carneiro da Silva em Fontoura.

# **PERMANÊNCIA DE FAMÍLIAS POVOADORAS**. Paulo Xavier

#### 15 /IX/ 1977

O exame das sucessões nas propriedades rurais nos permite avaliar a permanência familiar na posse das estâncias. Mas também a analise de documentos oficiais representados; principalmente por levantamento estatísticos e inquéritos econômicos nos permite acompanhar a fixação dos estancieiros em determinadas Áreas.

Aqui neste espaço temos já divulgado alguns dados sobre os estancieiros de Santa Maria. Verificamos que muitos dos nomes, por exemplo, constante na lista dos criadores de mulas de 1807 são ascendentes doe que vamos encontrar em outro documento cujas informações abaixo resumimos, intitulado "Relação dos criadores do animais vacuns, cavalares e lanígeros do Município de Santa Maria, em 1858"(no mesmo ano da ata instalação do município).

1- Cap. Tristão José Pinto, com duas e meia léguas de seus campos possui 3.800 rezes e 200 égua de cria (Compreende-se: em cria de mulas) 2 — Francisco José Pinto, (hoje com seus herdeiros) três léguas de campo com 5.000 rezes, e 300 Éguas em cria. 3 — ten. Clarimundo José Pinto<sup>2</sup>, tinha légua meia de campo, com 2.000 rezes, 100 éguas e 100 ovelhas. 4 — Cap. Olivério Antônio Athaídes, légua e meia de campos com 2000 rezes, 300 éguas e 200 ovelhas, 5- José Constantino Pinto na sua légua e meia de campos, criava 2.400 rezes, 200 éguas em cria. 6 —Joaquina Rosa Gomes, com légua e meia de campo e 1.400 rezes, 150 Éguas e 100 ovelhas. 7 — Viúva e herdeiros de Francisco dos Santos Moraes, na légua e meia de campos possuía 1.400 rezes e 80 éguas. 8 —Manoel Lopes de Bitencourt, com 1.700 braças e 800 rezes. 9— José Pereira Viana (criava no campo do cap. Tristão José Pinto) 300 rezes. 10 — Manoel Carvalho da Silva, com 1.700 braças e 700 rezes e 40 Éguas. 11 — Manoel José da Silva Braga, invernava em campos dos herdeiros de Francisco dos Santos Moraes 400 rezes. 12 — cap. João Davi Medeiros com um quarto de légua de campo criava 300 rezes. 13 — João Maria dos Santos num quarto de légua, de seus campos, criava 250 rezes. 14 — José Francisco de Escobar possuía meia légua de campos e criava 1300 rezes e 100 Éguas. 15 — Manoel Francisco de Escobar, meia légua de campo com 420 rezes e 60 Éguas. 16 — José Antônio da Rocha, com um quarto de légua criava 780 rezes e 40 éguas. 17 — Manoel Inácio Diniz, possuía

1

 $2$  Esse, assim como Tristão Pinto, possuirão terras ou seus descendentes na Região Serrana.

uma légua de campo e 1.300 rezes e 50 Éguas. 18—Lauriana de Andrade e seus herdeiros possuíam meia légua de campos e 800 rezes. 19- c riano(Mariano?). Teixeira no quarto de légua do campo criava 1.000 rezes. 20 — Francisco Xavier de Andrade, com cem braças de campo a 260 rezes. 21 — João Batista da Silva, nas suas duzentas braças de campo criava 200 rezes. 22 — Manoel Luiz do Medeiros possuía um quarto de légua de campo e 300 rezes. 23 — Manoel Gonçalves Chaves, meia légua de campo e 150 rezes. 25 — Davi José de Medeiros Fº, duzentas e oitenta braças de campos e uma légua arrendada, criava 380 rezes. 26- Manoel Teixeira César, numa légua de campos criava 2000 rezes, 200 éguas e 200 ovelhas. 27- Manoel Martins de Moraes, uma légua de campo com 1700 rezes, 150 éguas e 180 ovelhas. 27- Evaristo Teixeira de Oliveira, com uma légua de campo e 600 rezes e 200 léguas, 28 Aurélio de Teixeira César, meia légua de campo com 200 rezes. 29- Ricardo Antônio de Melo e Albuquerque, possuía meia légua de campo com 1100 rezes e 50 léguas. 30 — Inácio Teixeira de Siqueira César, meia légua de campo com 800 rezes e 40 Éguas. 31 — Fortunato Martins de Morais, 400 braças de campo com 330 rezes 32 — Silvério Antônio de Oliveira, com 200 braças de campo e 250 rezes. 33 — Feliciano Antônio de Vargas, 200 braças de campo com 100 rezes. 34 — João Garcez de Morais, meia légua de campo com 800 rezes e 80 léguas. 35 — João Garcez de Morais Fº, possuía um quarto de légua de campo com 400 rezes e 50 Éguas. 36— Manoel Silveira Dutra, meia légua de campo com 440 rezes 37 — Simeão Estelita Lopes, um quarto de légua de campo com 150 rezes, 10 Éguas e 100 ovelhas. 38 — Pacifico Dias de Menezes, um quarto de légua de campo com 350 rezes e 40 Éguas. 39 — Cândido Martins de Moraes, um quarto de légua de campo e 260 rezes. 40 —José Luiz de Medeiros, possuía três quartos de légua de campo com 800 rezes. 41 — Cipriano Teixeira César, meia légua de campos com 900 rezes. 42- Maria Teixeira César, meia légua de campo com 30 rezes. 43 — Raimundo Fagundes de Bittencourt, com meia légua de campo e 650 rezes, 100 Éguas e 250 ovelhas. 44 — Cap. João Prestes dos Santos, um quarto de légua de campo com 800 rezes. 45 — viúva Silvana Batista e herdeiros possuíam 2.100 rezes e 150 Éguas. 46 — Antônio Gonçalves Rodrigues, arrenda meia légua onde possui 400 rezes. 47 — Elias Vitorino dos Santos, com meia légua de campos e 800 rezes e 30 éguas. 48 — Luciano Xavier César em um quarto de légua de campos arrendado possui 830 rezes. 49— Justino Xavier César, campo arrendado de Luciano Xavier César com 440 rezes. 50 — Alexandre Nunes da Silva, em duzentas braças de campo, 240 reses. 51 — Venâncio José de Andrade, com trezentas braças de campo e 150 rezes. 52 —Joaquina Maria da Conceição, em um quarto do légua de campo cria 400 rezes. 53 — Firmino Paim de Arruda, trezentos braças de campo com 240 rezes. 54 — Antônio Gonçalves Dias, com trezentas braças de campo e 230 rezes. 55 —Antônio Batista Bueno, duzentas braças com 130 rezes. 56 - Joaquim José de Oliveira, com duzentas braças e 80 rezes, 57— Joaquim Pedro de Barcelos, duzentas braças de campo com 200 rezes. 58 — Maria Gonçalves de Medeiros, agregada, possuía 130 rezes. 59 — Crescêncio José Pereira, agregado, possui 130 rezes. 60 — Joaquim Maria d'Avila, um quarto de légua e 180 rezes. 61 — José Gonçalves Rodrigues, com 200 braças de campo e 85 rezes. 62—José Inácio Flores<sup>3</sup>, trezentas braças com 170 rezes. 63 — Joaquim Vitoriano Coimbra, com um quarto de légua de campo e 180 rezes. 64 — viúva de Joaquim de Medeiros, possuía meia légua de campo com 100 rezes. 65 — Manoel Inácio Fernandes, um quarto de légua de campo com 200 rezes. 66 —Manoel Martins da Silva, com 350 braças e 250 rezes. 67 — Maria Perpétua da Conceição, 360 braças com 250 rezes. 68—Manoel Francisco Xavier, com um quarto de légua de campo e 230 rezes. 69 — João Fernandez Henriques, um quarto de légua de campo e 170 rezes. 70 — Eusébio Francisco Ilha, com três léguas de campo e 2.500 rezes. 71 — Florêncio Paim de Souza com meia légua de campo e 200 rezes. 72 — José Pereira de Oliveira Pavão, com duas léguas de campo e 1.300 rezes. 73 — Jerônimo Pereira de Oliveira Pavão Fº, criava em campos de José Pereira de Oliveira Pavão, 250 rezes. 14 — Matilde da Costa Pavão, em uma légua de campo criava 460 reses. 75 — Joaquim Pompeu de Toledo, com uma e meia légua de campo e 1.350 rezes. 76 — João Alves do Oliveira, criava 400 rezes. 77 — Joaquim da Costa Pavão, criava 300 rezes. 78 — Joaquim Luís do Oliveira, meia légua com 400 rezes. 79 — Inácio da Rocha e Sousa, com uma légua de campo e 800 rezes. 80 — Davi Pereira Soares, meia légua do campo com 380 rezes, 81 — Justo Gonçalves Dias, meia légua e 900 rezes. 82 — José Silveira de Matos, com uma légua do campo o 500 rezes. 83— João José da Silveira, meia légua do campo com 400 rezes. 84 — Manoel José de Medeiros, uma légua de campo com 450 rezes. 85 — Davi José do Medeiros, meia légua com 200 rezes. 86 — Claudiano Antônio de Vargas, meia légua do campo com 800 rezes. 87 — José Alves de Valença, meia légua do campo com 800 rezes. 88 — José Fernandes Pena, com légua e meia do campo o

 $\frac{1}{3}$ Ascendente da família Flores da Cunha.

800 rezes 89 — João Fernandes Pena cria em campos dos irmãos 200 rezes."

A maioria desses campos podemos situá-los na região do Pau Fincado, hoje integrantes de distrito do Dilermando de Aguiar indicados pelos nomes de tradicionais famílias ali radicadas como dos Moraes, Athaídes, Pinto, Medeiros, Andrade, Teixeira, Chaves, etc. localizados em Ramada, Banhados, Laranjeiras, Porteirinha, etc. Outros no distrito do Arroio do Só, na região do Arenal, principalmente.

Assim se pode documentar a fixação de muitas famílias luso-brasileiras na Área do município de Santa Maria desde o século XVIII. Ali continuaram como criadores não só pelos primeiros cem anos, mas muitas, ainda hoje seus nomes estão presentes nas atividades de exploração pecuária santa-mariense.

## **CAMPOS DO VACACAI** Paulo Xavier 29/X/1978

Sem duvida foram os trabalhos da comissão Demarcadora de Limites ditados pelo Tratado de 1777 que possibilitaram o apossamento dos campos dentro desses novos limites do domínio luso.

Nessa ocasião tiveram oportunidade de bem examinar rincões protegidos e próprios para se implantar criação de gados no regime de pastoreio, quando se reconheciam os pontos básicos e definidos dos rumos da linha divisória. No acampamento militar, os encarregados da segurança como os demais empregados com Trabalhos, surpreenderam locais da eleição para lançarem seus gados e iniciarem sua própria estância.

Da costa do Piratini a comissão Demarcadora iniciou sua marca de reconhecimento da linha divisória, em 4 de novembro de1786. Como registrou o engenheiro José de Saldanha em seu Diário... "Acabado o chuvoso e dilatado inverno principiou a primavera e o criador verão chegado o tempo de novamente cada um trocar seus ranchos ou palhoças pelas barracas..."

"Tudo está em movimento no acampamento do Piratini. Todos se aprontam para o dia em que o principal comissário mande dar principio a marcha."

"Está dada a data afinal"

"E lá se foi a caravana semeadora de estâncias".

"Carretas, boiadas, cavalhada... oficiais, Soldados, engenheiros, técnicos e peonada forte e disposta para abertura dos piques. Todos em marcha desbravadora em direção a Santa Tecla para se encontrarem com a comissão espanhola".

"E, depois os reconhecimentos... dirigem-se examinando ampla área para o norte até a raiz da serra de São Martinho por cuja picada deviam subir para continuar seu trabalho e reconhecer as nascentes do Ibicuí..."

A abrangência dessa pesquisa para mapeamento mesmo sumário abarcava assim todos os campos que se estendiam pela campanha a margem direita do Ibicuí da Armada, desde suas nascentes e até encontrarem com a expansão das estâncias plantadas pelos que de Rio Pardo se irradiavam para o Sul e Oeste.

Identificaremos hoje os que se apossaram dos campos do Distrito do Vacacaí que corresponde a área do atual município de São Gabriel segundo suas marcas relacionadas pelo comandante distrital capitão Manoel Carneiro da Silva e Fontoura.

Distrito de Vacacaí 1 - Manoel Carneiro do Silva e Fontoura (depois atingiu o posto de marechal do Exército; n. S. José do Norte, 1762 e f. Porto Alegre, 18-12; com grande descendência que inclui a importante família de periodistas argentinos Puyrredon; o Gen. Lino Carneiro da Fontoura, um dos fundadores da Escola de Engenharia de Porto Alegre, bem como das famílias Barreto Viana, Tostes, Guedes, etc. Seus campos situavam-se no lugar denominado Pau Fincado, disputados duramente com Joaquim José Domingues e seus irmãos 2 — Jerônimo Gomes da Silva (campos lindeiros aos de Manuel Carneiro da Silva e Fontoura e João Barbosa da Silva); 3 — Baltazar Pinto do Aguiar (n. Portugal, casou na Bahia; seus campos situavam-se na costa do banhado de Inhatium, junto a linha divisória do tratado do 1777); 4 — Manuel Gomes de Camargo (campos junto ao serro do Baberequá, nas proximidades do Jacareí) 5 — José Pinto da silva; 6 — José Alves Trilha fl. de Diogo Trilha, n. Antiquera. Espanha, velho povoador de Rio Pardo onde casou com Suzana do Rosário, açoriana, campos denominados de Pirajú, sitos na costa do Ibicuí); 7 — Severino Antônio do Nascimento; 8 —Laureano José da Silva (n. Santa Catarina; campos ao sul dos requeridas por Francisco Xavier César, na costa do Cacequi; S — Antônio Alves trilha (irmão de José Alves Trilha, já referido; campos na costa do rio Santa Maria)**;**  10 — Francisco Antônio; 11 —Manoel Francisco da Silva (depois capitão; campos situados nas proximidades do Rio Taquarembó, afluente do Santa Maria); 12 — Domingos Marques da Silva. n. Portugal); 13 — Manoel Ferreira (possuía campos em S. Gabriel, nas costas do arroio Jacaré, onde foi lindeiro do Manoel Francisco

da Silva, já falecido); 14 — Agapito da Silva e Souza n. Curitiba; casou em Rio Pardo com Guiomar do Lima Costa); 15 — Manoel Fernandes, campos em Cacequi( onde foi lindeiro de Manoel Carneiro da Silva e Fontoura); 16 — Felipe Santiago (natural de Missiones; possuía campos próximos ao banhado de Santa Catarina); 17—Francisco Machado (capitão; campos possuídos desde 1798, nas proximidades do banhado de Santa Catarina); 18 — Manoel Antônio Teixeira (com larga descendência, onde se inclui o jornalista Luís Osório, o conhecido Barão das crônicas sociais e também do prof. Carlos Galvão Krebs; campos na região do Arenal, próximo a Santa Maria); 19 — Matias José da Costa; 20 — Manoel Paim de Arruda; 21 — Baltazar Antônio Pinto (serviu nos trabalhos de Demarcação; campos na coxilha do Caiboaté); 22 **—** Antônio da Rocha (e Souza?) nesse caso foi o co-proprietário da gleba escolhida para a capela que deu origem a cidade do São Sepé; fl. do Joaquim da Rocha e Souza. Ver nosso artigo "Passo do Rocha" no Suplemento Rural do Correio do Povo ed. do 9-VII-1976); 23 —- João Antônio da Silveira (possui campos obtidos por sesmaria das costas do Cacequi e banhado do Inhanduí); 24 — Antônio Fernandes; 25 — João de Deus Mena Barreto n. Rio Pardo, 1769, f. São Gabriel, 1849; barão e visconde de São Gabriel; com ilustrada descendência bem conhecida nos fastos militares e políticos; campos em Batovi, lindeiros da viúva de José Alves Trilha, já referido) 26 **—**José Machado; 27 — Manuel da Rocha; 28 — **José da Cruz <sup>4</sup>** (campos na costa do arroio Jacaré que dividiam com os de Manoel Francisco da Silveira (?), já referidos); 26 **—** Manoel Luiz da Cunha possuía campos coxilha do Caiboaté, incluindo o local do encontro de 10-11-1756, quando morreu o índio Sepé; lindeiro aos campos de Baltazar Antônio Pinto já falecido); 30 — Antônio Gonçalves Borges (n. São, Ilha Terceira ; povoador, veio como casal de número em 1792; teve campos no Piquiri que requereu e obteve outro em Restinga Seca, A margem do Vacaria, em 1789; casou em 1773 no Rio Pardo com Joana Rosa Pereira Fortes, deixando grande descendência, incluindo-se o Dr. Antônio Augusto Borges de Medeiros, presidente do Estado por cinco períodos); 31 — **José Pinto da Fontoura** (depois sarg-mor, fl. de Francisco Pinto de Souza e de Angélica Velosa da Fontoura; f. em 1827; campos a margem direita do Vacacaí, junto a serra do Batovi); 32—Francisco Carneiro campos na região da coxilha do Caiboaté, lindeiros do Timóteo da Cunha e de Manoel Luís da Costa pavão, um dos pioneiros Cunha já referido); 33 — **Antônio Pavão (ou Antônio)** dos povoadores

 $\frac{1}{4}$ Pode ser José da Cruz Albernaz.

de Santa Maria; n. S. Antônio da Patrulha, 1766; campos em Caiboaté obtidos em 1791 que transferiu ao genro José Alves Trilha; ascendentes da esposa do barão de Saicã e do prof. Mariano da Rocha, fundador da Universidade de Santa Maria); 34- Francisco Machado da Silveira<sup>5</sup> (campos na coxilha do Caiboaté, lindeiros aos de Manoel Luís da Cunha, já referido); 35 — José Antônio d'Avila; 36— José Nunes (campos no Cacequi, junto aos de Joaquim José Domingues; 37 —Bento José Martins (n. Portugal, + em Porto Alegre, 1818; possuiu campos na região da estância da música com limite norte marcado pela lagoa de Upamoroti e também campos sitos na costa do Jaguari); 38 —Manoel dos Santos Guterres, seus campos se denominavam invernada da Demarcação sitos ao sul do Ibicuí, confrontando com Raimundo Santiago e José Pinheiro); 39 — José Rodrigues Figueiredo campos que confrontavam com os do Felipe Carvalho da Silva, sitos na linha divisória; 40 **— Jerônimo Dorneles de Sousa** (c.c. Maria Francisca de Jesus, ambos nats. do S. Amaro, bispado de R. do Janeiro) e sogros do João Fernandes Pena; campos na costa do Ibicuí próximo a serra de S. Martinho); 42 — Felisberto dos Santos; 43 — Constantino José Pinto (campos no Arenal), adquiridos de Maurício José Teixeira, em 1796); 44 **—** José Bernardo Carvalho; 45 — Antônio dos Santos Menezes.

# **EXPEDIÇÕES EXPLORADORAS( R. Roderjan).**

A Câmara da vila de Castro, tinha sob sua jurisdição a imensa região que a Conquista pretendia incorporar definitivamente aos domínios portugueses. A Conquista onerou principalmente os povos e os fazendeiros dos Campos Gerais, distrito de Castro. Os tributos sobre o gado, as requisições de alimentos e de gado para as tropas da Expedição, o recrutamento para os contingentes da Ordenança e outras contribuições, afetam diretamente aos interesses da população e de particulares, que recorrem à autoridade da Câmara para pôr fim à Expedição.

Comenta o padre Francisco das Chagas Lima, na sua Memória: " Já no ano de 1813 tinham os moradores das vilas de Coritiba, do Príncipe e Castro, feito suas queixas e as Câmaras desses distritos representações sobre a deterioração e decadência em que se achavam as ditas, depois que entrou a expedição".

Num aditamento redigido posteriormente na sua Memória, o secretário do governo da Capitania de São Paulo, Sousa CHICHORRO, cita determinação de

1

<sup>&</sup>lt;sup>5</sup> Ten. Francisco Machado da Silveira. Sesmeiro no Alegrete desde 1822.

S.M. para que o conde de Palma informasse sobre uma representação da Câmara de Castro, a qual indaga sobre ". . . o fim principal da expedição de Guarapuava, seus progressos e estado atual"

Foi ouvido o tenente-coronel comandante da Expedição, Diogo Pinto de Azevedo Portugal, que se encontrava em São Paulo a chamado de negócios. Continua Sousa CHICHORRO, o aditamento, expondo o que o comandante declarou: "Este deu uma longa informação mostrando que o fim principal era o determinado na carta régia, isto é descobrir os campos, cultivar este amplíssimo terreno, civilizando os índios (se possível fosse) e, explorar se por eles se podia comodamente fazer uma estrada de comunicação com a Capitania do Rio Grande. Que os progressos foram descobrirem-se os campos, estabelecerem-se nele três grandes arranchamentos ou quartéis com roças para sustentação da guarnição, tratar-se ora da paz, ora da guerra com diferentes tribos de índios, dos quais uma grande parte recebera o batismo, e dar-se princípio a abertura da estrada; pois que o espaço descoberto pelo prático Manoel Soares do Vale desde o fundo dos campos de Guarapuava ate o rio Chupi, ou Santo Antônio tem nove léguas e meia; e dizem os índios, que deste ao Uruguay dista dez léguas de campo, e do Uruguay a Santo Ângelo, três léguas".

Realmente, continuando as explorações dos Campos de Guarapuava, quando em 1811 percorreu o território da margem direita do rio Iguaçu, o tenente Manoel Soares do Vale tinha realizado o levantamento da margem esquerda do mesmo rio, em junho de 1815. Foi aí que atingiu o rio Chopim, abrindo uma picada de dez léguas de fácil trânsito, de onde retrocedeu, por se acabarem os mantimentos, calculando-se deste até o do Uruguai dezesseis léguas e depois seis a saírem em Santo Ângelo, primeiro Povo das Missões, conforme declaração de dois bugres já catequizados..."

No depoimento do comandante Diogo Pinto citado por Sousa CHICHORRO, está claro que os fins determinados pela Carta Régia, que a Câmara de Castro questiona eram, portanto: descobrir os Campos, cultivar o terreno, civilizar os índios e ver se por esses Campos se podia fazer uma estrada de comunicação com a Capitania do Rio Grande.

Ao padre Francisco das Chagas Lima, interessava a catequese dos índios, finalidade que considerava a mais importante. A Diogo Pinto, descobertos os Campos, aberta a estrada até Atalaia, iniciado o seu povoamento, a agricultura e a pecuária, interessava o fim maior: a continuidade das explorações para estabelecer a comunicação direta com o Sul, ligando os Campos de Guarapuava ao território das Missões.

À indagação vinda de Castro sobre o "estado atual" da expedição, responde o comandante Diogo: "O estado atual é, de fato concluir o alferes da cavalaria de Coritiba Athanagildo Pinto a abertura da estrada, saindo com ela até as Missões".

Após o depoimento de Diogo Pinto, o conde de Palmas baixa uma Portaria, datada de 18 de agosto de 1815, onde ele assina como presidente da Junta da Real Expedição de Guarapuava, acompanhado dos demais deputados da Junta. Essa Portaria contém as seguintes instruções:

Igualmente se ordena ao dito comandante [Tenente-coronel Diogo Pinto de Azevedo Portugal que em princípio de outubro próximo futuro, haja de prosseguir aquela já principiada exploração (... ) expedindo o Prático Antônio das Neves Ramos com os fragueiros e mais pessoas que forem nesta importante diligência, para o que vai autorizado de convocar e levar sem a menor violência das Vilas de Castro e Curitiba os homens próprios delas, a quem pagará o soldo de cem réis por dia, durante a exploração até sua chegada ao quartel de Atalaia, depois de ultimada, despedindo-os para regressarem as suas casas, pagos todos os seus vencimentos, como fica determinado.

A 17 de agosto de 1815 já havia sido expedida pelo conde de Palma uma ordem aos capitães-mores das vilas de Curitiba e Castro no sentido de convocarem os homens dos seus distritos que deveriam abrir o caminho para as Missões:

Os capitães-mores das Vilas de Curitiba e Castro a quem esta for apresentada pelo coronel Diogo Pinto de Azevedo Portugal, comandante em chefe da Real Expedição de Guarapuava, lhe darão toda a ajuda e favores.

Muitos foram os pretextos dos capitães-mores das vilas para os governadores, ao citar as sortidas dos homens da Ordenança contra o gentio, as deserções contínuas para os sertões (principalmente Lages) e as freqüentes ausências no mister do tropeirismo, fatos que ocasionavam o abandono das famílias e das lavouras, resultando na carência de homens nas vilas.

Seguindo as determinações da Portaria do conde de Palma, baixada em agosto, Diogo Pinto regressa de São Paulo para Atalaia e prossegue as explorações para o Sul. A 28 de novembro o alferes Atanagildo Pinto Martins, obedecendo a ordens do comandante Diogo Pinto, dá continuidade à abertura da picada, atingindo o rio Chapecó, fato que oficia a seu comandante a 25 de dezembro de 1815. Ao receber o ofício e o roteiro enviados por Atanagildo do arranchamento do rio Chapecó, o tenente-coronel comandante, que se achava gravemente enfermo em Atalaia, ordena-lhe, a 10 de janeiro de 1815, o prosseguimento ''. . da diligência de que está encarregado ate o ponto de entrar em um dos POVOS de Missões Portuguesas''.

A VEREDA DAS MISSÕES. Atanagildo Pinto Martins (1816)

A expedição comandada pelo alteres Atanagildo Pinto Martins em 1816, que saindo dos Campos de Guarapuava, no Paraná, atingiu São Borja das Missões, no Rio Grande do Sul, segundo Loiva FELIX, inicia a segunda fase do povoamento do Planalto Médio, do "bandeirantismo pastoril". Essa expedição é, portanto, um marco para a história social e econômica dessa região serrana. Ela constitui o episódio da abertura da "vereda das Missões", citado por autores paranaenses. A exploração foi realizada numa área que atinge os três estados sulinos, interessando o seu estudo também ao Estado de Santa Catarina.

O alferes Atanagildo Pinto Martins, no inicio de janeiro de 1816, recebeu uma ordem datada de 10 de janeiro, do comandante Diogo Pinto de Azevedo Portugal, para que prosseguisse na incumbência da abertura do novo caminho para as Missões. Nessa Ordem, Diogo Pinto revela sua satisfação por ter recebido o roteiro da exploração que Atanagildo fizera do rio Chapecó, onde se achava acampado. A seguir, Atanagildo deu início à jornada, chefiando uma pequena escolta, chegando três meses após no Povo de São Borja.

Na sua Ordem, Diogo Pinto estabeleceu para Atanagildo um minucioso plano de ação exposto em seis itens:

1. Seguir com a incumbência ("diligência") até entrar no primeiro POVO das Missões que encontrar:

2. Apresentar ao oficial que estiver no comando, a Portaria do Conde de Palma, a qual remete por cópia.

3. Pedir a ele o que necessita para o retorno, esclarecendo que qualquer despesa fica por conta dos cofres da Real Expedição e expor as vantagens de um roteiro novo, para o comércio do continente do Sul.

4. Escrever ao marquês de Alegrete contando os resultados da expedição e participar o seu regresso a Atalaia, conforme ordem da Junta

5. Fazer uma "exata informação de tudo o que for necessário informar, pois

esses resultados poderão decidir a sorte da Conquista".

6. Lembrar que essa missão pode trazer grande glória e o "crédito na Real presença", para Atanagildo e sua escolta.

A referida Ordem de Diogo Pinto, Atanagildo entregou a Francisco das Chagas Santos, comandante do quartel de São Borja das Missões, quando aí se apresentou a 17 de abril de 1816, junto com a cópia da Portaria de 18 de agosto de 1815 da Junta da Real Expedição, que o conde de Palma enviara a Diogo Pinto.

Os quatro primeiros itens da Ordem do comandante Diogo Pinto, Atanagildo cumpriu com exatidão, o que é possível verificar na comunicação que o comandante de São Borja enviou ao Marquês de Alegrete, então governador do Rio Grande do Sul.

Porém o quinto item não teve da Junta a esperada aprovação, a qual acusou ''friamente" o recebimento da ''participação e do roteiro" do alteres Atanagildo Pinto Martins, a 9 de julho de 1816; não foi encontrado esse relatório de Atanagildo e perdeu-se o seu roteiro. Daí tantas indagações até hoje sem resposta, esperando a pesquisa em documentos inéditos e novos estudos, para a sua elucidação. Mas foi situado o relatório que ele enviou ao marquês de Alegrete, já no seu retorno, escrito do Povo de São Luiz e datado de 27 de abril de 1816. Esse relatório é de grande pobreza de detalhes, apesar de ter Diogo Pinto lhe ordenado uma ''exata informação''. É possível que o relatório que o alferes enviou para a Junta, também tenha sido pouco satisfatório.

É a seguinte a redação do Relatório de Atanagildo Pinto Martins:

*Ilmo e Exmo Sr.*

*A junta da Real Expedição e Conquista de Guarapuava, em Correspondência da Carta Régia de 1º. de abril de 1809 mandou pela ordem de 17 de Agosto do ano próximo passado, que o Tenentecoronel Diogo Pinto de Azevedo Portugal, comandante da mesma da Expedição, viesse pessoalmente explorar abertura de uma estrada, que deve fazer a comunicação da Capitania de São Paulo com esta, pelos fundos dos campos da dita Conquista, e sair em a Província de Missões e pondo em execução o dito Tenente-Coronel Comandante a respeitável ordem ordenou-me seguisse no dia 28 de novembro do mesmo ano, enquanto arranchava e dava providencias a algumas*  *coisas que com ausência do mesmo Comandante para a capital, para onde foi chamado, se haviam deteriorado, aconteceu que em dois de dezembro ser o dito comandante atacado de uma moléstia que o pôs de cama mortalmente me mandou ordem prosseguisse o destino da diligencia em data de dez de janeiro do presente ano, em cumprimento da qual prossegui e no primeiro do corrente saí no Campo do Meio, e a 17 cheguei ao Povo de São Borja a apresentar-se-me o Comandante da Província, e regressei como ordena a mesma Junta, exigindo primeiro o necessário para o dito meu regresso, assim o tenho cumprido, e pelo Comandante desta Província estou municiado de um machado, duas libras de Pólvora e chumbo competente, e ordem para se me entregar doze reses de corte que se é o que deprequei.*

*Na minha derrota só encontrei dois rios grandes Iguaçu e Uruguay, e três pequenos que dois passei a váu, e um em jangada, três matos o primeiro de 8 e meia léguas que acompanhava o Iguaçu e segundo de 8 e o terceiro de três e meia, que acompanha o Uruguay foi medida do abarracamento e Povoação da Atalaia a sair à estrada do dito Campo do Meio, 55 ½ léguas, e calculando o atual atalho de 60 léguas para cima.*

*Deus guarde a V. Exa. muitos anos. Povo de São Luiz 27 de abri de 1816.*

*De V. Exa. Ilmo e Exmo Sr. Marques de Alegrete o mais pronto Súdito Athanagildo Pinto Martins "*

A Comunicação que o comandante do quartel de São Borja, Francisco das Chagas Santos fez ao marquês de Alegrete, a 30 de maio de 1816, após receber Atanagildo e seus comandados e tomar-lhe o depoimento, é bem mais satisfatória. Nela a descrição do percurso realizado dos Campos de Guarapuava até São Borja pelo alferes, vem mais detalhado, dando para concluir que o rio Uruguai (Pelotas) foi transposto por um novo passo e que foram desviados os Campos de Curitibanos e Lages:

*Ilmo. Exmo. Sr.*

*A 17 do mês passado apresentou-se-me neste Povo o Alferes de Milícia da Capitania de São Paulo Atanagildo Pinto Martins, e me disse que ele fôra encarregado de procurar trânsito para uma estrada, desde o Acampamento ou Povoação de Atalaia (no extremo Setentrional dos Campos de Guarapuava, e 115 léguas de caminho distante da Cidade de São Paulo) para este País, conforme, a ordem, que recebera, e vai inclusa por cópia, do tenente-coronel Diogo Pinto de Azevedo Portugal, Comandante em Chefe da Real Expedição, e Conquista de Guarapuava; e que felizmente descobrira bom trânsito para a dita estrada da forma seguinte:*

*Partindo o mesmo Alferes do sobredito Acampamento da escolta, que consta da Lista inclusa, seguiu para o Sudoeste por campo limpo 16 léguas até o Mato do Rio Iguaçu, ou Grande de Curitiba; cujo mato atravessou na mesma direção de Sudoeste, por espaço de 2 ½ léguas, até chegar ao dito Iguaçu, que passou em uma vau pedregoso; desde o qual prosseguiu para leste costeando o mesmo Rio a distância de 6 léguas, por mato limpo, a ganhar um Campo por onde transitou 4 ½ léguas até o Arroio Lajeado denominado Chopy, de cujo bosque desviando-o andou para Leste 5 léguas em campo, pelo qual seguiu mais 5 ½ léguas no ramo de Sul até o Arroio Japecó, que passou de vau. (Este Arroio é o mesmo, que eu reconheci com o nome de Rio caudaloso, na Expedição da Demarcação de Limites, e desagua no Uruguay acima da barra do Peperi-Guaçu 20 léguas). Deste passo de vau andou 1 ½ légua no rumo de Sul por Campo, até um bosque limpo, que atravessou por espaço de 2 ½ léguas na direção de Sueste; e depois seguindo no ramo de Sul 3 ½ léguas pelo mesmo mato, encontrou um Arroio (semelhante ao Japecó) que corre a Oeste para o Uruguay. Passou em Canoa este Arroio, que ao depois observou ter um bom passado de vau, e seguindo para o Sul 2 léguas por mato, saiu em campo, pelo qual transitou no mesmo rumo 2 ¾ léguas, e chegou ao Uruguay, onde fez canoa, em que passou este rio e prosseguindo no rumo do Sul por mato limpo duas léguas, encontrou um Arroio grande, que passou em Jangada, e corre para o Uruguay; continuando na mesma direção de Sul, por mato, no espaço de 1 ½ légua, saiu no Campo do Meio, pelo qual depois de andar 1 légua ao*  *mesmo rumo, chegou à Estrada Geral, entre esta Capitania e a de São Paulo; por cuja estrada tendo andado para Oeste 4 léguas, ou pouco mais, saiu nos Campos mais Setentrionais, e Orientais desta Província de Missões.*

*Se tanto o terreno, assim dos campos, como dos Bosques por onde transitou nesta viagem o referido Alferes, é plano, e enxuto como ele diz, segue-se, que podemos ter uma boa estrada, e de muita utilidade entre esta Capitania, e a de São Paulo, não só porque admite o transporte de Carreta; visto que não têm Serros, nem pântanos, como por ter de menos 60 ou 70 léguas, que o antigo, ou atual Caminho.*

*Não deixo de notar e supor alguma equivocação no mesmo Alferes a respeito da pequena distância de 4 ½ léguas, que ele dá entre o Uruguay, e a Estrada geral do Campo do Meio, quando este espaço não pode ser menos de 15 léguas, conforme representa a Carta Corográfica desta Capitania.*

*O mencionado Alferes me pediu de auxílio para o seu regresso, que oferecesse com 2 libras de Pólvora, 8 libras de chumbo, e 12 reses de gado vacum, o que prontamente lhe mandei entregar; e partiu deste Povo a 23 do sobredito mês. Deus guarde a V Exa. muitos anos como desejo. Quartel de São Bor,ja, 30 de maio de 1816 de V Exa. Ilmo, e Exmo. Sr. Marquês d 'Alegrete - O mais obediente Súdito Francisco das Chagas Santos.*

Somente esses dois relatórios com mais propriedade descrevem o percurso do alferes Atanagildo e sua escolta. Outras tentativas de reconstituí-lo, feitas sem o respaldo de documentação oficial, trouxeram mais confusão que esclarecimento.

Dedicaram-se a esse tema vários autores do Rio Grande do Sul, porquê, além de palmilhar caminhos que atravessam a região serrana desse Estado, na tentativa de facilitar a comunicação e o comércio com a Capitania e depois Província de São Paulo, Atanagildo Pinto Martins, com seu irmão Rodrigo Félix Martins e vários familiares seus, são incluídos entre os primeiros povoadores dessa região.

Assim se expressa Moacyr DOMINGUES sobre a "famosa expedição de Atanagildo Pinto Martins", título de um dos seus artigos sobre antigos caminhos

*Há um capítulo de nossa História regional, que não diz respeito propriamente a Cruz Alta, mas que indiretamente nos interessa e sobre o qual tem havido alguma controvérsia: a famosa expedição de Atanagildo Pinto Martins em busca de uma nova estrada para comunicar o território do Paraná então pertencente à Província de São Paulo - ao Rio Grande do Sul, através de Santa Catarina, já autônoma.*

Outros estudos seus alertam o fato de que a chamada "Estrada das Missões", que saindo dos Campos de Vacaria passava pelas futuras Passo Fundo e Cruz Alta até chegar em São Borja das Missões, já era conhecida desde fins do século XVIII, oriunda possivelmente de antigas trilhas indígenas. Seus estudos são citados por SOARES, que, como Prudêncio ROCHA, observam que nenhum caminho novo abriu Atanagildo Pinto Martins nessa região serrana e sim em território catarinense.

Hemetério José Velloso da SILVEIRA dá sua versão sobre a abertura da vereda das Missões, na sua conhecida obra sobre as Missões Orientais do Uruguai, revelando que se baseou num manuscrito que lhe foi entregue em Porto Alegre, pelo Major João Cipriano da Rocha Loures:

*Em 1817 foi removido o capitão general dom Luiz da Cunha Menezes, marquês de Alegrete, do governo do Rio Grande do Sul para o de São Paulo, onde manifestou desejos de ligar as duas capitanias por uma estrada, que atravessando os sertões limítrofes fosse sair no território de Missões.*

*Não chegou a executar seu plano, porque, durante dois anos incompletos desse seu novo governo, o território das Missões continuava (como desde o tempo em que ainda governava o Rio Grande do Sul) alarmado com as invasões dos Artigas (José e seu filho André), porém, terminada essa situação dificílima, o novo governador de São Paulo, dom Francisco Mascarenhas, Conde de Palma, mandou, em fins do ano de 1819, chamar a sua presença ao Capitão de milícias Antônio da Rocha Loures, pai do autor do* 

*manuscrito, nomeou-o comandante de uma força de sessenta exploradores tendo como seu subalterno o alferes Athanagildo Pinto Martins.* 

*Partindo de Guarapuava, penetrou a força expedicionária, em um grande sertão,abrindo picadas vadeou o rio Iguaçu, abaixo da foz do Jordão, saíram nos CAMPOS de Palmas, de onde foram a Lages, depois aos Curitibanos, transpondo outro sertão que ficou sendo chamado de Mato português, cortaram pelo Campo do Meio e, ao fim de seis léguas, esbarraram no sertão, que foi denominado Mato Castelhano. Aí abriram um pique de quatro léguas, saindo nos campos desertos de Passo Fundo, onde vagueavam bugres, os quais, ou não os avistaram, ou, se os viram, deixaram-nos, prosseguir temendo-lhes as armas de fogo mais mortíferas que as suas Setas.*

*Caminhando pela extensa coxilha, onde manam os tributários caudalosos do Jacuí e do Uruguai, passaram pela despovoada Cruz Alta e dando volta por Tupanciretã, chegaram, com mais 56 léguas de marcha, ao apetecido termo da viagem, isto é, ao povo de São Borja, a nova Capital das Missões.* 

*Apresentaram-se ao seu comandante Ten-Cel. Francisco das Chagas Santos, que acolheu benignamente os expedicionários, encarregado o chefe Athanagildo, de agradecer ao governador de São Paulo tão proveitosa exploração que, por seu turno levaria ao conhecimento do governo em Porto Alegre. Dei-lhes para o regresso alguns recursos e instruções, bem como papel para lançarem suas notas e uma planta, embora tosca, do terreno a percorrer.*

*Se houvesse mandado (e podia fazê-lo) uma escolta mais numerosa a acompanhar o paulista, ate os limites das duas capitanias, outro e mais proveitoso teria sido o fim dessa expedição, pois quase ficou ignorada.*

A descoberta da lista que vem citada na correspondência do comandante Francisco de Chagas Santos, com os nomes dos homens que compunham a escolta de Atanagildo, redigida e assinada por este, de Santo Agostinho, a 10 de abril de 1816, esclareceu que a abertura desse caminho foi realizada por doze homens e Atanagildo e não por sessenta exploradores, conforme escreve

Hemetério da SILVEIRA. Em 1817 o marquês de Alegrete é governador da Capitania do Rio Grande, tendo deixado o governo de São Paulo em 1813.

A informarão na qual se baseou SILVEIRA, também não foi verdadeira, quando atribuiu ao capitão de milícias Antônio da Rocha Loures a ordem que designou Atanagildo Pinto Martins para o comando da expedição. Sabe-se que foi Diogo Pinto, comandante de ambos, que a expediu, a mando do conde de Palma e que Atanagildo não era subalterno do tenente Rocha Loures. O fato aconteceu no primeiro semestre do ano de 1815 e não em 1819 e o marquês de Alegrete não mais voltou a governar a Capitania de São Paulo depois de 1813.

Também errou o autor, quando escreveu que a força expedicionária, saindo dos Campos de Palmas, passou por Lages e depois por Curitibanos; essas duas localidades foram desviadas por Atanagildo e seus comandados, seu principal mérito, por terem assim aberto um percurso inédito por Campos Novos.

Ao divulgar a versão do manuscrito do filho de Antônio Rocha Loures, João Cipriano, SILVEIRA assumiu sua veracidade não tendo como comprovar o contrário, pois não fizera uma pesquisa pessoal em outros documentos.

Dos demais autores do Rio Grande do Sul que foram consultados, todos se baseiam no manuscrito divulgado por Hemetério da SILVEIRA.

Pode-se concluir pelos documentos já citados, como ocorreram os fatos. Em novembro de 1815, o alferes Atanagildo Pinto Martins explorava o rio Chapecó. a mando do seu comandante, Diogo Pinto, quando recebeu a ordem para prosseguir e abrir novo caminho para as Missões. Em território paranaense já havia sido realizado em 1811 o levantamento dos rios Pinhao e Jordão, na margem direita do rio Iguaçu, pelo tenente Manoel Soares do Vale. Em 1815 este explorou, na margem esquerda do rio Iguaçu, o rio Chopim, seu afluente. Essa região era conhecida de Atanagildo quando iniciou o reconhecimento do rio Chapecó, assim como os campos de Lages, em cuja vila residiam parentes seus. Conforme relatório do comandante Francisco das Chagas Santos, Atanagildo e sua escolta atravessaram os rios Iguaçu, Chapecó e mais um, "semelhante ao iapecó'', que seria o rio do Peixe. Adiante transitaram por campos, atualmente a região de Campos Novos, tendo transposto o rio Uruguai por um novo passo, citado por Fidélis Dalcin BARBOSA como sendo o passo do Pontão, no atual município de Barracão (RS), onde em 1849 havia um barracão que abrigava os soldados encarregados da fiscalização e da cobrança de impostos do novo passo.

Esse passo e a abertura dos novos caminhos que, atravessando os Campos

Novos, atingiam a nordeste a antiga Estrada das Tropas, desviando Lages e Curitibanos vão orientar a estrada ''tão transitada'' à qual se refere o sargento mor reformado Atanagildo Pinto Martins na sua Informação para a Câmara de Cruz Alta, a 29 de setembro de 1847:

*Em cumprimento da determinação do Exmo. Sr. Presidente da Província e da Câmara Municipal, passo a relatar as informações acerca da estrada para a Província de São Paulo, pelos Campos Novos, pela seguinte forma: Já no ano de 1815 por ordem do Governo da Província de São Paulo, percorri estes vastos sertões e transpondo dos campos de Guarapuava aos de Palmas e passando o rio Pelotas, sai nos campos de Vacaria. No princípio do ano de 1840 segui desta com uma força legal cruz-altense e, com ela, fomos derrotar as forças rebeldes nos Curitibanos; e tendo além desta informação dos tropeiros que têm transitado em dito estrada, para melhor informar Vs.*

*Tudo quanto alegam os peticionários a respeito das vantagens de dita estrada é vero e só a ignorância em que tem estado o Governo de suas vantagens se pode atribuir a não estar ela já franca e aberta para o comércio.*

*A estrada de que se trata passa por localidade muito superior à antiga, pela vila de Lages, e evita as pedregosas que se obstruem e todas as vias apontadas que, com suas freqüentes inundações, impedem o trânsito para passar o rio Pelotas abaixo das confluências de todos eles. Tem, além de tudo isso, a grande vantagem de encurtar pelo menos, seis dias de viagem.Lá está transitável e a maior parte das comitivas que vêm da Província de São Paulo seguem por ela; lá algumas tropas têm por ela saído com permissão do administrador do registro de Santa Vitória.*

*Três obstáculos, contudo tem havido e tem ocasionado algum embaraço no trânsito dela, os quais são: a passagem do rio Forquilinha, nos campos de Vacaria, que já é caudaloso, a passagem da mata que borda o rio Pelotas e a passagem do rio Marombas. O primeiro se evita mudando a estradas 200 braças mais ou menos do passo atual que já dá como trânsito até para os carros e mesmo com facilidade se pode fazer uma ponte no dito rio. O segundo se evita,* 

*abrindo a picada de uma densa mata visto que a única dificuldade que apresenta é uma descida áspera e íngreme, porém curta do lado de aquém e que com algum beneficio já dará cômodo trânsito e, do lado do além, seguindo com a estrada mais para o lado direito da trilha atual, oferece localidade para uma boa estrada. O terceiro já consta que desapareceu com um novo pique que abriram nos Campos Novos, a sair no Campo da Ilha já quase na estrada da mata, a qual não só encurtou de um dia de viagem, como evitou passar-se ditas vezes no rio Marombas, como acontecia pelo pique que por ali abriram.*

*O fato que toma evidente as vantagens dessa estrada sobre a antiga e o fato de ser ela já tão transitada, apesar de nenhum benefício ter recebido da indústria humana e, sendo ela aberta convencionalmente, todo o comércio desta Província para a de São Paulo, se fará por ela, com grande vantagem, não só na diminuição da despesa, nos dias de viagem que encurta, como em perda de animais que sempre ocorre na estrada atual.*

*Creio, portanto, que mais facilitará esse comércio, a mudança do registro de Santa Vitória, para o passo do Pontão, ficando estabelecida uma agência visto ser inadmissível a opinião do ilmo. Sr. Administrador da Fazenda Provincial de obstruir e inutilizar a estrada antiga, terá sempre de fazer por ela o comércio desta Província para a Vila de Lages e ser por onde os habitantes daquele município vão para a cidade de Porto Alegre, se abastecerem dos gêneros de mar fora, conservando-se ali agência se não pode temer que tenha lugar o contrabando na passagem dos animais. É o que me cumpre informar a respeito e Rogo a V. Sª de fazer tudo presente à Câmara.*

*Deus Guarde a V Sa. Cruz Alta. 21 de setembro de 1847.*

IImo. Sr. Presidente da Câmara Municipal desta Vila, Atanagildo P. Martins.

O catarinense Cyro EHLKE ao tratar desse episódio, baseia-se nas informações de J. J. Pinto BANDEIRA, mas cai em contradição quando conclui que Atanagildo, tendo seguido para o oriente (leste) saindo na Vacaria, teria alcançado a região Missioneira pelo oeste catarinense. O depoimento de

Atanagildo Pinto Martins aos camaristas de Cruz Alta, não deixa dúvidas que ele teria passado pelos Campos Novos (SC) e não pelo oeste catarinense, antes de atravessar o rio Pelotas e chegar aos campos de Vacaria.

Confirmando o que declarou Atanagildo, Hemetério SILVEIRA escreveu que ele " saiu a tomar parte na campanha de revolução Farroupilha e foi um dos mais bravos na célebre batalha de Curitibanos, onde as forças capitaneadas por Teixeira e Garibaldi, foram derrotadas pelas brigadas do coronel Mello e Albuquerque". As afirmações de Atanagildo foram confirmadas, quando, diante do declínio do passo de Santa Vitória, foi criada no Pontão uma coletoria, ". . . responsável por grandes índices de arrecadação da Província do R. S. no meio do século....." que deixou o primeiro deserto. Em 4 de março de 1848 foi comunicado, pelo vice-presidente da Província do Rio Grande do Sul, em seu relatório à Assembléia Legislativa, a remoção do Passo de Santa Vitória para o Pontão, ..... por onde se dirige a estrada que de Campos Novos segue para a Província de São Paulo, estrada esta mais transitada, por ser melhor do que a outra de Santa Vitória. "Fora concretizado o vaticínio de Atanagildo, quando expôs que mais lucraria o comércio se o Registro mudasse para o Pontão".

O "Mapa dos Campos de Palmas e territórios contíguos", traçado por Tito Alves de Brito, em 1843, ao tempo desses acontecimentos, mostra com clareza a antiga Estrada das Missões, que saindo do Registro Santa Vitória, inflete para o oeste, abandonando a Estrada do Viamão. Passando pelo Mato Português, pelo Campo do Meio e pelo Mato Castelhano, chega na vila de Cruz Alta, no atual Planalto Médio do Rio Grande do Sul. Atinge também "S. Francisco de Borja" (São Borja) pelos povos das Missões, sem passar por Tupanciretã, localizada para o sul.

O mapa em questão revela um caminho que saindo da Estrada das Missões entre o Mato Português e Vacaria, dirige-se para o norte, atravessando o rio Pelotas por um passo que Atanagildo denominou de Pontão na sua informação para os camaristas de Cruz Alta. Ele referiu-se também a uma estrada que saindo do Pontão, atravessava Campos Novos até chegar por dois atalhos distintos aos Campos dos Curitibanos. No Mapa, essa estrada partindo daqueles campos para o nordeste, alcança a leste a Estrada das Tropas que vem de Lages, por esses dois caminhos. O que passa pelo Guarda-mór, realmente evita as duas travessias do rio Marombas, conforme relata Atanagildo.

Apesar da omissão ou desconhecimento da região localizada a leste, é

assinalado no mapa em questão o caminho que parte de Lages até a Freguesia de São José, próxima à ilha de Santa Catarina. Também são destacados o caminho do Porto da União até os campos de Palmas e a antiga estrada dos Campos Gerais até Guarapuava, transpondo a serra de Boa Esperança, aberta por Diogo Pinto em 1810. É curioso notar a denominação de Goio-En (antigo nome do rio Uruguai) para o atual rio do Peixe, em Santa Catarina.

Foram as explorações que Atanagildo Pinto Martins fez em 1815, na região do rio Chapecó e a abertura da vereda das Missões, em 1816, quando descobriu os Campos Novos, que permitiram posteriormente novos roteiros para o tropeirismo e o povoamento dessas regiões. Escreve Antonino Xavier de OLIVEIRA, nos seus Anais, que nas duas primeiras décadas do século XIX. A única estrada entre a fronteira meridional do Rio Grande do Sul e a feira de Sorocaba, em São Paulo, fora a que passando por Viamão, Santo Antônio da Patrulha e Campos de Vacaria, penetrava no território catarinense pelo passo de Santa Vitória, no rio Pelotas". O general Inácio Eloy de Madureira, governador da Capitania de São Pedro (RS), em seu "Itinerário de São Pedro do Sul até a cidade de São Paulo" (1797), esclareceu que do passo do Registro de Santa Vitória, no rio Pelotas, até o rio Canoas, para o norte, há vinte léguas e que .... em todo o espaço destas vinte léguas para o poente, há diferentes nações de índios infiéis e ferozes, por cuja razão está todo o terreno despovoado". Alfonso Mabilde, engenheiro das Colônias da Província do Rio Grande do Sul, de 1848 a 1851, encarregado pelo Governo de vistoriar a construção de um quartel e uma Coletora para a arrecadação dos impostos do passo do Pontão, na confluência dos rios Pelotas e Canoas, (passagem de muares), escreve que esse passo é o que mais convém, tanto para paulistas como Curitibanos", assim como a estrada por Campos Novos. Conta ele que em 1835 havia apontado ao Governo Provincial a vantagem de se abrir por ali uma estrada "hoje aberta",( em 1850). As atas da Câmara de Lages (SC), quando se referem aos limites dessa vila, citam em 1773 que a oeste há somente sertões, que durante longos anos se conservam inalterados. Em 1797 apontam a Ilha de Santa Catarina a leste e a oeste, centro ". . . dos sertões dilatados, que o gentio está povoando".

Do exposto, pode-se aquilatar a importância da passagem do alferes Atanagildo Pinto Martins por essas paragens em 1816, quase dois séculos antes palmilhadas talvez por bandeirantes paulistas, seguindo trilhas indígenas.

#### **OUTRA LINHA DE POSTAS EM ESTÂNCIAS** ( Paulo Xavier)

A invasão do Rio Grande do Sul pelas tropas paraguaias, processou-se, como é bem conhecido, no dia 10 de junho de 1865 por São Borja.

Teve início, então, penoso êxodo da população, perseguida pelo inimigo que se lançou ao saque, incêndio e morte pelas estâncias da região, em sua marcha até Uruguaiana, onde entrou em 5 de agosto.

Tão logo tomou conhecimento desses acontecimentos d. Pedro II embarcou para o sul, chegando a Porto Alegre, em 19-VII-1865.

Em fins de agosto estava em São Gabriel, pela segunda vez. Vinte anos antes ali assistira às comemorações festivas da paz de Ponche Verde.

Hospedou-se nesta oportunidade, na residência urbana do estancieiro Cel. Tristão José Pinto, (onde atualmente funciona o Hospital Militar). Em trânsito para Uruguaiana pernoitou com sua comitiva na estância de Inhatium, do dr. João Pereira da Silva Borges Fortes, avô do destacado pesquisador Gen. João Borges Fortes (1872-1942), engenheiro militar, historiador e genealogista.

Em nosso artigo anterior, quando reproduzimos os detalhes do plano de tencel. Antônio Prudente da Fonseca, com a localização dos postos previstos para a. comunicação entre Rio Pardo e Alegrete, houve uma pequena falha. Não constou aí a indicação do 15.o posto que era exatamente, nesta estância. No documento em que nos apoiamos se lê: "15.o, no arroio Inhatium, estância de Manoel José Pereira". Este o trecho omitido.

A estância de Inhatium foi de Manuel José Pereira da Silva, natural de Laguna, de onde, veio ainda pequeno para o Rio Grande, em companhia de seus pais, o ten. José Pereira da Silva e Maria Rosa Gomes. Ambos eram naturais de Laguna e descendentes dos açorianos povoadores, ali chegados em 1748. Entre seus filhos se distinguiu o citado dr. João Pereira da Silva Borges Fortes (1816- 1893), formado em medicina no Rio de Janeiro, com larga atuação na política riograndense. Destacado membro do Partido Conservador foi eleito deputado exercendo a presidência da Assembléia Provincial. Fica assim, corrigida a omissão notada no artigo anterior. Hoje, devemos complementar nossa análise a respeito da nova linha de postos para comunicação apoiados em estâncias localizadas entre Rio Pardo e São Borja.

Num aditivo ao ofício de 30 de agosto de 1865 de que nos servimos para

estruturar este, como o artigo da semana passada, o autor do plano especifica:

''Continuação das linhas de postas militares até São Borja, aonde, provavelmente, terá de estacionar o Exército até sua completa organização". Esta previsão, entretanto, não se realizou, situando-se em Mercedes, República Oriental do Uruguai, o local para a preparação final do Exército Aliado de invasão,

Voltemos, porém ao texto do ofício do Ten-cel Fonseca:

''De Rio Pardo por Santa Maria da Boca do Monte há oitenta e uma légua e por São Gabriel, oitenta e nove léguas, a saber. De Rio Pardo a Santa Maria, trinta léguas e de Santa Maria a São Borja, cinqüenta e uma. A continuação da linha por este porto (São Borja) deve ser com intervalos de quatro a cinco léguas, por serem em melhores campos, o que torna mais econômico este serviço.

Deve-se colocar a 1ª posta na estância da viúva Eusébia na margem esquerda do Ibicuí, no passo da picada do Canabarro, a cinco léguas de Santa Maria: a 2ª no Ruivo( rincão de São Pedro); a 4ª em São Vicente, a quarto léguas; a 5ª no JAguari grande, a qautro léguas; a 6ª em São Francisco de Assis, a quatro léguas: a 7.a em Taquarí, a quatro léguas; a 8ª no passo do Goulart, no Itú, a cinco léguas; a 9ª no arroio Puitã, a quatro léguas; a 10ª na estância do Goularte, a quatro léguas; a 11ª na estância do capitão Fabiano, a quatro léguas; a 12ª em São Borja, a cinco léguas.

De São Gabriel até encontrar-se com esta linha, no Jaguari grande, há dezessete léguas, tendo de colocar-se a 1ª posta na estância dos Valle, a três léguas; a 2ª na de São Felipe, a quatro léguas; a 3ª no passo do Umbu, no Ibicuí, a cinco léguas; a 4ª na mesma posta da linha de Santa Maria — no Jaguari grande, a cinco léguas. Excluindo esta da linha que parte de São Gabriel, por ser contada na linha que parte de Santa Maria, há neste ramo três postas que com as doze da de Santa Maria fazem quinze: a três praças fazem um total de quarenta e cinco praças e a três cavalos que são ao todo cento e trinta e cinco cavalos cujo pessoal corresponde a três terços (sic) de uma companhia de Cavalaria que deverá ser comandada por um tenente estacionado em Jaguari grande, aonde se juntam as linhas de que se, trata e que são as únicas vias de comunicação, por terra, com o Paraguai, estacionando um alferes em São Borja; cujos oficiais, além de se ocuparem de arranjo econômico e disciplina dessas praças, servem também para conduzirem os presos ou oficiais de maior importância.

Vejamos alguns dados sobre as estâncias e seus proprietários identificados nestes roteiros como algumas outras informações.

O passo da picada do Canabarro sobre o Ibicuí recorda o devassamento de densa mata ciliar desse rio para passagem das forças revolucionárias sob o comando desse intrépido general farroupilha, quando desceu de Cruz Alta para voltar à campanha, numa marcha audaciosa.

A estância e passo do Goulart no Itú, identificam a propriedade de Cândido Rodrigues Goulart, casado com Amabilia Cândida da Fontoura, .pais de Belchior Rodrigues Goulart, natural de São Gabriel, que, se radicou em São Borja, onde casou em 27-IX-1859 com Maria Antonia Loureiro. São ascendentes ( bisavós e avos) do ex-presidente João Belchior Marques Goulart,

A estância do capitão Fabiano, refere-se ao capitão Fabiano Pires de Almeida, velho povoador das Missões. Foi casado com Ana Joaquina Lopes de Almeida que vivia nessa estância, já viúva, quando da invasão dos paraguaios. Major Osório Tuiuti de Oliveira Freitas — "A Invasão de São Borja'' in Anais do Congresso de História e Geografia Sul-Riograndense, vol.III, p. 31, 1936).

A estância dos Valle, situada na saída do São Gabriel, pertencia a Tomaz Ferreira do Valle (fl.. do Ten-cel Tomaz Ferreira do Valle e de Joana Ferreira da Costa), casado com Leonídia Alves da Cunha (fl. de sarg-mor Francisco Alves da Cunha e de Gertrudes Benícia. Foram hospedeiros do Imperador em sua primeira viagem a São Gabriel, por ocasião das festividades comemorativas do. fim da revolução Farroupilha. Ainda existe esta casa, situada em frente à praça dr. Abbott, em boas condições de conservação, guardando suas linhas originais (com beirais sobre a calcada). Não se concretizou ainda velho projeto do governo municipal que pleiteou seu tombamento no Patrimônio Nacional. Tomaz Ferreira do Valle e Leonídia Alves da Cunha eram sogros do dr. João Pereira da Silva Borges Fortes, hospedeiro de D. Pedro no Inhatium.

A malha de propriedades que cobriu o Rio Grande do Sul tinha nas sedes das estâncias núcleos vivos de intercomunicação..

Delas se serviram normalmente os viandantes e o próprio Exército nos duros tempos de guerra, como o exemplo que acabamos de ver comentando o plano do ten - cel. Antônio Prudente da Fonseca, cujo, documento original se encontra no Arquivo Histórico do Estado.

### **ESTRADA DE TROPEIROS**( Paulo Xavier)

Em dois artigos anteriores tratamos de aberturas de estradas troncais no século XVIII de interesse econômico fundamental para o desenvolvimento do Rio Grande do Sul e sua integração à comunidade brasileira.

Nascido dentro de um plano político de aproximação com a fonte produtora de prata encravada no altiplano sul-americano o estado gaúcho esteve diretamente envolvido em todos os acontecimentos ligados à área platina.

Dentro desse processo Rio Grande foi ocupada, em 1763, por forças espanholas deslocadas de Buenos Aires. Todo o governo do vice-reinado brasileiro foi mobilizado para sua recuperação, inclusive tiveram que vir tropas do reino.

Em meados de 1765 chegava ao Rio de Janeiro o novo governador geral de S, Paulo, D. Luiz António de Souza Botelho Mourão, o célebre morgado de Matheus, e por dez anos exerceu o cargo (1765-1775).

Muito teria, sem dúvida, influído a perda de Rio Grande para a restauração agora do governo da velha capitania, desde 1748 já subordinada ao governador de Santos.

Entre os planos do novo governador para desenvolver em sua administração, talvez o mais importante, era o de povoar a área de ampliação de seu governo marcada pelo tratado de Madri. Muito embora tenha sido anulado pelo acordo do Pardo (1761), a diplomacia portuguesa trabalhava para revigorar seus objetivos em termos de novo tratado que afinal firmaram em 1777.

Para ocupação dos terrenos anexados, ao sul e oeste da capitania paulista, que correspondem áreas dos atuais estados do Paraná e S. Catarina, cometeu D. Luiz António de Souza até excessos, exigindo enormes sacrifícios de seus governados.

Inspirado nas ordens do ministro conde de Oeiras, começa a dar execução ao plano, enviando ou programando expedições explorativas e povoadoras com objetivos também de diminuir a pressão das armas espanholas sobre o Rio Grande.

A primeira dirigida para Iguatemi, situado no sul de Mato Grosso,

escreveu dolorosa crônica nos anais paulistas, até hoje identificado como o maldito Iguatemi.

A segunda para o Ivaí em que hoje se desenvolve a rica região do Norte do Paraná, com suas lavouras de café.

A terceira foi a destinada ao descobrimento dos campos de Guarapuava. Particularmente esta última interessa no momento por se tratar de ponto de escala de novo ramal da comunicação das Missões com o centro do país.

Foi descobridor desses campos o depois tenente general Cândido Xavier de Almeida e Souza, então no início de sua carreira militar (1770). Para a fundação de uma colônia nesse sítio foi encarregado depois o tenente-coronel Diogo Pinto de Azevedo Portugal, cujo nome se acha vinculado a Paraná como o de quem mais concorreu para civilizar seus sertões.

Porém esta expedição só se realizou em 1810 quando o Morgado de Matheus não mais administrava S. Paulo, mas António José de Fonseca e Horta. Assim vemos que mesmo depois de Pombal se continuou este seu plano de ocupação do interior brasileiro.

A fama de existência de minas de inesgotáveis riquezas provocou o deslocamento de moradores de Curitiba, vila do Príncipe e de Castro, de tal modo que suas câmaras trataram de impedir esse movimento para não se despovoarem.

Mas o mais importante do plano para o comandante Diogo Pinto era a idéia da comunicação de S. Paulo com o Rio Grande. Por isso várias tentativas foram postas em execução para atingir esse objetivo.

Diferentes grupos foram explorar a região em que se situara. Resultou assim amplo conhecimento dos campos e matos circunvizinhos e o melhoramento do trânsito em várias direções.

Por gentileza do pe. Rubem Neis, a propósito, pudemos ler uma notícia inédita da visita pastoral do bispo D. José Caetano da Silva Coutinho, considerado o único bispo que percorreu toda a diocese. Quando chega em Fachina... (I-VII-1815), registra notícias de vários assaltos de índios coroados de Guarapuava e informa: "Ouvi aqui falar já muito em Guarapuava com detestação e horror; para ela se entra algumas léguas adiante de Castro e a primeira povoação que tem é Linhares e a
segunda é a Atalaia, onde residem o tenente-coronel Diogo, comandante, com mulher e filhos e o pé. Chagas, pároco, ambos muito interessados, e parece que de boa fé, nestas expedições . que tem em S, Paulo por grandes protetores o coronel João Vicente, escrivão da Junta e o coronel engenheiro João de Costa Ferreira. Já se tem gasto mais de cem mil cruzados e ainda não chegaram ao fim com o caminho para Missões do Uruguai, quanto mais estrada de sege, como queria D. Rodrigo..." Ê observa logo a seguir: "O projeto de abrir comunicação para as Missões é grande e importante, principalmente por fim político contra os Paraguais (sic), mas não devia fazer-se como se faz despovoando o país todo de Curitiba que precisa mais que nenhum ser povoado".

Como se vê por esta notícia do bispo D. José Coutinho, estava o plano do cel. Diogo Pinto em execução.

Efetivamente, só em janeiro de 1816 alguns homens sob o comando de Atanagildo Pinto Martins, saíram de Guarapuava com a ordem de encontrar este caminho para um dos povos das Missões.

Sua escolta se compunha do prático António das Neves Ramos, do cabo Francisco de Quadros, de dois soldados de linha, Barnabé Barbosa e Joaquim Gomes, dos civis Guilherme José, Salvador Rodrigues, Américo Manoel, Joaquim Donaire, José Inácio, Manoel dos Santos. Completava a lista dois bugres António José Poly e José Gongue.

Estes dois índios, antes de catequizados tinham feito este percurso. Por isso, era de muita valia seus informes, além de outros colhidos de práticos daquele sertão.

Chegaram em 17 de abril no Povo de S. Borja.

Atanagildo cumpria a missão depois de longa travessia por matos e campos, sempre por terrenos planos, sem grandes elevações e sem pântanos. Isto era uma informação muito preciosa, pois assegurava o estabelecimento de estrada até para carretas. . . ou para seges como ironizou D. José Coutinho ser o desejo do ministro Rodrigo de Souza Coutinho, depois conde de Linhares (sogro do Morgado de Matheus).

Atanagildo Pinto Martins era natural da vila de Castro, onde nasceu em 8 de setembro de 1772, filho de cap-mor Rodrigo Félix Martins, natural de Portugal e de Ana Maria de Jesus (viúva de João Bonifácio Antunes), nascida em S. José dos Pinhais. Casou com Ana Joaquina do Amaral, filha de António Ribeiro de Oliveira Neves e de Ana Maria do Amaral. Sobreviveram-lhe quatro filhas: Marinha Esbela, Ana Maria, casada com Vítor António Moreira; Carlota Joaquina casada com Francisco Leandro e Felicidade Maria, casada com seu cunhado Francisco Leandro de Quadros. Atanagildo se fixou no planalto rio-grandense como um de seus povoadores. Foi grande fazendeiro em Santa Bárbara, onde além da fazenda desse nome teve várias "invernadas" com denominações curiosas: "Cascavel", "Canário" "Guarita", "Carreteiro" e "Carijó Queimado".

Existem, porém algumas dúvidas sobre o ponto em que Atanagildo atravessou o Uruguai. Muitos dizem que foi no Goio-en e assim ligam seu nome como devassador desse passo.

Mas leiamos o texto de documento conservado dessa excursão a respeito dessa passagem; "... chegou ao Uruguai onde fez canoa em que passou este rio e, prosseguindo rumo do sul por mato limpo duas léguas, encontrou um arroio grande que passou de jangada e corre para o Uruguai; continuando na mesma direção de sul por mato, no espaço de uma e meia légua, saiu no campo do meio, pelo qual depois de andar uma légua ao mesmo rumo chegou à estrada geral entre esta capitania e a de S. Paulo, por cuja estrada, tendo andado para oeste quatro léguas ou pouco mais ou menos saiu nos campos mais setentrionais e orientais desta Província das Missões".

Conforme este relato, após a travessia do Uruguai, seguiram sempre rumo sul, passaram um arroio grande e alcançaram o campo do meio; daí seguiram a oeste pela estrada das tropas.

Portanto saíram entre Passo Fundo e Lagoa Vermelha de nossos dias. O arroio grande deve ser o Lageado ou o Ligeiro e, depois de passarem pela picada do mato castelhano que teria quatro léguas de extensão, saíram nos "campos mais setentrionais e orientais desta Província".

Nesta condição não há dúvida que Atanagildo Pinto Martins vadeou o Uruguai na altura de Marcelino Ramos.

O passo de Goio-en começa a ser usado em 1844, segundo nos assegura o historiador Artur Ferreira Filho.

Deve sua abertura a outro sertanista paranaense: Francisco Ferreira da Rocha Loures, nascido em S. José dos Pinhais (1785). Desbravador de muitos sertões parananianos foi tropeiro entre Rio Grande do Sul e Sorocaba. Desempenhou cargos da administração pública como coletor de rendas, diretor geral dos índios do Paraná e presidente da Câmara de Guarapuava. Em 1857 foi encarregado de dirigir os trabalhos da estrada de Guarapuava para aã Missões por Palmas e pelo passo de Goio-en, segundo Francisco Negrão. Morreu brigadeiro honorário do Exército, em Guarapuava, a 16 de janeiro de 1871.

Estas são algumas observações e comentários que nos ocorreu a propósito desse ramal importante da estrada de ex-tração não só de nossas tropas de mulas, mas de comércio de todo o tipo antes da implantação da estrada de ferro ligando S. Maria por Passo Fundo ao resto do país, exatamente transpondo o Uruguai, em Marcelino Ramos.

Inspirada em fins estratégicos tornou-se, porém, definitivamente uma estrada de tropeiros.

### **FORTIM PERDIDO NAS MISSÕES**( Paulo Xavier)

#### 15/XII/1972.

O exame de velha, carta geográfica do Rio Grande do Sul revelou indicação quase imperceptível, mas bem curiosa: um projetado forte na área das Missões próximo à atual cidade de Passo Fundo.

Procuramos informações sobre esse achado, pesquisamos por isso documentação capaz de esclarecer o estranho projeto.

A região missioneira só foi, como se sabe, integrada ao processo histórico rio-grandense, pela chamada conquista das Missões, em 1801. Concretizavase, afinal, a posse de extensa área, apesar da inconclusa demarcação determinada no Tratado de 1750 e renovada no de 1777.

Desde o fim dos trabalhos demarcatórios, a região do planalto médio foi explorada, a partir de Rio Pardo, por José de Saldanha, um dos engenheiros executores do tratado de S. Ildefonso. A linha de sua penetração teria sido por Sobratdinho, Soledade, em direção geral a Passo Fundo (1).

A agressividade dos índios, porém, retardava a intensificação do povoamento. O capitão João Machado da Silveira, em correspondência (2) ao governador d. Diogo de Souza, muito bem esclarece essas perturbações quando informa: "As invasões que os bárbaros praticam alternadamente há coisa de 12 anos a esta parte, desde as margens do rio Pardo até a capela de Santa Maria" criavam dificuldades aos moradores. Sempre " em contínuo temor, expostos à sua crueldade". A maior parte deles "tem deixado de cultivar as excelentes terras da Serra Geral, por falta de uma guarda protetora de seus trabalhos e segurança de suas famílias, causando isto grandes prejuízos não só à agricultura e facilidade do comércio como também abafando o estabelecimento de uma Freguesia nas cabeceiras do rio Taquari". ("Seria Soledade?) Entendia o ativo comandante daqueles distritos que o estabelecimento de guarda junto à picada da margem do rio Pardo " facilitaria abundantes meios de afugentar totalmente os ditos bárbaros".

Assim os assaltos a Rio Pardo, a Cachoeira e Santa Maria (1808-10), as agressões aos tropeiros que já utilizavam da estrada de penetração, pelo planalto, nas estâncias missioneiras, testemunham essa insegurança e conflitos muito bem visualizados nos insistentes filmes de ''bangue-bangue" da conquista do far-west norte-americano.

Repetiam-se os choques com igual crueza.

Em 1825 o presidente da Província reconhecia a necessidade de adotar providências para impedir "as contínuas invasões e saídas dos índios selvagens sobre os estabelecimentos de cultura da serra.(3).

Era um momento muito especial para o governo atender "as clamorosas representações" que lhe chegavam sempre. Estavam se implantando as bases de uma nova nação.

O problema do relacionamento com os indígenas fora definido até em carta de lei recente. Ali, entre outras providências administrativas - a serem adotadas com a abolição das Juntas Provisórias de Governo nas Províncias, determinava-se: "Promover as missões e catequese dos índios... " (4).

Por isso o presidente José Feliciano Fernandes Pinheiro, depois visconde de São Leopoldo, bolou um plano. Era preciso abandonar "o antigo método até agora aqui praticado de entrarem partidas armadas a caça de índios como de feras, levando tudo a ferro e fogo" (5) porque a "longa experiência" mostrava que esse procedimento resultava em "mais assanhá-los"; eles espreitavam o momento da retribuir a seu modo, usando de perfeitas represarias e (reconhecia) nesta porfia éramos os mais prejudicados, pêlos incêndios dos estabelecimentos de cultura que bordam a serra, pelas freqüentes irrupções em que eram mortos até mesmo animais domésticas que neles se achavam, pêlos assaltos e transtornos que sofriam os tropeiros e viandantes que desta

transitavam para a Província de S. Paulo; portanto, (concluía) não podendo mostrar-me indiferente e surdo aos clamores dos ofendidos e às protestações que em nome de Sua Majestade Imperial me fizeram alguns pais a quem forem roubadas as filhas, tracei um plano de pacificação...(5).

Nele expõe seus objetivos bem claramente: ".. .atrair e pacificar por meio de presentes e de maneiras doces os índios selvagens, servindo-se do intermédio dos que já estão domesticados e prometeu-lhes e assegurando por meio de intérpretes, que é vontade de nosso Imperador que não haja mais guerras, nem hostilidades; que, se quiserem aldear debaixo de nossa proteção, serão bem acolhidos e até defendidos dos seus inimigos..." (3)

Assim, o presidente Fernandes Pinheiro inscrevia-se como pacifista antecipando-se na política humanista apoiada em ideologia criada por um seu contemporâneo (Comte) e desenvolvida e pregada muito depois por Cândido Rondon — pois mostrava-se disposto a desviar-se da prática comum e a tentar os meios de brandura e conciliação..." (3).

Na expedição que organizou e confiou ao mando do Cel. Manoel Carneiro da Silva e Fontoura ( que dividiria com o capitão João de Oliveira Lima, as responsabilidades e sucessos), descobre-se a idéia do estabelecimento do fortim missioneiro. Pois, considerava, que a missão demoraria algum tempo para "atraí-los e inspirar-lhe confiança". Por isso, acrescenta "determinei que em lugar adaptado e próximo a estrada geral para S. Paulo se levantasse uma palissada, conforme planta que entreguei ao comandante, na qual se montasse duas peças calibre l que com a mesma Expedição hão de, subir a serra e, no recinto se guardassem as munições e se aquartelasse a gente e a essa estacada de madeira se desse a invocação do Forte de São Pedro de Alcântara" (3).

Noutro documento se precisa ainda a localização do Forte nas "margens do arroio do **Pinheiro Torto**, sítio mais adaptado para ponto de reunião 1811. (6).

Muito significativas são as razões políticas arroladas por Fernandes Pinheiro em defesa desse plano. Previa "futuros resultados de proveito e de grande monta: ganha-se na opinião pública, convencendo aquela porção de habitantes que o governo não é insensível e indiferente aos seus contínuos mates e que procura dar remédio estável e duradouro e. dessa sua satisfação já tenho uma prova nas ofertas e donativos que mui voluntariamente me

fizeram, apenas foi anunciada a Expedição, de mais de cem medidas de aguardente, melado e rapadura para os índios, farinha, feijão, cavalos emprestados, transportes e oferecimentos das próprias povoas; as tropas e viandantes para a Província de S. Paulo contam ali com asilo, sombra e proteção daquele forte, vão povoar-se as imensas e férteis campinas que jazem desertas pelo medo dos Bugres e se conseguirá ainda um meio de divertir a crescente imigração de indivíduos para a Província Cisplatina com o engodo dali adquirirem mais vastos campos, achando-se os desta já repartidos, a indústria se aumentará pélas colheitas e fabrico da erva mate de que tanto abundam aqueles bosques os quais, na passada Demarcação de Limites, foram renhido trajeto da ambição dos espanhóis; e, em suma, chamam-se para ali povoações, torna-se aquele lado mais coberto e defensável do golpe de mão que por Missões possui tentar nossas vizinhos para penetrar o interior da Província", (5).

Tudo, porém não passou muito além de projetos... e do registro cartográfico motivador deste artigo.

Fernandes Pinheiro justificou a paralisação desse empreendimento "pêlos imprevistos acontecimentos da guerra" (7), denominada da independência do Uruguai (1835-26).

Mas, quem dirá que a intenção de chamar povoação não profetizou e atraiu a escolha do sítio da atual cidade de Passo Fundo?.

#### DOCUMENTO E BIBLIOGRAFIA

1 — Saldanha, cel. José de — "Diário resumido do reconhecimento dos campos de novo descobertos sobre a Serra Geral..." in Revista do Instituto Histórico e Geográfico do Brasil. 1841 vol. mi pág. 84.

2 — ofício de 13 — V — 1810, do capitão João Machado da Silveira ao governador D. Diogo de Souza — Avisos do Governo. 1811. Arquivo Histórico RS.

3 — Of. de 12-IV-l825, do presidente Fernandes Pinheiro ao cel. Manoel da Silva Carneiro e Fontoura — liv. 147, Cxa. 58. Arquivo Histórico RS.

4 — Carta de Lei, de 20-X-1823, art. 24 5 9§.

5 — Of. de 19-IV-1820, do presidente Fernandes Pinheiro ao Ministro Estevão Ribeiro de Resende — Liv. 8 fls. 10 - 1l v. Arquivo Histórico RS.

6 — Of. de 9-I-1823 do presidente Fernandes Pinheiro ao Ministro

Visconde de Barbacena. Liv. 3, fls. 51v.-52 Arquivo Histórico RS.

7 — Of. de 9-I-1803 do presidente Fernandes Pinheiro ao Ministro Visconde de Barbacena. Liv. 8, fIs. 51v.-52 Arquivo Histórico RS.

**POSSES FRUSTRADAS EM ENTRE-RIOS** ( Paulo Xavier)

Correio do Povo. 5 DE AGOSTO DE 1977

A presença de rio-grandenses estabelecidos como fazendeiros na área da atual República Oriental del Uruguay é, como sabemos, bem antiga.

Muito antes de se instituir em estado independente, o território que constitui este país amigo integrava o domínio da Espanha nesta parte do continente sul-americano.

Os portugueses, porém, tinham se instalado ali desde 1680 e permaneceram por quase cem anos apoiados pela fortificação construída em Colônia do Sacramento. Perdida a posição e entregue o território por força de tratado assinado entre as duas coroas ibéricas, os espanhóis começaram a povoar os campos e fundar cidades na margem do Prata.

Mas, com a abdicação do rei Fernando VII, seu cunhado D. João VI, instalado no Brasil desde 1808, interveio militarmente a título de pacificação e, depois, quando os patriotas uruguaios desencadearam as lutas de sua emancipação política, ocupou todo o território. Obteve, finalmente, em 31-VIII-1821 um tratado assinado em Montevidéu por um Congresso de Representantes do Povo Oriental que aceitava sua incorporação ao Brasil como Província Cisplatina.

Na descrição da linha de limites com o Rio Grande do Sul estabelecida (1819) pelo Cabildo de Montevidéu consta este trecho: ... por la antigua divisória hasta Itaquatiá y de ali costeará al O-N en direitura a las nascientes del Arapey, cuja margem esquierda seguirá, hasta la confluência del Uruguay..."

E assim ficou incorporado oficialmente toda a região despovoada do noroeste uruguaio, em cujo território, denominado Entre-Rios, vagavam restos de tribos selvagens pertencentes aos índios Minuanos e Charruas.

Por ocasião de nossa independência, as extensas campinas compreendidas entre os rios Arapeí e Quaraí estavam já povoadas por gaúchos. Nesta época, ainda uns poucos espanhóis mantinham nessas paragens pequenos estabelecimentos que lhes serviam de bases operacionais para correrias de gado e animais silvestres, dos quais extraíam pouco mais que o couro ou peles.

Assim, os rio-grandenses trataram de comprar àqueles poucos espanhóis suas posses, que só serviam para arreadas e depois legitimaram, obtendo títulos do governo brasileiro.

Cerca de duzentos brasileiros, atraídos pela superioridade das pastagens nativas daqueles campos para ali tinham transferido seu domicílio, mudando-se com suas famílias e interesses.

Muitos abandonaram suas antigas habitações pelos novos estabelecimentos, que passaram a construir de modo que em pouco tempo não ficou ali palmo de terreno que estivesse despovoado.

Sofreram, porém, os efeitos de guerra das Províncias Unidas do Rio da Prata (1825-28), dos Farrapos (1835-45), além das desavenças da política uruguaia entre Oribe e Rivera com marcados reflexos nesse território.

Efetivamente a região da costa do rio Uruguai foi a área onde ocorreram as maiores perturbações próprias do estado de guerra: campos assaltados, rebanhos dizimados, agressões e violências de toda a ordem.

Em conseqüência, despovoam-se os campos com o abandono das estâncias e procuram seus proprietários refúgio nas Missões.

Surpreendemos visão de uma estância abandonada desses nossos patrícios, numa carta íntima endereçada por nosso ascendente (trisavô) António Vicente da Fontoura à sua esposa, em 29 de junho de 1844, datada no **campo do Serafim**, na confluência do Talas," quando seguia com uma fração do exército revolucionário republicano pelo Estado Oriental, depois de atravessar o rio Quaraí; "Todos os indícios são de uma grande estância... Porém, hoje, só resta uma casa despojada das paredes, um curral, uma mangueira de pedra arruinada, um forno e uma ovelhinha que medrosa estava a pouco bebendo água. Revoluções, malditas revoluções que tudo abateis!" (DIÁRIO de Antônio Vicente da Fontoura" in Revista do IHGRS n.o 54, p. 21, 1934).

Em documento endereçado em 23-VI-1845 à Câmara de Alegrete, povoadores dos campos entre o Arapeí e Quaraí fazem detalhada exposição dos sofrimentos dos brasileiros ali radicados.

Durante a guerra nunca puderam contar com o exército em operações na área, como expressamente referem: "Recorrendo esses miseráveis desvalidos ao comandante militar respectivo para que fizesse desocupar o terreno compreendido entre o Arapeí e Quaraí, como convinha à vista dos preliminares da paz (1828)... obtiveram a resposta que ordinariamente se dava durante a guerra a todo brasileiro que recorria a alguma fração do Exército Imperial, pedindo proteção para retirar suas famílias e interesses, isto é, não viemos aqui defere der campos e interesses de paisanos..."

Aquele documento, muito rico de detalhes, arremata muitas queixas com estes conceitos: ''Tanta incúria, tanto quebrantamento de decoro nacional investiu a Rivera da ditadura daqueles terrenos. Completou-se o extermínio dos brasileiros que ali perderam suas fortunas."

Embalde os "...moradores naqueles territórios, sempre na esperança de uma face mais risonha aos negócios de sua Província, inalteráveis e constantes em seus princípios, remetidos a um silêncio sofredor, roubados, insultados e massacrados ... esperavam da Província remédio a seus males que se acumulavam levando ao desespero. .."

Infelizmente, esperaram em vão.

Novo tratado de limites estabeleceu nossas divisas definitivas (1852) desde o cerro de Itaquatiá, em Santana do Livramento, pelo rio Quaraí até sua foz no Uruguai, integrando todo aquele território à República do Uruguai.

### **POVOADORES DE ENTRE-RIOS (I)** ( Paulo Xavier)

### 12 DE AGOSTO DE 1977

Os campos compreendidos entre os rios Arapeí e Quaraí, incorporados em 1819 ao território Rio-grandense, constituíram-se num distrito de Cachoeira até que foi transferida sob jurisdição à Câmara de Alegrete, criada em 1831.

No artigo da última semana mostramos um pouco da história desta região e do drama de seus povoadores.

Hoje pretendemos identificar alguns daqueles estancieiros, baseando-nos nos registros das sesmarias que requereram entre 1820-23.

1 — António Alves de Azambuja, capitão de Milícias do Regimento de Entre-Rios. Natural de Triunfo (1778) faleceu na Barra do Ribeiro (1856) era filho do António Alves Guimarães, xarqueador estabelecido na Barra do Ribeiro, e de Mariana de Jesus (filha de Francisco Xavier de Azambuja, paulista fundador da família de seu apelido). Casou com Ana Eulália de Vasconcelos, filha do sarg-mor António Simões Pires e de Maria do Carmo Violante (irmã do célebre miliciano Alexandre Luiz de Queiroz e Vasconcelos, "o Quebra" por apelido que já referimos como um dos precursores republicanos ("Gaúchos Precursores Republicanos" in. Suplemento Rural de 11-11-77).

Registrou sua carta de sesmaria em 1822 em que lhe eram concedidos campos com limites assim descritos: N-rio Quaraí, dividindo campos do falecido Aedo (ou Haedo), perpetuado na geografia para indicar a coxilha que serve de divisória hoje entre o Brasil e o Uruguai. O limite dos campos seguia pela referida coxilha até os do sarg-mor Castro com os quais se dividia. Trata-se de João de Castro do Canto e Melo, depois 2.o visconde de Castro.

2 — António de Souza Trindade registrou sua sesmaria de campos localizados no rincão denominado "o Pintado" com as seguintes confrontações: N-rio Quaraí S-coxilha Grande L-galho do arroio Catalã O- arroio do Salso que deságua no rio Quaraí.

3 — António Rodrigues Padilha, cognominado "o valentão". Participou das Campanhas Cisplatinas sob o comando de Manoel dos Santos Pedroso, estando presente no ataque a Paisandú (30-VIII-1311) Registrou campos com os seguintes limites N-arroio Quaro, S-coxilha, L- divisa de campos de Cândido Cardoso O- divisa do campos do furriel Jacinto Rodrigues.

4 — António José da Silva, registrou sesmaria de campos confrontando ao N-arroio das Três Cruzes S-arroio do falecido Roque L- rio Quarai, O- arroio Quaró.

5 — Antônio Cabrera obteve campos situados entre os dois Arapeí S- rio Arapeí grande N-rio Arapeí chico O- forqueta dos dois Arapeí. L- até onde ande se completarem as três léguas da concessão.

6 — António José Cândido possuiu campos dividindo-se ao N- com a coxilha dos Goavos S- rio Arapeí grande L- vertente que divide campos do soldado Marcos Padilha e de Teotônio Sezefredo (Nunes) O- vertente que divide campos do Furriel Feliciano Nunes.

7 — António Nunes de Oliveira registrou sesmaria de campos delimitados pelo N-rio ídaraí S-arroio das Três Cruzes pequeno L-vertente que deságua no Quaraí O- arroio do Chifrieiro.

8 — Alexandre José Pereira, situou-se em campos limitados ao N- coxilha S-rio Arapei grande L-vertente que divide

9 — Cândido José de Abreu, capitão de Milícias, (nascido em 1803 faleceu

em 1871). Participou das Campanhas Cisplatinas, integrando o Regimento de Milícias de Entre-Rios. Obteve despacho de concessão de sesmaria nas sobras de campos concedidas além do Quaraí a seu pai, o brig.° José de Abreu, depois barão de Serro Largo,

10 — Cláudio José de Abreu, natural de Cachoeira (1802) faleceu como coronel de Milícias, em Alegrete (H-VII-1870) Filho do brig.° José de Abreu, depois barão do Serro Largo. Participou das diferentes campanhas militares de seu tempo mostrando disciplina e bravura. Comandou a Província das Missões (1826). Registrou sesmaria de campo "com as seguintes delimitações N-arroio do Estaqueador S-coxilha que vai a Belém L-galho (vertente) que separa campos do soldado Crispim O- outro galho que deságua no arroio Estaqueador e divide campos do alferes Manoel José de Abreu (seu irmão).

11 — Constantino José Lopes Rodrigues obteve campos situados nos galhos do arroio Catalã, sendo ao N- com o galho do arroio referido S-coxilha Larroio do Cordeiro e sanga que deságua no Catalã O- sanga que divide campos de Felisberto Trindade (n.o 13 adiante).

12 — Eleutério dos Santos Robalo, major de Milícias. Natural de Rio Pardo onde casou em 10-VII-1802 com Benta Leonor dos Santos, filha de Bento Rodrigues Barbosa e de Cipriana Pires. Obteve campos confrontando ao N-rio Quaraí S- sanga que divide campos de Pedro Nolasco L-com arroio das Três Cruzes grande O- sanga que divide campos do alferes José Ribeiro da Silva.

13 — Felisberto de Souza Trindade obteve sesmaria de campos denominados "o Pintando" assim definida: L-pelo galho do arroio Catalã O- e Scoxilha grande N- até completar a concessão de três léguas.

14 — Feliciano Severo alcançou sesmaria de campos com os limites seguintes N- divisas de Jerônimo Rodrigues, S- divisas do campo de Domingos Marques (de Souza) L-coxilha O- arroio Quaró.

15 — Francisco da Costa Maia obteve sesmaria de campos situados no "rincão de Artigas".

16 — Francisco Teles de Souza registrou campos que dividiam, ao N- com o arroio Quaró, separando campos de Filgêncio Xavier S- com sangão que confronta campos de João Francisco de Matos L-coxilha e O-arroio Quaró.

17 — Francisco Paes da Silva alcançou campos por sesmaria situados em Entre-Rios, lindeiros da chácara de Felisberto.

18 — Feliciano Paes possuiu campos com as seguintes limites N-coxilha

S-rio Arapeí grande L-vertente que deságua no Arapeí chico O- campos de Felisberto de tal.

19 — Francisco Bernardo Verne. Sua sesmaria tinha as seguintes confrontações N-rio Arapeí chico S-Arapei grande L-coxilha e O- campos do capitão Ferminano da Costa Pavão que segue.

20 — Ferminano da Costa Pavão obteve por sesmaria um rincão de campos entre os dois Arapeí, tendo sua frente 3 L e fundos a O- junção dos dois rios- S- Arapeí grande N- com o Arapeí chico.

# **POVOADORES DE ENTRE-RIOS (II)** ( Paulo Xavier) SUPLEMENTO RURAL Correio do Povo. 19 DE AGOSTO DE 1977

Segundo os dados apurados no censo nacional do Uruguai era 1908 existiam 27.789 brasileiros estabelecidos pêlos diferentes Departamentos da República, constituindo-se no terceiro grupo mais numerosos de estrangeiros.

No Departamento de Artigas, cuja área corresponde ao antigo distrito alegretense de Entre-Rios que vimos estudando, estavam estabelecidos então 3,932 rio-grandenses.

É muito significativa também a informação colhida da analise do referido censo de 1908 de que no Departamento de Salto os brasileiros possuíam mais de um milhão de hectares de campos enquanto os nacionais acusavam a posse de apenas 527.290 ha. Também em outros Departamentos próximos à fronteira, como Rivera, Paisandú, Taquarembó e Cerro Largo as propriedades dos brasileiros, em conjunto, mediam extensões muito próximas às possuídas pêlos uruguaios.

Estes fatos revelam uma presença atuante dos brasileiros que tinham se estabelecido desde muito cedo nessas terras, assegurando sua permanência nas estâncias pelo direito de herança familiar. Muitas delas remontam ao tempo da dominação política quando se instituiu a chamada Província Cisplatina ... (1821).

Prosseguimos hoje, com a nominata de estancieiros que legitimaram suas posses de campos entre 1820-21.

21 — Felisberto Pais de Oliveira registrou sesmaria de campos com as seguintes confrontações: N — rio Quaraí, S — coxilha que sai de Jacaré cururu, L — lageado que divide campos do alferes Manoel Ribeiro de Almeida, O outro lageado que nasce na coxilha e divide campos do cabo Lucas Batista da Fontoura.

22 — Francisco António Rodrigues Viana recebeu campos nas sobras dos requeridos por Antônio Rodrigues Padilha (já referido no n.° 3) situadas nas costas do arroio Quaró.

23 — Francisco Vicente Brusco, coronel. Obteve sesmaria dos campos denominados Mata Perros, limitados pelo N — com a coxilha geral de Belém, S — rio Arapeí, L — vertente que nasce na coxilha em frente ao capão do Guabijú e deságua no arroio Sarandi, O — arroio Guabijú e separa campos do alferes Gaspar Nunes.

24 — Francisco Xavier de Almeida registrou sesmaria de campos confrontando ao N — com coxilha, S — arroio das Três Cruzes, L — sanga, O — barra do arroio Três Cruzes no rio Quaraí.

25 — José Joaquim Machado de Oliveira, militar nascido em S. Paulo (depois brigadeiro do Exército). Veiu para o sul por ocasião da 2.a Campanha Cisplatina (1816-21) e atuou com destaque atingindo o posto de coronel. Residiu em Porto Alegre em casa junto à ponte do Riacho, quando serviu como secretário do governo da Província.

Os oficiais o elegeram para representar o Exército em campanha afim de manifestar seu desejo pela permanência de D. Pedro (episódio do Fico). Depois presidiu várias províncias e desempenhou em outras o comando das armas. Integrou o Instituto Histórico e Geográfico do Brasil, onde apresentou muitos trabalhos sobre história e geografia nacional. Deixou uma Memória sobre a celebração da Paixão de Jesus Cristo entre os guaranis das Missões e apontamentos biográficos de Bento Manoel Ribeiro. Avô do conhecido professor José de Alcântara Machado (1875-1941), historiador, jurista e parlamentar, autor modernista de "Brás, Bexiga e Barra Funda" e tantos outros sucessos literários).

Também recebeu campos em Entre-Rios denominados "do Manoel castelhano" com os seguintes limites: L — galho do arroio Três Cruzes, O com o Três Cruzes, S — até onde se completar a extensão concedida de três léguas de sesmaria.

26 — José Pinto de Magalhães Miranda obteve sobras dos campos situados no rincão de Catalã.

27 — José Ribeiro da Silva possuiu campos em cujo registro consta que se

limitavam ao N — com um salsal onde faz fundos junto à barra do arroio Quaró, S — sanga que divide o alferes Joaquim Jacques. T — o referido salsal que divide campos do sargento-mor Eleutério, O — arroio do Quaró.

28 — João de Castro do Canto e Melo (1786-1853), depois Visconde de Castro, militar paulista destacado para servir no sul participou das duas Campanhas Cisplatinas e continuou servindo aqui com destaque em funções relevantes. Requereu campos por sesmaria em Entre Rios com as seguintes confrontações, N — com canga que separa campos da viúva do falecido Aedo (Haedo), S — sanga que faz barra no arroio Jucutuá, L — coxilha que divide campos do capitão Antônio Alves de Azambuja (já referido em n.o 1) O — arroio Jucutuá. Consta em nota no livro de registro que esta sesmaria "não teve efeito porque não chegou-se a assinar".

29 — Joaquim Fagundes dos Reis obteve campos denominados "Guarda do Chifieiro", limitando-se ao S — com arroio das Três Cruzes, N — rio Quaraí,  $L$  — duas vertentes que nascem na coxilha da Palma,  $O$  — por outras duas vertentes que nascem na mesma coxilha, uma das quais divide o rincão do Guabijú.

30 — José Joaquim Mariano registrou campos definindo seus limites, N rio Quaraí, S — coxilha que vem do passo das carretas (no Quaraí), O — vertente que divide campos do tenente Américo António Guterres.

31 — Joaquim Rodrigues do Amaral obteve campos com os limites seguintes, N — rio Quaraí, S — coxilha grande, L — sanga que divide o alferes Ludovico Nunes, O — com um salsal que divide o sarg-mor Francisco Alves.

32 — João Batista de Freitas, registrou sesmaria de campos dividindo ao N — com o rio Quaraí, S — coxilha que entra no rincão do Jacaré cururú., L com campos requeridos pelo alferes Manoel Ribeiro de Almeida (ver adeante em n.o 45) O — campos requeridos pelo cabo Lucas Batista da Fontoura.

33 — José de Abreu (1771-3827) destacado militar rio-grandense, distinguido como barão do Serro Largo (1825). Participou de todas as campanhas militares do sul; valente comandante do Regimento de Milícias de Entre-Rios, derrotou Artigas em Catalã (1817) e Taquarembó (18201. Fundador de Alegrete. Registrou sesmaria de campos onde consta as seguintes confrontações: N — rio Quaraí, S — arroio Estaqueador, L — coxilha que entra de Santana para Lunarejo, O — barra do dito arroio. Estes campos estavam ligados aos de seus filhos: Cláudio José, Cândido José e Manoel José de Abreu.

34 — José Ribeiro de Almeida, nascido em 17-VTI-1788, em Cachoeira do Sul, filho de Manoel Ribeiro de Almeida e de Ana Maria Bueno. Participou das Campanhas Cisplatinas e da Revolução Farroupilha, como coronel de Legião. Faleceu assassinado em 1839 em Alegrete. Sua sesmaria de campos indica os seguintes limites, N — rio Quaraí, L — vertente que deságua no Quaraí e divide campos do tenente Américo Guterres e outra vertente que nasce na coxilha e deságua no Três Cruzes, O — vertente que divide campos de alferes Manoel Ribeiro (de Almeida) e por outra que deságua no arroio Três Cruzes.

### **POVOADORES DE ENTRE-RIOS (III)** ( Paulo Xavier )

SUPLEMENTO RURAL. 27 DE AGOSTO DE 1977

Por julgarmos pouco conhecida, senão inédita, temos divulgado nos últimos artigos informações colhidas em nossas pesquisas sobre a ocupação povoamento da região de Entre-Rios situada no noroeste uruguaio, por brasileiras e primeiro principalmente gaúchos.

Os brasileiros sempre constituíram um grupo muito numeroso e progressista no Uruguai, dedicados especialmente às atividades agropastoris.

No inicio do século, seguindo dados oficiais do Uruguai, contidos no censo nacional de 1908, os brasileiros possuíam (em todo seu território) campos avaliados em trinta milhões de pesos que equivaliam a 16,91% da riqueza em mãos de estrangeiros.

Estes campos estavam povoados por um milhão e meio de bovinos, representando a metade do rebanho possuído por estrangeiros e 20% do rebanho nacional.

Outro destaque dos rio-grandenses era expresso por sua colocação em 1º lugar entre estrangeiros possuidores de ovinos, representando 38,39 % do nacional.

Concluímos hoje a relação dos titulares de sesmarias compreendidos entre os rios Arapeí e Quaraí com alguns dados biográficos dos que podemos identificar.

35 — João Antônio de Oliveira registrou campos dividindo-se ao N — com o arroio das Três Cruzes S — coxilha L — com as divisas de Claro Alves de Castro e parte do arroio Três Cruzes pequeno O — sanga que nasce na coxilha e deságua no arroio Três Cruzes grande, dividindo campos do sargento Manoel Gomes.

36 — João Machado da Silveira, obteve campos que confrontavam pelo N  $-$  com a coxilha -grande S  $-$  rio Arapeí grande, L vertente que divide campos de Alexandre José Ferreira (já referido sob n.o 8).

37 — Jerônimo Rodrigues apossou-se de campos em Entre-Rios com os limites seguintes N— divisa do alferes Joaquim Jacques S— divida do Feliciano Severo (já referido sob n.o 14) L— coxilha O— arroio Quaró.

38 — João Meireles de Macena possuía campos limitados ao N— com a coxilha que vem de Belém S— arroio Arapeí L— vertente que divide campos do cap. Paulo (?) O— vertente que divide campos do ten. Francisco Flores.

39 — José Silveira da Luz, se estabeleceu em campos que dividem ao N com sanga que sai para campos do cel. Francisco Vicente Brusco (já referido sob n.o 23).

40 — João António da Silva, legitimou campos que dividiam pelo N com a coxilha S— arroio Taquarembó, L— sanga que divide Lino de tal, O divisas de José da Rosa.

41 — José Inácio Flores registrou sesmaria de campos limitados ao N com a coxilha S— arroio Arapei Chico L— sanga que divide campos da viúva de Soares O— arroio das Canas que limita campos do cap. Gedros e do furriel Francisco Machado.

42 — José Silveira obteve sobras nos campos requeridos pelo cap. Manoel Carvalho Baião e João Lemos (ver adiante) na coxilha de Santana.

43 — João Lemos registrou campos "na parte oriental do Quaraí" que dividem ao N—— com vertente que deságua no mesmo Quaraí S— arroio que divide o rincão do Areal L— capão de matos sito numa coxilha O— rio Quaraí.

44 — Manoel José de Abreu, capitão, falecido em S. Francisco (1893). Era filho do barão de Serro Largo. Registrou campos situados na costa do arroio Estaqueador, tendo-o como limite Norte: S— coxilha que entra para Belém. L galho que divide campos do sarg-mor José Inácio da Silva (ajudante de ordens do governador Paulo José da Silva Gama) e deságua no arroio Estaqueador.

45 — Miguel Lemos possuía campos delimitados ao N— pelo arroio Arapeí S— coxilha L— divisa dos campos de Manoel José Bernardes O— sanga que divide campos do Governador das Armas da Província (José de Abreu, já referidos sob n.o 33).

46 — Manoel Ribeiro de Almeida nascido em 18-IX-1790 no Alegrete (irmão do mal. Bento Manoel Ribeiro) fl. do paulista Manoel Ribeiro de Almeida e de Ana Maria. Foi capitão da Guarda Nacional e casou com Josefa Nogueira da Silva, fl. do cap. Vitor Nogueira da Silva, um dos veteranos da campanha das Missões. Recebeu campos por sesmaria limitados ao N— pelo rio Quaraí S coxilha L— vertente que deságua no Quaraí e divide campos do alferes José Ribeiro (de Almeida), seu irmão (ver referência sob n.o 34) O— vertente que deságua no Quaraí.

47 \_ Manuel Vicente Leiria obteve campos, dividindo ao N— com a coxilha geral de Belém. S— rio Arapeí L— sanga que faz barra no Arapeí e divide campos do ten. Francisco Pires O— arroio Sarandi.

46 — Manoel Francisco Ferreira registrou campos situados no rincão do Canário com os seguintes limites O— rio Uruguai L— campos devolutos N divisa dos campos de João Francisco Ferreira e Salvador Maria S— arroio Canário que divide campos de Mateus Ferreira de Souza.

49 — Manoel José Teixeira, possui campos limitados ao N— com o arroio Catalã S— coxillha L— vertente que divide campos do alferes José Fernandes O— arroio das Tallas que divide campos do alferes Felisberto Nunes.

50 — Maria Germana da Silva (única sesmaria registrada em nome de mulher). Consta como limites N— coxilha S— rio Arapeí L— divide campos de fulano Coitinho O— um salsal que divide campos do espanhol Larção.

61 — Marco Antonio Padilha, possuidor dos campos delimitados pelo N coxilha S— Arapeí L— sanga que divide o alferes Gaspar Nunes O— divide campos de Teotônio de tal.

52 — Manoel Amado. Obteve campos de sesmaria com limite N— rio Arapeí S— coxilha L— sanga que nasce na coxilha e deságua no Arapeí, dividindo campos de Serafim José de Oliveira O— outra sanga que divide Francisco da Luz.

53 — Pedro José Lucas estabeleceu-se em campos que lhe foram conferidos por sesmaria tendo ao N— a coxilha geral de Belém S— salsal que foi do falecido Francisco de Sales Paulino O— campos do espanhol Larcão.

94 — Silvério António da Fontoura obteve campos delimitados ao N— com arroio Três Cruzes O— campos de Manoel Alves dos Santos S— coxilha e uns serros L— arroio Três Cruzes.

55 — Silverio Cassafuz registrou campos na costa do Jecutuá e Quaró.

56 — Tristão José de Almeida, filho do sarg-mor Gabriel Ribeiro de Almeida (nosso ascendente), um dos principais conquistadores das Missões (1801) e autor de importância "Memória" sobre essa campanha. Prestou serviço militar como soldado dos Dragões e em 1822 estava incorporado ao Regimento de Milícias de Aventureiros. Registrou campos nessa região com os limites N coxilha que vem de Jacaré S— arroio Três Cruzes L— vertente que nasce no capão do Guabijú e deságua no Três Cruzes, dividindo campos do furriel Joaquim Guterres O— sanga que nasce na coxilha e vem do capão do Estaqueador e daí até sua barra no Três Cruzes, dividindo campos do cabo José Rodrigues.

57 — Teotônio Sezefredo Nunes possui os campos denominados rincão das Goiabas, delimitado pelo N— com vertente que nasce ao capão das Figueirinhas S— arroio Guabijú L— vertente que divide campos de Francisco Corrêa O— rio Arapeí.

58 — Vasco José de Abreu registrou campos no rincão de Mata Perros, confrontando ao N— coxilha geral de Belém S— forqueta do arroio Mata Perros L— vertente que nasce na coxilha e desagua no arroio Sarandí, dividindo campos de Antonio Dias O— vertente que deságua no Sarandi e divide campos do cel. Brusco (Francisco Vicente Brusco -já referido sob n.o 23).

**SESMARIAS MISSÕES** (Synopse de sesmarias. Arquivo Publ. do Estado)

### **José da Silva Pereira**

1 leg. de frente 3 legs. de fundos

Sobras devolutas de campos na fronteira de Rio Pardo, confrontando: ao Norte, com a serra que vai de São Martinho; ao Sul, e a Leste, com o Rio Ibicuhy e, a Oeste, com o Toropi, que nasce na dita serra. deságua no Ibicuhy. Manoel Marques de Souza, fidalgo da casa de S. M. El-Rey

#### **Albano Machado de Oliveira** 1 leg. de frente e 3 fundos

Campos denominados da "Figura", na fronteira do Rio Pardo. Confrontam: ao Norte com João Barbosa Couto, pelo arroio Taquarembó; ao Sul, por um banhado que tambem separa os campos de Manoel de Vargas; a Leste com Anacleto Francisco Gularte, e a Oeste com os campos de Manoel Thomaz Ferreira Prestes, por outro banhado e marco.

Marquez de Alegrete 1817 154

### **João Machado de Souza**

1 leg. de frente

3 de fundos

Campos sitos na fronteira de Rio Pardo, entre Jaguary e Taquarembó, confrontando-se com o seu heréo pela Cochilha Geral, nas cahidas de Taquarembó, com o qual se divide por um lado, e pelo outro com o alto da cochilha que separa terras de Francisco José de Carvalho, fazendo frente á antiga linha divisoria e fundos a um antigo vallo, que vae ter ao mesmo Taquarembó.

Houve por compra feita a Joaquim Pereira, hespanhol. Marquez de Alegrete 1816 327

### **Francisco José de Carvalho**

1 leg de frente

3 de fundos (não excedendo a)

Campos na fronteira do Rio Pardo, confrontam: ao Norte com o Jaguary; a

Leste com as cabeceiras do mesmo, na parte em que principia a cochilha da antiga linha divisoria; ao Sul com as cabeceiras do Taquarembó, que principia no Rodeio Colorado; a Oeste com o plano de uma cochilha, da qual nascem duas vertentes, distantes cem braças uma da outra, uma vai ao Taquarembó e a outra Jaguary.

Houve-os por compra a José Pinto de Magalhães Dom José Castel Branco (Conde da Figueira) 1819 264

### **Luís Antonio de Oliveira**

1 leg. de frente 3 de fundos

Rincão de campo na fronteira de Missões, no lugar denominado São Lucas. Confronta: ao Norte com o rio Uruguay; ao Sul com um banhado, o qual nasce da cochilha das Carretas e deságua no dito rio Uruguay, separando os campos do capitão de milicias João do Cabo, pai da mulher do concessionário; a Leste com um arroio, que nasce abaixo do lugar .onde faz a Capella (?), cortando pelas suas cabeceiras, em direcção á cochilha das Carretas, a encontrar as cabeceiras daquelle banhado, na divisa do Sul; a Oeste com o referido rio Uruguay.

Dom José Castel Branco (Conde da Figueira) 1820 15

Achava-se de posse como cabeça de casal.

### **José Ribeiro de Almeida**

- 1 légua de frente
- 3 léguas de fundo

Rincão de Campos na costa do Quarahy, fronteira de Rio Pardo. Confrontam: Norte: faz fundos com o dito Quarahy; Sul: onde alcança uma sesmaria de três léguas de fundos e uma de frente; Leste: com uma vertente que deságua no sobredito Quarahy e serve de divisa ao campo que requer o Tenente Américo Guterres e por outra vertente que nasce da coxilha das Três Cruzes; Oeste: com outra vertente que serve de divisa ao campo que requer o Alferes Manoel Ribeiro e outra vertente que deságua no dito Arroio das Três Cruzes.

Prezidente, Secretários e mais Deputados do Governo Provisório da Província do Rio Grande de São Pedro do Sul. 1822 *144*

### **Joaquim José da Silveira**

1 Leg. de frente

3 de fundos

Campos sito na fronteira de Rio Pardo, na forqueta que fazem o Ibirapuitan e o Capivary, denominado rincão de São José.

Marquez de Alegrete 1816 375

### **Manoel José de Mello**

1 Leg. de frente 3 de fundos Campo sito na fronteira de Rio Pardo, no rincão de São José.

Marquez de Alegrete 1815 85

### **Maria Joanna Pereira da Silva**

1 Leg. de frente

3 de fundos

Sobras de um campo pertencente a José Pereira da Silva, sito na fronteira das Missões, logar denominado de Itaroquem.

Marquez deAlegrete 1815 169

### **Miguel Pereira Simões**

1 Leg. de frente 3 de fundos

Rincão de campo sito na fronteira de Rio Pardo, denominado Curuzupucú, na costa do arroio Itu, confrontando ao Norte por outro arroio que separa o campo de Agostinho Dornelles, tendo sua entrada a Oeste e fazendo fundos a outro arroio que divide o campo de João José Amado, e denominado Itaó.

Houve por compra feita a José do Canto.

Marquez deAlegrete 1816 281

### **Maria do Carmo Castro do Canto e Mello**

1 Leg. de frente 3 de fundos Rincão de campos na fronteira de Rio Pardo, denominado de Santo Antônio do Curral das Tunas... Marquez do Alegrete 1816 303

**Pedro Soares de Oliveira**

1 Leg. de frente 3 de fundos

Rincão de campos na fronteira de Rio Pardo, denominado de Santa Maria do Pilar,... junto ao Itapevy...

Foi o primeiro povoador. Marquez de Alegrete 1816 359

### **Rosa Maria do Nascimento(\*)**

1 Leg. de frente 3 de fundos

Rincão de campo sito na fronteira de Rio Pardo, no campo dos Avançados de Missões, na Guarda de Santhiago da Cruz. Confronta a Leste com João José Pinto e um banhado; ao Norte com um arroio que se forma do mesmo banhado e desagua no Uruguay; ao Sul com outro banhado que nasce na Cochilha e desagua no Uruguay, e a Oeste com este mesmo rio.

Coube-lhe por herança de seu filho João José Nunes de Miranda.

Marquez de Alegrete 1816 233

**Thomaz Ferreira Valle (\*)** 1 leg. de frente 3 de fundos

Campo sito na fronteira de Missões, no rincão denominado ltapororó, confrontando ao Norte com o rio lbicuy; ao Sul com o boqueirão do mesmo rincão; a Leste com o arroio Ixinguy (?), e a Oeste com o arroio Baramiry (?).

Marquez de Alegrete 1815 59

**Agostinho Dornelles(\*)** ½ leg. de frente  $\frac{1}{2}$  leg. de fundos

Campos no Povo da Cruz, na parte septentrional do rio Ibicuhy, fronteira do Rio Pardo. Confrontam: ao Sul com um arroio, que nasce do durasnal de Santo Angelo, e com o arvoredo pertencente a João Guilherme Jacques; ao Norte com um pantano, que serve de divisa ás terras de Evaristo Dornelles; a Leste pela estrada geral que vai ao Porto Italia (?), e a Oeste com José Ribeiro, na parte da cochilha em direcção á Guarda da Cruz, e da qual nasce uma vertente para o lado esquerdo.

Marquez de Alegrete 1816 88

### **Antonio de Proença Abreu**

1 leg. de frente 3 de fundos (não excedendo de)

Sobras nos campos pertencentes a Antonio Pereira e viúva de José Alves Trilha, sitos em Pirajú, na costa do rio Ibicuhy. Fronteira do Rio Pardo. Marquez deAlegrete 1817 132

### **Antônio Adolpho Charão**

Registrou três semarias de campos na fronteira de Rio Pardo, em 1817 163, 164, 165., sendo duas por compras a Joaquim Rodrigues Florêncio e a Domingos Gonçalves Pereira.

# **Antônio da Cunha Pacheco6**

1 leg. de frente 3 de fundos

Campo na fronteira de Rio Pardo, sitos na margem ociental do rio Ibicuhy. Marquez de Alegrete, 1818 191 Houve por compra que fez a José Leal de Azevedo e s/m.

### **Claudio de Almeida Lara**

1 leg. de frente 3 de fundos

Campos na fronteira de Rio Pardo, denominados de "avançados", sitos na costa do arroio Touro Passo.

Marquez de Alegrete, 1817 131

### **Constantino José Pinto**

1 leg. e 2656 braças em quadro

Sobras de campos na fronteira do Rio Pardo, na fazenda de São Lourenço. Confrontam: pelo Norte com uma sanga que nasce no alto da cochilha em que está a casa de vivenda de Dona Maria da Conceição e desagua no arroio Santa Barbara, separando os campos de José Luiz Xavier e Alexandre Manoel<sup>7</sup>; pelo Sul com a sanga do Capão Grande, que desagua no arroio das Palmas, separando estes campos dos de Manoel Antonio Ruibo; pelo Oeste com uma sanga que nasce do alto da cocilha á beira estrada geral, que segue para Caçapava, e desagua no Arroio Santa Barbara, separando os campos de Fortunato Luiz Barreto; pelo Leste, a rumo da divisão do Sul, quarta de Sudoeste, divide-se com campos de Dona Maria Joaquina da Conceição

### Marquez de Alegrete 1818 234

 <sup>6</sup> Registrou ainda uma sesmaria em triunfo.

<sup>7</sup> Pode deve ser o futuro capitão Alexandre Manuel Pereira, fazendeiro em São Luís Gonzaga no Rincão do Alexandre.

Houve-os por compra a Pedro de Oliveira.

### **Evaristo d'Ornellas**

1 leg. de frente 3 de fundos

Rincão de campo na fronteira do Rio Pardo, confrontando pelo Leste com campos de Miguel Pereira<sup>8</sup>; a Oeste com campos de Agostinho d'Ornellas; ao Sul com o Itahu e o mesmo Miguel Pereira, e ao Norte por uma Cochilha e com o dito Agostinho d'Ornellas.

Marquez de Alegrete 1816 34

### **Francisco de Almeida Lara**

1 leg. de frente 3 de fundos

Campo na fronteira de Rio Pardo, sitos na margem oriental do arroio Touro Passo.

Marquez de Alegrete, 1817 135

**Francisco José de Carvalho** <sup>9</sup> 1 leg. de frente 3 de fundos

Rincão de campo na fronteira de Missões, no lugar denominado Santiago, invernada que foi do povo de Santo Angelo". Confronta: Ao Norte com um boqueirão que sáe para Curuzupacú, ao Sul com o Rincão de Santa Rosa, ao Leste com a Serra Geral, e a Oeste com uma vertente que desagua no rio denominado Nhacundá(Inhacundá).

 $\frac{1}{8}$ <sup>8</sup> Miguel Pereira Simões.

Registrou duas sesmarias de campos. Outra em 1819 no. 264, que comprou a José Pinto de Magalhães, junto ao JAguary e Taquarembó..

Marquês de Alegrete 1815 5

### **Gaspar Nunes de Miranda**

1 Leg. de frente e

3 de fundos

Campos na fronteira de Rio Pardo, que confrontam: ao Sul com o rio Paipasso; ao Norte com uma sanga, que forma banhado; a Leste por outra sanga e com a cochilha Grande, que separa campos do heréo Salvador Nunes, e a Oeste com a primeira dessa sanga.

Houve-os por compra a Joaquim Cardoso de Toledo.

Marquez de Alegrete 1818 202

### **Joaquim José do Prado Lima**

1 Leg. de frente e

3 de fundos

Campos na fronteira de Rio Pardo, sitos em Iguirocay( Ibirocay). Confronta: ao Norte com a sanga que desagua no Iguirocay; a Leste com a Cochilha, e a Oeste com o dito Iguirocay.

Marquez de Alegrete 1816 31

### **José Hypolito de Lima(\*)**

1 leg. de frente e 3 de fundos(não excedendo a)

Sóbras de uns campos, sitos no Povo de São Francisco de Borja, Provincia de Missões, dos quaes está de posse Antonio da Cunha Pacheco. Ficam situados entre os rios Itú e lbicuhy.

Antônio da Cunha Pacheco houve-os por compra a João José Amado, Cypriano José Pereira e João José Pereira.

Marquez de Alegrete 1816 63

### **José Moreira Lopes**

1 Leg. de frente e 3 de fundos

Campos na fronteira de Rio Pardo, além do Santa MAria.

Marquez de Alegrete 1816 66

### **Jacintho de Moura**

1 Leg. de frente e 3 de fundos Campos às margens do Itú.

Marquez de Alegrete 1817 155

### **Jeronymo Domingues Vieira(\*)**

1 Leg. de frente e 3 de fundos

Campos no districto de Missões, que confrontam: ao Sul com o rio Itú; ao Norte com a Cochilha Geral da estrada de Missões; a Leste e Oeste com dois arroios, ou vertentes grossas, que nascem da mesma Cochilha e vão desaguar no referido Itú, formando assim um rincão fechado.

Marquez de Alegrete 1817 168

### **João Antônio da Silveira( Alferes)**

1 légua de frente 3 léguas de fundo Campos na fronteira de Rio Pardo, acima do Inhanduy....

Marques de Alegrete 1818 177

### **José Antunes Pinto**

1 légua de frente 3 léguas de fundo

Campos na fronteira das missões, sitos na costa do Camaquam. Confrontam: ao Norte com a Estrada Geral, que segue de São José a São Marcos; ao Sul com o dito rio Camaquam, a Leste com campos de Francisco Borges do Canto, e a Oeste por um banhado que nasce a Leste da Plameira e vai desaguar naquelle rio.

Dom José Castel Branco ( conde de Figueira) 1818 252

### **Leocadia Antonia**

1 légua de frente 3 léguas de fundo

Rincão de campos denominado Santa Rosa, sitos entre os arroios Itu e Ibicuhy, fronteira de Rio Pardo. Confrontam: ao Norte com as pontas do arroio Itapevy Mirim; ao Sul com o dito Itu, a fazer barra no Ibicuhy; a Leste com o referido Itapevy,e a Oeste com a Cochilha Grande e o Arroio do Salso, que separa terras da concessionária.

### Marquez de Alegrete 1816 93

Coube-lhe em sua meiação no inventário procedido por morte de seu marido, Antônio Pereira de Escobar.

### **Manuel Carvalho da Silva**

1 légua de frente

3 léguas de fundo

Campos na fronteira de Rio Pardo, que confrontam: Pelos fundos com o Santa Maria Chica, por um lado, um pequeno arroio o qual em cima forma banhado, separando campos que foram do tenente Lins; pela frente, dividem-se por dois boqueirões- um dos quais separa o campo que foi do dito Lins e o outro os campos do falecido Pedro Carneiro, pela cochilha e por um pequeno arroio que desagua para o Sul e por outro para o Norte, indo este ao Santa Maria Grande; e ainda pelo menos lado, por um banhado, que desagua no Santa Maria Chica.

Marquez de Alegrete 1817 116

**João José Amado (\*)**

1 légua de frente

3 léguas de fundo

Rincão de campo na fronteira de Rio Pardo, sitos no districto do Povo de São Francisco de Borja, na Província das Missões. Confrontam: ao Norte com o rio Itú; ao Sul por uma vertente que vem da Cochilha da Capella e se lança ao Ibichuy; a Leste com um boqueirão da mesma cochilha, e a Oeste com o dito Ibichuy.

D. Diogo de Souza 1814 31

# **Raymundo da Silveira Santos**<sup>10</sup> **(\*)**

½ légua quadrada

Sobras de campos nos quaes está de posse, na fronteira de de Rio Pardo

Marquez de Alegrete. 1815 109

### **Patricio José Corrêa da Câmara**

1 leg. de frente 3 leg. de fundos

Campos na fronteira de Rio Pardo, que confrontam: a Leste com as cabeceiras do arroio Garupá; a Oeste com uma vertente do arroio Quarahy mirim; ao Sul com as cabeceiras do arroio denominado Areal, e pelo Norte com parte da coxilha que vai ao rincão do Jarao.

Marquez de Alegrete. 1816 18

### **Reginaldo Antonio de Moraes**

1 leg. de frente

3 leg. de fundos(não excedendo a)

<sup>&</sup>lt;sup>10</sup> Descendentes no Cadeado, antigo distrito de Cruz Alta.

Sobras de uns campos na fronteira de Missões, dos quaes esteve de posse João José Pinto, já fallecido e, bem assim, nos de Narcizo de tal. Ficam situados á margem do Uruguay, na barra do Ibicuhy.

Manoel Marques de Souza, Marquez deAlegrete 1816 79

# **Victoriano Antunes de Oliveira**

1 légua de frente 3 leg. de fundos.

Campos na fronteira de Rio Pardo, sitos na costa do Quarahy, que confrontam: ao Norte com um arroio, que serve de divisa ao rincão do Areal; ao Sul com com uma coxilha, que vai ao fundo desse rincão, separando campos de José Antonio Martns dos Res; a Oeste com a referida cochila e arroio, e a Leste com a cochilha geral de SantAnna.

Marquez de Alegrete. 1816 45

### **Amandio Antonio de Farias**

1 ½ Leg. de frente. 1 ½ leg. de fundos

Campos na fronteira de Missões, no districto de São Francisco de Borja, no campo de Santo Antonio. Confrontam: ao Norte com o boqueirão do campo de São Gabriel; ao Sul com uns capões de mattos, os quaes vêm das cabeceiras do Piauhy até a Serra, que divide aguas para o Camaquam e Butuhy; a Leste com um arroio de vertente, que separa o campo de São Requil (?), e a Leste com a tapéra de Santo Antonio.

Manoel Marques de Souza, Joaquim Bernardino de. Senna Ribeiro da Costa e Antonio José Rodrigues Ferreira( Governo interino). 1821 64

### **Bento Manuel Ribeiro**

1 légua de frente

### 3 léguas de fundo

Rincão de campo na fronteira de Rio Pardo, que confronta; ao Norte com o rio Ibichuy, ao Sul com o boqueirão do Durasnal; a Leste com o arroio Jaguaquahy( Jacaquá); a Oeste com uma vertente, que desagua no referido rio Ibicuhy; dividindo com campos de Manoel Carvalho da Silva.

João Carlos de Saldanha Oliveira e Daun, João de Deus Menna Barreto, Manoel Maria Ricalde Marques, José Ignácio da Silva, Felix José de Mattos Pereira de Castro, José Teixeira da Mata Bacellar, Antônio Bernardes Machado( Governo Provisório). 1822 173

### **Elias Antônio de Oliveira**

1 leg. de frente 3 leg. de fundos

Rincão de campos na fronteira das Missões, no lugar denominado São Lucas....

Dom José Castel Branco( Conde de Figueira) 1820 15 Achava-se de posse como cabeça de casal.

### **Floriano Machado Fagundes**

1 leg. de frente 3 leg. de fundos

Campos na fronteira de Rio Pardo, além do rio Ibicuhy, que confrontam: ao Norte com terras de Antônio Pereira de Escobar; ao Sul com as de Antônio Castanhos, a Leste com a dos mesmos Castanhos e as de Manoel Ribeiro, a Oeste com o sesmeiro Manuel Peres. Esses campos principiam na forqueta, sua foz no rio Jacuhy, e arroio que separa os campos do concessionário, os do referido Escobar e o banhado, onde principiam, até a vertente do arroio Itú, que segue para a Guarda da Cruz.

Manuel Marques de Souza, Joaquim Bernardino de Senna Ribeiro da Costa e Antônio José Rodrigues Ferreira( Governo Interino) 1820 28

### **Francisco Luiz da Silva**

2 leg. de frente e, 1 ½ de fundos

Campos na fronteira de Missões, sitos na cochilha de São José, que segue para o passo de São Marcos. Confrontam: ao Norte com um arroio que nasce das cercas de pedras da estancia de ltaroquem do Povo de São Nicoláo; ao Sul com a estrada geral, que vai ao referido passo; a Leste com uma restinga de mattos, a qual separa os campos do marechal Chagas; a Oeste por um banhado que sáe de um capão de mattos, em frente de uma palmeira, para baixo formando restinga, e vai confinar com os campos de Bernardo José de Andrade.

Houve-os por compra feita a Bernardo de Souza Dias e sua mulher Ludovina Maria de Alaide.

João Carlos de Saldanha de Oliveira e Daun 1821 111

### **José Ferreira Braga**

1 leg. de frente 3 leguas de fundos

Campos na fronteira de Missões, costa ocidental do arroio denominado "Passo do Ibay", divIdindo-se: ao Norte, por um banhado grande; ao Sul, com o arroio "Passo Ibay"; a Leste, com as cabeceiras do dito arroio, enfrente de dois capões de màttos, e, a Oeste, onde faz barra o dito arroio, no dito banhado grande.

João Carlos de Saldanha Oliveira e Daun 1821 113

### **José Maria da Gama Lobo Coelho(\*)<sup>11</sup>**

1 leg. de frente de frente

3 leg. de fundos

Campos na fronteira de Missoes, denominados São Requim, dividindo-se: na frente, ao Sul, pelas vertentes do Arroio Carambaretá e fundos, ao Norte, pelo Rio Grusajá. Confrontam: a Leste, com um banhado que divide a fazenda de Victorino

<sup>&</sup>lt;sup>11</sup> Futuro brigadeiro e Barão de Saycan. Tinha outra concessão de sesmaria.

Lopes, cujo banhado tem a sua nascente acima da casa do dito Victorino Lopes e, a Oeste, com um banhado que vai formar o Arroio Ximbocú, que divide a Fazenda de São Gabriel.

\* Houve-os por compra da viúva Eufrasina Cunhambuim e mais herdeiros.

João Carlos de Saldanha Oliveira e Daun 1821 115

# **Luis Guedes Ferreira de Moraes Sarmento**

1 leg. de frente

3 leg. de fundos

Campos na fronteira das Missoes situados no Rincão de São Gabriel, limites de São Borja, cujos campos confrontam: ao Norte, com Guaraiajá; ao Sul, com o Arroio de Santo Antonio; a Leste, com a estrada, e a Oeste, com o Rio Camaquam.

Prezidente, Secretários e mais Deputados do Governo Provisório da Província do Rio Grande de São Pedro do Sul. 1822 171

# **Manoel Pereira de Escovar**<sup>12</sup>

1 leg. de frente

3 leg. de fundos

Campos na fronteira de Missoes, denominados Santa Maria Tegana, confrontrando: ao Norte, com a estrada que vai para a Cruz e Manuel Peres; ao Sul, com o Ibicuhy, onde faz fundos; a Leste, com um arroio que divide campos de Floriano Machado<sup>13</sup> e Santa Rosa e, a Oeste, com Mariano Pinto e João dos Santos Robalo.

Houve-os por herança que tocou a mulher delle concessionario.

Manuel Marques de Souza, fidalgo da casa de S.M. El-Rey 1821 52

### **Manoel Ribeiro de Almeida**

1 légua de frente

3 léguas de fundo

 <sup>12</sup> Rincão da Guarda Cruz ou, atualmente, Itaqui.

<sup>&</sup>lt;sup>13</sup> Floriano Machado Fagundes.

Ríncão de Campos na costa do Quaraí, fronteira de Rio Pardo. Fazem fundos: Ao Norte, com o dito Quaraí; pelo Sul, faz boca com a coxilha; a Leste: com uma vertente que deságua no mesmo Quaraí e serve de divisa ao campo que requer o Alferes José Ribeiro<sup>14</sup> e ao Oeste; com Joaquim José Domingues, por uma vertente que nasce da coxilha.

Prezidente, Secretários e mais Deputados do Governo Provisório da Província do Rio Grande de São Pedro do Sul. 1822 *174*

### **Antonio Machado Betancurt**

1 1eg. de largo

3 leg. de comprido (pouco mais ou menos).

Pedaços de campos contíguos na fronteira de Missoens, sitos na Coxilha de Santiago, o primeiro pedaço que se divide por um primeiro boqueirão que fica a Leste donde sae uma vertente em direcção ao Rio Piratinim e fundos ao Rio Camaquam, que é parte do maior campo do vendedor e fica unido ao outro pedaço denominado Rincão de Itú, que foi de Luiz Silveira, dividindo-se: ao Norte, com os mattos da costa de Piratinim; ao Sul, com o Rio Camaquam; a Leste, com o vendedor Francisco Machado, por um boqueirâo de um vallo velho e, ao Oeste, com outro boqueirão que divide o Capitão João Machado, e uma vertente que vai á Camaquam, dividindo os campos de Salvador de Castilhos.

Presidente, Secretarios e mais Deputados do Governo Provisório da Província do Rio Grande de São Pedro do Sul. 1822 60

Houve-os por compra: um pedaço, a Francisco Machado Fagundes e outro pedaço, a José Jacintho de Betancourt.

### **Ignácio de Almeida Lara**

1 de légua de frente 3 leg. de fundos.

Campos no distrito da capela do Alegrete nas pontas do arroio Jiquiquá.

<sup>&</sup>lt;sup>14</sup> José Ribeiro da Silva.. Campos no Alegrete.

Limitam-se: ao Norte com uma vertente que divide campos de Lourenço Alves; ao Sul, com outra vertente maior dividindo campos da viúva e herdeiros de Victoriano Antunes; a Leste com as mesmas vertentes que se juntam em uma lagoa e formam aquelle arroio o qual deságua em Iguiraocay e, pelo Oeste, com campos devolutos da coxilha de Japejú.

Prezidente, Secretários e mais Deputados do Governo Provisório da Província do Rio Grande de São Pedro do Sul. 1822 57

### **João Antonio de Betancourt**

1 Leg. de frente

3 Ieg. de fundos(não excedendo)

Sobras de Campos na Fronteira de Missões, lugar denonimado Rincão de São Miguel, situado no lado Oriental do Rio Jaguary, com as confrontações que der a medição.

Prezidente, Secretários e mais Deputados do Governo Provisório da Província do Rio Grande de São Pedro do Sul. 1822 50

### **Antonio Pereira de Lara**

½ leg. de frente

2 ½ Leg. de fundos (pouco mais ou menos).

Rincão de Campo denominado Cambuiretá, na Fronteira de Missões. Limita-se: ao Norte: com o Arroio denominado Cambuiretá; ao Sul, com o Arroio Piavuy<sup>15</sup>; a Leste, com um banhado adeante da Tapera de Santo Antonio e, ao Oeste, com o mesmo Arroio Piavuy, dividindo-se com o Campo do Capitão Fabiano Pires de Almeida.

Prezidente, Secretários e mais Deputados do Governo Provisório da Província do Rio Grande de São Pedro do Sul. 1823 89

### **Anacleto Francisco Gularte**

¾ legua de frente

<sup>&</sup>lt;sup>15</sup> Piauy.

2 leg. de fundos (pouco mais ou menos).

Campos na Fronteira do Rio Pardo, situados nas Cabeceiras de São Luiz e Pirahy<sup>16</sup>. Limitam-se: ao Norte, com a Coxilha de Aêdo antiga divizoria; ao Sul, com o boqueirão que forma o Pirahy e São Luís; a Leste, com o mesmo Arroio Pirahy e, ao Oeste, com um banhado que nasce da Serrilhada e dezagua no mesmo São Luis, dividindo com os campos que foram de Mariano Albaracin e com o Alferes Manoel Marques de Souza.

Prezidente, Secretarios e mais Deputados do Governo Provizorio da Província do Rio Grande de São Pedro do Sul. 1823 98

Houve-os por compra feita Joaquim Fraga.

# **Francisco de Paula Pereira**

1 de légua de frente 3 leg. de fundos.

Sobras devolutas de campos na Fronteira das Missões no campo de São Lucas, execedentes da Sesmaria que possue o Marechal de Campo Francisco de Chagas Santos, com as confrontações que derem as medições.

Prezidente, Secretários e mais Deputados do Governo Provisório da Província do Rio Grande de São Pedro do Sul. 1823 *97*

### **Manoel Soares da Silva**

1 légua de largo

1 ½ légua de comprido.

Rincão de Campos denominados São Rafael na fronteira de Missões, Distrito de São Francisco de Borja. Limitam-se: ao Norte, com a forqueta que faz o arroio Piauy e uma vertente que faz a competente divisão com o héreo confinante o Capitão Fabiano Pires de Almeida; ao Oeste com as pontas da mesma vertente, ao Sul, onde é sua frente, com a Estrada da Coxilha que vai seguindo para a Serra de

<sup>&</sup>lt;sup>16</sup> Pirahy, Piauy, seria o atual Piraju?.
Curusuruqny, e a Leste, divide com o manancial do sobredito Piauy.

Prezidente, Secretários e mais Deputados do Governo Provisório da Província do Rio Grande de São Pedro do Sul. 1823 *15.*

## **Manoel Soares da Silva**

¼ de légua em quadro

Mattos devolutos, em forma de triângulo, na Serra denominada de Curusuruqny, com uma de campos, no distrito de São Francisco de Borja da Fronteira das Missões. Limitam-se: Ao Norte com uma forqueta onde se juntam duas vertentes do rio Gueraiassa e a frente ao Sul na Estrada Geral da Coxilha, a qual passa junto ao matto.

Prezidente, Secretários e mais Deputados do Governo Provisório da Província do Rio Grande de São Pedro do Sul. 1823 *161*

## **Francisco Fernandes Lima**

1 de légua de frente 3 leg. de fundos.

Campos na Fronteira das Missões. Limitam-se ao nascente, com o arroio Nhacundá que deságua no rio Ibicuy; ao poente com a viúva Maria Joaquina Rodrigues por uma Estrada Geral até a casa da mesma e dahy por diante por um banhado que também deságua no Ibicuy; ao Norte, com um Serro comprido e capões de mattos que dividem com os campos de Dona Leonarda e, ao Sul, com o rio Ibicuy.

Prezidente, Secretários e mais Deputados do Governo Provisório da Província do Rio Grande de São Pedro do Sul. 1823 *100*

# **Maria Joaquina Rodrigues( Dª)**

1 de légua de frente 3 leg. de fundos.

Campos na Fronteira das Missões. Limitam-se ao nascente, com Francisco Fernandes Lima por uma Estrada Geral até a casa do concessionário e depois por um banhado que vai desaguar no Ibicuy; ao Norte, por um Serro e um banhado que vai desaguar no Taquary, dividindo Campos com Dona Leonarda e, ao Sul, com o rio Ibicuy.

Prezidente, Secretários e mais Deputados do Governo Provisório da Província do Rio Grande de São Pedro do Sul. 1823 *101*

#### **Manoel Joaquim Teixeira**

1 de légua de frente 3 leg. de fundos.

Sobras de uns campos na fronteira de Rio Pardo existentes nos campos concedidos a Miguel Pereira Simões, no lugar denominado Rincão do Curussupucú na costa do arroio Itu, com a qual se divide pela parte do Sul, pelo Norte com outro arroio que divide a sesmaria de Agostinho Dornelles e tem a sua entrada pela parte do Oeste. Essas sobras não excederão de uma légua de frente e três de fundos e terão além das confrontações descreiptas as que vieram a ser verificadas na medição.

Prezidente, Secretários e mais Deputados do Governo Provisório da Província do Rio Grande de São Pedro do Sul. 1823 *132*

# **ALEGRETE**

Como será visto nos títulos que se seguem, vários moradores da fronteira das Missões eram procedentes de Cachoeira do Sul, onde tinham sido sesmeiros. Depois da conquista das Missões( 1801), muitos deles requereram posses e ganharam sesmarias, tornando-se criadores de Gado Muar e Vacum. Destes, vários eram militares e procediam de famílias de Lagunistas( através de Viamão), alguns das famílias dos capitães-mores fundadores de Florianópolis( Francisco Dias Velho) ou de Laguna( Francisco de Brito Peixoto), assim como de primeiros povoadores de São Francisco do Sul( Antônio Bicudo Camacho), Santa Catarina. Várias dessas famílias se entrelaçaram por casamento, como se poderá ver.

Depois de Cachoeira, a que as Missões estavam subordinadas, outro ponto de colonização inicial foi Alegrete, antes que os diversos distritos se estabelecessem e emancipassem.

O povoamento da fronteira, desse modo, foi anterior ao da região do Planalto, que se deve a partir da "Vereda das Missões". O tropeirismo que se estabeleceu, com a compra de gado nas Missões e contrabando da Banda Oriental, deu-se a troca comercial dos criadores da fronteira com os comerciantes Biribas, que passavam através de Cruz Alta, vindos do Paraná através de Lages. O comércio estabeleceu a ligação entre o Paraná( através do Planalto Gaúcho e Campos de Cima da Serra) com a fronteira e Banda Oriental.

## VILA DE ALEGRETE

A 17 de Fevereiro de 1834, deu-se a instalação da Vila e a posse da primeira Câmara de Vereadores, a saber:

- Joaquim dos Santos Prado Lima, presidente; dirigiu os destinos da Vila até 30 de abril de 1840;

- Luiz Ignácio Jacques;
- João José de Freitas;
- Francisco Maria da Silva;
- José Antônio da Silva, substituído por Basílio Ferreira Bicca;
- João de Araújo da Silva, substituído por Constâncio Rodrigues Silva;
- Alexandre de Abreu Valle Machado.

Por ocasião da execução do Código do Processo Criminal do Império, Alegrete ficou fazendo parte da Comarca das Missões, composta dos termos de São Borja (sede), Cruz Alta e Alegrete. Mais tarde, essa Comarca compreendeu também o termo de Uruguaiana, criado em 1847.

## ANTÔNIO FERNANDES DE LIMA( M. Domingues)

Miguel Fernandes de Siqueira, filho do capitão-mor Sebastião Fernandes Camacho e de Margarida de Siqueira. Neto paterno de Capitão Antônio Bicudo Camacho Sênior, natural de São Paulo, morto antes de 1712, e de Maria dos Passos Duarte, natural de Curitiba. Miguel casou-se com Maria Luís Tigre de (Cortez) Lima. (Antônio Roberto do Nascimento, São Francisco do Sul). Já Ermelino Agostinho de Leão aponta como os pais dele o Luiz Fernandes e a Suzana de Sequeira, moradores em Paranaguá. O Miguel Fernandes de Siqueira faleceu com noventa anos em 1751( Dicionário do Paraná : 1929, 1303). Eles tiveram os seguintes filhos:

F 1 Ten. Antônio Fernandes de Lima, nasceu em Curitiba. Casou-se com (1ª núpcias) Maria Domingues de Guadalupe, filha de João Pais Domingues e Maria do Espírito Santo. Maria nasceu em Curitiba. Eles tiveram os seguintes filhos: N 1 Eulália da Gama Pais, c.c. em Rio Pardo a 1773 com Manuel Teixeira de Azevedo;

N 2 João Batista Fernandes, bat. Rio Pardo a 25/12/1759, c. Rio Pardo com Gertrudes Teresa de Menezes,

N 3 Manuel Fernandes de Lima, bat. Rio Pardo a 29/VII/1762. Casou-se com Bárbara Maria da Silva, filha de Marcos Gomes e Maria Gonçalves Braga, em 29 /V/ 1794 em Alegrete. Bárbara nasceu em Laguna. Eles tiveram os seguintes filhos:

BN 1 Alexandrina Fernandes de Lima. Casou-se com Inácio Rodrigues dos Santos, filho de alferes Joaquim Rodrigues dos Santos e Teresa Maria de Jesus. Pais de:

TN 1 Victalina Fernandes. Foi casada com o ten. Leandro Rodrigues Fortes( ver esse título).

F 5 Luzia Francisca, n. Rio Pardo cerca de 1764, onde casou em 1777 com João Manuel Cardoso,

F 6 Francisco Fernandes de Lima, n. Curitiba e c. Rio Pardo em 1790 com Isabel Francisca. Pais de:

N 1 Fortunato Fernandes de Lima, c.c. Joaquina Andreza do Nascimento. Fomra de Alegrete para São Francisco de Assis. Pais de:

BN 1 Guilhermino, bat. São Francisco de Assis a 14/VI/1826.

N 2 Cel. Antônio Fernandes Lima e Ana Mria da Conceição. Pais de:

BN 1 Angélica Fernandes Lima, n. 1829,m Itaqui, c.c. Tenente-Cel. Feliciano de Oliveira Prestes;

F 7 Guiomar de Lima Cortes, n. Castro e c. Cachoeira em 1784 com José Cabral da Silva e a 2ª vez, a 1/VII/1796 com Agapito da Silva Santos. Pais de:

N 1 Eufrásia Francisca de Lima, c.c. Manoel José Amado, natural do Bispado de São Paulo, filho de José Manoel Amado e de Maria Joaquina Chaves;

Antônio ( F 1) também casou-se com (2ª núpcias) Rita Maciel, filha de coronel

Antônio Antunes Maciel e Maria Paes Domingues, em 1749 em Sorocaba-SP.

Antônio também se casou com (3ª núpcias) Catarina de Siqueira Cortes, filha de Luís de Góes e Maria de Siqueira Cortes. Eles tiveram os seguintes filhos:

N 4 Maria da Conceição. Casou-se com Francisco Dias Palhano, filho de Luís Palhano de Azevedo e Maria Dias Domingues, em 16 /IX/ 1754 em Curitiba.

N 5 Maria Dias de Siqueira. Casou-se com Manuel Dias Colaço, filho de Francisco de Souza Aguiar e Felícia Dias de Meira. Manuel nasceu c.1713 em Curitiba- PR.

N 6 Maria Luís. Casou-se com Antônio Rodrigues Lisboa em 23 /II/ 1759 em Curitiba.

N 7 Ana Luís de Siqueira. Casou-se com Manuel Rodrigues da Luz, filho de sargento-mór Antônio Rodrigues de Lara e Maria Rodrigues Antunes, em 1738 em Curitiba.

Antônio Fernandes de Siqueira ( 4ª núpcias) casou, viúvo de Rita Antunes, a 30/I/1780 em Cachoeira com Joana, fleg. de Francisco Lopes e Maria Francisca, da mesma freguesia. Pais de:

N 8 Evaristo Fernandes de Siqueira, nat. de Cachoeira do Sul e casado com Maria Silvana do Espírito Santo, n. Rio Pardo e filha de Antônio Pereira Simões. Pais de:

BN 2 Helena, bat. Uruguaiana a 1/II/1825.

Antônio Fernandes de Lima, n. Freguesia de Nossa Senhora da Luz de Curitiba e falecido no campo dos Tapes, em cuja passagem os mataram os índios a 17 de novembro de 1772.

VICTORIANO ANTUNES DE OLIVEIRA ( F. E. Haigert, Raul Pont)

João Lourenço Curim e Maria Nunes da Silva, pais de:

F 1 Victoriano Antunes de Oliveira, nat. Sorocaba. Casado com Ana Maria da Assumpção, nat. Rio Pardo. Pais de:

N 1 Victoriano Fº

N 2 Joaquim, bat. Santa Maria em 1814.

N 3 Maria do Carmo Antunes de Oliveira, natural de Cachoeira batizada em Santa Maria de Boca do Monte. Casou em Alegrete a 5//I/1825 ( L. 1º, 21, Uruguaiana) com Antônio Martins Bastos, natural de Guimarães de Portugal, filho

de João Martim Basto e Rosa de Silva. Casado com Maria do Carmo de Oliveira.

Fregueses do curato de Alegrete. Pais de:

BN 1 Major Antônio Martins Bastos, bat. 19.11.1827 em São Francisco de Assis. Padrinhos: Francisco Pau Ortiz e dita Anta Meda de Assumpção. Casou em 14/11/1857 em Uruguaiana com Felisbina Maria da Silva, natural da mesma e filha de Antônio Nunes da Silva (\*Santa Maria e falecido a 09/08/1862, Uruguaiana) e de Raquel Maria Nunes (falecida em 1884 em Uruguaiana), n.p. de Vicente Nunes da Silva (\*Desterro – Florianópolis) e de Cecília Maria de Jesus (\*Osório). Pais de:

TN 1 Isabel,

TN 2 Margarida,

TN 3 Ângelo Martins Bastos, n. 2/10/1868,

TN 4 Maria,

TN 5 Floriano, n. 20/IV/1873, faleceu solteiro,

TN 6 Honório,

TN 7 Manoela,

TN 8 Felisbino,

TN 9 Antônio Martins Bastos( III º),

TN 10 Isolina,

TN 11 Maria Raquel.

ANTÔNIO NUNES DA SILVA( Diego Pufal)

Antônio Nunes da Silva (\*Santa Maria e falecido a 09/08/1862, Uruguaiana) e de Raquel Maria Nunes (falecida em 1884 em Uruguaiana), n.p. de Vicente Nunes da Silva (\*Desterro – Florianópolis) e de Cecília Maria de Jesus (\*Osório).

O casal Antônio Nunes da Silva e Raquel Maria Nunes moravam na localidade de Cruz da Pedra em Uruguaiana, onde proprietário de uma e meia légua de campo, com casa de moradia coberta de telha, cozinha, mangueiras e cercados, além de meia légua de campo em Quaraí, provavelmente na fazenda de Guabiju. Antônio e Raquel tiveram os filhos:

F 1 Felisbina, c.c. Major Antônio Martins Bastos, citado acima;

F 2 Cecília Nunes da Silva c.c. Theodolino de Oliveira Fagundes Filho, também de família povoadora de Uruguaiana;

F 3 Maria Antônio Nunes c.c. Francisco Ferreira dos Santos;

F 4 Manuel Nunes da Silva, solteiro e;

F 5 Rosa Nunes

#### JOAQUIM GUTERRES ALEXANDRINO( Diego Pufal)

Agostinho Guterres, nascido cerca de 1685, em Almonçor, do Reino de Valência em Castela, e fal. 01.01.1763, Viamão, filho de Antônio Guterres e Clara Guterres, e Maria de Brito( Peixoto), natural da vila de Laguna, filha de Francisco de Brito Peixoto e de uma índia carijó. Pais de, entre outros:

§ 1 Ten. Cláudio Guterres;

§ 2 Alferes Felipe Guterres;

§ 3 Quitéria Guterres,

§ 4 Luzia de Brito Guterres, nat. Laguna c.c. o Capitão José da Fonseca Peixoto, n. Laguna e fal. 19.05.1793, Porto Alegre, filho de Diogo da Fonseca Martins e Ana da Guerra, com geração em Viamão.

§ 5 Ana Maria Guterres ou Ana de Brito, n. Laguna e fal. 21.03.1807, Viamão. Casou com Manuel Soares Pinto, n. São Salvador de Carregosa, Coimbra, Portugal, filho de Paulo Soares e Domingas Soares, com geração em Viamão.

§ 6 Maria da Anunciação ou Maria de Brito, n. Viamão, casou com Antônio Cardoso da Silva, n. freguesia de N. Sra. da Conceição, ilha Terceira, filho de Matias Cardoso da Silva e Antônia Maria, com geração em Viamão.

#### $§$  1

Ten. Cláudio Guterres, nat. da vila de Laguna, c.c. Gertrudes dos Santos Robalo, n. Sorocaba, filha de Manoel dos Santos Robalo, natural da cidade de Braga e de Maria Moreira Maciel, natural da vila de Sorocaba

#### $§$  2

Alferes Felipe Guterres e Maria Teodósia do Nascimento, nascida em 24 /XII/ 1756 em Rio Grande- RS. Pais de, entre outros:

F 1 Joaquim Guterres Alexandrino, c.c. 26/VIII/1831 em São Gabriel com Ana Justina.

F 2 Alf. Américo Antônio Guterres, natural de Viamão, casou 21/I/1822 em Alegrete com Camila Anônia de Jesus, filha de José Maria de Figueiredo e Antônia Maria de Jesus. Pais de:

N 1 Tomás, bat. 18/I/1823 em Alegrete.

N 2 Felicidade Perpétua do Nascimento( ou Guterres), nat. Alegrete. Casou com Evaristo Francisco de Borba, nat. Alegrete, filho de Francisco Antônio de Borba e de Maria.<sup>17</sup>

N 3 Maria Joaquina do Nascimento, n. Viamão, casou em 15 /IV/ 1795 em Viamão com Vicente de Souza Marques( Quintanilha), nasceu em São José da Terra Firme- SC, filho de José de Souza Marques nasceu em SC e de Maria Inácia, também nascida em SC. Pais de, entre outros:

BN 1 Juliana Maria de Souza nasceu em 9 /V/ 1808 em Encruzilhada do Sul-RS. Casou-se com Antônio de Melo Rego, filho de Manuel de Oliveira Garcia e Bernarda de Arruda Leme. 18

§ 3

Quitéria Guterres, n. de Laguna, c.c Domingos de Araújo, natural da vila de Viana bispado de Braga, f. Domingos Afonso Bandeira, natural da cidade do Porto, e s/m Catarina de Araújo, natural da vila de Viana do Castelo. Eles tiveram os filhos:

F 1 Maria Josefa de Araújo, bat. Viamão em 22/III/1750. Faleceu a 20/II/1813, em Encruzilhada. Casou em Rio Pardo a 22/I/1773 com José Ortiz da Silva<sup>19</sup>, nat. Garulhos, filho de Inácio Borges da Silva e de Maria Vaz da Silveira. Pais de:

N 2 Brig. Olivério José Ortiz<sup>20</sup>. Nascido a 30.10.1789 em Caçapava do Sul e batizado em 27.11.1789 em Encruzilhada do Sul, falecido a 20.10.1869 em Alegrete, casou 1ª vez a 10.01.1813 em Rio Pardo, com Febrônia Cândida da Cunha, n. Rio Pardo e fal. 07.01.1851, Alegrete, filha do Cap. Antônio Gonçalves da Cunha, + 2—VII—1824 em Rio Pardo e do Joaquina Vitoria do Santa Clara, filha do Manuel Alves Coelho e de Joana do Sacramento. Desse 1º matrimônio o Brig. Olivério teve 11 filhos, dos quais:

BN 1 Dr. José Olivério Ortiz, b. 20—VIII-1814 em Caçapava, graduado em lei em Paris.

BN 2 Dr. Olivério José Ortiz Filho, engenheiro formado na Europa, foi Major na Revolução Farroupilha, e casado com Maria José do Carvalho.

 <sup>17</sup> Descendentes em Passo Fundo.

<sup>18</sup> Tronco dos Melo em Júlio de Castilhos e Cruz Alta.

<sup>19</sup> Descendentes em Alegrete.

<sup>20</sup> 2a. vez o Brigº. Olivério casou a 28—XII-1852 em Cruz Alta com Ana da Silva Prado, filha do Ten. Cel. Joaquim Tomás da Silva Prado, n. São Paulo, mas residente em Cruz Alta e Palmeira das Missões onde era fazendeiro, e de sua mulher Maria Tomásia. Desse 2º matrimônio houve mais 4 filhos: 3 mulheres e um homem. Filhos do 2º matrimônio:

F 1 Maria Marculina de Assunção Ortiz, n. cerca de 1857.

F 2 Maria Deolinda Ortiz.

F 3 Maria das Dores Ortiz, n. cerca de 1857.

F 4 Frederico Deodado Ortiz, n. cerca de 1859.

BN 3 Rita de Cássia Ortiz, c.c. José Telles de Souza.

BN 4 Gaspar José Ortiz, c.c. Teresa de Faria Corrêa, n. São Gabriel, filha do tenente-coronel Joaquim de Faria Corrêa e Fortunata Rodrigues Fernandes.

BN 5 Maria Josefa Ortiz, c.c. José Pedroso de Albuquerque.

BN 6 Cap. Antônio Cândido Ortiz, c.c. Flora Godinho Ortiz, filha do Cap. Luís de Oliveira Godinho e de Marfisa Rodrigues Barbosa. Foram pais de:

TN 1 Olivério José Ortiz Neto.

BN 7 Pedro Fortunato Ortiz.

BN 8 João Pedro Ortiz, c.c. Júlia de Faria Corrêa, n. São Gabriel, filha de Antônio de Faria Corrêa e Inácia Rodrigues Fernandes.

BN 9 Maria Aldina da Câmara, c.c. Mal. de Campo Francisco de Arruda Câmara.

N 3 Maria Benedita de Camargo, nat. Rio Pardo, c.c. Sargento-mór João Pedroso de Albuquerque<sup>21</sup>, n. Sé de São Paulo, filho de Jerônimo Pacheco de Albuquerque e Nicácia Pedroso da Silva; n.p. de Manuel Pedroso de Albuquerque e Catarina Moreira de Godói; n.m. de José Colaço e Maria Garcia.

BN 1 Maria Benedita Pedroso c.c. alferes José Vieira de Macedo<sup>22</sup>, filho do capitão-mór Manuel de Macedo Brum da Silveira e de Ana Maria de Assunção. Neto paterno de Manuel de Macedo Madruga e de Maria de Brum. Neto materno de Raimundo Albernaz e Maria Teresa de Jesus. Maria Benedita faleceu a 30/VI/1844 em Alegrete( L 1º, fl. 77). Pais de:

TN1 Francisca Pedroso de Macedo.

TN 2 Cap. João Vieira de Macedo.

BN 2 Cel. Manoel Pedroso de Albuquerque, c.c. Sinfrônia Menna Barreto, fleg. de Gen. João de Deus Menna Barreto;

BN 3 Com. Antônio Pedroso de Albuquerque.

BN 4 Cel. José Pedroso de Albuquerque, nat. Rio Pardo. com Dorothea Munis da Câmara. Casou em 18/10/1839 com Maria José Ortiz, filha de Olivério José Ortiz e de Febronia Ortiz.

N 4 Ana Florinda de Araújo, nat. Rio Pardo, c.c. Cap. Florêncio Antônio de Araújo, filho de Antônio de Araújo e de Rita Joaquina do Espírito Santo.

N 5 Mariana Antônia de Araújo, bat. 12/IX/1751;

N 6 Antônio de Araújo;

<sup>&</sup>lt;sup>21</sup> Tronco dos Pedroso de Albuquerque em Alegrete.

<sup>22</sup> Era irmão de Francisco Pereira de Macedo (Visconde do Serro Formoso)

N 7 Feliciana Antônia de Araújo, bat. 4/IX/1753;

N 8 Brígida Antônia de Araújo, bat. 26/X/1760.

# JACINTO RODRIGUES JACQUES( F. E. Haigert)

Jacinto Rodrigues Jacques e Anna Maria já falecida. Pais de:

F 1 Alferes Joaquim Rodrigues Jacques, nat. da vila de Cachoeira. Casou com Cândida Flora, nat. Curitiba- SP, filha de Manuel José de Araújo<sup>23</sup> e Anna Maria. Fregueses do Curato de Alegrete. Pais de:

N 1 Constâncio Jacques, bat. São Francisco de Assis, a 12/12/1826. Padrinhos: Apolinário Antonio d'Oliveira e sua mulher Joaquim Rosa de Jesus.

F 2 Maria de Jesus, nat. Rio Pardo c.c. Euzébio Ferreira Martins, nat. Curitiba, Bispado de S. Paulo, filho de João Ferreira Martins e Maria Vaz. Fregueses do Curato de Alegrete. Pais de:

N 2 Anna, bat. 19/IV/1827 em São Francisco de Assis. Padrinhos: Vasco Rodrigues Jacques e sua mulher Damazia Maria.

F 3 João Rodrigues Jacques, c.c. Fermiana Maria Jesus, nat. Rio Pardo, filha de Euzébio Ferreira Martins e Mariana Maria. Fregueses do Curato de Alegrete. Pais de:

N 3 Felizarda, bat. 24/VIII/1826 em São Francisco de Assis. Padrinhos: Crescêncio L Ferreira Martins, solteiro, e Mathilde Maria, casada.

F 4 Silvéria Maria de Jesus, nat. Rio Pardo, c.c. Joaquim Alvarez( Alves) Pereira nat. Curitiba, Bispado de São Paulo, filho de Ignácio Alvarez Pereira e Francisca de Paula. Fregueses e São Francisco de Assis. Proprietários da Sesmaria dos Alves( Campos Realengos). Foram pais de:

N 4 Francisco, bat. São Francisco de Assis em 4/10/1826. Padrinhos: Vasco Rodrigues Jacques e sua mulher Damázia Maria Jacques. Observação: A família Jacques já habitava a Capela de São Francisco de Assis, no ano de 1826. O Patriarca, nesta região, é Jacintho Rodrigues Jacques, o avô materno do inocente batizada, que foi o Sesmeiro do Durasnal( São Francisco de Assis, Francisco Evaldo Heigert).

N 5 Gen. Vasco Alves Pereira, nat. Touro Passo, em 25/12/1818. Barão de

 <sup>23</sup> Cândida Flora de Sá é filha dos fundadores da cidade de Palmeira- PR( Os Curitibanos e a formação de comunidades campeiras no Brasil Meridional. Roselys Vellozo Roderjan). Por sua irmã Cherubina, é cunhada de José Caetano de Oliveira, o barão de Tibagi, que foi proprietário da Fazenda do Guassupi, em Júlio de Castilhos.

Livramento. Faleceu em Alegrete a 5/V/1883.

## MANUEL BAPTISTA DE CASTILHOS ( Diego Pufal)

Manuel Baptista de Castilhos, nascido a 23.05.1736, Curitiba, onde batizado a 30.05, filho de João Baptista de Castilhos (\*Tamanduá) e sua 2ª esposa, Anna Maria de Góes (\*Curitiba), n.p. Maurício de Castilho (\*São Francisco do Sul/SC) e Maria Ribeiro, n.m. de Plácio de Góis Castanheda e Maria Ribeiro Nunes. Foi casado a 07.08.1761, em Curitiba com Joana Rodrigues de Siqueira( S. L. 4º, 535), \*24.06.1739, Lapa/PR, e bat. 02.07.1739, Curitiba, filha de Manuel Rodrigues da Luz e de Anna Luiz de Siqueira. Neta paterna de Antônio Rodrigues de Lara e de Antônia Rodrigues Antunes, e materna do Tenente Antônio Fernandes de Siqueira e Catarina de Siqueira Cortes. Pais de:

F 1 Ten. João Baptista de Castilhos<sup>24</sup>, bat. 27.07.1778, em Campo Largo/PR. Casado com Júlia Joaquina da Silva, de Canguçu nesta Província, filha de Léo André Josende Sampaio (André José de Sampaio, n. Triunfo) e Isabel Joaquina (da Cruz ou da Silva, \*Santo Amaro), n.p. José de Sampaio e Silva e Cristina Barbosa de Menezes (neta de Jerônimo de Ornellas Menezes e Vasconcelos), n.m. José Gonçalves da Cruz e Francisca Rosa. Eram fregueses da Capela de Alegrete.

N 1 Gaudêncio, bat. São Francisco de Assis a 14.10.1826. Batizado ln extremis por Joaquim Fagundes dos Reis, casado.

## TOMAZ FERREIRA VALE( J. Simões Lopes)

Ten.Cel. Tomaz Ferreira Vale (nascido em Rio Pardo e falecido em 10-III-1839), filho de Jerônimo Ferreira Vale (nascido em Lisboa, Portugal) e de Maria Josefa do Espírito Santo. (nascida na iliba de Faial, Açores). Casado com Joana Maria do Espírito Santo (nascida em Triunfo em 1759 e falecida em 1864) e filha de Luiz Ferreira da Costa (nascido em Rio Grande) e de Jacinta Pedroso (nascida em Cunha, São Paulo).

F 1 Cândido, crismado a 2/VIII/1805 em Encruzinhada do Sul.

F 2 Rosaura Cândida Ferreira Vale

 <sup>24</sup> Ten. João Baptista de Castilhos. Sesmeiro sobre o rio Quarai, junto ao Passo do Batista.

F 3 Ten.Cel. Luiz Ferreira Vale, nascido em Encruzilhada em 20-VII-1810, c.c. Emerenciana Luiza de Carvalho, filha de Francisco José de Carvalho<sup>25</sup> e de Ágada Luiza Flores. Luiz Ferreira Vale era alferes da Guarda Nacional quando foi promovido a capitão em 21-V-1859 e deste posto foi elevado a tenente-coronel em 25-1-1869. Faleceu em XI-1886.

F 4 Ana, bat. em Santa Maria em 1815.

#### MANUEL MANSO DO AVELAR

Manuel Manso de Avelar faleceu em Tamanduá em 1815, aos 70 anos. Seria natural de Rio de São Francisco- SC segundo casamento de descendentes.( Raizes da Palmeira. José Carlos Veiga Lopes. Pg. 62, 63 e 66).

Antônio Manso de Avelar e Ana Barbosa tiveram os filhos:

F 1 Antônio Monteiro Manso (29.06.1761), foi para o Continente do Sul onde casou com Ana Maria Martins, filha de Domingos Martins e Clara Domingues, neta paterna de Domingos Martins Fraga e de Isabel da Costa Rosa (moradores na Ponta Grossa), possuíram a estância do Cambuí em Caçapava. Antônio Monteiro Manso, falecido em 27/VII/1833( L 1º, 47v, Alegrete), aos 70 anos. Casado com Ana Maria Monteiro. Sogro de do Mal. Bento Manuel Ribeiro.

F 2 Isabel (06.10.1764);

F 3 Maria da Conceição (10.02.1 766), casada em 11 de janeiro de 1781 com José Xavier Pires, filho de André Gonçalves Barbosa e Isabel Pires Ribeiro;

F 4 Genoveva Soares (12.05.1768), casada no Tamanduá em 11 de junho de 1787 com Antônio Rodrigues Seixas, filho de Manuel Rodrigues Seixas e Isabel Martins Valença;

F 5 Joana Maria de Jesus (12.08.1770), casada em 21 de outubro de 1793 com Inácio de Lima Pereira, filho de Inácio Pires de Lima e Clara Pereira Teles;

F 6 Baltazar Soares Louzada( 03.11.1770);

Em 1784, Francisco Soares Louzada já havia vendido a José Ferreira Bicca<sup>26</sup> os campos que povoara entre os galho do Pequery( Cachoeira do Sul), entestando ao Norte com Manuel Rodrigues e Sul os cerros de Camaquã, Leste Furriel Francisco da Motta e Oeste Antônio Bicudo Cortez. A concessão é de 1º de Abril

 <sup>25</sup> Recebeu em 1815 do marquês de Alegrete, governador do Rio Grande do Sul, um campo em Missões, no lugar denominado Santiago, "invernada que foi do povo de Santo Angelo", entre Curuzupacú, Rincão de Santa Rosa, Serra Geral e vertentes do rio Inhacundá.

<sup>26</sup> José Ferreira Bica, c.c. Ubaldina Rodrigues Bica. Faleceu em Alegrete a 10/VI/1856, aos 41 anos, portanto descendente do citado.

de 1780. Deve ser tio do Balthazar citado.

F 7 Rosaura Soares ( 03.11.1777), casada em 9 de janeiro de 1795 com João Pires de Lima, filho de João Pires de Santiago e Ana Maria do Prado;

F 8 Ana (05.03.1780);

F 9 Máxima Soares (16.07.1782), casada em 20 de setembro de 1798 com Antônio dos Santos Belém, filho de Antônio dos Santos Belém e de Francisca Diniz Pinheiro;

F 10 Maria da Conceição (26.02.l785), casada com Manuel de Abreu Pereira, filho de Francisco Manuel de Abreu e Rosa Maria, em 4 de junho de 1804;

F 11 João.

### ALBINO PEREIRA DE LIMA

Albino Pereira de Lima, natural de Santo Amaro filho de João Pereira de Lima e de Joaquina Inocência. Faleceu a 11/I/1840, aos 60 anos. Dono de Estância no Touro Passo, obtido por sesmaria em 1814. Casou em Rio Pardo à 1/12/1798 com Mathildes Joaquina da Assunção de Bittencourt, natural de Rio Pardo e filha de Custódio Leite Ferreira e Maurícia Rosa. Pais de:

F 1 Felisbina Maria de Lima, n. 1814, falec. 22/II/1840, solteira;

F 2 Francisca Carolina de Lima, n. 1825 e c.c. Vasco José de Abreu;

F 3 Vasco Pereira de Lima;

F 4 Mafalda Francisca de Lima, c.c. 1ª vez José Monteiro Manso e 2ª vez com o Cel. José Ribeiro de Almeida. Foi Capitão de Milícias em Alegrete e depois Coronel da Legião da Guarda Nacional do Império.

F 5 Ágada Joaquina de Lima, natural de Cachoeira, c.c. Antônio Jacintho de Oliveira, natural de Rio Grande e filho de Anastácio Jacintho de Oliveira e de Anacleta Ferreira de Jesus;. Pais de:

N 1 Mathildes, bat. São Francisco de Assis a 3/VI/1828;

F 6 Faustina Álvares de Lima, c.c. Felizardo José de Mello;

F 7 Carlota, b. São Francisco de Assis a 9-3-1827. Padrinhos: Antônio Jacinto de Oliveira e Anna Joaquina da Assumpção, casados.

F 8 Senhorinha, bat. São Francisco de Assis, a 12-5-1828. Padrinhos: Cap. Felisberto Nunes Coelho e sua filha Fermina Angélica.

F 9 Manoel, nasc. 1823;

F 10 Bento, nasc. 1824;

F 11 Albina, nasc. 1830.

Albino, c. 2ª. Vez com Manuela Leocádia de Abreu.

INÁCIO TAQUES DE ALMEIDA( R. RODERJAN)

Ignácio Taques de Almeida( Também Ignácio Francisco ou Pais de Almeida). Foi casado com Margarida da Silva. Residentes nos Campos Gerais de Curitiba.

F 1 José Pompeu casado com Maria de Godoy (ou Góis Moreira), ausente em São Paulo.

F 2 Ana de Arruda, casada com Antônio Rodrigues Maciel.

F 3 Antonia Ribeira, casada com José Correia de Morais.

F 4 Inácio Taques Pires de Almeida, solteiro, 35 anos.

F 5 Manoel Ribeiro de Almeida<sup>27</sup>, nat. Sorocaba a 1783. Teve com a índia Juquery em Castro um filho natural:

N 1 Gabriel Ribeiro de Almeida, um dos conquistadores das Missões junto a José Borges do Canto e Maneco Pedroso( Manuel dos Santos Pedroso). Pai de:

BN 1 Luzia, bat. Cachoeira a 19/II/1792.

BN 2 Tristão, bat. Idem a 14/I/1800.

Casou em Sorocaba com Ana Maria Bueno, filha de Pascoal Delgado de Morais<sup>28</sup> e de Maria de Almeida Bueno.

N 2 Mal. Bento Manuel Ribeiro, n. Sorocaba, c.c. Maria Manso da Conceição, n. Cachoeira, filha de Antônio Manso e Ana Maria Martins( ou Moteiro), nat. de Rio Pardo. Pais de:

BN 3 Feliciano Ribeiro. Casou com Joaquina de Oliveira, filha de Joaquim Antônio de Oliveira e de Maria Joaquina da Silva. Pais de:

BN 4 Sebastião, bat. 1814 em Santa Maria.

N 3 Manuel, bat. Cachoeira a 16/10/1790.

N 4 Escolástica, bat. Cachoeira a 6/V/1793.

N 5 Alferes e depois Cel. José Ribeiro de Almeida. Casou em Alegrete a 14/9/1820 com Umbelina Maria Trindade, filha do guarda-mór Manuel Gonçalves de Almeida e de Maria de Toledo, nat. de Cachoeira.

Sesmeiro em Alegrete, assim como o sogro.

F 6 Branca de Almeida, solteira, 25 anos.

F 7 Maria das Neves, solteira, 2? anos.

<sup>&</sup>lt;sup>27</sup> Morador em Castro?.

<sup>&</sup>lt;sup>28</sup> Bandeirante paulista.

F 8 Eusébio Pedroso de Barros( ou de Almeida como assinou no Sul), solteiro, 22 anos. Faleceu em Cachoeira a 5/VI/1785. Foi casado com Clara Maria dos Santos, filha de Manuel Carvalho da Silva e de Faustina Pires. Neta paterna de Domingos Carvalho e Sebastiana Silva. Neta materna de Romualdo Correia e Eusébia Pires( ver José Pires Monteiro). Clara faleceu a 27/VIII/1794, aos 40 anos. Pais de:

N 5 José, bat. 26/VI/1781 em Cachoeira.

N 6 João Pedroso de Almeida, nat. Rio Pardo. Casou com Maria Leonor de Menezes, nat. Cachoeira do Sul. Pais de:

BN 5 José, bat. 9/12/1813 em Cachoeira do Sul.

BN 6 Clara, bat. 1815 em Santa Maria.

F 9 Escolástica Pedrosa, solteira, 20 anos.

F 10 Teresa Maria de Jesus, solteira, 16 anos.

LUÍS CASTANHO DE ARAÚJO( R. RODERJAN)

Inácio de Sá Arruda é filho de José de Sá Arruda que casou com Maria de Araújo, filha de Lourenço Castanho Taques e de outra Maria de Araújo. Era primo de Ignácio Taques de Almeida. Residiam nos Campos Gerais de Curitiba. Foi casado com Antônia de Almeida

Pais de:

F 1 Luís Castanho de Araújo, casado com Rosa do Espirito Santo, filha de Bartolomeu da Rocha Carvalhais e Margarida Domingues. Pais de:

N 1 Antônio Castanho de Araújo. Deve ser o Cap. Antônio Castanho de Araújo citado nos Campos Realengos, inicialmente em Uruguaiana e depois em São Borja. Pai de:

TN 1 Francisco, bat. em Uruguaiana a 13/VII/1815.

N 2 Felipe Castanho de Araújo<sup>29</sup>, nt. Castro, c.c. Joaquina Fernandes de Lima. Pais de:

BN 1 Luiz, n. a 1815 em Santa Maria.

N 3 Marcelo Castanho.

Esses três são residentes no Sul, na época do 1830.

F 2 Diogo Bueno de Almeida, casado com Teresa Soares de Oliveira e em segundas núpcias com Inácia Maria de Quadros.

<sup>&</sup>lt;sup>29</sup> Possuidor de Sesmaria de campo no Rincão das Palomas, concedida em 1814 por D. Diogo de Souza.

F 3 Inácio da Silva;

F 4 José da Silva;

F 5 Joaquim de Almeida;

F 6 Antônio Bonette, Castanho ou Castanho de Sá, casado com Felizarda Soares. Pais de:

N 1 Bernardo Castanho da Rocha. Residente no planalto Médio do Rio Grande. Casado com Maria Eufrásia em Castro a 2/V/1811.

F 7 Manoel Castanho;

F 8 Guilherme;

F 9 Maria de Sá Araújo, casada com José Alves;

F 10 Joana Buena de Almeida, casada com Antônio Pereira dos Santos;

F 11 Isabel;

F 12 Francisca de Sá, casada com Luciano Carneiro Lobo<sup>30</sup>;

F 13 Ana de Sá, casada com Francisco Carneiro Lobo Fº

FRANCISCO CARNEIRO LOBO( Adaptado de R. RODERJAN)

Natural de Viana do Castelo (Portugal), a capitão Francisco Carneiro Lobo estabeleceu-se nos Campos Gerais, na povoação de Iapó, ao casar em 1752 com Quitéria Maria da Rocha, nascida em 1733.

Quitéria era filha de Josefa Rodrigues Gonçalves, casada com o capitão Manoel da Rocha Carvalhais, natural de Porto, Portugal. Josefa era a segunda filha de Paula Rodrigues de França

 O capitão Francisco Carneiro Lobo faleceu a 16 de abril de 1795, com 70 anos. Seu inventário data de 1795, onde ficou registrada a sua descendência. Do seu primeiro casamento, com Quitéria Rodrigues da Rocha, teve:

F 1 Luciano Carneiro Lobo, casado em 1795 com Maria Francisca de Sá.

N 1 Ignácio Luís Carneiro, nascido em Castro em 1792. Casado a 26/11/1817 em Lages com Inocência Maria do Amaral, n. em Lages e filha Manoel Cavalheiro Leitão e Mathildes do Amaral. Descendentes em São Miguel e São Francisco Xavier (Cadeado).

F 2 Francisco Carneiro Lobo (filho), solteiro em 1795.

F 3 Francisca Velinda Carneiro, casada com Francisco Antônio de Menezes. Do seu segundo casamento, com Maria de Jesus Vasconcelos, teve:

 <sup>30</sup> Este e o seu irmão, a seguir, possuem descendentes no Cadeado, 6º. Distrito de Cruz Alta.

F 4 Francisca de Paula Carneiro, com 22 anos, solteira em 1795.

F 5 Ana do Rosário, solteira, com 20 anos.

Dos seus filhos naturais foram incluídos no inventário:

F 6 Joaquim Carneiro Lobo, casado, com 43 anos.

F 7 Quitéria, com 30 anos, casada com José Raimundo Serrano. Pais de:

N 2 Lourenço Carneiro Lobo, descendentes em Cruz Alta;

N 3 Ana Maria Carneiro, c.c. Manuel José Nogueira de Andrade, cujo inventário autuado em Cruz Alta a 27/10 (Arq. Pub. do Estado, est. 61, maço 3, feito 69);

F 8 Domingas, de 23 anos, foi excluída do inventário por ser adulterina.

### GUARDA-MÓR MANUEL GONÇALVES DE ALMEIDA

Guarda-mór Manuel Gonçalves de Almeida e de Helena Maria de Toledo, nat. de Cachoeira. Pais de:

F 1 Umbelina Maria Trindade, bat. 1800 em Santa Maria. Casou em Alegrete a 14/9/1820 com Alf. José Ribeiro de Almeida.

Sesmeiro em Alegrete.

#### MANOEL DOS SANTOS ROBALO( Diego Pufal)

Manoel dos Santos Robalo, nat. da cidade de Braga, filho de Manuel dos Santos e Isabel e s/m Maria Moreira Maciel, nat. da vila de Sorocaba, filha do coronel Antônio Antunes Maciel e Maria Pais Domingues, em 1727 em Sorocaba. Foram pais de:

F 1 Gertrudes dos Santos Robalo nasceu em Sorocaba, casou-se com tenente Cláudio Guterres, filho de Agostinho Guterres e Maria de Brito Peixoto. Cláudio nasceu em Laguna.

F 2 Manuel dos Santos Robalo (filho) nasceu em Sorocaba, casou-se com Ana Alves da Porciúncula, filha de Tomás Álvares de Magalhães e Lourença Rodrigues. Ana nasceu em Rio de Janeiro (Inhaúma).

F 3 Antônio dos Santos Robalo, casou-se com (1º cas.) Luzia Moreira, filha de Manuel Brás Lopes e Francisca Moreira. Luzia nasceu c.1738 em Laguna.

Antônio também casou-se com (2º cas.) Francisca Maria Machado.

F 4 Maria dos Santos Robalo nasceu em Sorocaba, casou-se com Manuel Vieira de Melo, filho de Antônio Vieira de Melo e Joana da Conceição. Manuel nasceu antes 1733 em Nove Ribeiras, ilha Terceira.

F 5 Ten-cel. João dos Santos Robalo nasceu em Sorocaba, casou-se com Maria Marta da Conceição, filha de Inácio de Magalhães e Antônia de Jesus, em 11 /VI/ 1769 em Rio Pardo. Maria foi batizada em 29 de novembro de 1750 em Viamão.

F 6 Benta dos Santos Robalo nasceu em Sorocaba, casou-se com Jerônimo Pais de Barros, filho de Fernando Pais de Barros e Joana Barbosa. Jerônimo nasceu em Sorocaba.

F 7 Isabel dos Santos Maciel nasceu em Sorocaba, casou-se com Miguel Brás Lopes, filho de João Brás e Maria Lopes. Miguel nasceu em Laguna.

## FÉLIX DE BARROS LEITE

Félis ( Félix) de Barros Leite, filho de José de Barros Leite, nat. SP e de Ana Maria da Conceição, filha de Feliciano dos Santos Robalo e de Felícia Teodora de Jesus. Pais de:

F 1 Bibiano, bat. Alegrete a 18/10/1847.

JOAQUIM JOSÉ DO PRADO LIMA( Diego Pufal)

Cirurgião-mór Joaquim José do Prado Lima, falecido em 1826. Foi casado com Joana Maria da Natividade. Pai de:

F 1 Joaquim dos Santos Prado Lima, nat. Rio Pardo. Casou a 03.08.1821, em Rio Pardo, com Francisca Bernardina de Magalhães, fª de Francisco Luiz de Magalhães (e Barros)<sup>31</sup> e Francisca Bernardina de Saldanha. Eram fregueses do Curato de Alegrete. Pais de:

N 1 Francisco, n. Alegrete a 29/9/1824( l; 1º, 73)

N 2 Joaquina, batizada em São Francisco de Assis a 28.12.1826( 1º, 12v). Padrinhos: Joaquim Pereira do Couto<sup>32</sup>, casado, Luciana Maria Joaquina, solteira.

N 3 Guilhermina, n. Alegrete a 20/11/1825( 1º, 102).

N 4 Anna, n. Alegrete a 5/III/1829( 2º, 14v).

 $31$  F.L. Magalhães e Barros, viúvo, casou em Alegrete a  $7/X/1832$  com Cipriana Rodrigues de Castro, exposta na casa dos finados Domingos Rodrigues Nunes e Cipriana Rodrigues Nunes.

<sup>&</sup>lt;sup>32</sup> Fazendeiro em Lavras e São Gabriel. Foi casado com Francisca Romana de Macedo, irmão de Francisco Pereira de Macedo, Visconde de Serro Formoso( R. Pont, Vol IIº, 617). Era tio de Manuel Joaquim do Couto, sesmeiro em Uruguaiana( Idem).

N 5 Antero Filandro, n. Alegrete a 2/V/183( 2º, 154). Casou com Adelaide Carolina da Silva.

N 6 Antônio, n. Alegrete a 30/VI/1834( 2º, 207).

N 7 Maria, n. Alegrete a 11/III/1841( 2º, 407).

N 8 Zelinda, n. Alegrete a 14/VI/1844( 3º, 1).

N 9 Francisco Sabino, n. Alegrete em 1849. Casou com Joaquina Leocádia da Silveira.

N 10 Cap. Constantino, c.c. Fermina Ferreira do Prado Lima.

N 11/14 Outros filhos.

F 2 João Barbosa do Prado Lima, n. Rio Pardo. Cirurgião-mór do Regimento de Dragões. Casou a 13.05.1818 em Rio Pardo com Felícia Constância, n. Rio Pardo, filha de Antônio José Álvares de Souza e Isabel Maria do Sacramento, naturais de Rio Pardo, n.p. Manuel Nunes de Souza (ascendente de Diego de Leão Pufal) e Maria da Ascenção, n.m. Francisco Munhoz de Camargo e Maria de São Francisco.

F 3 Maria Altina do Prado, n. Rio Pardo, onde casou a 07.03.1830, com Salvador José da Silva Jardim, filho de Salvador Nunes da Silva Jardim e Teresa Bernardina.

F 4 Vicente Ferreira do Prado Lima, n. Rio Pardo e casado a 01.11.1834 em Alegrete com Josefina Saldanha de Castro, filha de Manuel Pinto de Castro e Ana Joaquina da Silva.

F5 Jacinta Efigênia do Prado, casada a 11.11.1834 em Alegrete com Antônio Maria da Silva, filho de José Maria de Almeida e Maria Joaquina do Nascimento.

## JOSÉ MOREIRA LOPES

João Brás, natural do Campos de Goitacazes, atual Cidade de Campos (RJ), onde nasceu em torno de 1663, morto nos Campos de Viamão, aos 14.8.1756, com 93 anos, e de sua mulher Maria Lopes, "índia carijó, do gentio da terra" (sic), morta também em Viamão, aos 20 de setembro de 1755. ( No batizado de um filho de Salvador, a esposa de João Braz consta como Maria da Costa, natural da vila de Laguna, filha de Manoel de Souza, natural da vila do rio de São Francisco do Sul, e s/m Maria Ribeiro, natural de Laguna).

São pais de 5 filhos:

F 1 Miguel Brás Lopes, natural de Laguna, c.c. Isabel dos Santos Maciel, fleg.

Manoel dos Santos Robalo, nat. da cidade de Braga, e s/m Maria Moreira Maciel, nat. da vila de Sorocaba.

N 1 Pedro, bat. 29/06/1750( Viamão 1º, Fl. 18): Padr.: Francisco Manoel de Távora e Souza e Rita de Menezes, ambos moradores em Viamão; a criança nasceu em 27/06/1750

F 2 Manoel Brás Lopes e Francisca Moreira da Conceição. Pais de:

N 1 José Moreira Lopes, natural de Viamão e falecido em Alegrete a 30/VI/1837( 1º, 57v, Alegrete). Casou com Faustina Maria de Jesus. Descendentes em Alegrete.

Recebeu duas sesmarias em Alegrete, uma a 1814 junto ao arroio Pai-passu, segunda em 1816, junto ao arroio Lageado e rio Ibirapuitã. Teve o testamento lavrado em 20/I/1835 na Estância do Vargas, de seu genro Antônio José de Vargas.

N 2 Maj. Florêncio Lopes Moreira( ou Braz Lopes), nat. Viamão em 1774.

Manoel, natural da Laguna, onde nasceu de roda de 1709, morto em Viamão, aos 14.4.1779, perto dos 70 anos, deixando treze filhos. Foi casado com d. Francisca Moreira, também natural da Laguna e morta em Viamão, aos 12.1.1789, com cerca de 70 anos de idade. Era filha de Antônio de Mendanha, natural de Salvaterra e Luiza Moreira, nat. de Santos. Foram pais de:

BN 1 Maria bat. 12/02/1749 (Viamão 1º, Fl. 11);

BN 2 José, bat. 06/12/1750 (Viamão 1º, Fl. 19v);

BN 3 João bat. 09/07/1752 (Viamão 1º, Fl. 27v);

BN 4 Maria (2ª); bat. 19/07/1754 (Viamão 1º, Fl. 52);

BN 5 Timóteo bat. 31/01/1758 (Viamão 1º, Fl. 84v.);

BN 6 Luzia Moreira c.c. Antônio dos Santos Robalo, nat. vila de Sorocaba bisp. da São Paulo, fleg. Manoel dos Santos Robalo e Maria Moreira Maciel;

N 2 major Florêncio Braz Lopes, nat. da Laguna. Em 2º casou com d. Felícia Antônia de Jesus (exposta) nat., do Rio Grande, filha natural de Antônio de Souza dos Reis Cardoso, homem solteiro.

BN 1 Maria, n. Viamão em 15-III-1783.

BN 2 Luzia;

BN 3 Isabel Moreira;

BN 4 Maria Moreira

BN 5 José Moreira Lopes;

BN 6 João Moreira Lopes;

BN 7 Maria Francisca Moreira;

BN 8 Timóteo;

BN 9 Feliciano Moreira Lopes;

BN 10 Maria de Jesus Moreira;

BN 11 Teodora Maria Moreira;

BN 12 Prudêncio;

BN 13 Vitorino;

F 3 José Braz Lopes e de d. Catarina Machado, fleg. André Machado e Rosa Maria, naturais da Ilha de São Jorge bisp. de Angra.

F 4 Salvador Brás Lopes c.c. Bernarda Rodrigues( ou Ribeiro ou Silveira). Ambos naturais de Laguna, pais de:

N 1Lourenço; bat. 03/12/1747( Viamão 1º, Fl. 4);

N 2 Gertrudes bat. 20/10/1749( Viamão 1º, Fl. 15v);

N 3 Domingas bat. 28/11/1751 ( Viamão 1º, Fl. 24v)

F 5 Catarina;

# RICARDO JOSÉ DE MAGALHÃES

Ten. Ricardo José de Magalhães, nascido em Viamão. Foi promovido a Ten. de Dragões. Obteve em 1783 a concessão de campos, situados entre os rios Iripuá e Santa Bárbara, ao Sul dos de Manoel Gomes Porto, distrito de Cachoeira. Foi casado com Maria Mansa de Avelar, natural de Rio Pardo. Pais de, entre outros:

F 1 Maria, bat. Cachoeira a 12/VIII/1785. Deve ser Maria Teresa, c.c. Lúcio Vidal Jaime de Figueiredo, n. e b. na freg. De Nª Sª da Conceição da Catedral da Província de Minas Gerais( Barbacena), falec. A 12/IV/1883 em Caçapava, filho do Dr. Manuel Moreira de Figueiredo. Pais de:

N 1 Júlio Jaime de Figueiredo, nasc. 2/I/1829 em Caçapava e falecido em 21/11/1908 em São Sepé. Casou com Alzina Valença Appel, filha do alf. Maximiano José Appel e Maria Alves Valença. Neto paterno de João Appel e de Ana Maria de Oliveira. Neto materno de José Alves Valença(IIº) e de Maria Máxima de Oliveira.

N 2 Ten.Cel. Ricardo Jaime de Figueiredo, c.c. Maria Guilhermina de Magalhães. Pais de, qd:

BN 1 Alfredo Jaime de Figueiredo. Casado com Amanda Oliveira Figueiredo, filha de Albino Luiz de Oliveira e falecida em l936. Procedentes de Caçapava. Pais de:

TN 1 Jaci Figueiredo Lima, casada com Carlos Haag Lima de Santa Maria;

TN 2 Adali Oliveira Figueiredo, solteira;

TN 3 Alceu ;

TN 4 Pedro Leão, primeiro escrivão de Tupanciretã;

TN 5 Nestor.

F 2 Luciana, bat. Cachoeira a 27/V/1796.

F 3 José, bat. 1/I/1801.

F 4 Joaquim, bat. 20/10/1803 em Caçapava.

F 5 Felicidade Perpétua de Avelar Magalhães, nascida em 15/04/1809 em Caçapava, faleceu em 22/02/1886 em Santa Maria. Casou em 30/06/1829 em Caçapava com Francisco de Paula e Silva, barão de Ibicuí, nascido a 14/05/1796 em Taquari e falecido em 10/04/1879 em Cruz Alta. O barão era irmão de João da Silva Machado, barão de Antonina. Foram pais de, entre outros:

N 1 Gen. Firmino de Paula, chefe político castilhista em Cruz Alta.

# MANOEL GOMES PORTO

Manoel Gomes Porto. Obteve em 1784 concessão da Sesmaria das Palmas, de 3:1 léguas, situada entre os rios Iripuá e Santa Bárbara( Cachoeira do Sul). Casou com Tereza Antunes Maciel, filha do Cap. Francisco Rodrigues Machado<sup>33</sup> e de Ana Barbosa Maciel. Neta paterna de Domingos Rodrigues Machado e Maria Domingues de Lima. Neta materna de Antônio Antunes Maciel e de Maria Pais Domingues. Tereza faleceu em Cachoeira do Sul a 15/I/1823, aos 70 anos. Foram pais de, entre outros:

F 1 Ten. José Gomes Porto, c.c. Luzia Francisca de Almeida, fleg de Gabriel Ribeiro de Almeida e de Florinda Rodrigues de Aguiar.

# JOÃO NEPOMUCENO DE CARVALHO( Luiz F. Leitão de Carvalho)

João Nepomuceno de Carvalho, nascido e batizado na freguesia do Santíssimo da Praça da Colônia do Sacramento, a 22-XI-1755 e falecido em Rio Pardo a 6-VI-1803, filho do tenente José Rodrigues de Carvalho, natural de Lisboa, que casara na Colônia do Sacramento, a 12 com dona Teodózia Maria

33 Faleceu em Cachoeira do Sul a 1/VII/1795, aos 90 anos. Era natural de São Paulo. Obteve em 27/III/1780 concessão de campos no distrito de Cachoeira.

Faustina Carneiro, natural daquela praça; neto materno de Manuel do Couto e de dona Maria Faustina Carneiro. Casou na matriz de Nossa Senhora dos Anjos de Aldeia a 2-XI-1777 com Maria Leocádia Xavier Prates, nascida na freguesia do Rio Grande de São Pedro a 19 e batizada a 27-XI-1761, filha de Antônio Nunes da Costa e de Izabel Antônia Ribeiro.

Foram filhos:

F 1 Dom Feliciano José Rodrigues Prates, 1º Bispo de São Pedro do Rio Grande do Sul, nascido na Aldeia dos Anjos a 13 de julho de 1781;

F 2 Flaubiana Fausta da Costa Prates, casada com o alferes Manuel Carvalho da Silva, natural de Cachoeira, filho do capitão Manuel Carvalho da Silva e de dona Faustina Pires;

Eles tiveram os seguintes filhos

N 1 Fausta Elisa de Carvalho Prates.

N 2 Candida Fausta de Carvalho Prates.

F 3 capitão Fidélis Nepomuceno de Carvalho, casou em primeiras núpcias em Cachoeira a 17-VII-1810 com dona Clara Florinda de Avelar, nascida em Cachoeira a 12-VII, batizada a 15-VIII-1791, filha de Raimundo de Silveira Santos e Inocência Maria de Bittencourt.

Foram pais de, entre outros:

N 3 Cândida Nepomuceno Prates, n. 19—III—1816 em Caçapava, c. l0— X—1834 em São Gabriel com seu tio João Raimundo da Silveira Santos<sup>34</sup>, n. 27—XIII-l804 em Cachoeira.

N 4 Fidélis Nepomuceno Prates casado com Ana da Silva Machado, filha de João da Silva Machado, barão de Antonina, nasceu em 17/07/1782 em Taquari, faleceu em 19/03/1875 em São Paulo e de Ana Ubaldina de Guimarães natural do Paraná;

N 5 Dr. Fidêncio Nepomuceno Prates casado com Inocência da Silva Machado, irmã da precedente;

N 6 Carolina de Carvalho Prates, bat. 17—VIII—1827 em Caçapava do Sul e + 22—VIII—1890 em Santa Maria da Boca do Monte. Casou em São Gabriel com Francisco Ferreira de Castilhos, filho de Francisco Ferreira de Castilhos, n. 1796

 $34$  Clara Maria Manso, nascida e batizada na freguesia de N. S<sup>a</sup> do Desterro e falecida em Cachoeira (RS), com 60 anos, provavelmente aparentada com o Cap. Manoel Manso de Avelar, que foi casada com o Alferes Antônio da Silveira Ávila e Matos, natural da Ilha de São Jorge, com quem teve o filho Raimundo Silveira Santos, batizado em Rio Pardo, aos 16/11/1760, casado, por sua vez, com Inocência Maria de Bittencourt, pais de Clara Florinda de Avelar, primeira mulher do Capitão Fidélis Nepomuceno de Carvalho Prates( Antônio Roberto do Nascimento).

em Santo Antônio da Patrulha e + 8—V—1871 em Santa Maria da Boca do Monte. Pais de, entre outros:

BN 1 Dr. Júlio Prates de Castilhos.

O capitão Fidélis Nepomuceno de Carvalho casou em segundas núpcias em São Gabriel a 5-III-1832, com sua sobrinha dona Cândida Fausta de Carvalho Prates, nascida em Rio Pardo a 11-IV e batizada a 1- X- 1814, filha do capitãomor Manuel Carvalho da Silva de dona Flaubiana Fausta da Costa Prates, de que, houve dois filhos:

N 7 Otávio e,

N 8 Francisca.

F 4 Florêncio Nepomuceno de Carvalho<sup>35</sup>, casado com do Izabel Antônia da Silva, natural de São Gabriel e viúva de Jerônimo Francisco Soares;

F 5 Florinda da Costa Prates;

F 6 Francisco de Carvalho Prates, sacerdote;

F 7 Felisberta Dorotéa da Costa Prates, casada com o alferes Zeferino Antônio da Silveira, natural do Rio Pardo, filho do sargento-mór João Antônio da Silveira e de dona Tereza Ângela do Amor Divino;

F 8 Francisca Fausta da Costa Prates, n. Rio Pardo. Foi casada primeiro com Francisco da Paula Pacheco natural de Triunfo ou Povo Novo, filho de Luiz Vicente Pacheco de Miranda e de dona Gertrudes Barbosa de Menezes. Pais de, entre outros:

N 9 Leocádia, bat. a 21.05.1826 em São Francisco de Assis, legítima de Francisco de Paula Pacheco, de Novo Triunfo, e Francisca Fausta da Costa Prates, Vila de Rio Pardo. Eram fregueses do Curato de Alegrete. Padrinhos: Joaquim Antônio de Oliveira e sua mulher Maria Joaquina da Silva por procuração que apresentou José Antônio da Silva e sua filha Maria.

Foi casada em segundas núpcias com Francisco José de Almeida, também natural de Triunfo e filha de Jerônimo de Almeida e de dana Jerônima de Santa Tereza;

F 9 Feliciana Fausta da Costa Prates, casada com Antônio José de Carvalho Jr., natural Rio Pardo a 27-X- 1786; casou em segundas núpcias em São ??? iho e de dona Domiciana Antônia de Oliveira.

<sup>&</sup>lt;sup>35</sup> Teve propriedade de terra no Planalto.

JOSÉ BORGES DO CANTO( Revista do IHGRS- I, pg. 9)

José Caetano Pereira, ilhéu, e Maria Eugênia de Figueiredo, nascida em Lisboa. Pais de, enter outros:

F 1 Francisco Borges do Canto. Natural da Ilha de São Miguel. Por concessão de 1780, possuía um campo de 3:1 léguas na costa do Capané. Faleceu em 1809, em Rio Pardo. Francisco Borges do Canto teve uma sesmaria no Pequeri, sendo lindeiro com um dos irmãos d'Agueda, Miguel Pereira Simões.

Foi casado em 1ªs núpcias com Eugênia Francisca de Souza, nascida na Colônia de Sacramento.

N 1 Rosaura Francisca, c.c. Manoel José de Azevedo. Em 2ªs núpcias, c.c. Plácido Rodrigues Souto;

N 2 capitão José Borges do Canto, n. 1773. Um dos conquistadores das Missões. Teve uma sesmaria nos campos da Freguesia de São Nicolau da Cachoeira, no rincão denominado São Sepé, confrontando ao Norte com o Vacacaí Grande; ao Sul com uma cordilheira de matas; a Leste com um banhado que nasce no mesmo mato e vai desaguar no dito Vacacaí e, pelo Oeste, com um boqueirão que o divide do Rincão das Vacas Gordas.

N 3 Bernardo José do Canto, n. 1775, soldado de dragões;

N 4 Francisca Margarida, c.c. José Maria da Fonseca Peixoto;

N 5 Joaquina Francisca, c.c. Joaquim José Ferreira Guimarães;

N 6 Esméria, c.c. José Luís da Silva;

N 7 Francisco Borges do Canto, n. 1782, mais tarde fazendeiro em São Borja;

N 8 João Borges do Canto, n. 1785;

N 9 Vicente Borges do Canto, n. 1789;

N 10 Maria Francisca, c.c. Albino Francisco do Bem;

N 11 Manoel Borges do Canto, n. 1794;

N 12 Ana.

Viúvo, casou em 1802 com Feliciana Rosa de Jesus. Pais de:

N 13 Alexandrina.

F 2 João Inácio do Canto c.c Francisca Rosa Gomes. João Inácio foi sesmeiro em Coxilhas Grandes-( 1791).( Nobiliário Rio-grandense) Foram pais de:

N 14 Ana Joaquina Gomes, nascida em Laguna e falecida em Pelotas. Casou em Rio Pardo com Antônio Gonçalves Borges (Filho), nascido em Rio

Pardo e falecido em Cachoeira do Sul, filho de Antônio Gonçalves Borges e Joana Rosa Pereira Fortes. Seu pai possuiu campos no Pequeri, vendendo-os a Joaquim Severo Fialho, passando para a Restinga Seca, à margem do Vacacaí, onde lhe foi concedida uma sesmaria em 1789; era natural de São Miguel, Ilha Terceira - Açores; filho de Manoel Gonçalves Mancebo e de Agueda Maria, naturais da mesma Ilha. Joana Rosa Pereira Fortes, nasceu em Rio Pardo a 01-IV e foi batizada a 13-IV-1758, filha de João Pereira Fortes com Eugenia Rosa onde casou a 10-I-1773.

Do casamento de Antônio Gonçalves Borges, o filho, com Ana Joaquina Gomes, nasceram os oito filhos a seguir:

BN 1 Antônio Gonçalves Borges-(Neto). Foi casado com Rufina de Lima. Desse ramo descende o Dr. Antônio Augusto Borges de Medeiros.

BN 2 Carlinda Gonçalves Borges

BN 3 João Gonçalves Borges

BN 4 Feliciano Gonçalves Borges

BN 5Albino Gonçalves Borges

BN 6 Balbina Gonçalves Borges

BN 7Delfino Gonçalves Borges

BN 8 Cândido Gonçalves Borges.

IGNÁCIO DE ALMEIDA LARA( Diego de Leão Pufal)

Sesmeiro no Alegrete desde 1822. Ignácio de Almeida Lara, n. Sorocaba, fº de Miguel de Almeida Lara e Josefa Maria Pedroso. Casou com Angelina Maria dos Santos, fª de Joaquim Manuel de Siqueira e Catarina Maria. Pais de:

F 1 Cláudio de Almeida Lara, c. em Sorocaba? com Maria da Conceição ou Maria de Jesus, nascida cerca de 1817 em Castro/PR, filha de Antônio Francisco do Souto e Angélica Maria de Jesus, naturais de Castro e moradores em Itaqui. Pais de:

N 1 Fortunato Pio de Almeida, n. 11/VII/1822 em Alegrete. Em 1869 contava 38 anos, o que dá nascido em 1831, já casado com Felizarda Jacques, residentes no termo de Uruguaiana. Pais de:

BN 1 Maria Carolina de Almeida, c.c. Cap. Serafim Alves Pereira;

BN 2 Pedro Pio de Almeida;

BN 3 Felipa Benísia de Almeida;

BN 4 Anna de Almeida Freitas, c.c. alf. Manoel José de Freitas;

BN 5 João Pio de Almeida;

BN 6 Marfisa Jacques de Almeida,

BN 7 Hortência de Almeida Jacques,

BN 8 Manoel Osório de Pio de Almeida.

N2 Mariano de Almeida Lara, n. 1832 (em 1869 contava 37 anos), já casado com Raquel Luz, moradores no município de Uruguaiana.

N3 Inácio de Almeida Lara ou Inácio Vicente de Almeida, n. 1833 (em 1869 contava 36 anos), já casado com Amabília, moradores no município de Uruguaiana.

N4 Maria de Almeida, n. 1834, em 1869 já casada com Modesto Jaques, moradores no termo de Uruguaiana.

N5 Claudina de Almeida, n. 1836, em 1869 já casada com Eduardo Nunes da Silva, em Uruguaiana.

N6 Leopoldina de Almeida, n. 1837, em 1869 já casada com Hortêncio Alves Pereira, em Uruguaiana.

## EUSÉBIO PIRES

Eusébio Pires, natural de Laguna e filho do Cap. José Pires Monteiro e de Custódia Lopes Pereira. Faleceu em Cachoeira do Sul a 12/11/1779 aos 95 anos. O pai deve se tratar do filho do fundador de Florianópolis, Francisco Dias Velho, que deixou a ilha e foi residir em Laguna. Eusébio deixou 2 filhas e 1 filho. Pai de:

F 1 Eusébia, nasceu em Laguna(Sto Antônio). Casou com Romualdo Correia, filho de Romualdo Correia e Luzia dos Santos. Romualdo nasceu em Faro (PT). Pais de:

N 1 Faustina Correia Pires nasceu em Viamão. Casou-se com Manuel Carvalho da Silva, filho de Domingos Carvalho e Sebastiana da Silva, em 2 de julho de 1760 em Rio Pardo. Manuel nasceu em 1735 em Porto (São Nicolau), Porto (PT). Pais de:

BN 1 Manuel Carvalho da Silva Filho. nasceu em Cachoeira do Sul. Casouse com Flaubiana Fausta da Costa Prates, filha de João Nepomuceno Rodrigues de Carvalho e Maria Leocádia Xavier Prates, em 31 de julho de 1809 em Rio Pardo. Flaubiana nasceu em 8 de /IV/ 1784 em Rio Pardo.

Eles tiveram os seguintes filhos

TN 1 Fausta Elisa de Carvalho Prates.

TN 2 Candida Fausta de Carvalho Prates.

BN 2 José Carvalho da Silva, nasceu em Rio Pardo. Casou-se com Anacleta Faustina de Santana, filha de José Rodrigues de Carvalho e Teodora Maria Faustina Carneiro, em 8 /IV/ 1785 em Rio Pardo-RS. Anacleta nasceu em Colonia (Uruguai).

BN 3 Felipe Carvalho da Silva. Casou-se com Josefa Maria da Apresentação Branco, filha de Manuel Caetano da Fonseca e Ana Branco Machado. Josefa foi crismada em 3 de dezembro de 1758 em Viamão.

BN 4 Luís Carvalho da Silva. Casou-se com Rosa Joaquina da Encarnação, filha de Manuel José Machado e Maria Antônia da Encarnação, em 27 de julho de 1800, em Rio Pardo.

N 2 Clara Maria dos Santos nasceu em Rio Pardo-RS. Casou-se com Eusébio Pedroso de Almeida, filho de Inácio Pais(?) de Almeida e Margarida da Silva, em 3 março de 1772 em Rio Pardo. Eusébio nasceu em Curitiba (Luz).

N 3 José foi crismado em 7 /XI/ 1750 em Rio Grande-RS.

N 4 Manuel foi crismado em 23 /XII/ 1753 em Viamão-RS.

F 2 ? O filho deve ser o seguinte, que foi morador em Cruz Alta:. Manuel Pires Monteiro, c.c. Rita Clara de Quevedo. Pais de:

N 2 Elíbia Maria do Espírito( ou Oliveira), nat e bat. nessa freguesia de Cruz Alta, c. em Cruz Alta a 5/11/1884(2º.,1 com José Estevão( ou Esteves) de Siqueira. Elíbia teve óbito registrado em 17/1852( 2º., 26v). Foram pais de 4 filhos: BN 1 Leão, BN 2 João, BN 3 Manuel e BN 4 Bibiana.

JOÃO ANTUNES MACIEL( Adaptado de Roselys Roderjan)

João Antunes Maciel, casado com Joana Garcia Carrasco, filha de Miguel Garcia Carrasco e Ana Barbosa, pais de:

F 1 Cel. João Antunes Maciel, c.c. Luiza Leme, filha do Cap-mor Thomé de Lara e Maria de Almeida Pimentel., pais de :

N 1 Joana Garcia Maciel e

N 2 Miguel Antunes Carrasco.

Em segundas núpcias, casou com Maria Paes de Jesus, filha do Cap. Domingos Soares Paes, n. Paranaguá, filho de Manoel Soares e Maria Paes. São pais de:

N 3 Domingos Soares Maciel;

N 4 Luiz Soares Maciel,e ;

N 5 Jerônimo Antunes Maciel, c.c. Teresa Leite de Barros, filha de André Rocha do Canto e Maria Leite de Barros, pais de, entre outros: Maria Custódia de Barros, c/ 1ª núpcias em 1773, em Sorocaba, com Caetano José Prestes, tronco dos Prestes Guimarães de Passo Fundo e, em 2ªs núpcias com o Cap. Manuel de Andrade Pereira Telles (Negrão- Vol. 1º, 310- Este é o sogro do Cap. Antônio Ferreira Amado, n. Sorocaba, tronco dos Amado de Cruz Alta).

F 2 Cap-mor de Sorocaba, Gabriel Antunes Maciel, casado em 1697 em Sorocaba com Jerônima de Almeida;

F 3 Cel. Antônio Antunes Maciel, c. em Sorocaba a 1711 com Maria Paes Domingues, filha do Cap. Braz Mendes Paes e de Maria Moreira Cabral, neta paterna de Diogo Fernandes de Faria e Maria Pais. Bisneta paterna de Amaro Domingues e Catarina Ribeiro. Neta materna de Pascoal Moreira Cabral e Maria Leme. Foram pais de, entre outros:

N 6 Antônio Antunes Paes, c.c. Josefa Quitéria de Oliveira Leite, filha de João Lourenço Corim e Maria de Jesus ( SL 1º, pg 67)\*. São os pais de, qd:

BN 1 Salvador Antunes Paes, n. Sorocaba, casado em Lages (1º, pg. 29), casado com Quitéria Maria de Souza, n. Laguna. Estes os ascendentes de Anita Garibaldi,

N 7 Joana Garcia Maciel, casada em 2ªas núpcias com João de Magalhães, o moço n. Laguna, filho de outro de mesmo nome e Ana de Brito, descendente de Domingos de Brito Peixoto;

N 8 Maria Moreira Maciel, casada a 1727 em Sorocaba com o Cap. Manoel dos Santos Robalo, falecido em 1745 em Sorocaba. Teve um filho de mesmo nome que veio para o sul (Viamão) e deixou descendência. Casada em 2ªas núpcias com João de Magalhães, o velho. Desse ramo descendem os Maciel de Santo Antônio de Patrulha.

N 9 Ana Barbosa Maciel, casada em 1726 em Sorocaba com o Cap. Francisco Rodrigues Machado n. Santo Amaro, filho de Domingos Rodrigues Machado e de Maria Domingues de Lima (Revista do Instituto de Estudos Genealógicos #3 ? pg 67). Estes foram os pais de:

BN 1 Tereza Antunes Maciel, casada com Manoel Gomes Porto. Manoel faleceu em Cachoeira do Sul a 30/III/1802, aos 65 anos. Deixou 3 filhos menores e 7 maiores. Pais de, entre outros:

TN 1 José Gomes Porto, b. a 19/VI/1791 em Cachoeira do Sul. Foi casado com Luzia Francisca de Almeida, filha de Gabriel Ribeiro de Almeida e de D. Florinda Rodrigues de Aguiar. Avós do Brig. José Gomes Portinho.

BN 2 Bernardo Antunes Maciel (I), n. 1748 em São Paulo, SP, falec. 1815. Casou com Maria Francisca. Foram pais de: 1.3.5.2.1)

TN 2 Cap. Francisco Antunes Maciel n. 1790 Porto Alegre, RS e falec. 1832 Porto Alegre, RS

F 4 ?

F 5 Miguel Antunes Maciel<sup>36</sup>, n. Sorocaba, casado em Sorocaba com Maria Paes Domingues, n. Curitiba, Revista do Instituto Genealógico de São Paulo, pg. 313. Devem ser os pais de:

N Cel. Miguel Antunes Pereira. Fazendeiro na Palmeira das Missões, distrito de Cruz Alta.

37

## JOÃO JOSÉ PALMEIRO

João José Palmeiro. Nasceu 31/III/1.774 e bat. 24/V/1774, em S. Vicente Mártir da Vila Franca de Xira em Lisboa e fal. em 2/III/1 830 em P. Alegre, filho de Luiz José da S. Pereira e d. Maria Herculana Margarida da Silveira. Casou na capela de Navegantes, Porto Alegre em 25/04/1.802 com Maria Josefa da Fontoura Palmeiro, n. na freguesia de N.S. do Rosário do Rio Pardo e fal. em P Alegre, filha de João Carneiro na Fontoura, n. na freguesia de Candelária, Rio de Janeiro, em 1734, Capitão de dragões, fal. na vila de S. José do Norte em 22/I/1810 e de Josefa Bernardina da C. Menezes da Fontoura.

Pais de:

- F 1 Maria Herculana da Fontoura
- F 2 João José da Fontoura. Palmeiro
- F 3 Ana da Fontoura Palmeiro
- F 4 José da Fontoura Palmeiro
- F 5 Luiz José da Fontoura Palmeiro
- F 6 Maria Cândida Fontoura Palmeiro

 <sup>36</sup> Outro grupo de parentes incorporados para os serviços da demarcação era constituído por *João Antunes Maciel*, alistado em 1-XI-52 que identificamos como filho do Miguel Antunes Maciel e de Maria Pais Domingues (Silva Leme, I, 135). *Miguel Antunes Pereira*, filho do anterior, alistado na mesma data. *Francisco Soares Antunes*, alistado em Curitiba, a 28-VI-52. Manoel Soares Pais, alistado em 14-V-52 em Itú, ambos irmãos do João Antunes Maciel acima referido. Paulo Xavier.

<sup>37</sup> Um Francisco Antunes Maciel faleceu em Santo Ângelo, em 1890.

F 7 Mariana Carolina Fontoura Palmeiro

F 8 Escolástica M. Fontoura Palmeiro

F 9 Leopoldina Amália Fontoura Palmeiro

F 10 Balbina Francisca Fontoura Palmeiro

F 11 Francisco Eleutério Fontoura Palmeiro

F 12 José Maria da Fontoura Palmeiro. Casou com Emília Artayeta Pais de:

N1 Corina Palmeiro de Azevedo, c.c. Luiz Augusto de Azevedo, filho de Luiz Custódio de Azevedo e de Virgínia Leite de Oliveira. Pais de:

BN 1 Maj. Victor Hugo Palmeiro de Azevedo<sup>38</sup>.

JOSÉ MARIANO DE SALLES (por Diego de Leão Pufal)

José Álvares Mariano (após a sua vinda ao Rio Grande do Sul passou a assinar José Mariano de Salles) nasceu por volta de 1740/1750, na freguesia de Nossa Senhora da Aparecida, em São Paulo, sendo filho de Tomás Ribeiro de Abreu (\*Sorocaba) e de Joana Alves (\*Guaratinguetá), cuja ascendência não se conseguiu descobrir.

Por volta de 1770 foi para Sorocaba, onde contraiu matrimônio (I) com Maria Vaz (às vezes Maria Oliveira ou Ferreira), ali nascida (ou na Sé, em São Paulo – cuja ascendência se desconhece), onde nasceu a primeira filha do casal: Josefa Maria de Jesus, cerca de 1773.

Sabe-se que em 1784 já se encontrava no Paraná, porquanto contraiu novo casamento (II) a 22 de junho de 1784, na Lapa, com Margarida Joaquina Leme da Silva, ali nascida cerca de 1763 e falecida antes de 1795, já no Rio Grande do Sul. Margarida Joaquina Leme da Silva era filha de Antônio Ribeiro da Luz (referido por Silva Leme – VIII-402), nascido em 1741 em Curitiba e de Ana Maria da Silva (também Ana Maria Leme ou Pires), batizada a 13.04.1748, Curitiba e falecida na Lapa a 07.06.1782, neta paterna de Francisco Cubas Ribeiro (ou Francisco Ribeiro de Proença), n. Itu e de Maria Madalena de Assunção, n. Curitiba, neta materna de Gregório da Silva, n. Paranaguá ou Curitiba e de Maria Pires de El-Rei, n. Curitiba. Desse segundo casamento de José Mariano de Salles houve, ao menos, quatro filhos: José Mariano, Tobias Mariano, Maria Joaquina do Nascimento e Ana Margarida, sendo que no batismo de Maria Joaquina do Nascimento consta que os pais eram "gente da terra".

 <sup>38</sup> Descendentes em Cruz Alta.

Após o falecimento de Margarida Joaquina Leme da Silva, José Mariano de Salles contraiu novas núpcias (III) em Triunfo/RS, a 23.11.1795, com Tomásia Joaquina da Conceição, ali nascida, e filha de José Pereira da Silva (\*Viamão) e Genoveva Eleutéria (\*Viamão). Dessa união houve dez filhos, os quais em breve serão citados.

José Mariano de Salles, ao que parece, iniciou sua vida como tropeiro, tendo saído de São Paulo, passado pelo Paraná e Santa Catarina, até se estabelecer no Rio Grande do Sul, onde faleceu em 18 de janeiro de 1829. Seu inventário foi autuado em Cachoeira do Sul, oportunidade em que arrolados os seguintes bens:

- "um campo que terá duas léguas de comprido sito além do Rio Quaraim, na costa do Arroio Três Cruzes, onde divide com Manuel Alves dos Santos. Presentemente abandonado em virtude da guerra, seria avaliado se em conseqüência da paz fosse reconhecido a legitimidade da posse".

- um chaprido (?) com estivas de prata, com treze libras (38\$400); um dito com duas libras e meia de prata (32\$000); um par de esporas de prata e uma libra (12\$800); uma labama (?) de ferro (2\$000); uma bacia de arame pequena (\$640); um machado (\$800); uma carreta velha (4\$000); uma panela de ferro (3\$000);

- escravos: um casal de escravos (300\$000); uma de nome Isabel, com 60 anos e defeituosa de um olho (4\$000); Antônia, com uma menrigna (?) de uma perna (50\$000); Manoel, (30\$000); Manoel, 11 anos (256\$000); Escolástica, 8 anos (200\$000); e Maria, com 5 anos (1:148\$640).

- Animais: 190 rezes mansas (760\$000); 120 ditas "chucras" (384\$000); 04 bois muito velhos e mansos (8\$000); cinco ditos melhores (32\$000); 13 ditos (45\$000), quatro éguas mansas (6\$400); quatro ditas velhas (13\$400), 10 ditas "chucras" (6\$400) e 15 ovelhas (14\$400).

Eis a descendência parcial de José Álvares Mariano:

Do casamento com Maria Vaz (ou Ferreira ou Oliveira), houve:

F1 Josefa Maria de Jesus, nascida cerca de 1773, Sorocaba e fal. em 24.03.1813, em Cachoeira do Sul ou Rio Pardo, tendo sido seu testamento registrado em Porto Alegre. Casou a 14.01.1794, em Cachoeira do Sul, com Lauriano José da Silva, bat. 19.02.1769, na Lagoa da Conceição/SC, e falecido entre os anos de 1813 e 1829; filho dos açorianos Leonardo José e Maria Antônia. (Conforme anota o historiador Paulo Xavier, *in* Estancieiros Criadores de Mulas, Correio do Povo, 24.06.1977, Lauriano José foi um dos primeiros posseiros nos campos do Cacequi, cuja sesmaria foi-lhe concedida no ano de 1802). O casal teve, ao menos, seis filhos, dentre eles:

N 1 José Lauriano da Silva, forte estancieiro estabelecido em São Gabriel e patriarca da grande família Lauriano da Silva do mesmo município, que casou a 10.07.1830, em São Gabriel, com Maria Francisca Alves, n. Caçapava do Sul, filha de João Machado Alves e Isabel Francisca de Bittencourt, esta filha de Mateus Teixeira Fagundes e Francisca Maria de Bittencourt, já citados neste trabalho. Do casamento de José Lauriano da Silva e Maria Francisca Alves houve seis filhos:

BN 1 Hermenegildo Lauriano da Silva. Foi coronel e combatente da Guerra do Paraguai, tendo falecido em São Gabriel em 28.05.1908. Casou-se com Avilina Pereira, com quem teve cinco filhos, dentre eles: TN 1 Idalina Laureano da Silva casada com Antônio de Assis Brasil (ancestrais do escritor Luiz Antônio de Assis Brasil), pais do: General Ptolomeu de Assis Brasil, Governador do Estado de Santa Catarina na década de 1930; dos criadores Leônidas e José de Assis Brasil, e de Antônia de Assis Brasil, e

TN 2 Francisco Hermenegildo Laureano da Silva, chamado de Chico Mamãe, prefeito de São Gabriel por três mandatos (1917/1920; 1922/1924; 1929/1930), responsável pela construção da atual prefeitura municipal, o qual não deixou descendente;

TN 3 Idalina Laureano da Silva c.c. José João Machado Oliveira e pais de, dentre outros:

QN 1 Ana Isabel da Silva Oliveira c.c. Antônio Cândido Coimbra Gonçalves, também Prefeito de São Gabriel.

BN 2 Josefa,

BN 3 Amélia,

BN 4 Antônio,

BN 5 João Laureano da Silva, nascido em 1840, em São Gabriel, faleceu aos 11.10.1871, tendo casado com sua prima em terceiro grau Francisca Alves de Oliveira, filha de João Alves de Oliveira (abaixo citado: F4), com quem teve dois filhos:

TN 1 Maria e João Laureano da Silva, este antepassado de Diego de Leão Pufal.

BN 6 Maria Laureano da Silva.

Do casamento com Margarida Joaquina Leme da Silva( IIº ), houve:

F 2 José Mariano, falecido a 11 de novembro de 1785, na Lapa/PR, com um

mês de idade.

F 3 Tobias Mariano, batizado a 21 de novembro de 1787, na Lapa/PR. Em 1829, por ocasião do inventário paterno, consta que Tobias Mariano estava "ausente nos domínios da Hispanha", sem mais notícias.

F 4 Maria Joaquina do Nascimento, batizada a 07 de janeiro de 1790, em Triunfo/RS (livro de escravos 2-44, indicada pelo Padre como "místiça" e seus pais como "gente da terra") e falecida depois de 1863. Casou a 18 de abril de 1804, em Cachoeira do Sul, com Mariano Alves de Oliveira, ali nascido em 1773 e falecido em 25.07.1863, em Santa Maria, sendo filho de Inácio Alves Ribeiro (\*São Sebastião ou Sorocaba/SP) e de Francisca Maria das Chagas (\*Rio Grande). Mariano Alves de Oliveira e sua esposa se estabeleceram em Santa Maria, onde tiveram numerosa prole, dentre eles: João Alves de Oliveira, batizado a 30.04.1820, também antepassado, por duas vezes, do autor.

F 5 Ana Margarida do Nascimento, nascida cerca de 1791, provavelmente em Cachoeira do Sul, onde deve ter casado com Manuel Ribeiro. Sem mais notícias.

Do casamento (IIIº) com Tomásia Joaquina da Conceição (cujos filhos fixaram residência em São Francisco de Assis, Alegrete e São Tiago do Boqueirão, onde existem muitos descendentes seus):

F 6 José Mariano de Salles Filho, nascido cerca de 1795, provavelmente em Cachoeira do Sul. Casou (I) com Maria Joaquina de Godoy), com quem teve, ao menos, duas filhas, nascidas em Alegrete e casadas em São Francisco de Assis. Casou (II) com Rosa Isabel de Aedo, argentina, com quem teve, pelo menos, um filho: Joaquim Mariano de Salles, nascido em Alegrete em 1831.

F 7 Raulina Tomásia, nascida cerca de 1797, em Cachoeira do Sul. Casou a 10 de julho de 1848 em Santa Maria (em avançada idade) com Joaquim Corrêa de Moraes, n. em São Paulo, e filho de Salvador Corrêa e Ana Cardoso. Não encontramos descendentes.

F 8 Antônio Mariano, nascido cerca de 1799, Cachoeira do Sul. Em 1829, por ocasião do inventário paterno, consta que Antônio Mariano estava "ausente nos domínios da Hispanha", sem mais notícias.

F 9 Sirino Mariano de Salles, nascido em 1807, em Alegrete, onde faleceu a 21.06.1857. Casou (I) com Maria Martinha Antônia de Aedo. Casou (II) a 18 de outubro de 1834, em Alegrete, com Brígida Antônia ou Maria de Siqueira. Embora não tenhamos encontrado qualquer filho de ambos os casamentos, sabe-se que Sirino deixou descendentes, conforme consta em seu óbito. Além disso, de referir

que, em 1829, por ocasião do inventário paterno, Sirino residia em Cachoeira do Sul.

F 10 Manuel Mariano de Salles, nascido em 1805, em Cachoeira do Sul ou Alegrete, tendo falecido antes de julho de 1861. Casou na última localidade a 10 de dezembro de 1824 com Ana Josefa do Espírito Santo, com quem teve, ao menos, duas filhas.

F 11 Joaquim Mariano de Salles, nascido em 1807, em Cachoeira do Sul. Casou (I) com Prudenciana Gomes de Lima, com quem teve, pelo menos, sete filhos, e depois (II) com Luísa do Couto Quintanilha.

F 12 Luciana Maria de Salles, nascida em 1816, em Cachoeira do Sul, tendo casado a 27 de dezembro de 1829 em Alegrete com Cláudio Antônio da Silveira, nascido em São Gabriel, filho natural de José Antônio da Silveira e Maria Antônia.

F 13 Senhorinha Umbelina de Salles, nascida em 1818 em Cachoeira do Sul e falecida antes de agosto de 1842, em Alegrete. Casou a 03 de fevereiro de 1832, em Alegrete, com Manuel José Viana, nat. Rio Grande, filho de Manuel Mariel Viana e Josefa Maria de Souza.

F 14 Clara Mariana de Sá, batizada a 14 de junho de 1821, em Alegrete, onde casou com José Manuel de Siqueira.

F 15 Mariana de Salles, nascida cerca de 1824 em São Francisco de Assis, onde faleceu a 19 de abril de 1827.

## SERAFIM DE OLIVEIRA FÃO (W. Dachs, Francisco Evaldo Heigert)

Antônio Borges Vieira, natural de Lisboa<sup>39</sup>, Portugal, veio para o Brasil na parte final do século XVIII. Fixou residência na Laguna - SC, onde casou-se com Teresa Rodrigues de Jesus, filha de Gabriel Rodrigues, também de Portugal, e de Vitória de Jesus, da Laguna. Como outros lagunenses, em 1767 o casal passou para o distrito de Vacaria, no planalto, formando uma fazenda. Ali faleceram ainda novos, ele a 10 de dezembro de 1776 e ela a 8 de abril de 1777, deixando dez filhos menores, dos quais só o primeiro viera de Laguna. O primeiro nasceu em Laguna, sendo que os demais nasceram em Vacaria, entre eles:

F 1 Antônio Borges Vieira, nascido provavelmente em 1765, em Laguna e casado em Vacaria com Teresa Ribeiro de Lima. Fez parte da primeira Companhia Auxiliar do Distrito de Vacaria, organizada em 1778, da qual em 1820 era Alferes.

<sup>&</sup>lt;sup>39</sup> Manuel dá erroneamente como natural de Laguna, o que está errado. Localizou-se no planalto ao lado dos cunhados Manuel, José e Francisco Rodrigues de Jesus. Em 1780, os irmãos José e Francisco retornaram a Laguna.

Permaneceu em Vacaria, com os irmãos João e Francisco.

F 3 João Borges Vieira, casou-se com Francisca Xavier Ribeiro<sup>40</sup>, filha de Antônio Pinto Ribeiro, de Curitiba, e de Perpétua Angélica Xavier, natural de Minas Gerais, entre estes:

N 7 Felisberta, natural da Vacaria. Casou com Serafim de Oliveira Fão<sup>41</sup>, natural de São Paulo, filho de Serafim José de Oliveira e de Maria Stella de Jesus. Foram pais de:

BN 11 Serafim de Oliveira Fão, batizado em em 8/XII/1826 em São Francisco de Assis. Padrinhos: João Pereira do Coito e Francisca Romana de Macedo( Francisco Evaldo Heigert).

FRANCISCO TELLES DE SOUZA ( W. Dachs, Francisco Evaldo Heigert)

Patriarca da família Telles em Alegrete. Descendem dos seguintes.

João Telo Xavier de Souza<sup>42</sup>, natural do Santos, era casado com Leocádia Violante de Souza, da qual lhe nasceram nove filhos, a saber:

F 1 Ismênia, batizada aos 23 de fevereiro de 1784 em Lages;

F 2 Maria Caetana Teles de Souza que casou com Januário Correia de Almeida, natural da Vila de Castro, entre a Cidade de São Paulo e a Vila de Nossa Senhora da Luz dos Pinhais de Curitiba, filho de Bernardino Correia de Almeida e de Maria Rodrigues do Prado;

F 3 Antônio Teles de Souza que casou com Ana Gertrudes da Silva;

F 4 Atanagildo Teles de Souza que casou com Firmina Maria Pereira;

F 5 Manoel Teles de Sousa que casou com Florisbola *L.F.* Coutinho;

F 6 Cap. Felisberto Teles de Souza que casou com Inacia Borges Pereira, filha de Francisco Borges Pereira;

F 7 Lucas Teles de Souza que casou Brandina Albina Rodrigues;

F 8 Leocardia Teles de Souza que casou com Antônio Cordeiro;

F 9 Sezefredo Teles de Souza que casou com Liduina Ribeiro de Jesus.

Em Alegrete o patriarca é Francisco Telles de Souza, c.c. Floriana Maria de Jesus, irmã de Leonardo Ferreira da Costa.

Em Cruz Alta, há o homônimo Francisco Telles de Souza, casado com

 <sup>40</sup> No batizado do neto João em São Francisco de Assis( missões), também é chamada de FRancisca Antônia de Paula.

<sup>41</sup> Tronco da família Oliveira Fão na fronteira( Alegrete e São Francisco de Assis).

<sup>42</sup> Há descendentes assinando Telles, Telles de Souza ou Telles da Silva na fronteira, em Cruz Alta e Alegrete.
Generosa Marques da Silva. Francisco teve óbito registrado em Cruz Alta a 22/12/1876( 2º.,68), aos 68 anos. Qd.

F 1 Capitão Francisco Telles da Silva. Foi casado com Ana Eludeges(sic) da Silva;

F 2 Eduardo Telles da Silva, nat. e batizado em Lages. Foi casado em Cruz Alta a 11/10/1870 com Maria Joana da Silva, fleg. de João Telles da Silva e de Maria Francisca da Silva. A 2ª vez, foi casado com Bibiana Telles do Amaral;

F 3 Manuel Telles da Silva, casado com Maurília do Amaral e Souza, filha de Manuel Antônio do Amaral e Joana Antônia Penides do Amaral.

O testamento de Maurília foi autuado em 22/8/1895 e e dizia que ela era natural desta província. Não tiveram filhos. Eram Possuidores de campos no 2º distrito, dividindo-se pela frente com a Estrada Geral que vai desta ( villa) para Santa Maria, pelos lados com os campos de Eduardo Telles e pelos fundos com o arroio Urupú. A beneficiária do testamento além do cunhado Eduardo, foi a parente Tereza Francisca de Souza, casada com Boaventura Soares do Amaral.

# **URUGUAIANA**

Foi feita a Instalação da Câmara Municipal – 1847

(24.04.1847) Instalada a Câmara Municipal da Vila de Uruguaiana e empossados os primeiros vereadores em solenidade realizada às 10:00 horas, presidida pelo Vereador Zeferino Coelho, Presidente da Câmara Municipal da Vila do Alegrete.

Primeiros vereadores de Uruguaiana:

- Venâncio José Pereira (Presidente),
- Manoel Thomaz do Prado Lima,
- Manoel Dória da Luz, Narcizo Antônio de Oliveira,
- Francisco José Dias,
- Theodolino de Oliveira Fagundes e,
- José Pereira da Silva.

### **SÃO GABRIEL**

FAZENDA DO VACACAí ( Adaptado de F. Salles, D. Pufal, J. S. Lopes)

Sargento-Mor Manuel da Rocha e Sousa. É pessoa que merece destaque, não só por ser dos primeiros moradores de Santa Maria, como pela probidade comprovada, pois era quem conduzia fundos para atender a pagamento das tropas aquarteladas em São Borja e arredores, prestando sempre boas contas, e ser dedicado servidor da Coroa Imperial.

Natural da povoação do Rio Grande, onde teria nascido em 1755 (não achei o assentamento do seu batismo, senão dos demais irmãos, certamente esse registro foi omitido), filho legítimo do Luís da Rocha e Sousa, natural do Rio do Janeiro, e de Maria da Costa, natural da Colônia do Sacramento.

Faleceu com 80 anos a 24-VII—1835, 1º,55—v no Curato da Povoação de Santa Maria, para onde viera como Furriel (posto entre cabo e sargento) do Corpo de Dragões, a serviço da 2ª Sub—comissão Demarcadora de Limites da América Meridional, que sediou—se no local em que começou a futura cidade do Santa Maria, em 1797.

Casou aos 50 anos de idade, isto é, a 17—V—1805, 2—B, 154 na freguesia de N. S. do Rosário do Rio Pardo, com a sua conterrânea Rosa Maria do Nascimento, filha de João Pereira Guimarães, natural do Guimarães, Portugal, e de Marcelina Joana do Nascimento, natural do Rio Grande.

Rosa Maria do Nascimento, já viúva duas vezes, sendo pelo 2º matrimônio, avó do valoroso Coronel José Alves Valença, um dos vultos de muita significação na historia do Santa Maria, que a referida avó o teria trazido para esta nova residência. Rosa deveria ser uma senhora de muitos atrativos, pelas tantas vezes que casou. Do casamento com Manuel da Rocha o Sousa, houve 3 filhos:

F 1 Inácio da Rocha e Sousa, n. 6 e b. 26—III—1796, 6º,132 em Rio Pardo, casou em Santa Maria com Leduína do Ataíde, n. de Cachoeira.

F 2 Feliciana Maria de Sousa, n. 15—IX e b. 6—X—1800,7º, 3—v em Rio Pardo, c. 19-IV—1819,3º,118 em Rio Pardo, c. João Guilherme Jacques.

F 3 Rita Maria do Sousa, n. 1º e b. 5-I—1799,6º,2O7, Rio Pardo, c. 4—V—1818 e em Santa Maria, C. João Nicolau Tavares Leiria, já viúvo.

#### **SANTIAGO DO BOQUEIRÃO**( Enciclopédia dos Municípios Brasileiros)

#### NO BOQUEIRÃO DO SANTIAGO

Embora a região de Santiago, por sua peculiar situação geográfica, tenha sido conhecida e palmilhada desde o início da presença jesuítica, no século 17, só no século 19 foi efetivamente ocupada por fazendeiros de origem lusitana. Foi na encruzilhada dos caminhos, no boqueirão formado entre a Serra de São Xavier e a Campanha, que um certo Santiago acampou para dedicar-se aos cuidados do campo. Hospitaleiro, Santiago tinha seus galpões abertos aos andantes, sendo sua propriedade logo identificada como a do Boqueirão do Santiago. Teria sido essa a origem do nome. Do próprio Santiago pouco se sabe, além disso. Não se conhece nem mesmo sua origem, se vinha de Sacramento, Viamão ou Sorocaba. Entre as referências históricas mais antigas estão as de Don Frutuoso Rivera, general uruguaio que invadiu as Missões em 1828, que ordenou a uma vanguarda de suas tropas que galopasse para "el Boquerón de las Sierras". Arséne Isabelle cruzou a região em fevereiro de 1834 deixando em suas memórias um rápido relato dos quatro dias que permaneceu no local enquanto as carroças do comboio tinham seus eixos consertados.

O povoado cresceu integrado ao município de São Borja. Em 1856, depois da Guerra dos Farrapos, foi erguida a primeira capela. A emancipação surgiu em 4 *de*  janeiro de 1884, pela Lei Provincial número 1.427, a mesma que criou o município de São Francisco de Assis.

Santiago foi palco de combates importantes nas guerras civis gaúchas. Foi ali, na Batalha do Carovi, que foi morto o general revolucionário Gumercindo Saraiva, em 1894.

Fonte: Enciclopédia dos Municípios Brasileiros, IBGE, Rio de Janeiro, 1959.

No jornal "O comércio" de 22/12/1926 anuncia a compra pelo Sr. Marcial Terra, proprietário da Xarqueada de Tupanciretã, de 2000 bois do Sr. João Aquino dos Santos Fagundes, de Santiago do Boqueirão.

### FAZENDA SANTA BRÏGIDA

Matias José de Vargas, nascido em 1783-Laguna, SC, filho de José Antônio de Vargas e Eufrásia Maria. Faleceu a +07/V/1847 em Alegrete. Conhecido como "o Capador" por ter mandado capar um escravo que teria desrespeitado a esposa,

d. Constantina do Espírito Santo, n. Encruzilhada +antes de 11/01/1831. Pais de:

F 1 Francisca do Espírito Santo, nasc. Encruzilhada, c. a 18/VII/1832 em Alegrete c. Joaquim da Silva Dias, n. Santo Ildefonso, Bispado do Porto, Portugal, filho de Manuel Dias e Ana da Silva. Esse adotou o apelido "Genro", para diferenciar de outro Joaquim que morava na fazenda do sogro, que passou a descendência.

Joaquim da Silva Dias "Genro" permutou um campo que possuía no Uruguai com o Cel. Antônio Rodrigues de Barcellos, que era sesmeiro num grande campo compreendido entre os municípios de Santiago do Boqueirão (na época pertencente a São Borja), Tupanciretã e Júlio de Castilhos. Eram 150 quadras de sesmaria que compreendiam as fazendas SANTA BRÏGIDA, DO LOURO, JAGUARI, FEDERAÇÃO e TRÊS LAGOAS.

Foram pais de:

N 1 Ana

N 2 Orlando da Silva Genro, c.c. Maria Angélica de Almeida.

N 3 José ou "Juca"( confirmar)

N 4 Cândido da Silva Genro, nascido a 03/III/1837 c. em 1870 em São Francisco de Assis, com Licéria Gomes Souza, filha de Inácio Gomes dos Santos<sup>43</sup>, n. Cachoeira e de Hermenegilda de Souza, nascido em 1793 e falecido a 14/12/1858-São Francisco de Assis, enterrada em Santiago do Boqueirão. Foram pais de( Antero Simões):

BN 1 Cândido "Lulu" Genro Filho, n. 10/II/1879. Casou com Cacilda Simas, filha de Manuel Bento de Simas e de Eulina da Silva Ramos. Pais de, qd:

TN Adelmo Simas Genro, n. 19/X/1921. Casou com Elly Herz, fiha de Hermann Herz e Julica Falckenberg. Pais de:

QN Tarso Fernando Herz Genro, n. 6/III/1947 em São Borja.

BN 2 Joaquim Gomes Genro. Casou com Zulmira Oliveira. Foram pais de( R. Pont):

BN 3 Inácia Genro Pereira( 1º.), c.c. João "Jango" Pereira. Foram pais de: TN Nemésio

TN João Cândido "Candinho" Genro Pereira, residente em Jarí, Tupanciretã e c.c. Diva Silveira Braz, filha do major Manuel da Silveira Braz e de Joana da Silveira Braz. Pais de:

 <sup>43</sup> Ignácio Gomes dos Santos, n. 1832 em Santiago do Boqueirão, c. em 1853 c. Hermenegilda Souza, também de Santiago. Pais de: Ignácio Gomes dos Santos Filho, n. Santiago em 1854; Licéria Gomes Genro, citada no texto; Juvenal Gomes dos Santos.

QN 1 Ari Pereira, casado com Tarcila Nascimento, filha de José do Nascimento e Silva e Júlia Genro Nascimento;

QN 2 Sady Silveira Pereira, casado com Almerinda dos Santos Fraga;

QN 3 Turi, casado com Geni Gendelski, filha de Henrique e Luiza Gendelski, de J. Castilhos.

TN Licério

TN Horizontina

TN Ana Inácia,

BN 3 enviuvado, tornou a casar(2º.) com o major Cândido Nunes e, em terceiras núpcias, com o Dr. Luigi Gianelli.

BN 4 Almerinda, c.c. Maj. Quirino Nunes Pereira. Foram pais de:

TN Sólon Genro Pereira

TN Conceição

TN Darwin Genro Pereira

BN 5 Tarcila ou "Ciloca", c.c. Cel. Estácio do Nascimento e Silva, filho de Vicente do Nascimento e Silva e de Ana Veríssimo.

Em 11/VII/1925, o jornal "O Comércio", de Cruz Alta, publica o despacho para demarcação e divisão da FAZENDA SANTA BRÍGIDA em Júlio de Castilhos, requerida pelo Cel. Estácio do Nascimento e Silva e outros.

Em 1927, o jornal "O Comércio", de Cruz Alta, noticia que o então maj. Estácio do Nascimento e Silva, comprou ao Dr. Luis Gianelli 17 quadras e 12 braças de sesmaria no 3º. Distrito de Júlio de Castilhos por 160:000\$000. Do mesmo comprador, a sra. D. Ana Veríssimo, comprou mais 16 ½ quadras de sesmaria na referido distrito a 140:847\$400. As duas frações constituíam a FAZENDA DO LOURO, que outrora pertenceu a FAZENDA SANTA BRÏGIDA, de propriedade do falecido Cândido da Silva Genro.

Em agosto/1932, faleceu em Santiago Inácia Genro Gianelli, esposa do Dr. Luiz Gianelli, médico residente em Palmeira. Era irmã de Cotinha Genro Madrid e Corrucha Genro de Oliveira, residentes em Santa Maria.

BN 6 Maria da Conceição "Corrucha", c.c. Alcides Carracho.

BN 7 Francisca "Cotinha", c.c. Acácio Monteiro, filho de Horácio Monteiro, natural de Santiago, nascido em 1881 e falecido em 1948 e de Solidônia Corrêa. Neto paterno de Gomercindo Leôncio Rosa e Francisca Cezimbra Monteiro. Neto materno de Cristo Antônio Corrêa e Emília. Foram Proprietários da Fazenda do Angico em Santiago do Boqueirão.

N 5 Constantino

Viúvo, Mathias José de Vargas tornou a casar em 9/1835 com Teresa Soares de Lima.

F 2 Cândida

F 3 Brígida, c.c. Constantino Lopes Rodrigues. Em 2ªs núpcias casou com o cunhado Joaquim da Silva Genro, com quem não teve filhos desse 2.o matrimônio.

F3 Ermelinda

IGNÁCIO GOMES DOS SANTOS( A. Simões)

Ignácio Gomes dos Santos44 veio em 1824 de Inhanduí, município de Alegrete, para Santiago. Era filho de Jerônimo Gomes da Silva45, que tinha campos situados na costa do rio Inhanduí, Alegrete. Em Santiago, Ignácio Gomes dos Santos recebeu do Governo Federal uma "Sesmaria" (6 léguas de campo), localizada desde a Forqueta até os "20 Pinheiros" e redondezas. A sede era a "FAZENDA SÃO LUCAS", local onde se diz que existia uma Capela de "São Thiago" em que foi rezada a primeira missa pela alma de Sepé Tiarajú. Essa fazenda hoje pertence1 ã sucessão de José Lopes de Bitencourt, situada ã margem direita da estrada Santiago-Florida( Antero Simões). Foi o doador das terras para construção da Capela de Santiago do Boqueiirão.

Ignácio Gomes dos Santos, n. 1832 em Santiago do Boqueirão ou Cachoeira do Sul, c. em 1853 c. Hermenegilda Souza, também de Santiago, onde faleceu em 24/VIII/1858. Pais de, qd:

F 1 Ignácio Gomes dos Santos Filho, n. Santiago em 1854. Casou em São Francisco de Assis em 1874 com Leonida Garcia da Rosa, filha de Rogério Francisco da Rosa e de Maria Ignácia da Conceição. Leonida faleceu em 3/XII/1899 em Santiago;

F 2 Juvenal Gomes dos Santos, nascido em 1855 em Santiago do Boqueirão, onde casou em 1875 com Deolinda Rodrigues do Amaral, filha de Raimundo Rodrigues do Amaral, n. cerca de 1845 e de Leonilda Rodrigues da Silva;

 <sup>44</sup> Foi casado com Ermenegilda Gomes da Pureza. Desse matrimonio nasceram os seguintes filhos: Jacinto, solteiro, e Severina, casada com Manoel da Silva Machado

<sup>&</sup>lt;sup>45</sup> Tinha campos no Vacacaí( Cachoeira do Sul), lindeiro com o Mal. Manual Carneiro da Silva Fontoura. É possível que seja o nascido em Viamão e batizado em Viamão a 14/VII/760, filho de Inácio Gomes dos Santos e de Izabel de Silva Leite.

 F 3 Licéria Gomes Genro, c. em 1870 em São Francisco de Assis c. Cândido da Silva Genro;

F 4 Hermenegilda Gomes dos Santos, c.c. José Brizola de Oliveira, n. Vacaria, filho de José Joaquim Brizola e de Maria Manuela de Oliveira, em 20/II/1862 em São Francisco de Assis. Pais de:

N1 José Brizola de Oliveira.

F 5/6 Jacinto, solteiro; Severina, c.c. Manoel da Silva Machado.

ANTÔNIO GARCIA DA ROSA ( A. Simões, rever)

.João Garcia da Rosa. Casado com Maria Bernardina da Conceição. Pais de:

F 1 Cap. Rogério Francisco da Rosa<sup>46</sup>, n. 1825 em Santiago do Boqueirão, c. em Santiago do Boqueirão em 1850 c. Maria Ignácia da Conceição. Rogério faleceu em 1900 onde nascera. Pais de:

N 1 Bernardina da Rosa, b. 6/5/1855 em São Francisco de Borja. C.c. Inácio Gomes dos Santos Fo. ( Inácinho). Pais de 6 filhos.

N 2 Leonídia, bat. 18/5/1857 em São Francisco de Borja. Casou c. Otávio Gomes( dos Santos?);

N 3 Virgínia, n. 1858, c. 1875, em Santiago do Boqueirão, c. Servando Gomes dos Santos, n. 1854. Pais de:

BN 1 Aparício;

BN 2 Maria Alicia Gomes dos Santos, n. 2/I/1876 em Santiago do Boqueirão..

BN 3 Rogério Gomes;

BN 4 Dorália;

BN 5 Álvaro;

BN 6 Corina;

BN 7 Dinartina;

BN 8 Ercília.

N 4 Rogério Francisco da Rosa, n. 1860 em Santiago do Boqueirão, c. em Santiago em 1881 c. Cândida;

N 5 Alfredo Garcia da Rosa, c.c. Fausta de Freitas Garcia. Pais de 6 filhos.

N 6 João Garcia da Rosa. Vou residir em Artigas, no Uruguai.

N 7 Álvaro Garcia da Rosa, c.c. Benigna de Oliveira, nat. Alegrete. Pais de 11

 <sup>46</sup> Irmão de Albino Garcia da Rosa, c.c. Maria Bernardina da Conceição. Pais do Cel. Maria Garcia da Rosa.

filhos;

N 8 Albino Garcia da Rosa Sobr. Casou com Eduvirges Machado. Pais de 8 filhos.

F 2 Ten.cel. Bernardino Garcia da Rosa, veterano da Guerra do Paraguai;

F 3 Liberato;

F 4 Miguel Garcia da Rosa;

F 5 João Garcia da Rosa;

F 6 Antônio Garcia da Rosa, c.c. Leocádia Dorneles<sup>47</sup>, filha de Serafim Francisco Dorneles e de Umbelina Maria Jacinta. Em segundas núpcias casou com Maria Cândida Dorneles. Sem filhos do segundo casamento. Foi intendente de São Borja.

F 7 Albino Garcia da Rosa, c.c. Maria Reginaldo Garcia.

APARÍCIO DORNELES ( A. Simões)

Aparício Dorneles<sup>48</sup>, n.22-II-1849 e b.19-III-1849, 6<sup>o</sup>, 50v em Taquari. Casou com Dinartina Pereira Guimarães. Proprietário da Estância do Cerro.

Pais de:

`

F 1 Bruno;

F 2 Ana;

F 3 Honorina;

F4 Galdino Pereira Dorneles, c.c. Ana Francisca Pereira Cardoso.

N 1 Aparício Pereira Dorneles, n. 22/VI/1888 em Santiago do Boqueirão. Faleceu a 15/XI/ 1887.

F 5 Antônio;

F 6 Aparício.

FRANCISCO JOSË CARDOSO( J. Simões Lopes Neto)

Francisco José Cardoso nasceu em Florianópolis-SC (Necessidades).

<sup>&</sup>lt;sup>47</sup> Leocádia, n.12-XII-1847 e b. 24-VI-1848, 6°,47v em Taquari. Irmã de Aparício Dorneles, n.22-II-1849 e b.19-III-1849, 6º, 50v em Taquari e de Cândida Francisca Dorneles, c.c. Manuel do Nascimento Vargas. Pais do Presidente. Getúlio Dorneles Vargas. Aparício natural de Iguariaça era casado com Dinartina Pereira Guimarães e era dono da FAZENDA DO CERRO, 6º distrito de Santiago do Boqueirão.

<sup>48</sup> Irmão de Leocádia, c.c. Antônio Garcia da Rosa.

Casou-se com Maria Joaquina, filha de Miguel Antônio da Silveira e Jerônima Francisca. Maria nasceu em Florianópolis-SC (Necessidades).

Eles tiveram os seguintes filhos

F 1 Manuel José Cardoso, foi batizado em 2/ XI/1783 em Florianópolis-SC (Necessidades). Casou-se com Maria Jacinta da Conceição, filha de José Jacinto de Bittencourt e Cristina Maria da Conceição, em 15 /IX/1806 em Taquari-RS. Maria foi crismada em 26/V/1789 em Rio Pardo-RS .

F 2 Genoveva Joaquina, foi batizada em 24/VIII/1788. Casou a 8/1/1816 em Taquari com Joaquim Machado Netto, n. Taquari, e falecido em Santa María. Era filho de Antônio Machado Netto, n. Ilha de Santa Catarina e de Josefa Maria dos Santos, n. Taquari. Descendentes em Tupanciretã.

F 3 Francisca Justa, n. de Taquari - RS c. 1798, c.c. Ten.Cel Joaquim Pereira de Almeida( Pais do Barão de Nonoai).

F 4 Miguel José Cardoso , batizado a 20 do julho de 1787 em Santo Amaro e casado com Ana Maria do Rosário, a 18 de setembro de 1808 em Triunfo. Descendentes em Júlio de Castilhos.

F 5 Rita Maria.

F 6 João Cardoso dos Santos. casou-se com Rosa Maria da Conceição, filha de Inácio José Pereira Luís e Úrsula Maria Jacinta de Bittencourt. Eles tiveram os seguintes filhos, qd:

N 1 Maria Rosa Cardoso

# JOAQUIM ALVES DE CAMPOS

Joaquim Alves de Campos, c.c. Maria Leite. de São Borja, se fixaram em Santiago a partir de 1850, distrito da Cerca de Pedra. Foram pais de, qd:

F 1 Anacleta, e

F 2 Josepha, batizadas no mesmo dia, 07 de outubro de 1846, em São Borja. Não eram gêmeas, tinham poucos meses( F1) e pouco mais de ano no batizado(  $F$  2).

Teve c. João Bento Rodrigues, falecido em 1894 em Santiago, os filhos:

N 1 Leôncio Bento Rodrigues, ou Leôncio José Rodrigues, casado em Santiago, de onde era natural, com Maria Bernardina da Conceição, pais de pelo menos:

BN 1 Vidalvina Maria da Conceição, nascida em Santiago.

N 2 Maria José Alves de Campos, nasceu em 1868 em Santiago e foi batizada em 12/06/1872 em São Francisco de Assis. Casou-se em 10/01/1886 em Santiago com Frederico Guilherme Schmitt, nascido em 23/05/1863 em São Francisco de Assis e falecido em 19/03/1908 em Santiago, filho de Felipe Leonardo Schmitz e Maria Magdalena Haigert, neto paterno de Johann Schmitz e Maria Magdalena Dolstein Niemayer, neto materno de Heinrich Jacob Haigert e Anna Maria Mattenstein. Tiveram os filhos:

BN 1 João Avelino Rodrigues Schmitt

BN 2 Maria Magdalena Rodrigues Schmitt

BN 3 João Vergelino Rodrigues Schmitt

BN 4 Maurílio Rodrigues Schmitt

BN 5 Vidalvina Rodrigues Schmitt

BN 6 José Pedro Rodrigues Schmitt

BN 7 Josepha Rodrigues Schmitt

BN 8 Antonio Guilherme Rodrigues Schmitt

BN 9 Maria Idalina Rodrigues Schmitt

N 3 Camilo José Pereira

N 4 Virgílio Bento Rodrigues

N 5 Floriana Maria da Conceição, nasceu em Santiago e foi batizada em 27/04/1889 em São Francisco de Assis.

N 6 João, nasceu em Santiago em 05/11/1889 (deve ter morrido jovem, pois não figura em documento de 1908 dirigido aos herdeiros de João Bento Rodrigues)

N 7 Vangelino Alves Rodrigues, nasceu em 05 de outubro de 1892 em Santiago do Boqueirão, onde se casou com sua sobrinha Vidalvina Rodrigues Schmitt, filha de Maria José Alves de Campos e Frederico Guilherme Schmitt

JOÃO CARDOSO DE SOUZA( Jandira de Munhoz Camargo, Diego Pufal)

João Cardoso de Souza, filho de Caetano de Sousa Nunes (Nascentes) e Paula Maria Cardoso, em 1773 em Rio Pardo. João foi batizado em 8/VII/1754 em Viamão. Ele faleceu em 3/III/1831 em Rio Pardo<sup>49</sup>. Joaquina Francisca de Camargo (Francisco Munhoz de Camargo, Fernando) nasceu em 5/X/1755 em Rio Pardo, filha

 <sup>49</sup> Fez testamento em 05.02.1824, em Rio Pardo.

de 3. Francisco Munhoz de Camargo, nascido em Cotia- SP e de Maria de São Francisco, filha de Bernardo da Fonseca e Luzia Dias, em 6 julho 1753 em Viamão. Maria nasceu em Vila da Praia (Rosário), ilha Terceira. Eles tiveram os seguintes filhos:

F 1 Major Francisco Cardoso de Souza nasceu c.1780 em Rio Pardo-RS. Casou-se com (1º) Jerônima Maria de Jesus.

Francisco também casou-se com (2º) Inocência Maria Soares( Inocência Joaquina), filha de Antônio Pereira Soares e Eufrásia Maria. Inocência nasceu em Rio Pardo. Pais de, qd:

N 1 alferes Antônio Cardoso de Souza, .c.c. Luciana Manoela da Silva, n. 29/V/1816 em Santa Maria, filha de Mateus Pereira da Silva e de Gertrudes Soares a Silva, n. S. Amaro e b. 16-VI-1775 em Triunfo, mas nascida em Santo Amaro, onde a 20-I-1789,(1º 15). Faleceu Gertrudes a 5-II-1825 no curato de Santa Maria da Boca do Monte ( Ver FAZENDA SÃO PEDRO, em Júlio de Castilhos. F. Salles). Pais de:

BN 1 Cap. Manoel Cardoso da Silva Soares, n. 4-VII-1834 e b. 26-VIII-1834 em Rio Pardo. Casou com Francisca Idalina da Silveira. Eram residentes no Rincão dos Cardoso, Florido - Santiago. Pais de:

TN 1 Adiles, solteira;

TN 2 Adelaide;

TN 3 Cipriana;

TN 4 Hermínia;

TN 5 Universina da Silveira Cardoso, n. 23/VIII/1896 em Santiago. Casou c. Manoel Caetano de Oliveira, n. 23/III/1889 em São Martinho da Serra, filho de João Caetano de Oliveira e de Manoela Rangel, n. 24/IX/1860 em São Martinho<sup>50</sup>. Pais de:

QN 1 Loracy Cardoso de Oliveira, nascida a 26/XII/1929 em Santiago, onde c.c. Emílio Rodrigues Pinto, filho de Romão Pinto de Andrade e de Maria da Conceição Rodrigues. Neto de Floriano Pinto de Andrade e de Maria Thomazia Alves.

TN 6 Serafim;

TN 7 Ouvidas.

Francisco também casou-se com (3º) Feliciana Maria da Silva, filha de Matias da Silva e Joana Josefa Rebolo.

F 2 Maria Joaquina de Camargo nasceu em 22/I/1778 em Rio Pardo-RS. Casou-se com Domiciano Rocha Camargo, filho de cap. Pedro da Rocha e Souza e

 <sup>50</sup> Deve ser a filha de Francisco Barbosa Rangel ( ou Souza Rangel ), casado com Maria Aldina da Silva.

Benta Pais de Camargo. Domiciano nasceu<sup>10</sup> em Cotia-SP. Pais de:

N 1 Tenente-Coronel José da Rocha, nascido a 20 /XI/ 1815 em Rio ardo.Faleceu em 24/XII/888 em São Gabriel. Casou com Manuela Cândida da Silva a 22/XI/1845 em São Gabriel, filha do então Capitão Manuel Francisco da Silva e de Cândida Flora de Camargo. Pais de, qd:

BN 1 Luciana da Silva Rocha, nascida em São Gabriel. Faleceu em 3/VI/1883 in São Gabriel<sup>51</sup>. Casou com Luiz Francisco da Silva<sup>52</sup>, nascido cerca de1860, em Taquari, filho de Manuel Francisco da Silva, nascido cerca de 1835 e de Maria Lopes, nascida cerca de 1835.

F 3 José Cardoso de Jesus nasceu em 12/XI/1781 em Rio Pardo-RS.

F 4 Eulália Joaquina de Jesus nasceu em 1784 em Rio Pardo-RS.

F 5 Joaquina Eufrásia nasceu em 1785. Casou-se com Manuel José Machado.

F 6 Ana Joaquina, c.c. Manuel Garcia.

F 7 Eufrosina Joaquina nasceu em 6/V/1797.

F 8 Maria Leonor nasceu em 1793 em Rio Pardo.

F 9 Francisca Maria nasceu em 1793 em Rio Pardo.

F 10 Genoveva Francisca nasceu em 3/VI/1792 em Rio Pardo. Casou-se com Floriano Francisco da Silva, filho de Joaquim Francisco da Silva e Ana Leonor.

F 11 Cândida Flora de Camargo nasceu em 13/VI/1799 em Rio Pardo. Casouse com Manuel Francisco da Silva<sup>535455</sup>, filho de Domingos Martins Pereira e Ana Francisca da Silva. Manuel nasceu em 19/IX/1772 em Viamão.

F 12 Bernardo.

F 13 Manuel.

 <sup>51</sup> Seu inventário foi autado em São Gabriel em 1883 (n. 368, maço 21, est. 07, cartório de órfãos), tendo sido inventariante o esposo Luiz Francisco da Silva. Deixou apenas uma filha de nome Anália, de dois anos de idade (em setembo de 1883).

<sup>52</sup> Por ocasião do inventário de sua primeira esposa, Luciana, Luiz declarou que era criador, residente no segundo distrito de São Gabriel, no lugar denominado Figueira.

<sup>53</sup> O Capitão-mor Manoel Francisco da Silva, após o falecimento, da esposa, Gertrudes Soares da Silva, em 1823, casou 2ª, vez com Flóra Cândida da Silva, que em 1829 estava pejada, e foi precisamente nesse ano que o capitão-mor faleceu. Essa Cândida Flora de Camargo era filha de João Cardoso de Souza e de Joaquina Francisca de Camargo( da família Munhoz de Camargo, F. Salles).

<sup>54</sup> Gertrudes Soares da Silva casou a 25-VIII-1799 em Santo Amaro, 1º, 41v, com o mais tarde Capitão-mor Manoel Francisco da Silva, n. 19-IX-1772 e b. 28-IV-1772 em Viamão, + 19—VIII— 1829 (com testamento em Rio Pardo), filho de Domingos Martins Pereira, + 13-VIII-1782 em Viamão, e de Ana Francisca da Silva, já referidos em F 4)

<sup>55</sup> Irmão de Dionisio Francisco da Silva, n. 17—IV—1754 e b. 6-V-1754 em Rio Grande, filho de Domingos Martins Pereira, fal. 13-VIII-1782 em Viamão, n. Freg. de Santo Antônio, lugar de Veiga, Arc. de Braga, e de Ana Francisca da Silva, b. na Sé do Rio de Janeiro.

**ESTÂNCIA DO DURASNAL DE SANTIAGO**( Inventários, M. Domingues, H. V. da Silveira).

O Mal. Carneiro da( Silva e) Fontoura adquiriu ao cabildo do Povo de São Miguel das Missões a ESTÂNCIA DO DURASNAL DE SANTIAGO, no distrito de São Xavier, com 6 léguas de campo. Não cuidando-a, a terra foi invadida por posseiros que a ocuparam. Décadas depois, após a Revolução Farroupilha, os herdeiros tentaram reavê-las, quando houve o litígio com os novos posseiros, entre os quais se destacava o depois Cel. Feliciano Jacinto Dias, entre outros, tiveram ganho da causa agenciada pelo Dr. Hemetério Veloso da Silveira, posteriormente juíz em Cruz Alta. O inventário do Mal. Carneiro da Fontoura foi autuado em 1832( no. 484, m 15, e 132).e em 1835( no. 299, maço 7, e 132). Era possuidor dos campos da Serra de São Xavier.

A primeira fazenda de Vidal José do Pilar, nas costas do Jaguari, era localizada em São Xavier, à margem direita do rio Jaguari e pertencia, como distrito, a São Borja antes de passar a pertencer a Cruz Alta. M. Domingues- O enigma João de Barros, onde lê-se: "Com efeito, no 7<sup>º</sup> livro do Registro Geral da Câmara Eclesiástica de Porto Alegre, encontram-se duas provisões que confirmam aquela hipótese: uma (fls 35v), datada de 26/VI/1826, autorizava Vidal José do Pilar; "morador na Comarca das Missões", a Ter um oratório em sua casa, pelo prazo de um ano; a Segunda( fls 59); de 11-10-1827, a favor do fazendeiro Vidal José do Pilar, morador "no distrito de São Francisco Xavier", repete a autorização, novamente por mais um ano".

Em 1864, eram moradores em São Francisco Xavier, Damásio Silveira Goularte( acusado de manter uma castelhana, Manoela Preta, como cativa em sua casa) e os seguintes, arrolados para depor no caso em questão: Ten-Cel. Feliciano Jacinto Dias, Olivério José da Rocha, Prudente de Araújo França( consta como tendo 66 anos, sendo branco, criador e sendo natural desta província), Jordão de Araújo França(sic), Sirino de Oliveira Côrtes(sic), Antônio José de Borba, Merêncio José de Souza, João Thomaz Rodrigues e Jacinto Guedes de Siqueira.

# **DISTRITO DE SÃO FRANCISCO XAVIER**

Na Iª Divisão do Município de Cruz Alta, realizada pela primeira Câmara de Cruz Alta, em sua segunda sessão, realizada a 5 de agosto de 1834, dividiu-o em 6 distritos por proposta do Vereador Bernardino José Lopes. O 6º distrito (S. Miguel) compreendia: a Norte "com o sertão", a Leste pelo rio Ijuí, a Sul, a coxilha da Estrada Geral para o mesmo distrito fazendo divisas com o termo de São Borja<sup>56</sup>.

Tinha sua sede na extinta Redução de São Miguel Arcanjo. Possuía os distritos( entre outros) de Santa Tecla e São João Mirim. Parte dos campos de São João Mirim, pertencentes ao distrito de São Miguel, passaram a pertencer a Cruz Alta, no Distrito do Cadeado, em desdobramento posterior<sup>57</sup>., Santa Tecla, Inhacapetum, Santa Bárbara( entre São Miguel e São Lourenço( São Luiz Gonzaga).

FAZENDA SÃO DIOGO( Pesquisa em inventário, Z. Mousquer)

Cel. Feliciano Jacinto Dias<sup>58</sup>, fleg. de João Bernardino Dias. Casou-se na Capela de São Martinho( quando Major) em 2?/VII/1852 com Porfíria Inocência de Siqueira, viúva que ficou de Bernardino Antônio dos Santos. Tanto Porfíria quanto o primeiro marido eram de São José do Norte e tiveram, provavelmente em São Martinho, o capitão Afonso Antônio dos Santos, casado em 1867 em São Martinho com Amélia Virgília de Oliveira Melo, filha do Cel. João Batista de Oliveira Melo e de sua 2ª esposa Manuela Pereira dos Santos( F. Salles). Feliciano foi Coronel Comandante da Guarda Nacional de São Martinho, assim como o citado Cel. João Batista.

Feliciano Jacinto e Porfíria, pais do único:

F 1 Luiz Jacinto Dias, casado com Isolina Marques Dias, filha do Cap. Manoel Rodrigues Marques e Afra da Silveira Costa, esta falecida em l927. Luiz faleceu aos 72 anos em Jari em 20/10/1925( 2º,fl. 35). Foram donos da FAZENDA SÃO DIOGO, situada em São Joaquim, pais de:

 <sup>56</sup> Moacy Domingues. A primeira Divisão do Município.

<sup>57</sup> Os campos de São Francisco Xavier que pertenciam a São Francisco de Borja, posteriormente passaram a pertencer a Cruz Alta, segundo distrito. Moacir Domingues atribui essa mudança a possível influência de Vidal José do Pilar, que possuía ali a sua ESTÂNCIA DO JAGUARI.

<sup>58</sup> Feliciano Jacinto, n. Estreito 22.1.1810 (bat 25.2) (à margem do assento, está: 'Passei certidão a 24.9.1842'), filho de João Bernardino Dias (=João Bernardino de Sena) \*Viamão, e de Maria Joaquina do Rosário \*Estreito/RS; n.p. de Antônio Dias Manso e Ana Maria de Oliveira; n.m. de Manuel Antônio da Fonseca e Francisca do Rosário( J. Simões Lopes Fo.)

N 1 Optaciano Dias, bat. Santa Maria( 12º, fl. 66), casado com Elza Prado, filha de Olívio Prado. Sem sucessão.

N 2 Otília, bat. em Santa Maria( 12º, fl. 66), casada com Pantaleão Fagundes, filho de João Alves Fagundes e Paulina, de C. Alta;

N 3 Diocério Marques Dias, casado com Jandira Soares de Lima, pais de:

BN 1 Wilson;

BN 2 Pedro Benito;

BN 3 Emery;

BN 4 Plauto Soares Dias, casado com Leda Brum, filha de Antônio Laureano de Brum e Daria Rodrigues;

BN 5 Eli, casada primeiro com Ingrassio Barcelos, pais de Marilene Barcelos e depois, com Adema Corrêa;

BN 6 Eni, casada com Pedro, filho de Manuel e Júlia Moreira;

BN 7 Neli, casada com Oswaldo Barcelos, filho de Felisberto Barcelos;

BN 8 Enedi, casada com Elpídio Ramirez da Silva, filho de Taudelino da Silva e Esméria Ramirez da Silva. São os pais de Luís Carlos Dias da Silva.

N 4 Euthália, nat. 20/VI/1898 em Jari, Tupanciretã. Foi casada com o Dr. Maury Leal de Souza e Silva, pais de Dorly Dias Leal, casada com Brasil Bohrer Branco, de Santa Maria.

N 5 Nestor Dias;

O inventário do Cel. Feliciano Jacintho Dias.( nº 86, maço 2, estante 132, CC, 1896, Júlio de Castilhos), falecido em 12/II/1896. O Inventário foi autuado em 12/XI/1896 na villa de São Martinho. Inventariante: a viuva Porfiria Inocência de Siqueira ( somente na capa do processo o nome aparece como Porfiria Ignacia Siqueira, inclusive ela assina como Inocência). Herdeiro o único filho: Luiz Jacintho Dias casado com Izolina Marques Dias.

Bens de raiz inventariados:

- Um estabelecimento de moradia do casal, com casa, paredes de pedra, parte forrada e assoalhada, cozinha coberta com telhas, um galpão coberto com telhas, arvoredos, lavouras, cercados, um curral cercado com pedra, um pequeno potreiro cercado também com pedras.

- Um campo pertencente a fazenda, com uma extensão de 30 quadras de sesmaria.

- Uma data de terras de matos lavrados, situada na serra geral deste distrito.

- Casa construida toda de material situada na rua do comércio da villa de São Martinho, com cercado e arvoredos.

Li, que o " novo juiz" do processo, acusa o juiz anterior e o escrivão de erros no processo, inclusive ele diz que o juiz anterior se diz presente em uma determinada situação , mas não consta sua assinatura, o que indica não ter estado presente.

JOAQUIM GOMES SOARES(Gustavo Py G. da Silveira)

Filho de Antonio José Soares Coimbra, nat. Portugal e de Maria Gomes de Castilhos, b. 15.7.1777 em Santo Antonio da Patrulha.

Coronel Joaquim Gomes Soares, n. c. 1815, lutou pelo lado imperialista na Guerra dos Farrapos, + Vila Rica a 31 de março de 1899. Casou com Rita de Araújo França, + 1886 em Vila Rica, filha de Prudente de Araújo França e de Maria Fernandes Lima. Filhos, de acordo com o inventário de Rita, em 1886:

F 1 Manuel Gomes Soares, n. 1852 e já casado então( na época do inventário da mãe)

F 2 Maj. Antônio Gomes Soares, n. 1854. Em 1886 era 2º tenente e residia no Rio de Janeiro, onde era solteiro.

F 3 João Gomes Soares, n. 1856, já casado na época com Rosalina Cândida da Silveira, filha de Vasco Antônio da Silveira. Faleceu a 30/V/1909 em São Joaquim.

F 4 Joaquim Gomes Soares, n. cerca de 1859, então solteiro

F 5 José Gomes Soares, n. 1864, então solteiro

F 6 Maximiano Gomes Soares, n. cerca de 1868. Solteiro em 1886

F 7 Francisco Gomes Soares, advogado, n. 1870. Solteiro em 1886.

F 8 Rita Gomes Soares, n. 1872 e que viria a casar em Santa Maria( 3º, fl. 4) com o Cel. Júlio Marques da Costa, natural de Santa Maria( 2º, fl. 249v). Foram proprietários da FAZENDA SANTO AGOSTINHO e da CONCEIÇÃO, em Cruz Alta, e do JAGUARI( em São Xavier). (Ver Celso José da Costa).

No inventário de Rita de Araújo França, sendo inventariante o viúvo, Joaquim Gomes Soares, realizado em Júlio e Castilhos em 1886, constava uma fazenda de criação, com 2 léguas e um quarto, mais ou menos, no lugar denominado SANTO AGOSTINHO, dividindo-se pelo Sul com campos de João Gomes Soares e Joaquim Gomes Soares Fº e FAZENDA DE SÃO JOAQUIM. Pelo Norte com campos de Jordão de Araújo França, João Alves Pereira e Nazário José de Vargas. Pelo Leste com campos de João Silveira de Vargas e seus filhos e herdeiros do capitão Manoel Rodrigues Marques. Pelo Oeste com campos de Jordão de Araújo França e de D. Cacilda. Ainda um campo sito no 2º distrito desse termo com ¾ de léguas, no lugar denominado de ESTÂNCIA GRANDE, dividindose ao Sul com campos de João Gomes Moreira e da viúva Leocádia, pelo Norte com campos de Joaquim Luís de Lima Fº, ao Leste com campos da ESTÂNCIA GRANDE, pelo Oeste com campos da Lagoa Vermelha. <sup>59</sup>

VASCO ANTÔNIO DA SILVEIRA( Inventário, Gustavo G. da Silveira)

Manuel Antonio da Silveira, n. Açores, filho de Manuel Teixeira de Andrade e de Maria Angélica casado com Maria Jacinta de Bitancourt.

Maria Jacinta de Bittencourt, bat. 14-VIII-1758 em Triunfo, filha de Jacinto Mateus da Silveira da Ilha São Jorge e de Izabel Francisca de Bitencourt nascida em 1729 e casada na mesma Ilha Foram pais de:

F 1 Anna;

F 2 João;

F 3 Manuel Antonio Silveira, casado com Antonia Joaquina de Jesus. Pais de, entre outros:

N 1 Francisco, n. 20/V/1814 em Rio Pardo;

N 2 Vasco Antônio da Silveira, n. 21/V/1831 em Rio Pardo. Segue a genealogia.

F 4 Dorotheia, b. 27/VII/1789 Rio Pardo;

F 5 Patrício;

F 6 Vicente;

F 7 Alexandre;

F 8 Fernando.

Vasco Antônio da Silveira, nascido a 21/V/1831 em Rio Pardo, filho de

<sup>&</sup>lt;sup>59</sup> Esse 2º campo, ficava na localidade de BOCAVERÁ, entre 2 galhos de afluentes do Ijuisinho, e que dividiam com A ESTÂNCIA GRANDE( e TARUMÃ) e o CAPÃO RALO. Esse campo tocou aos herdeiros Maximiano e Joaquim Gomes Soares.

Manoel Antônio da Silveira e Antônio Joaquina de Jesus e radicado em São Martinho( Inventário São Martinho 1891). Herdeiro do sogro da FAZENDA SÃO JOAQUIM, posteriormente vendida a Agostinho do Nascimento e Silva.

Casou Cândida Maria de Vargas em 01-IX-1859 Santa Maria, Rio Grande Do Sul, Cândida a 16-XII-1836 em Cachoeira do Sul, filha de João Silveira de Vargas e Maria Antonia Monteiro.

Pais de :

F 1 Amélia Cândida da Silveira, casada com Rafael Bagñolas, nascido e batizado em São Martinho( 2º,339), filho de Francisco Bagñolas, Espanhol e Deolinda Tereza Arruda. Neto paterno de Rafael Banholas e de d. Josefa. Neto materno de Manoel José de Arruda, n. de São Paulo e de Leocádia Maria de Campos. Foram pais de 9 filhos:

N 1 Francisco Bagñolas, nascido e batizado em São Martinho( 11º,63), c. 1ª vez com Maria Cândida Silveira e em 2ªs núcpias em Maria Dolores Nunes;

N 2 Julinda ou "Ginda" B. Araújo, casada com Francisco Corrêa de Araújo;

N 3 Morena, casada com Abílio de Figueiredo Paz;

N 4 Vasco, n. 26/12/1856 em São Martinho( 12º,84), casado com Ubaldina Bevilacqua Bagñolas;

N 5 Dr. Elpídio ( 13º,83v), casado com Maria Helena Socal;

N 6 Docelina B. Ribas (14º,16), casada com Júlio Pinto Ribas.

N 7 Noemia B. Barros (14º,92v), casada com Serafim Corrêa de Barros

N 8 Tancredo (14º,92v), casado com Cita Azevedo, filha de Carolina Azevedo. Sem filhos.

N 9 Iracema B. Machado, casada com Antônio Pedro Pinto Machado ;

F 2 Rosalina Cândida da Silveira, casada com João Gomes Soares;

F 3 Leonor Cândida da Silveira, casada em Santa Maria( 3º, fl. 95v) com João Cristiano Ehlers. Falecida com 68 anos em 1935, em Santa Luzia. Foram pais de:

N 10 Elpídio Silveira Ehlers, casado em 1967com Cinira Peixoto de Barcelos, filha de Felisberto Barcelos;

N 11 Edelmira Ehlers Côrtes, casada com Olegário Côrtes;

N 12 Lucídio;

N 13 Idalécio, casado com Ilda Ferraz, filha de Garibaldino Alves Ferraz e Aldorinda Ribeiro Ferraz ( irmã de Romeiro Bueno Ribeiro);

N 14 Isaltina, bat. em Santa Maria ( 12º, fl. 69v), casada com Juvenal de

Oliveira;

N 15 Gomercinda, solteira;

F 4 Laureno Silveira, casado com Carmen Laureano de Brum;

F 5 Leôncio Antônio da Silveira, casado em Santa Maria( 2º, fl. 293) com Hildebranda Oliveira pais de:

N 16 Amélia, casada (CAS SM 4,49v) com Laudelino Duarte da Silveira;

N 17 Maria Cândida, casada com seu primo Francisco Bagñolas;

N 18 Dorival;

N 19 "Finca";

N 20 Milton Silveira;

N 21 Mirtilo Antônio Silveira, casado com Dorvalina Vargas, filha de João José de Vargas.

F 6 Lucídio, sem descendentes;

F 7 Lindolfo;

F 8 Carmelina Cândida Soares, c.c. de Pedro Soares de Lima( Ver Policarpo Soares de Lima). Enterrado no cemitério de Santa Luzia em 1912, com cerca de 59 anos. Tiveram 7 filhos.

Parte de campos com 25 quadras de sesmaria, dividindo-se ao Norte com campos de João Silveira de Vargas (sogro), ao Oeste com campos denominados de FAZENDA DE SÃO JOAQUIM, ao Norte com campos do finado Luiz da Rosa. A Leste com campos denominados de Santa Luzia. Outra parte de campos também no 2º distrito na fazenda denominada SANTA LUZIA com dezesseis e meia quadras de sesmarias. Ainda parte de campos com 6 quadras que pertenceram ao capitão Manoel Rodrigues Marques. Uma fazenda de criação no município de Santa Maria no lugar denominado Sarandy.

### JOÃO SILVEIRA DE VARGAS( Gustavo Py G. da Silveira)

O primeiro do sobrenome na região foi João Silveira de Vargas. João Silveira de Vargas é filho legítimo de João José de Vargas e de Ana Maria da Conceição ou de Jesus, nats. da Aldeia dos Anjos. João Silveira de Vargas. Casou c. Maria Antônia Monteiro. Deve ter sido o primeiro dono da FAZENDA SÃO JOAQUIM. Foram pais de:

F 1 Cândida Maria de Vargas, n. 16/12/1836 em Cachoeira do Sul, c.

01/9/1859 em Santa Maria com Vasco Antônio da Silveira( Ver esse Título)

F 2 João José de Vargas, casado em São Martinho( 3º,57v) com Maria José Marques da Costa (ou Silveira). Foram pais de:

N 1 Dorilda Vargas, falecida em l936. Foi casada com Luiz Herter, filho de Frederico Herter e Rosa Fush, de Santo Ângelo. Foram pais de:

BN 1 Ema Herter, casada em 1934 com Raimundo Gomes Fº, de São Luís Gonzaga, filho de Raimundo Gomes Neto e Ernestina Bocorny, esta irmã de Josefina. Foram pais de: Luís Carlos e Oneida Gomes Bopp,

BN 2 Wanno Rubens Herter, casado com Alba Zappa, pais de:

TN 1 Siomara Herter Terra, c.c. Agostinho Nascimento Terra;

TN 2 Pedro Luiz Herter, c.c. Margarete Pinto, filha de Glênio Pinto e Maria Odila Terra;

TN 3 Suzana Herter Hernandez, c.c. Paulo Hernandez.

Em segundas núpcias com Maria de Lourdes Tabajara, filha de José Cavalcanti Tabajara de Itaqui, teve :

BN 3 Dr. Nilton Tabajara Herter;

BN 4 Vânia;

BN 5 Luiz Antônio Herter.

BN 6 Elvira, casada em Cruz Alta com Octacílio de Oliveira, natural de São Leopoldo, filha de José de Oliveira e de Antonieta.

 N 2 Osvaldo José de Vargas, batizado em São Martinho ( 12º, fl. 69), casado em 1921 com Maria Amália Netto, filha de Justino Rodrigues Netto e Ana Caetano Netto;

N 3 Cândida Vargas ( B 13,86);

N 4 Dorvalina ( 13, 75v), casada com Mirtilo Antônio Silveira;

N 5 Maria Amélia (11,89v), casada com Fermiano Silva, sem filhos.

N 6 Altina Vargas (12,44v), casada com o Cap. Homero Soares de Lima.

N 7 Almira (13,86), casada com Elisbão Vargas Marques, filho de Justino e Felipina Marques;

N 8 Celina, casada com Dorival Silveira, filho de Leôncio e neto de Vasco Antônio da Silveira.

N 9 Almerinda "Lelêngue" Vargas, casada com Aparício Soares de Lima, filho do Cel. Aníbal Soares de Lima e de Elisa Brum de Lima;

N 10 João Silveira de Vargas, casado com Concórdia Lampert Vargas. Pais de filha única:

BN 7 Generi.

Em 15/V/1902, é publicado no jornal de Cruz Alta, edital de registro no Regime Torrens, por João José de Vargas, proprietário de campo sito no 2º distrito de Cruz Alta, em parte herdado da mãe Maria Antônia de Vargas, parte oriundo de permuta com Vasco Antônio da Silveira( cunhado) e s/m Emília de Almeida Flores( 2ª esposa?). São citados como confrontantes: Francisco Luiz de Oliveira, Manuel Luiz de Oliveira Neto, João Daniel de Oliveira Prado, José Lopes Dias, João Antônio de Souza, Manuel Marques de Oliveira, Fabiano Lemos, Jaime de Almeida Falcão, Manuel Gomes Soares, d. Maria Antunes e os herdeiros de Maria Ignácia de Jesus, todos moradores nesse município de Villa Rica( 7/V/1902).

FAZENDA DO JAGUARI E BOQUEIRÃO ( Adaptado de F. Salles)

Laureano José da Rosa ( M. Domingues). Natural da Ilha de Pico, Açores, filho de João Garcia da Rosa e Ana Maria. Casou em Rio Pardo a 27/IV/1803( 2c-221v) com Maria Joaquina do Nascimento, natural de Rio Pardo.

Pais de:

F 1 Porfírio, nascido a 25/IV/1804;

F 2 Laureano, nascido a 16/IV/1806;

F 3 Francisco, nascido a 6/12/1806;

F 4 Francisco(IIº), nascido a 8/III/1809;

F 5 Manuel, nascido a 25/III/1811;

F 6 João Laureano de Brum, nascido a 23/VIII/1813. Casado com Laurinda Serafina Rosa, filha de Serafim de Sousa Soares e Ana Joaquina de Jesus. Pais de, entre outros:

N 1 Francelina, n. 6-IV-1852 e b. 23-I-1853, 15º, 71, Rio Pardo.

Dessa famíila teve origem os Laureano de Brum, proprietários em São Xavier, Tupanciretã que serão citados a seguir.

F 7 Francisco(III), n. 15/11/1815;

F 8 Matildes, n. 2/II/1819.

 Antônio Laureano de Brum, casado com Manuela Ribeiro, donos da FAZENDA DO JAGUARI. Inventário em J. Castilhos (Vila Rica) em 1890. pais de :

F 1 Carlinda, n. cerca de 1859, c.c. Joaquim Pereira Henriques( Ver

FAZENDA DO AGUAPÉ);

F 2 Florisbal, n. cerca de 1862, casado em Santa Maria (3º, fl. 40) com Floripa Lima. Era eleitor em Cruz Alta em 1902.;

F 3 Vasco Laureano de Brum, casado com Brazilina Soares de Lima;

F 4 Franklin Laureano de Brum, bat. Santa Maria (14º,37v), casado com Honorina Fogliatto em 1930, casado em Santa Maria( 4º, fl. 41) com Doralice Gomes Soares. Faleceu a 4/10/1926.

F 5 Elisa, casada com Aníbal Soares de Lima;

F 6 Manoel;

F 7 Euzébio Laureano de Brum ou "Zica", batizado em Santa Maria, casado com Guiomar Pereira( 4º, fl.64), filha de Alexandre Joaquim da Silva e Francisca Pereira Henriques, de J. Castilhos. Faleceu em Tupanciretã a 31/VIII/1924. Pais de:

N 1 Maria Amália casada com José Pereira de Vasconcelos Filho, entre outros;

F 8 Ernestina Laureana de Lima, casada em Santa Maria ( 4º, fl. 30) com o Capitão José Luís de Lima, filho de José Gabriel de Lima e Maria Theodora Mascarenhas de Lima. O capitão Lima faleceu aos 77 anos em 1916 e seu pai foi chefe político em Cruz Alta. Falecido na casa do Cel. Joaquim Luiz de Lima, fazendeiro na região. Não tiveram filhos.

F 9 Carmen ou "Carmelina", casada com Laureno Antônio Silveira;

F 10 Áurea ou "Denga", casada como Cel. Paulino Andrade de Carvalho. Ficou com a sede e a denominação da FAZENDA DO JAGUARI. Paulino Andrade de Carvalho era filho de Francisco Nunes de Andrade e Maria Carvalho. Faleceu em Tupanciretã e sua morte foi noticiada no jornal : "O Comércio" de Cruz Alta a 30/9/1931, quando tinha 67 anos. Pais de:

N 1 Theodoro "Theodorico" Andrade, casado em l932 com Clélia Inez Zappa, filha de Pedro Martin Zappa e Izolina Lourenço Zappa;

N 2 Aquilino Andrade, casado com 21 anos com Jaci de Oliveira Pinto, filha de Gabriel Pinto Balsemão e Escolástica Oliveira Pinto;

N 3 Francisco Andrade, casado com Ivonéia D'ornellas, irmã de Manoelito D'ornellas;

N 4 Ernesto Andrade, casado com Anita Amorim, de Panambi. Donos da FAZENDA BOQUEIRÃO. Foram pais de:

BN 1 Ernesto Andrade Fº, casado com Ruth Feijó,

BN 2 Sônia Andrade Japur, BN 3 Alice N 5 Maria, casada com Rodolfo Machado, de fora.

No inventário autuado em 1890 (Júlio de Castilhos), tendo como inventariante a esposa, Manoela Ribeiro, constava fazenda com benfeitorias no 2º distrito, São Xavier, na margem esquerda do Rio Jaguari. Pequena invernada junto ao estabelecimento dividindo-se com campos de Alípio Siqueira Côrtes, com 7 quadras, mais ou menos. Outra invernada, também junto as benfeitorias, isto é, entre Taquarembó e Jaguari e campos da FAZENDA DAS 3 ÁRVORES. Parte de campos, ainda em São Xavier, na Fazenda denominada SÃO DOMINGOS, com casa coberta de palhas e paredes e currais de pedra, sendo avaliada em 7 contos de réis. Casa sita no mesmo campo<sup>60</sup>.

SÃO JOSÉ TUJÁ

Campos situados entre as paragens de Lagoa Vermelha e São Bernardo, na ESTRADA DAS CARRETAS de Tupanciretã a São Miguel, entre os rios Ijuizinho, arroio dos Bicudos e Santo Inácio. Era lindeiro dos Laureano de Brum( FAZENDA DO JAGUARI) e dos Siqueira Côrtes. O proprietário era Gabriel Pinto Balsemão.

José Pinto Balsemão e Maria Antônia de Azevedo, filha de Francisco José de Azevedo e Maria Alexandrina D'ávila. Pais de 6 filhos, entre os quais:

F 1 Cap. Gabriel Pinto Balsemão, c.c. Escolástica Oliveira, filha de Manuel Maria Dias de Oliveira e Amália Corrêa de Oliveira. Pais de:

N 1 Jaci de Oliveira Pinto, c.c. Aquilino Andrade, filho de Paulino Carvalho de Andrade.

F 2 Solidônia Pinto Balsemão, casada em São Martinho( 2º,230v) com João Cândido da Silveira.

O jornal "Cruz Alta", de 13/II/1902 noticia Gabriel Pinto Balsemão Fº, fazendeiro em Lagoa Vermelha.

O campo foi vendido D. Afonso Lopes, uruguaio, que vêm a seguir:

D. Afonso Ferreira Lopes, casado com Maria Tereza Lopes, filha de Cirino Lopes Brum e Antônia Cândida Lopes. Procedentes da República Oriental do

60 Essa fazenda descrita trata-se da FAZENDA DO JAGUARI, onde ficava a sede da antiga fazenda de seu sogro.

Uruguai, pais de :

F 1 Arnoldo Ferreira Lopes, casado com Baselisa Rodrigues, filha de Horácio Rodrigues( da Silva) e Laura Silveira Rodrigues. Horácio faleceu em 1952 e foi enterrado no cemitério de São Bernardo.

F 2 Cirino casado com Abigair Morais, filha de Ricardo Leite de Morais e Otália Martins de Morais.

F 3 Honorina;

F 4 Laudelino;

F 5 Maria;

F 6 Antônia.

FAZENDA COXILHA BONITA( Clóvis S. Côrtes)

Cirino de Siqueira Côrtes, falecido a 11/IV/1874 em São Martinho, no 8º distrito, ou São Francisco Xavier. Foi casado com Maria de Araújo Côrtes. Foram pais de 7 filhos conforme consta no inventário( nº 177, maço 7, 1881, Órfãos e Ausentes) .

F 1 Germano, nascido cerca de 1859,

F 2 Laureana, nascida cerca de 1856. Foi casada com Estevão José de Bittencourt,

F 3 Alípio, nascido cerca de 1854. Posteriormente casou com Felisbina da Silva França, filha de Jordão da Silva França e de Maria Luíza. Felisbina faleceu em 1935. Era dono da FAZENDA COXILHA BONITA. Foram pais de:

N 1 Olegário Côrtes, casado com Edelmira Ehlers, filha de João Cristiano Ehlers e de Leonor Cândida da Silveira. Neta de Vasco Antônio da Silveira e Candida Maria ( Ver Vasco Antônio da Silveira).

Olegário e Edelmira. Pais de:

BN 1 Albertina

BN 2 Hilda

BN 3 Zilá

BN 4 Marina

BN 5 João

BN 6 Adão

BN 7 Lenir.

N 2 Aparício de Siqueira Côrtes, c.c. Floripa Cardoso Côrtes, filha de Manoel

Xavier Cardoso e de Laura Soares Cardoso. Aparício faleceu em 1938. Pais do único:

BN 8 Clóvis de Siqueira Côrtes, c.c. Leda Doralina Abreu Côrtes. Pais de:

TN 1 Jane Côrtes Lutzky, c.c. Dr. Gilberto Lutzky. Pais de:

QN 1Daniela

QN 2 Diego Côrtes Lutsky

QN 3 Tiago

TN 2 Dr. Alan Abreu Côrtes, c.c. Stela Copstein Côrtes. Pais de:

QN 4 Alan Copstein Côrtes.

N 3 Jordão Côrtes, casado com Clotildes Cardoso Côrtes, filha de Manoel Xavier Cardoso e Laura Soares Cardoso. São os pais do único:

BN 9 Jairo Cardoso Côrtes, casado com Zulmira Soares de Lima, filha de Gomercindo Soares de Lima.

N 4 Lourenço Côrtes, casado com Nina Gomes Soares, filha de Natálio Gomes Soares e Mariana Soares. Comprou a FAZENDA DAS 3 ÁRVORES, de Tiago Teixeira( Ouriques ou Cabral?). Tiveram 2 filhas:

BN 10 Maria do Céu;

BN 11 Rosa

N 5 Alípio Côrtes Filho, ou "Nenê", casado com Cacilda Mendonça, filha do Cap. Antônio Carlos de Mendonça e de Silvina Oliveira Pinto. Neta paterna de Carlos Augusto Carneiro de Mendonça, casado (CAS Santa Maria, 2º.,286), c. Josefina da Silveira Mendonça. Os avós eram moradores do 5º. distrito de Tupanciretã. Josefina teve inventário em São Martinho em 1894. Neta materna de Daniel Oliveira Pinto. Deve ser filho ou cunhado de Gabriel Pinto Balsemão, c.c. Escolástica Oliveira Pinto e irmão de Jaci Oliveira Pinto, c.c. Aquilino Andrade e de Emerenciana Correia de Oliveira Pinto. Foram pais de:

BN 12 Carlos Alípio Mendonça Côrtes,

BN 13 Silvina Côrtes Barbosa;

N 6 Felisbina Côrtes, casada com Menandro Soares de Lima, filho de Pedro Soares de Lima e Carmelina Cândida Silva Soares. Não tiveram filhos.

N 7 Lucinda, casada com Ernesto Theodoreto dos Santos, filho de Francisco Theodoreto dos Santos e Ricarda Maria dos Santos. Deve ser neto de Teodoreto Francisco dos Santos e Ana Tedoreto dos Santos. Pais de:

BN 14 Alcebíades

BN 15 Jovita, c.c. João Antônio França ou "Nênzo", filho de João da Silva

França e de Francisca Bittencourt

BN 16 Osvaldo

BN 17 Alcindo Côrtes Santos, c.c. Brasília França, filha de João da Silva França e de Francisca Bittencourt

BN 18 Noé Theodoreto Côrtes, c.c. Afonsina da Silva França, filha de João da Silva França e Francisca Bittencourt

BN 19 Célia

F 4 Dorothea, n. cerca de 1852,

F 5 Edviges, n. cerca de 1872. Foi posteriormente casada com Domingos da Silva França.

F 6 Adelaide, n. cerca de 1875,

F 7 Maximiana, com 4 meses na época do inventário do pai.

Era proprietário de um rincão de campos, medido e demarcado, com 9.762.615 m², sito no 8º distrito de São Xavier, dividindo pelo Sul com campos de Jordão de Araújo França, ao Oeste com campos de João Alves Pereira, ao Norte com campos de Victoriano Rodrigues de Quadro e ao Leste com campos de Antônio Laureano de Brum, avaliado em 2 contos e quinhentos mil réis.

# DURASNAL DE SÃO JOÃO( F. Costa)

Luiz Ignácio da Rosa<sup>61</sup>. Possuidor de um rincão de campos denominado Durasnal de São João, comprado a Domingos Rodrigues Cairas, contendo uma légua quadrada, pouco mais ou menos, dividindo pelo Norte com Ignácio Antônio da Rosa, pelo Sul com Salvador Teixeira da Silva, partindo de uma coxilha do campo do Tamanduá por uma vertente que imana da mesma coxilha, caídas para o Oeste, por outro, de Leste imana do mesmo capão de outra vertente caída para Leste. Divide pelo Oeste com campos de Francisco( Bueno) de Souza, por uma vertente que imana da mesma coxilha e que se entranha na serra, caídas ao Toropy, fazendo ponta na outra vertente caídas ao lageado de Santa Luzia. Registro paroquial de São Martinho, Autos no. 245, ano 3/VI/1856.

<sup>&</sup>lt;sup>61</sup> N. A. Luiz Ignácio da Rosa, fleg. de Ignácio Rodrigues da Rosa<sup>61</sup> e de Maria Antônia da Rosa. Casou em Cruz Alta, a 17/V/1879 c. Antônia Vieira da Silva, fleg. de Justino Vieira da Silva e Silvana Maria da Silva. Ambos nubentes eram naturais e paroquianos da freguesia.

Ignácio Antônio da Rosa<sup>62</sup>. Era possuidor de um rincão de campos no lugar denominado Durasnal de São João, que obteve por concessão do Governador, com 1 légua quadrada. Os limites eram, ao Norte, o Toropy-mirim, ao Sul, Luiz( Ignácio) da Rosa, por uma vertente que deságua no Toropy-mirim, e ai Leste com João dos Santos, por outra vertente que deságua também no Toropy-mirim e ao Oeste com o Toropy. . Registro paroquial de São Martinho, Autos no. 401.

Domingos da Silva França, comprou, em cerca de 1921, de Salvador José dos Santos e a herdeiros de Luiz da Rosa, e das famílias Clara, Dias e Vargas, os campos de São João.

O primeiro da família que se descobriu na região foi Prudente de Araújo França. Era casado com Maria Fernandes de Lima. Foram pais de:

F 1 Jordão de Araújo França, Foi casado c. Maria Luiza da Silva. Jordão faleceu em 16/10/1893. Teve o inventário autuado em São Martinho em 1893, servindo como inventariante sua mulher Maria Luiza da Silva França. Foram pais de :

N 1 Lourenço (B SM, fl. 82);

N 2 Rita (B SM 7,93v;12,86);

N 3 João da Silva França ou "Jango", casado com Francisca Bittencourt França. Foram pais de:

BN 1 Jordão Bittencourt França

BN 2 Domingos ou "Mingote" França

BN 3 Afonsina, casada com Noé Theodoreto Côrtes, filho de Ernesto Theodoreto dos Santos e Lucinda Côrtes

BN 4 Maria Luíza ou "Nenê", casada com José Rodrigues Neto

BN 5 João Antônio ou "Nenzo", casado com Jovita Santos filha de Ernesto Theodoreto dos Santos e Lucinda Côrtes

BN 6 Cacilda ou Cândida França de Oliveira, casada com Frederico Kruel de **Oliveira** 

BN 7 Dorilda, casada com Florentino Rodrigues Braga, de Santo Ângelo

BN 8 Brasília, casada com Alcindo Côrtes Santos, filho de Ernesto Theodoreto dos Santos e Lucinda Côrtes.

 <sup>62</sup> Ignácio Antônio da Rosa, nat. e bat. Taquari, fleg. de Manuel Antônio da Rosa e Tomásia Joaquina da Conceição, c. 2/XII/1860 em Cruz Alta com Maria Francisca de Souza, nat. de São Borja, fnat. de Laurentina Maria.

Com Valdomira Oliveira França, teve :

BN 9 Jordãozinho de Oliveira França, casado com Ivone Ribas Padilha, filho de José Carlos Padilha e Mariana Ribas

BN 10 Manoela, ou "Mariquinha", casada em 1950 Aristides Vianna Kruel

BN 11 Margarida, casada com Miguel Bagñolas, filho de Francisco Bañolas

BN 12 Liberato, casado com Aida Doleys da Silveira, filha de Mário Doleys

BN 13 Carlos Oliveira França, casado com Ivone Padilha, filha de José Padilha, sogros de Flávio Gendelski

BN 14 Cecília, casada com Ênio Moura do Nascimento

BN 15 Tereza, casada com Darci Costa, filho de Dinarte Costa;

N 4 Maria c.c. Liberato Pereira Cardinal;

N 5 Domingos da Silva França ( CAS SM 3,79), casado com Edwirges Siqueira Côrtes.Pais de, qd. :

BN 16 ..........., casado com Osvaldo Maciel da Rosa, de Quevedos

BN 17 Rita da Silva França, casada com Aparício Diniz, pais de filha única:

TN 1 Tereza, casada com Romeu Ribeiro, filho de Romeiro Bueno Ribeiro. Foi prefeito por duas vezes de Júlio de Castilhos.

BN 18 Maria José, casada com Abílio Franco da Rosa;

BN 19 Lourdes

BN 20 Cecília, casada com Clarimundo Nunes Jardim, filho de Claudemiro Nunes Jardim e Rosalina;

BN 21 ......

Teve Também com Angelina Souza, 2 filhos;

N 6 Felisbina da Silva França, casada com Alípio Siqueira Côrtes;

N 7 Ignácio (b SM 3, 181 v);

N 8 Paulo;

N 9 Flauviano (B SM 4, 24v)

N 10 Luiz.

F 2 Maria, c 1ª vez c. Cyrino de Siqueira Cortes + 1874; casou a 2ª vez c. José Wenceslau Silva Oliveira. (Ver FAZENDA DA COXILHA BONITA).

F 3 Rita de Araújo França c.c. Joaquim Gomes Soares, filho de Antonio José Soares Coimbra, nat. Portugal e de Maria Gomes de Castilhos, b. 15.7.1777 em Santo Antonio da Patrulha( Ver Joaquim Gomes Soares).

MANOEL RODRIGUES MARQUES( Pesquisa em Inventário)

Inventário autuado em 1879( nº 155, maço 6, Órfãos e Ausentes, Júlio de Castilhos).

Pelo 1º matrimônio, foi pai de:

F 1 Maria Rodrigues Marques, n. cerca de 1832, c.c. João Thomaz Rodrigues. Eram moradores em Tacuarembó, no Uruguai,

F 2 Rodolfo Rodrigues Marques, n. cerca de 1839,

F 3 Belmira Rodrigues Marques, c.c. João Marculino Dias

F 4 Gertrudes Rodrigues Marques, c.c. Francisco Cardoso da Silva Soares

Do 2º matrimônio, com Afra da Silveira Marques, inventariante e nascida cerca de 1834.

F 5 Emílio Silveira Marques, n. cerca de 1852,

F 6 Antônio, n. cerca de 1853,

F7 Josefino Silveira Marques, n. cerca de 1857. Foi casado com Felisbina da Costa. Pais de:

N 1 Manoel Rodrigues Marques, n. 25/VIII/1886 em Tupanciretã. Falecido em 28/VIII/1963.

F 8 Armínio, n. cerca de 1859,

F 9 Álvaro, n. cerca de 1861,

F 10 Lírio, n. cerca de 1862,

F 11 Isolina, n. cerca de 1864, c.c. Luiz Jacinto Dias, filho do Cel. Feliciano Jacinto Dias e de Porfíria Inocência de Siqueira. ( Ver FAZENDA SÂO DIOGO)

F 12 Laurênio da Silveira Marques, já falecido em 1879.

F 13 Amália, n. cerca de 1878.

Foi proprietário de um campo sito no lugar denominado BOM RETIRO, no segundo distrito desse termo( São Martinho), tendo 3/4 de léguas, pouco menos.

POLICARPO SOARES DE LIMA( Pesquisa em inventário)

Ten. Policarpo Soares de Lima, natural de Desterro (SC), filho de João Soares de Lima e de Francisca Mariana dos Santos. Foi comerciante de Rio Pardo que recebeu sesmaria próximo a Santa Maria. Casou com Catarina Antônia da Encarnação, fleg. de João Pereira Fortes e de Eugênia Rosa (Brev. 164), teve o testamento aberto em Rio Pardo, onde nasceu, em 21-10-1816. Foram pais de 6 filhos:

F 1 Manuel Soares de Lima, casado com Laureana Rosa;

Maria Lemes da Silva teve óbito registrado a 28/VII/1871 em Cruz Alta(2º.,53). Tinha 100 anos e era viúva de Manuel Soares de Lima. Foi sepultada no cemitério de São Bernardo.

F 2 Aurélio Soares de Lima;

F 3 Francisca Soares de Lima, casada com o primo Isidoro Pereira da Silva;

F 4 Teresa. Deve ser a casada com Mathias José de Vargas<sup>63</sup>. Ver Santiago do Boqueirão( FAZENDA SANTA BRÍGIDA).

F 5 Ana Joaquina Soares de Lima, casada com o primo José Manuel Pereira da Silva, filho do Ten. José Pereira da Silva e de Maria Rosa Gomes, ambos de Laguna. José e Maria Rosa vieram para o Rio Grande, de Laguna, descendentes de açorianos.

F 6 Eufrázia.

<sup>64</sup>José Manuel e Ana Joaquina foram pais de( a confirmar essa descendência. Mais provavelmente, os seguintes devem descender de F 1, dada informação verbal que descendiam de uma tal de "Vovó Lemes", aparentada ao caçador das Esmeraldas, Fernão Dias Paes( Leme ), a qual deve tratar-se da dita Maria Lemes da Silva<sup>65</sup>.

Policarpo, bat. em Cachoeira do Sul a 4/VI/1822, tendo como padrinho Feliciano Pereira Fortes e sua mulher. Casado com Rita Rosa de Lima( Também pode ser Rita de Los Santos Lima). Inventário em São Martinho em 1874. Pais de, qd:

F 1 Rosa;

F 2 Afonso Soares de Lima. Deve ser o casado com Cândida Dias de Lima. Pais de:

N 1 Policarpo Soares de Lima, c.c. Anália Ouriques de Lima(CAS SM 4,34). Policarpo aos 37 anos em 1909 no local denominado "3 ÁRVORES".

<sup>&</sup>lt;sup>63</sup> Mathias José de Vargas. Sesmeiro desde 1816 . Campos sitos entre os arroios Toro-Passo e Pindái. Casado ( 1ª. Vez) com Constantina do Espírito Santo. Pais de 4 filhos. 2ª. Vez, c.c. Teresa Soares de Lima, com filha única.

<sup>64</sup> Manuel José Pereira da Silva, filho do Ten. José Pereira da Silva e de Maria Rosa Gomes, foi dono da ESTÂNCIA DO INHATIUM, à beira do Arroio Inhatium, entre São Gabriel e Uruguaiana. Essa estância posteriormente foi do neto, o Dr. João Pereira da Silva Borges Fortes. Este, por sua vez, era avô do general e historiador João Borges Fortes( "Outra Linha de Postas de Estâncias". Paulo Xavier, Correio do Povo, 5 de março de 1976).

<sup>65</sup> Existia a família Lemes de Souza em Santo Ângelo.

N 2 Justiano Soares de Lima, c. em Cruz Alta a 25/VIII/1919 com Elvira Agnes Ayres, filha de Virgílio de Oliveira Ayres e de Cipriana Gonçalves de Campos;

F 3 Virgínia;

F 4 Pedro Soares de Lima, casado com Carmelina Cândida Silva Soares, falecida em 1933. Pedro faleceu em 1913, aos 59 anos, tendo tido 7 filhos. Foi enterrado no Cemitério de Santa Luzia. Pais de, qd:

N 3 Cap. Homero Soares de Lima(B SM 11,89v), nascido em 1890, casado em Júlio de Castilhos com Altina Vargas de Lima. Morador em Erechim.

N 4 Menandro (B SM 12,85), casado com Felisbina Côrtes;

N 5 Valdemar;

N 6 Jandira, casada com Diocério Dias;

N 7 Otacília, casada em Cruz Alta a 30/9/1894 c. Álvaro Couto, paraguaio e com 22 anos. Foram pais de:

BN 1 Pedro Soares Couto casado com Celina Caetano Braz, filha de Gomercindo Braz, com quem teve :

TN 1 Marco TN 2 Ana TN 3 Maria,

Em segundas núpcias, com Lucy:

TN 4 Pedro; TN 5 Waleska,

TN 6 Patrícia,

BN 2 Ivan Soares Couto, casado com Eva Dornelles Chaves, filha de Deocleciano Chaves, de São Gabriel;

BN 3 Adão;

BN 4 Carlos;

BN 5 Januário;

BN 6 Eva;

BN 7 Ênio Soares Couto.

N 8 Corinta casada com Inocêncio Correia Pinto, filho de Gregório Correia Pinto e Leonor Ferraz. Residentes em Passo Fundo. (Ver FAZENDA SÃO SOLANO)

F 5 Cel. Aníbal Soares de Lima, casado com Elisa Brum de Lima, falecida em 1942, sócios da Xarqueada Santa Teresinha, em Cruz Alta. Foram pais de:

N 9 Felipe Soares de Lima (B SM 14,37v), casada em 1924 com Licéria Nascimento Soares, filha do Cel. Estácio do Nascimento e Silva. Dono da FAZENDA SÃO FELIPE, no Aguapé, em Tupanciretã, poteriomente vendida a Clarinto Salles Pinto. Não tiveram descendência.

N 10 Gomercindo Soares de Lima, casado com Adi Penna Lima, filha de Cândido Fernandes Teixeira Penna e Zulmira Barcelos, de Santa Maria. Foram pais de cinco filhos, entre estes Achiles.

BN 8 Eliza, c.c. Eurydes Castro Júnior, filho de Eurydes Castro e Pacífica Rostro de Castro;

BN 9 Vanda, c.c. Rafael Bagñolas, filho de Francisco Bagñolas e Cândida;

BN 10 Aníbal Penna Soares, c.c. Nara Pagel Soares;

BN 11 Zulmira, c.c. Jairo Cardoso Cortes;

BN 12 Cândido Penna Soares;

N 11 Lucídia ou "Doca" Soares de Brum, casada com Domingos Laureano de Brum, falecido em 1970.

N 12 Morena Soares Henriques, casada com Florisbal Pereira Henriques. Pais de:

BN 13 Saul

BN 14 Sara

BN 15 Licéria

BN 16 Abegay

BN 17 Afonso

N 13 Aparício Soares de Lima, casado com Almerinda "Lelêngue" Vargas. Pais de 3 filhos:

BN 18 Rita

BN 19 Maria Elisa

BN 20 Edimé.

N 14 Laura Soares Cardoso, casada com Manoel Xavier Cardoso, filho de Bernardino Xavier Cardoso e Brandina Xavier Cardoso. Este faleceu aos 79 anos em 1953. Pais de:

BN 21 Aníbal Soares Cardoso, casado com Aura Mendonça, filha do Cap. Antônio Carlos de Mendonça e de Silvina Oliveira Pinto, BN 22 Maria Elisa casada com Júlio Cardoso, filho de Vitorino Xavier Cardoso e Maria Francisca Silveira, de J. Castilhos, BN 23 Clotildes, casada com Jordão Cortes BN 24 Floripa ou "Lili", BN 25 Bernardino, BN 26 Bonemar ou "Boni", casado com Iva Chiapetta BN 27 Benoni, casado com Nair dos Santos França, BN 28 Laura Cardoso Fraga, casada com Edgar Fraga.

N 15 Abegay Soares do Nascimento, casada com Cândido do Nascimento e

Silva, "Nênzo". Dono da Xarqueada Santa Teresinha, em Cruz Alta. Sem filhos naturais, adotaram o sobrinho, filho de Florisbal e Morena Soares Henriques:

BN 29 Luís Gonzaga Soares Nascimento, c.c. Marilsa Motta Nascimento F 6 Maria Joaquina;

F 7 Homero;

F 8 José;

F 9 Edwirges.

No inventário de Policarpo, autuado em 1874 em Júlio de Castilhos, constavam campos no rincão de São Xavier, com mais ou menos uma légua de extensão, dividindo-se ao Norte com campos de Joaquim Dias e ao Oeste com campos de Joaquim Cordeiro dos Reis\* e Bonifácio José Dias, pelo Sul com os mesmo Joaquim e Bonifácio Dias, pelo Leste com matos, avaliado em 10 contos de réis, com casa e 5 escravos.<sup>66 67</sup>

JOSÉ QUEVEDO DE MACEDO( F. Salles, F. Costa)

Em 9 de janeiro de 1831, Macedo dá os seguintes limites para as suas terras:

"De frente a fundo, pelo Durasnal de São João Mirim. Pelo Leste faz divisa com Salvador Teixeira. A Oeste com Francisco de Souza. De São João segue rumo do Capão Ralo e seguindo uma Coxilha seca a procurar uma vertente que nasce de uma sanga e deságua em um arroio que vai fazer barra no Toropi e vai formar fundos no Sul."

As dimensões dessa terra eram de três quartos de légua por duas.

Era sorocabano de nascimento. Teria vindo, provavelmente, de sua terra natal, logo após a incorporação do território missioneiro. Em 1802 já se achava na "costa do Toropi", no então Distrito de São Xavier, Província das missões.

Estabeleceu-se, com criação de animais vacuns e cavalares, entre os rios Toropi e Toropi-Mirim, hoje Distrito de Quevedos, em terras da antiga estância (jesuítica) de São Domingos.

<sup>&</sup>lt;sup>66</sup> Estes campos estavam compreendidos na FAZENDA DAS TRÊS ÁRVORES?.

<sup>&</sup>lt;sup>67</sup> O tenente Joaquim Cordeiro dos Reis, residente em São Martinho, foi casado com Constanca Alves dos Reis. Em 29/08/1874, nasceu o filho único, futuro Maj. Pompílio Alves dos Reis. Com descendentes em Cruz Alta( Mons. Antônio Corrêa).

Casado em 1<sup>a</sup>s núpcias a 1781 com Ana Maria da Silva(Ana Gomes)<sup>68</sup>, filha de Ignácio Gomes da Silva, n. Rio de Janeiro e Maria Leme das Neves, n. Itu. Pais de:

F 1 José Gomes de Quevedo. Faleceu em Canguçú com geração.

F 2 Januário Gomes de Quevedo, n. Sorocaba, c.c. Francisca Lopes de Almeida, filha de Salvador Lopes de Almeida e Maria Pires, n. Castro.

Registro Paroquial. No. 491. Januário.Gomes de Quevedo possui no lugar denominado São João Mirim que houve por concessão em 1828, o qual divide ao Norte pela Estada Geral de São João Mirim, com os Povos de São João, ao Sul com o arroio Humin, ao Leste por entre dois capões, que tem na estrada, faz boqueirão entre dois banhados e com o Sul a desaguar no Humin, e ao Oeste pela mesma estrada, e uma vertente que nasce no Durasnal de São João Mirim, tendo de frente e fundo uma légua quadrada, mais ou menos. Cruz Alta, 10/VI/1856.

N 1 Felicidade Gomes de Quevedo, natural desta província e nascida a cerca de 1817.

Casada (1ª. Vez) com Salvador Maria de Moraes, com quem teve 9 filhos.

Casada ( 2ª. Vez) com Generoso Soares Leal, com quem teve um filho.

Teve óbito registrado em Cruz Alta a 1/12/1857. Foi sepultada no cemitério de São João Mirim.

Registro Paroquial. No. 502. Felicidade Gomes de Quevedo. Declara que possuem os herdeiros de seu finado marido Salvador Maria de Moraes, no distrito de São Miguel, os campos seguintes: Um rincão de campos denominado Carajá, que houve por concessão em 1830, o qual divide ao Norte com a Estrada Geral de São João, ao Sul com Manoel Pedroso, por um arroio, pelo Sul com Januário Gomes de Quevedo, ao Oeste com Manoel Vieira Netto, tendo mais ou menos, meia légua de frente e duas léguas de fundos. Outro rincão de campo no mesmo distrito havido por compra a Manoel Pedroso de Albuquerque em 1835, o qual divide ao Sul com Roque Machado, pelo Norte e Oeste com o arroio Guassuhy, pelo Norte com o campo acima. Cruz Alta. 20/VI/1856. A rogo de Felicidade

 <sup>68</sup> Silva Leme. Vol II - Pág. 448. . 5-3 Marcellino de Quebedo, f.º de 4-1, casou-se em 1726 em Sorocaba com Brigida Domingues, irmã de Manoel Ferreira Rios do n.° 5-2 supra. Teve q. d.:

<sup>6-1</sup> Francisco de Quebedo de Macedo casado em 1760 em Sorocaba com Josepha Pedroso Moreira f.ª de Diogo de Sousa Nogueira e de Ignacia Pedroso, de Taubaté, n. p. de Manoel de Sousa Ribeiro e de Izabel Nogueira, de Parnaíba, n. m. de Antonio Dias Leme e de Maria Pedroso, de Taubaté. Teve q. d.:

<sup>7-1</sup> José de Quebedo casado em 1781 em Sorocaba com Anna Maria da Silva f.ª de Ignacio Leme da Silva, do Rio de Janeiro, e de Maria Leme das Neves, de Itu, por esta neta de Francisco Pimenta das Neves e de Catharina Nunes de Siqueira. Tit. Siqueiras Mendonças.

Gomes de Quevedo. Ignácio Luiz de Oliveira.

F 3 Joaquim Gomes de Quevedo, c.c. Escolástica Maria, n. Castro, fª de Salvador Teixeira e Ana Dávila( ver adiante).

F 4 Antônio Gomes de Quevedo;

F 5 Ignácio Gomes de Quevedo, n. 1805, natural de Sorocaba. Casado em Alegrete com Maria de Almeida Lara, natural de São Borja das Missões e fnat. de Cláudio de Almeida Lara<sup>69</sup> e mãe incógnita. Casado com Maria Ayres(2 2<sup>a</sup>.s núpcias?)

F 6 Manuel Gomes de Quevedo;

F 7 Francisco Gomes de Quevedo;

F 8 João Antônio Gomes de Quevedo;

Casado 2ªs núpcias com Antônia Bueno Machado, n. Castro. Pais de:

 F 9 Cândido Bueno de Quevedo, c.c. Delfina Alves de Oliveira, n. São Paulo, fª de José do Nascimento Fº e Felizarda Alves de Oliveira. Pais de:

N 1 Cândido, n. cerca de 1844;

N 2 Francisca;

N 3 Bonifácio;

N 4 Francisco Alves de Quevedo, falecido em 1909, aos 55 anos, em Tupanciretã. Foi casado com Josefa Alves de Quevedo, pais de:

BN 1 João Bueno de Quevedo;

BN 2 Antônio;

BN 3 Cristina;

BN 4 Leonor;

BN 5 Ernesto e,

BN 6 Nicanor.

N 5 José Alves de Quevedo, casado 8-6-1876 com Leopoldina Vieira Brisola, filha de Salvador Joaquim Brisola e Leonor Maria Vieira, n. Palmeira das Missões e filha de Isidoro Vieira Gonçalves e Maria Tereza de Trindade.

F 10 Bento Bueno de Quevedo;

F 11 João Bueno de Quevedo, n. 4/V/1820. Foi c.c. Maria Alves de Oliveira dos Santos. Foram pais de:

N 5 Antonia Alves de Quevedo, casada com ...... Bueno( Confirmar). Pais de: BN 7 Álvaro Alves Bueno, falecido em l932;

BN 8 Lindolfo Alves Bueno, casado com Amélia Silveira Bueno, pais de: TN 1

<sup>1</sup> <sup>69</sup> Cláudio de Almeida Lara é sesmeiro em Alegrete desde 1817.
Alaor, e TN 2 Nelson.

BN 9 Napoleão A. B.;

BN 10 Antero A. B.;

BN 11 João A. B.;

BN 12 Euclides A. B.;

BN 13 Gabriel Alves Bueno.

F 12 Balbina B. de Quevedo; F 13 Ana B. de Quevedo; F 14 Sepriano B. de Quevedo;

F 15 Maria Madalena B. de Quevedo, c.c. Salvador Lemos Cavalheiro<sup>70</sup>. Pais de:

N 6 Maria Francisca;

N 7 José Lemos Cavalheiro, c.c. Idalina Marques;

N 8 Julina L. C.;

N 9 Edvirges;

F 16 João Antônio Bueno de Quevedo, c.c. 1ª vez com Escolástica Maria Teixeira, viúva de F 3 e 2ª vez com Maria dos Santos Oliveira.

F 17 Militão B. de Quevedo;

F 18 Áurea B. de Quevedo;

F 19 Maria do Carmo, falecida solteira;

F 20 Cândido Bento B. de Quevedo;

Quevedo. Hortência Alves de Quevedo, falecida em 1934, mãe de ( José Alves de Quevedo e Ana Manoela de Moraes):

1 Lindolfo Alves de Quevedo, falecido aos 76 anos, em 1948, no 5º distrito, casado com Bernardina Alves Quevedo. Foi capitão da Guarda Nacional na revolução de l893. Pai de Josefina Alves de Oliveira Bueno, filha única, casada com João Alves Bueno.

SALVADOR TEIXEIRA( F. Costa, D. Pufal)

Salvador Teixeira da Silva. Citado como confrontante de José de Quevedo Macedo, foi casado com Ana Joaquina de Ávila, n. Castro, filha de Joaquim José de Ávila e Ana Luís Ferreira, moradores de Castro, atualmente Paraná. Neta de

 <sup>70</sup> Salvador Lemos Cavalheiro, fleg. de Valentim Lemos Cavalheiro e de Maria Rita, c. em Cruz Alta a 3/IX/1889 c. Belarmina Teixeira da Luz, fleg. de Pedro Antunes da Luz e de Maria Teixeira Dávila.

José Pires de Ávila e Catarina das Neves de Siqueira<sup>71</sup> (Gen. Paulistana vol. 4<sup>o</sup>, pg. 452).

Ana Joaquina de Ávila, fal. em setembro de 1857 (n. 24, maço 01, est. 132, cart. De órfãos de Júlio de Castilhos, tendo sido inventariante Joaquim Teixeira da Silva, filho, morador em São Xavier).

Filhos:

F1 Joaquim Teixeira da Silva, casado, 61 anos.

F2 João Teixeira da Silva, casado, 64 anos

F 3 José Teixeira da Silva, casado, 50 anos, res. Santana do Livramento

F 4 José ou João Joaquim Teixeira da Silva, casado, 46 anos

F 5 Maria Teixeira, viúva, 60 anos

F 6 Josefa Teixeira, c.c Bibiano Ribeiro, 47 anos

F 7 Cândida Teixeira c.c Antônio José do Nascimento, 42 anos

F 8 Teresa Teixeira da Silva, falecida, representada pelos filhos

N 1 Manuel José Eleutério, casado, 52 anos

N 2 Ana Eleutéria c.c José Gotardo

N 3 Maria Joaquina da Luz, 49 anos

N 4 Balbina Joaquina da Luz, 46 anos

N 5 José Eleutério da Luz, 45 anos

N 6 Brandina da Luz, 44 anos

F 9 Ana Teixeira da Silva, falecida, representada pelos filhos

N 7 Procópio Ribeiro, cassado, 40 anos

N 2 Joaquim Bernardes, casado, 20 anos

N 3 Manuel Bernardes, 28 anos

N 4 Francisco Bernardes, 38 anos, casado

N 5 Maria dos Santos Ribeiro, 30 anos, c.c Salvador José de Arruda

N 6 Theodoria Ribeira, falecida, representada pelos filhos

BN 1 Theodorio Ramão, casado, 24 anos

BN 2 Maria da Conceição, casada, 22 anos

BN 3 Ana dos Santos, casada, 21 anos

BN 4 Josefa Ribeiro, solteira, 17 anos

BN 5 José Serino, 14 anos

 <sup>71</sup>C*atarina das Neves de Siqueira era filha de Antonio de Siqueira Barroso e Maria das Neves, irmã de Pedro de Siqueira Côrtes, pai do Bento de Siqueira Côrtes( Gian Marques Zeni)* 

BN 6, Manuel dos Santos, 11 anos

BN 7 Salvador dos Santos, 12 anos

F 10 Escolástica Teixeira da Silva, falecida

N 1 Maria da trindade, casada, 47 anos

N 2 Maria do Espírito santo, 46 anos, c.c Boaventura Savera

N 3 Valentim Gomes de Quevedo, casado, 40 anos

N 4 Serafim Gomes de Quevedo, solteiro, 39 anos

N 5 José Gomes de Quevedo, ausente, 37 anos

N 6 Domingos Gomes de Quevedo, casado, 35 anos

N 7 Ana Gomes de Quevedo, 33 anos, c.c. Floriano José da Rosa

N 8 Maria das Dores Quevedo c.c. Candido José da Rosa, ela com 36 anos

N 9 José do Nascimento Quevedo, 25 anos, solteiro

N 10 Manuel Gomes Quevedo, solteiro, 18 anos

N 11 Escolástica Gomes de Quevedo, 22 anos, c.c Theodoro Ramão dos Santos

Bens: dez escravos, mais uma parte de campo no distrito de São Xavier, no lugar denominado Toropi; uma parte de campo( D. Pufal).

## QUIRINA SILVEIRA DOS SANTOS

Quirina Silveira dos Santos, falecida a 16/VII/1924 em Jarí, 3<sup>º</sup>. Distrito de Júlio de Castilhos. Era cunhada de Firmino Pereira Dávila. Mãe de:

F 1 Áurea dos Santos Vaz Ferreira, falecida em l927, em Jari. Foi casada com o Dr. Franklin Vaz Ferreira, filho de Miguel Ferreira e Amélia Vaz Ferreira, com o qual teve 3 filhos:

N 1 João Vaz; e

N 2 Cecy Vaz Ferreira, casada em 1ª.s núpcias com Hipólito Cardoso da Silveira, filho de Serafim Joaquim da Silveira e Amélia Cardoso Silveira. Serafim Silveira era dono da FAZENDA DAS FIGUEIRAS. A viúva vendeu a meação que lhe tocou na morte do marido ao filho único, Hipólito, em 1941. Serafim? faleceu em 1935, aos 80 anos, moradores do 4o distrito. Foram pais de:

BN 1 Ulânia Vaz Silveira, c.c. Ademar Dreon Martello;

BN 2 Maria, c.c. Antônio Mardini Sobrinho.

Hipólito casou em 2ª.s núpcias com Aurora Gomes da Silveira, filha de Natálio Gomes Soares e de Mariana Soares. Pais de:

BN 3 Cecília Gomes da Silveira, falecida solteira;

BN 4 Mariano Gomes da Silveira;

BN 5 Carlos Gomes da Silveira

BN 6 Lúcia Gomes da Silveira

BN 7 Evandro Gomes da Silveira

BN 8 Maria Cecília Gomes da Silveira

N 3 Silvino.

F 2 Dr. Alfredo dos santos;

F 3 Santa Santos Fontoura;

F 4 Porfíria Santos Soares;

F 5 \_\_\_\_\_\_\_\_ casada com Cândido Machado, de Cachoeira do Sul.

F 6 Amália ?, casada com Firmino Silveira.

MAJOR POMPÍLIO DOS REIS( João J. Schimidt de Souza)

Major Pompílio dos Reis, casado em Santo Ângelo com Emília Barbosa Reis. Pais de:

F 1 Edelmira, casada com Willibaldo Hexsel Schmidt, tiveram cinco filhos:

N 1 Maria Emília, Maria Emília Schmidt Stein, n. 03/01/1923,

N 2 Dr. Carlos Pompílio Schimidt, n. 22/06/1924 falecido a 31/05/2004, médico, c.c. Dalila Joana Bisso Schmidt, Tiveram 5 filhos:

BN 1 Dra. Dalila Schmidt Sousa, n. 25/03/1949, c.c. Dr. Julio Roberto Leite Sousa, pais de:

TN 1 João Julio, n. 03/03/1975.

TN 2 Dra. Carolina, n. 19/10/1977, médica, casada com Fabrício Coutinho Gomes

BN 2 Carlos Schmidt

BN 3 João Lauro Schmidt, n. 20/10/1953, médico em Joinville, casado com Suzana Bretanha Schmidt

BN 4 Dra. Ana Helena Schmidt Heberle, n. 10/05/1956, médica, casada com o Dr. João Carlos Stona Heberle, tem dois filhos:

TN 1Luiza, n. 20/03/1983, estudante de medicina,

TN 2 Pedro, n. 20/02/1987, pré-vestibulando.

BN 5 Benito Bisso Schmidt, n. 10/02/1970,

N 3 Paulo Alberto,

N 4 Helga Érica e,

N 5 Jorge Eduardo.

F 2 Constança; teve uma filha apenas:

N 6 Josephina Dalcin Kern, c.c. maj. Helios Appel Kern.

F 3 Elvídio Barbosa Reis, c. em Cruz Alta a 8/12/1927 c. Iracema, filha de Gabriel Fagundes e de Bibiana;

F 4 Alfredo Barbosa Reis;

F 5 Celso Barbosa Reis, casado em Cruz Alta a 21/11/1943 com Francisca Barbosa, filha de João Barbosa e de Francisca.

F 6 Álvaro Barbosa Reis;

F 7 Eufrásio Barbosa Reis, c. em Cruz Alta a 2/VII/1920 c. Coralice Dornelles, filha de Pedro Solano Dornelles e de Maria Francisca. Serviram como testemunhas Willy Schmidt e Elvídio Barbosa\*. Foram pais de:

N 7 Eva;

N 8 Maria de Lourdes $^{72}$ .

É provável que Emília Barbosa Reis, esposa do major Pompílio dos Reis, fosse parente de Manuela Marques Barbosa, casada em São Luiz Gonzaga a 25/III/1882 com José G. Sertório Portinho. Manuela era filha de Manoel Francisco Filho e Josefina Marques de Menezes Barbosa<sup>7374</sup>.

JOAQUIM PRESTES DOS SANTOS( Pesquisa em inventário)

Joaquim Prestes dos Santos, falecido em 15/IV/1874. Foi casado com Antônia Nunes ( ou Anônia Maria da Conceição), filha de Salvador Nunes de

 $72$  Elvídio Marques Barbosa faleceu a 12/IX/1923. Era comerciante( em Tupanciretã?). Fora casado com Palmira Soares Barbosa, com quem teve 9 filhos, entre estes:

F1 Erasmo Soares Barbosa, c.c. Abigail Flores Herter, filha de Frederico Herter e Amália Flores Herter;

F 2 Elso Soares Barbosa, casada com Luci Portinho do Azevedo, filha do Cel. Otacílio Tupanciretan de Azevedo, casado com Josefina Portinho do Azevedo.

F 3 Eufrásio Soares Barbosa, c. em Cruz Alta a 6/XII/1927 c. Eleonor, filha de Frederico Egert e de Boaventura Leal.

<sup>&</sup>lt;sup>73</sup> A 4/II/1881, em Cruz Alta, casa Casemiro Soares de Lima com Maria José Barbosa. Ele tinha 25 anos e natural de Caçapava e residente nesta freguesia. Era filho de João Soares de Lima e de Águeda Soares de Mattos. Ela era nat. e bat. Em Rio Pardo, tinha 23 anos e era fleg. de José Barbosa Franco e de Maria Joaquina da Silva.

<sup>74</sup> Lourenço Cordeiro dos Reis, fleg. de Joaquim Cordeiro dos Reis e de Dionísia Maria da Conceição, c. em Cruz Alta a 28/IV/1919 c. Cecília dos Santos Pinto, fleg. de Guilherme dos Santos Pinto e de Júlia Ramiro de Queiroz.

Farias. Eram residentes em São Xavier, no Lageado do Celso. Foram pais de :

F 1 Damásia, n. cerca de 1855, casada com Constantino Pereira Henriques;

F 2 Maria Prestes dos Santos, falecida em 19/VI/1875;

F 3 João Prestes dos Santos, n. cerca de 1869. Foi casado em Cruz Alta a 25/11/1933 com Ubaldina Corrêa da Costa, filha de Manuel Ignácio e de Felicíssima Maria Corrêa. Foram pais de, qd:

N 1 Armando Prestes Foi dono da FAZENDA DO AGUAPÉ, localizada no Lageado do Celso, primeiro distrito de Tupanciretã. Metade da fazenda, com 4.114 m2 e 31 cm2 foi vendida em 20/IV/1976 a Rigrandino Portes de Abreu<sup>75</sup>.;Casado com Auristela Seffrin Prestes, pais de :

BN- 1 Auris Prestes, casado com o Dr. Flávio da Silva Abrantes;

BN- 2 Carlos Seffrin Prestes.

N 2 Arnaldo Prestes, casado com Ester Aguiar Uflacker de São Luiz Gonzaga.

N 3 Joaquim Prestes, casado com Ilsa.

F 4 Laurentina Prestes.

No inventário de Joaquim Prestes, consta um quinhão de campo que lhe tocou pelo falecimento do sogro, Salvador Nunes de Farias<sup>76</sup>.

CLARIMUNDO JOSÉ PINTO(Inventário, Paulo Xavier, F. Salles)

Constantino José Pinto, n. Viamão, filho de Antônio José Pinto e de Felícia Maria. Casou com Ricarda Jesus dos Santos, filha de Salvador Gomes Lisboa e Francisca Maria dos Santos. Foram pais de:

F 1 Maria, b. Cachoeira do Sul a 8/VII/1801,

F 2 Olivério, b. a 27/V/1803,

F 3 Urbano, b. 20/III/1805,

F 4 Maria ( II ª), b. 1807,

F 5 Tristão, b. 18/VI/1809. Segue.

<sup>&</sup>lt;sup>75</sup> Rograndino Abreu já havia comprado a fazenda de Felipe Mardini, herdada a seu pai Alfredo Mardini, também no Lageado do Celso.

<sup>&</sup>lt;sup>76</sup> Salvador Nunes de Farias era Sorocabano e foi casado com Eufrásia, natural da Lapa. Registraram filhos em Santa Maria: Constança Maria da Conceição, n. em 1805 e casada a 1818 com Rafael José de Siqueira, viúvo, Maria em 1806 e Maria( 2ª) em 1811.

F 6 Joaquim, b. 8/10/1811, F 7 Tristão José Pinto( IIº), b. 7/IV/1814, F 8 Francisca, b. 27/III/1816, F 9 Clarimundo, b. 9/12/1821. Segue.

Constantino José Pinto, assim como seus filhos era proprietário nos campos no Arenal, Cachoeria do Sul (Paulo Xavier- Estancieiros criadores de mulas), adquiridos de Maurício José Teixeira, em 1796. Pai de:

F 1 Cap. Tristão José Pinto, com duas e meia léguas de seus campos possui 3.800 rezes e 200 égua de cria (Compreenda-se: em cria de mulas). Proprietário da FAZENDA DO IBICUÌ, em Itaqui.

F 2 Francisco José Pinto, (hoje com seus herdeiros) três léguas de campo com 5.000 rezes, e 300 éguas em cria.

F 3 Ten. Clarimundo José Pinto, tinha légua meia de campo, com 2.000 rezes, 100 éguas e 100 ovelhas. Casado com Maria Helena Fontoura Pinto, pais de Marfisa Fontoura Pinto que casou (CAS Santa Maria) com José Hipólito Pinto**,**  filho de Joaquim Manoel Pinto e Joaquina Carneiro . Maria Helena faleceu em Itaqui. Foi proprietário da FAZENDA SÂO DOMINGOS em Tupanciretã. Foram pais de:

N 1 José Hipólito Pinto Filho, casado com Ambrozina Figueiredo Pinto, pais de:

BN 1 Geny Figueiredo Pinto,

BN 2 Lucy F Pinto e,

BN 3 Élio.

N 2 Álvaro Hipólito Pinto, sem descendentes;

N 3 Clarimundo Hipólito Pinto, casado com Hermelinda Salles, filha de João Antônio e Marfiza Rosa Salles de Itaqui.

N 4 Domingos Hipólito Pinto, casado com Marfisa Figueiredo Pinto, filha do Cel. Aureliano de Fugueiredo Paz, dono da FAZENDA DO SOSSEGO. Seu irmão Horácio de Figueiredo Paz foi dono da FAZENDA DO AGUAPÈ.

Pais de:

BN 4 José( Zeca Blau). Com descendência em Santiagodo Boqueirão, assim como o seguinte;

BN 5 Dr. Aureliano de Figueiredo Pinto. Esse e seu irmão, descrito no item anterior se radicaram em Santiago do Boqueirão.

N 5 Maria Helena Pinto, ou "nena", falecida em 1968 aos 88 anos, casada com Dulcino de Oliveira, filho do Capitão José Luís de Oliveira e Silva;

A FAZENDA DO SOSSEGO, posteriormente foi vendida ao Cel. Marcial Terra, tocando a seu filho Brazílio Terra.

N- 6 Manoela ou "Milita" Pinto, solteira e sem descendentes.

F 4 José Constantino Pinto.

Em 1880, José Constantino Pinto, morador em Santa Maria diz que é senhor de fazenda de criação no Bathú (FAZENDA SÃO SOLANO) situado nesse município( Cruz Alta), cujos campos limitam com os de Orozimbo Domingos Correia e José Ignácio Correia, na fazenda denominada da CONCEIÇÃO, isto de acordo com a escritura de compra feita pelo suplicante a 16/12/1878. A 20/10/1878, José Ignácio Correia anuncia no jornal de Cruz Alta a venda de cavalos árabes, na sua FAZENDA DA CONCEIÇÃO.

Foi casado com Emerenciana Correia de Oliveira Pinto. Pais de:

N 1 Gregório Correia Pinto, casado com Leonor Ferrás de Carvalho, filha do Ten.Cel Joaquim Gomes de Carvalho e Carolina Alves Ferrás. Pais de:

BN 1 José Correia Pinto. Nascido em 1877.

BN 2 Carolina de Carvalho Pinto. Nascida em 1880.

BN 3 Sílvio Correia Pinto

BN 4 Inocêncio Correia Pinto. Nascido em 1883, casado em Cruz Alta a 23/V/1908 com Corinta Soares de Lima Pinto, filha de Pedro Soares de Lima e Carmelina Cândida Soares. Foram os donos da sede da FAZENDA DE SÃO SOLANO, comprada por seu pai. Foram pais de:

N 2 Leonor e,

N 3 Clodomira.

BN 5 Joaquim Correia Pinto, nascido em 1885.

N 4 Maria Inocência Ferrás de Carvalho. Foi casada com Claudino de Melo.

JOSÉ CARLOS RODRIGUES GOULARTE( Registro Civil de Tupanciretã)

Filho de Zeferino Rodrigues Goularte e de Maria Anastácia de Borba. Casado com Otília Ribero Rodrigues. Faleceu em Tupanciretã em 1915, aos 33 anos. Pai de:

F 1 Dorilda

F 2 Godolfino

F 3 João F 4 Jovelino.

IZIDORO FERREIRA GUIMARÃES( Registro Civil de Tupanciretã)

Falecido aos 60 anos, em Tupanciretã, em 1915. Era filho de Ângelo Ferreira Guimarães e de Amabilia. Era criador e casado com Josefina Antônia Rodrigues.

JOÃO CARDOSO DOS SANTOS( Registro Civil de Tupanciretã)

Filho de Barbosa Cardoso dos Santos e de Rosa Úrusla da Conceição. Casado com Maria Joaquina de Trindade, filha de Salviano José Rodrigues e de Joaquina Trindade. A esposa faleceu em Tupanciretã, em 6/VIII/1911, com 80 anos. Foram pais de 4 filhos:

F 1 José Cardoso dos Santos

F 2 Manoel Cardoso dos Santos

F 3 Fermina

F 4 Emília

FRANCISCO ANTÔNIO DE ARAÚJO( Registro Civil de Tupanciretã, Cúria de Cruz Alta)

Filho de Manuel Antônio de Araújo e de Antônia Maria do Nascimento. Falecido em tupanciretã em 1912. Era casado em Cruz Alta a 8/II/1879 com Maria da Conceição de Araújo, filha da escrava Martiniana. Foram pais de:

F 1 Armando Antônio de Araújo., c. em Cruz Alta a 24/VII/1894 c. Maria Batista fnat. de Francisca Rodrigues. Tinha 32 anos na data do óbito do pai.

F 2 Francisco, 27 a.

F3 Elvaristo, 22 a

F 4 Maria Martiniana, 20.

F 4 Selanira, 19.

F 5 Placedina, 17.

F 6 Fidêncio, 14.

F 7 Augustino.

F 8 Leodevina.

## ZEFERINO JOSÉ DE VARGAS( Registro Civil de Tupanciretã)

Zeferino José de Vargas. Inventário Júlio de Castilhos. Cartório de Órfãos e Ausentes, em 1885. Casado (CAS SM 2,27) com Felisbina Maria da Rosa.

1º casamento :

F 1 Maria c.c. Francisco José Dias;

F 2 Sepriano (B SM 2,211) c.c. (CAS SM 2,247) Josefina Lemos;

F 3 Brandina

F 4 Nazário José de Vargas(3,238v);

F 5 Zeferino José de Vargas, batizado em Santa Maria( 4º, fl. 27v).

ANACLETO FRANCISCO BRAZ( Registro Civil de Tupanciretã)

Anacleto Francisco Braz e Aurora Joaquina da Silveira. Pais de:

F 1 Ten.Cel. Celestino Francisco Braz c.c. (CAS SM 2,253v) Ana Maria da Silveira. Morador do Santana, Tupanciretã. Faleceu aos 93 anos, em 1949. Veterano das revoluções de 1893 e 1923, pais de :

N 1 Aurelino Silveira Braz;

N 2 Gomercindo ( B 12,8v, São Mart), casado com Carmelina Caetano da Silva, tendo filha única:

BN 1 Celina Caetano Braz, casada com Pedro Soares Couto, filho de Álvaro Couto, casado com Otacília Soares Couto. Neto paterno de Januário Couto e Teodora Centeno Porto e materno de Pedro Soares de Lima e Carmelina Cândida Silva Soares.

N 3 Dorival;

N 4 Aracy Silveira Braz Prado, casada com Olívio Oliveira Prado, (B SM 13,3v). Pais de, entre outros:

BN 2 Elza,

BN 3 Zélio Silveira Prado, casado com Eni Porto, filha de Pedro Pereira Porto;

N 5 Adelina Braz Bromberg, casada com Francisco Bromberg;

N 6 José ou "Zeca", casado com Cândida Braz;

N 7 Joana Braz, casada com o Mj. Manoel Silveira Braz, seu tio( F 3).

F 2 Francisco Silveira de Braz, falecido com 85 anos em 1945, no Jari,

F 3 Maj. Manoel Silveira Braz, natural de São Martinho e falecido com 77 anos em 1945. Casado com Joana Braz, sobrinha. Pais de:

N 8 Josefina

N 9 Orestes

N 10 Diva Silveira Braz, casada com João Cândido Pereira. Residentes em Jari, Santana. Pais de:

BN 4 Ari Pereira, casado com Tarcila Nascimento, filha de José do Nascimento e Silva e Júlia Genro Nascimento;

BN 5 Sady Silveira Pereira, casado com Almerinda dos Santos Fraga;.

BN 6 Turi, casado com Geni Gendelski, filha de Henrique e Luiza Gendelski, de J. Castilhos.

FERMINIANO CAETANO DA SILVA( Registro Civil de Tupanciretã)

Falecimento de Ferminiano Caetano da Silva em Santana, Jari. Foi casado com Carlinda Rodrigues (CAS SM 3,47), filha de João José Rodrigues e Zeferina Maria de Jesus, cujo inventário foi feito em 1888. Pais de:

F 1 Alferes Napoleão Caetano da Silva (B SM 6,11v)(11,92), nascido em 1891, casado com Francisca Cipriana Braz. São os pais de:

N 1 Ferminiano Caetano Netto, casado com Oraides Duarte da Silveira;

N 2 Vicente Caetano da Silva, casado com Paula Lopes da Silva, e

N 3 Dorália, casada com Dilon Duarte da Silveira, irmã da esposa de N 1;

Teve em 2ªs núpcias com Clara Braz:

F 2 Cincinato (B SM 13,20v;13,26v;13,49), casado com Cipriana Braz, filha de José Braz "Zeca";

F 3 Cândido Caetano da Silva ;

F 4 Cipriano (B SM 4,80; 11,41v), pai de :

N 4 Ernei Caetano da Silva, casado em l967 com Ivanir Trilha de Godoy;

N 5 Sidnei Caetano, casado com Marilene Dias Barcelos e,

N 6 Oneida Caetano Cigana, casada com Raul Cigana, de Cruz Alta.

F 5 Carmelinda (B SM 12,74) casada com Gomercindo Braz, e;

F 6 Celina, casada com Agnello Silveira

SALVADOR LUÍS DE OLIVEIRA( J. C. V. Lopes, Diego Pufal)

Salvador Luís de Oliveira (ou Salvador Luís da Silva ou Salvador de Góis) e Quitéria da Silva Furtado, nascida em 1780 em Castro, filha de Brígido da Silva Furtado e Inácia da Silva Lara, esta filha de Antônio Lopes de Toledo e de Catarina de Proença Lemes da Silva, abaixo citados. Eram residentes nos Campos Gerais do Paraná( Castro). Parece que não vieram para o Rio Grande, mas seus filhos. Foram pais de:

F 1 Ignácio Luís de Oliveira, nat. de Castro. Foi casado casado duas vezes, a primeira vez com Manuela Maria Barbosa e a 2ª vez com Umbelina Maria Rodrigues. De ambos casamentos não teve filhos( conforme testamente autuado em Cruz Alta a 1879( nº 126 m 3). Foi um dos primeiros proprietários no Cadeado, Cruz Alta. Teve edital de convocação de herdeiros e de vendas e bens publicado no jornal de Cruz Alta em 7/12/1878, sendo inventariante o Cap. José Antônio Garcez.

F 2 Maria Joaquina de Oliveira, também natural de Castro e casada com Francisco Xavier dos Santos. Esse casal deixou descendentes no Cadeado, que assinavam o sobrenome paterno.

F 3 José Luís de Oliveira, residente em lugar desconhecido em 1879.

F 4 Bento Luís de Oliveira, falecido já em 1879 em lugar desconhecido. C. g.

F 4 Brígida Luísa de Oliveira, idem.

F 5 Escolástica Luísa de Oliveira, idem, nascida em Castro, onde casou Luciano de Souza Leal, n. Curitiba e falecido em Santa Maria/RS. Em 1818/1819 o casal saiu de Castro, passando pela Lapa, no Paraná, Lages/SC, estabelecendose após em Santa Maria, onde deixou larga descendência que seguiu o sobrenome "Souza Leal". Dos oito filhos destaca-se o Capitão Salvador de Souza Leal, nascido em 1818 na Lapa/PR e falecido a 13.10.1911 em Dilermando de Aguiar/RS, onde era criador no lugar denominado Porteirinha. Salvador casou em 1836 em Santa Maria com Eugênia Francisca da Silveira, n. 1806 em Rio Pardo e fal. 1885 em Santa Maria, filha de Vicente Peres da Silva e Inês Francisca da Silveira, antepassados de Diego de Leão Pufal.

F 6 Lourenço Luís de Oliveira, idem.

F 7 Manuel Luís de Oliveira, idem. Falecido a 10/10/1866. Teve o inventário

autuado em Santo Ângelo em 1866( O A . nº 65, m 3). Foi casado em Anacleta Corrêa de Lemos. Eram moradores no Distrito de São Xavier na época do inventário. Pais de:

N 1 Raimundo Luís de Oliveira, n. cerca de 1838.

N 2 Cap. José Luís de Oliveira<sup>77</sup>, n. cerca de 1840 e morador no Paraguai( provavelmente na guerra). Deve-se confirmar essa ascendência. Foi casado com Laureana Ávila de Oliveira. Falecido aos 80 anos. Pai de :

BN 1 Dr. Dulcino de Oliveira, advogado rágalo, casado com Maria Helena Pinto. Proprietário da FAZENDA SÃO JOÃO, na localidade de mesmo nome em Tupanciretã, Pais de:

TN 1 Desemb. Darci Pinto de Oliveira, filho único e casado com Clélia;

Teve com Felisbina Soares de Oliveira, 6 filhos :

BN 2 Benedita Oliveira;

BN 3 Deocleciana;

BN 4 Jacinta;

BN 5 Rosalina Oliveira Licht ( 12º, fl. 6v);

BN 6 Etelvina Oliveira Silva;

BN 7 Lourenço.

N 3 Felisbino Luís, n. cerca de 1842 e também no Paraguai.

N 4 João Daniel de Oliveira, n. cerca de 1843, idem.

N 5 Carolina Corrêa de Oliveira, n. cerca de 1847 e solteira.

N 6 Florisbela, n. cerca de 1849.

N 7 Castorina, n. cerca de 1853.

N 8 Diamantina, n. cerca de 1855.

N 9 Raimunda Luísa de Oliveira, n. cerca de1858. Casou com Feliciano

Alves de Quevedo( 2ª.s núpcias). Pais de:

BN 8 Venutina Alves de Quevedo, c.c. Fortunato Rodrigues Corim. Pais de:

TN 2 Ernestina Rodrigues de Oliveira;

TN 3 Dulcino Rodrigues de Oliveira.

N 10 Manuel, n. cerca de 1860.

F 8 Mariana Luísa de Oliveira,

F 9 Alexandrina Luísa de Oliveira.

 <sup>77</sup> Tem um José Luís de Oliveira, nat. e bat. Nesta paróquia de Cruz Alta, filho de Antônio Luís de Oliveira e de Faustina de Souza Duarte, c. 20/XI/1869 c. Ana José Veiga, fleg. de Luciano José da Veiga e de Luciana Gomes da Costa.

O aqui chamado de 7º filho, ao falecer, era proprietário de um pedaço de campo sito no distrito de São Xavier, tendo quarto e meio de légua de frente e um quarto de fundo.

## **TUPANCIRETÃ**

Em relação a Cruz Alta, pertencia ao 2º distrito, junto com São Martinho. A parte ao Oeste, na Estrada de Carretas que passava pelo Batú, pertencia ao distrito de São Francisco Xavier, enquanto que ao Leste, a São Martinho, posteriormente Júlio e Castilhos. Ao se dividia com Cruz Alta e o Cadeado. O primeiro proprietário das terras onde foi assentado o município foi Joaquim Pereira de Almeida Proença. Foi vendido a João Nunes da Silva e a Alexandre Jacinto da Silva, em sociedade, como pode ser lido a seguir:

Registro Paroquial. No.692. Cruz Alta.

O abaixo assinado possui nesse município em sociedade com a herança do finado João Nunes da Silva uma Sesmaria de campo, pouco mais ou menos, por compra que o mesmo finado fez a Joaquim Pereira de Almeida Proenca<sup>78</sup> e a Miguel Rodrigues de Carvalho<sup>79</sup>, a qual divide pelo Norte com o mesmo Carvalho, pelo Sul com a estrada Geral que vai para São Borja, pelo Leste com o Ivahy, pelo Oeste com o juhysinho. Cruz Alta doze de junho de mil oitocentos e cinqüenta e seis. A rogo de: Alexandre Jacinto da Silva.

ESTÂNCIA VELHA, DEPOIS SÃO CARLOS E GRANDE( Cassiano de Mello Matos)

O primeiro proprietário da ESTÂNCIA VELHA foi Alexandre Jacinto da Silva. Uma gleba, situada entre os rio Ijuizinho e Ijuí Mirim, foi vendida por Carlos Cristiano Rill ao Cel. José Carlos de Moraes. Esse a rebatizou de ESTÂNCIA SÃO CARLOS. A ESTÂNCIA SÃO CARLOS foi vendida pelos descendentes a Antero Mariense de Campos, com exceção do Serrito, vendido pelo herdeiro Régulo a Lourenço L. M. Gomes. Duas descendentes deste, tornando-se freiras, doaram as suas terras para a Igreja, que as revendeu ao mencionado Antero Campos, que organizou ali a sua ESTÂNCIA GRANDE no local da São Carlos. Pai de :

F 1 Brasiliano, casado em lªs núpcias com Izabel Brenner, de Santa Maria, pais de:

N 1 Etelvina, casada com José Saldanha de Macedo e;

N 2 Eugênio, casado com Graziela Souza. Em 2ª s núpcias, casou com Francisca Ribas, filha do Com. Augusto de Andrade Ribas e Tereza de Carvalho

 <sup>78</sup> Pai do Barão João Pereira de Almeida. 79 Campos da FAZENDA DE SÃO SOLANO.

Ribas, de Ponta Grossa- Pr, de quem teve:

N 3 José Carlos, falecido solteiro;

N 4 Estela, casada com o Gen. Gabriel Ferrugem de Mello Mattos, natural de Bagé, filho do Ten. Cassiano Silveira de Mello Mattos e Anna Eulália;

N 5 Brasiliano Índio, casado com Cecília de Azevedo Branco;

F 2 Maria Aldina de Morais Ribeiro, casada com Francisco Ribeiro, pais de:

N 1 Murilo, organizador da Mesbla, casado com Aracy Nascimento Pereira, filha de Teófilo Pereira dos Santos.

N 2 José Carlos de Moraes Ribeiro, casado em 1931 com Francisca Gaiger, filha de Francisco Gaiger.

F 3 Carlos Raul ou "Carlitos", nascido em Santa Maria, casado com Joaquina Lima de Moraes, pais de:

N 1 Protásio Lima de Moraes, ex- prefeito de Tupanciretã. Foi casado com Celi. Herdou parte da FAZENDA DO UMBÚ, em Jóia, de sua mãe. Sem filhos, herdou um sobrinho Mascarenhas.

N 2 Maria do Carmo Moraes Fernandez, casada com Baldomero B. Fernandez. Comprou a FAZENDA SANTO INÁCIO, lindeira ao SOSSEGO.

N 3 Lauro, casado com Luísa Borges da Fontoura, filha do Gen. Lino Carneiro da Fontoura e Helena Borges, de Porto Alegre, e

N 4 Joaquim Lima de Moraes.

O jornal: "O comércio" de 20/7/1927, noticia a venda ao Sr. Cel. Carlos Gomes de Abreu, de campos do menor Joaquim, filho do finado Carlos Raul de Moraes, a preço de 12 contos a quadra de sesmaria, na Estância Grande.

F 4 Régulo de Morais.

F 5 Franklin;

F 6 "Lola";

F 7 "quinota"

F 8 Francisco. (ver 2º distrito FAZENDA DA ESTRELA, Antero Mariense de Campos).

# FAZENDA SÃO DOMINGOS

Na divisa entre Júlio de Castilhos e Tupanciretã. Recebeu o nome da antiga ESTÂNCIA SÃO DOMINGOS, jesuítica. Localizada atualamente em Santa Luzia.

Cel. José Hipólito Pinto, n. 13.8.1842, filho de Joaquim Manoel Pinto e

Joaquina Carneiro, casado (CAS Santa Maria ) com Marfisa Fontoura Pinto, n. 28.8.1848, filha de Clarimundo José Pinto<sup>80</sup> e Maria Helena Pinto, falecida em 1926, aos 95 anos, em Itaqui. José faleceu em 6/3/1931 em Tupanciretã. Organizador da FAZENDA SÃO DOMINGOS.

A FAZENDA SÃO DOMINGOS foi subdividida, dando origem a FAZENDA DO SOSSEGO dividida pelo Lajeado dos Melos, no mesmo lado lageado dos Batistas e dando origem FAZENDA DA PALMA, ao Norte, do lado do Boqueirão da Palma e a ATAFONA, ao Sul. A FAZENDA SANTO IGNÄCIO também devem ser desmembramento da mesma fazenda primitiva. Essas três fazendas foram vendidas ao Cel. Marcial Terra.

Foram pais de:

F 1 José Hipólito Pinto Filho, casado com Ambrosina de Figueiredo Pinto, filha do Cel. Aureliano de Figueiredo Paz, proprietário da FAZENDA DO SOSSEGO. Pais de:

N 1 Geni Figueiredo Pinto;

N 2 Lucy F Pinto;

N 3 Élio.

F 2 Cel. Álvaro Hipólito Pinto, c.c. Georgina Corrêa de Salles, filha de Antônio Augusto de Salles e Carolina Corrêa de Barros. Sem descendentes;

F 3 Clarimundo Hipólito Pinto, casado com Hermelinda Salles, filha de João Antônio e Marfiza Rosa Salles de Itaqui. Ficaram com a sede da fazenda paterna, que tocou posteriormente a neta, Loiva. Pais de:

 N 4 Telêmaco S. Pinto, casado com Ercília Fernandez, filha de D. Bernardo Baldomero Fernandez. Foram pais de:

BN 1 Glênio Pinto, casado com Maria Odila Terra, pais de:

TN 1 Glécio Terra Pinto, falecido solteiro.

TN 2 Margarete, c.c. Pedro Luís Herter.

BN 2 Gládis, casada com Camilo Cottens, de São Paulo,

BN 3 Loiva;

N 5 Clarinto Salles Pinto. Comprou a FAZENDA SÃO FELIPE, de Felipe Soares de Lima.

N 6 Hiran Salles Pinto, casado com Maria Luiza Paz Pinto, filha de Abílio de

80 Faleceu na Guerra do Paraguai, durante o cerco a Uruguaiana. Seu irmão Tristão Pinto tinha a FAZENDA DO IBICUÌ, com 6 léguas de campos, em Itaqui. Tinha irmãos que também eram proprietários em Tupanciretã, mas venderam, mudando-se para Cachoeira do Sul e Rio Pardo.

Figueiredo Paz e Morena Bagñolas. Comprou a FAZENDA SANTO AGOSTINHO de Rita Gomes da Costa, viúva do Cel. Júlio Marques da Costa. Foram pais de filha única:

BN 4 Jalva, casada com Eduardo Dumoncel;

N 7 Odilon, casado com Maria Ouriques, filha de Luciano Teixeira Ouriques $^{81}$ :

N 8 Alba, casada com Joaquim Luís de Lima Beck;

N 7 Adila, casada com Dario Kruel em 1938;

F 4 Domingos Hipólito Pinto, casado com Marfisa Figueiredo Pinto, filha do Cel. Aureliano de Figueiredo Paz, proprietário da FAZENDA DA PALMA, desmembrada da FAZENDA DO SOSSEGO, de seu sogro. Pais de José e Aureliano de Figueiredo Pinto, qd;

F 5 Maria Helena Pinto, ou "Nena", falecida em 1968 aos 88 anos, casada com Dulcino de Oliveira, filho do Capitão José Luís de Oliveira e Silva;

F 6 Manoela ou "Milita" Pinto, solteira e sem descendentes.

As fazendas SOSSEGO e PALMA foram vendidas ao Cel. Marcial Terra( Jornal o Comércio, de Cruz Alta):

Dia 14/6/1924. O sr. Marcial Terra, sócio da firma Osório, Abreu e Terra & Cia, comprou ao Sr. José Hipólito Pinto, 54 quadras de sesmarias, situada no município de Júlio de Castilhos, por 216.000\$000( FAZENDA DO SOSSEGO).

Dia 21/6/1924. Sr. Domingos José Pinto, vendeu ao Sr. Marcial Terra, a FAZENDA DA PALMA, em Júlio de Castilhos, por 588.820\$000.

SESMARIA DO AGUAPÉ( D. Pufal)

1

O primeiro proprietário foi Salvador Nunes de Farias, nascido entre 1780/1790 em Sorocaba. Morreu em 06/8/846 em São Martinho da Serra. Salvador Nunes de Farias e família se estabeleceram no então distrito de Júlio de Castilhos, São Martinho da Serra. Teve o Inventário autuado em Júlio de Castilhos a 1847 ( No. 07, M 01E 132, O.A).

 Bens de raiz: um campo que divide pelo norte com campos de Tupanciretã por um arroio, pelo sul com campos de Antônio Moreira Pais, pelo leste com o

<sup>&</sup>lt;sup>81</sup> Hipólito Teixeira Ouriques, natural de Júlio de Castilhos e filho de Cipriano Teixeira Ourique e de Etelvina Teixeira Ourique, casou em Cruz Alta com Bárbara Padilha, nat. de Santo Ângelo e filha de Valença Rodrigues Padilha e de Josefina Vinck. Os nubentes moravam civilmente juntos fazia 14 anos.

mesmo arroio que divide os campos de Tupanciretã e deságua no arroio Tropi (sic); pelo oeste com a estrada geral de Santa Luzia cujo campo assim confrontado,contendo de frente uma légua e três de fundos, avaliado em 1:500\$000; um pequeno rincão de campo....

Em 1881, o jornal A descentralização, de Cruz Alta, noticia, através do Ten. Quintino Queiroz, juiz de paz do 2º distrito( de São Martinho) de São Xavier, um requerimento de Celso José da Costa e de Felisbino de Figueiredo Paz e s/m, em que eles chamam a juízo os herdeiros de pequenos quinhões de campos na sesmaria denominada do AGUAPÉ, sito nesse distrito, quais eram: Antônio, Izidoro e José Luiz Teixeira Cabral; Joaquim Rodrigues da Luz; José Pedro e Pedro José Nolasco e herdeiros que podiam existir de Joana Dias para se reconcilharem com os requerentes e assistirem a medição da referida SESMARIA DO AGUAPÉ. 12/5/1881. Escrivão Pedro Soares de Lima.

Salvador casou em primeiras núpcias com Ana Maria de Morais .

Pais de:

F 1 Pedro Nolasco de Faria<sup>82</sup>.

F 2 Cemtânia (?) Alves de Mello .

F 3 Francisca Xavier de Paula. Casou com Francisco Corrêa da Silva<sup>83</sup>.

Salvador casou, em segunda núpcias com Eufrásia Maria da Cemceição, filha de Antônio Martins da Silva ( = Antônio Pereira Martins) e Joana Dias Cortes em 05/8/ 1808 em Cachoeira do Sul. Eufrásia foi batizada em 19/5/1791 na Lapa. Morreu em 1866 em São Martinho da Serra<sup>84</sup>. Tiveram os seguintes filhos.

F 4 Cemstância(?) Maria da Cemceição nasceu 1805. Já falecida em 1886<sup>85</sup>. Casou com Rafael José de Siqueira . Rafael, também falecido em 1886.

Pais de:

1

N 1 Jacinto José de Siqueira, nasceu em 1832.

N 2 Antônio José de Siqueira, nasceu em 1836.

 $82$  Em 1847, por ocasião do inventário paterno, era viúvo e morador em Camaquã.

<sup>&</sup>lt;sup>83</sup> Em 1847, por ocasião do inventário paterno, casada com Francisco Corrêa da Silva, residente na costa do Memguai (sic), em São Borja.

<sup>&</sup>lt;sup>84</sup> No inventário de seu marido há sua assinatura, a qual demonstra que Eufrásia Maria tinha boa instrução. Seu inventário foi autuado em 31.03.1886 em Júlio de Castilhos( n. 235, M 10, E 132, C.O.A), tendo sido inventariante Constantino Pereira Henriques, o qual comprou terras dos herdeiros de D. Eufrásia. Bens: uma parte de campo no Rincão de Aguapé, em São Martinho.

<sup>85</sup> Em 1847, por ocasião do inventário paterno, casada com Rafael José de Siqueira, residente em São Martinho. Já em 1886, Cemstância e seu marido eram falecidos, queo representados por seus filhos no inventário de Eufrásia.

N 3 Francisco José de Siqueira, nasceu em 1844.

N 4 Ana de Siqueira, nasceu em 1846.

N 5 Eufrásia de Siqueira .

N 6 Madalena de Siqueira .

F 5 Maria nasceu em 1808 em Santa Maria. Morreu em tenra idade.

F 6 Maria Núncia da Cemceição (= Maria Nunes da Cemceição) nascida em 1811. Faleceu em 6/2/1853<sup>86</sup>. Casou a 27/11/1833 em Santa Maria com Antônio Teixeira Cabral<sup>87</sup>, filho de Pedro Cabral da Silva (= Isidoro Teixeira Cabral) e Maria Teixeira de Almeida. Antônio era nascido em Cachoeira do Sul em 1810. Faleceu em 27/9/1862 em São Martinho. Pais de:

N 7 Maria Teixeira do Espírito Santo, nascida em São Martinho. Casou com Joaquim Rodrigues da Luz antes de 1854.

N 8 Tenente Antônio Teixeira Cabral Júnior, nascido em 1833.

N 9 Isidoro Teixeira Cabral, nascido em 1836.

N 10 Maria Eulália Teixeira, nascida em 1838, em São Martinho. Faleceu antes de 1863.

N 11 José Luís Teixeira Cabral, nascida em 1844/1845.

N 12 Maria Amélia Teixeira, nascida em 1846. Casou com José Ana Carvalhais (?) .

N 13 Mafalda Teixeira Cabral, nascida em 1847.

1

N 14 Teófilo Teixeira Cabral<sup>88</sup>, nascida em 1850. Faleceu em 25/9/1912 em Tupanciretã. Casou com Maria Pereira Henrique .

F 7 Joana Dias Cortes (neta) falecida em 1846. Casou com Bento de

<sup>&</sup>lt;sup>86</sup> Seu inventário foi autuado em 1854, sob o n. 19, maço 01, estante 132, cartório de órfãos de Júlio de Castilhos. Bens: além de sete escravos, proprietária de um Rincão de Campo em São Xavier, no lugar denominado Bocaverá, dividindo-se pela frente com a Fazenda Santa Catarina, pela Estrada que dá Árvores (sic) ... e por um banhado (galho do rio Jarguary?), de um lado com os campos da Fazenda Aguapé, avaliado em 1:200\$000 réis. Uma morada de casa com cozinha, tudo coberto com capim, com quintal, arvoredos e benfeitorias, avaliada em 250\$000 réis.

<sup>87</sup> Inventário autuado em Júlio de Castilhos em 1863, sob o n. 50, maço 02, estante 132, cartório de órfãos, tendo sido inventariante a segunda esposa Florentina Rodrigues da Luz. O casal residia em São Xavier, oitavo distrito de Cruz Alta; eram criadores. Só houve sete filhos do primeiro casamento de Antônio, os quais são citados no testamento, por ele feito, em 28.11.1861. Declarou, por ocasião do testamento, que era natural de Cachoeira do Sul, filho de Isidoro Teixeira Cabral e Maria Teixeira, que se achava doente, mas em juízo perfeito, que gostaria de ser sepultado no cemitério de Santa Maria juntamente com sua esposa.

<sup>&</sup>lt;sup>88</sup> Em 1854, no inventário materno, cemtava quatro anos, já em 1863, por ocasião do inventário paterno, cemtava 13 anos. Já em 1886, por ocasião do inventário da avó materna, cemtava 34 anos. Inventário autuado em 1913 em Júlio de Castilhos, sob o n. 184, maço 05, estante 132, cartório cível e crime (APRS), tendo sido inventariante a viúva Maria Pereira Henrique. Teófilo faleceu no segundo distrito (Tupanciretã) de Júlio de Castilhos, sem descendentes ou ascendentes. Era criador e faleceu aos 64 anos.

Chaves . Em 1846 já falecido.

Tiveram:

N 15 Virgínia Dias, nascida cerca de 1829. CAsou com Miguel Machado .

N 16 João Bento, nascido em 1831.

N 17 José Bento<sup>89</sup>, nascido em 1833.

N 18 Maria Dias, nascida em 1835.

N 19 Francisca Dias, nascida em 1837.

N 20 Balbina Dias, nascida em 1839.

N 21 Bento Dias .

F 8 Manuel Nunes de Farias, falecido em 18/8/1870<sup>90</sup>. Casou com Joana Barbosa Rangel.

N 22 Margarida Antônia Nunes, nasceu em 1848 em São Martinho. Casou antes de 1874 com Manuel Pereira dos Santos.

N 23 Ana Gomes de Farias, nascida em 1850 em São Martinho.

N 24 Maria Nunes de Farias, nascida em 1852 em São Martinho.

N 25 Caetana Antônia Nunes, nascida em 1855 em São Martinho. Casou antes de 1874 com Salvador José de Siqueira .

N 26 Brás Nunes de Farias, nascida em 1857 em São Martinho.

N 27 Benta Nunes de Farias, nasceu em 1861 em São Martinho.

N 28 Manuel Nunes de Farias Filho, nasceu em 1862 em São Martinho.

N 29 Rosalina Nunes de Farias, nasceu em 1867 em São Martinho.

N 30 Antemina Nunes de Farias, nasceu em 1869 em São Martinho.

N 31 Leero Nunes de Farias, nasceu em 1870 em São Martinho.

F 9 Angélica Maria da Cemceição, nascida em Santa Maria. Casou com José Moreira .

F 10 Crispim Nunes de Faria nasceu em Santa Maria. Casou com Maria Prestes dos Santos, filha de João Prestes dos Santos e Claudina. Maria nasceu em 1833.

F 11 José Nunes de Faria, nascido a 1828 em Santa Maria. Falecido já em

<sup>1</sup> <sup>89</sup> Deve ser José Bento Chaves.

<sup>&</sup>lt;sup>90</sup> Em 1847, por ocasião do inventário paterno, era casado, residente em Cruz Alta. Já em 1886 era falecido - sendo referido que falecera depois de sua mãe, portanto, entre janeiro a março de 1886 -, tendo sido representado por sua esposa para suceder os bens deixados por sua mãe. Com inventário autuado em 1874, em Júlio de Castilhos, sob o n. 109, maço 04, estante 132, cartório de órfãos (APRS). Deixou, além da viúva inventariante, dez filhos. Bens de raiz: parte de campo no Aguapé, em São Xavier, oitavo distrito de Cruz Alta, por herança de seus pais. De profissão criador.

1886. Casou com Balbina Machado . Balbina faleceu antes de 1886.

F 12 Ana Dias Cortes (sobrinha), nascida em 1831 em Santa Maria. Faleceu a 28/1/1899 em Aguapé, São Martinho. Casou com Estácio Martins da Silva, filho de João Martins da Silva e Leemor. Estácio, nasceu entre 1835/1848. Faleceu a 20/1/1898 em Aguapé, São Martinho.

N 31 Maria Estácia Martins, nasceu em São Martinho da Serra.

F 13 Antônia Maria da Cemceição (= Antônia Nunes), nascida em 1833 em Santa Maria. Casou com Joaquim Prestes dos Santos<sup>91</sup>, filho de João Prestes dos Santos e Claudina em 1851. Joaquim, nasceu em 1831 e 8 faleceu em 15/4/1874 em Cruz Alta. Pais de:

N 32 Damásia Prestes dos Santos nasceu cerca de 1855 em São Xavier, Cruz Alta. Casou com Constantino Pereira Henriques<sup>9293</sup>. Constantino, nasceu em 1843. faleceu em 23/6/1913 em Cruz Alta.

N 33 Maria Prestes dos Santos, nasceu em São Xavier, Cruz Alta. faleceu em 09/6/1875 em São Xavier, Cruz Alta.

N 34 João Prestes dos Santos (neto) nasceu cerca de 1869 em São Xavier, Cruz Alta.

João casou com em Cruz Alta com Ubaldina Corrêa da Costa, filha de Manuel Ignácio e de Felicíssima Maria Corrêa. Foram pais de:

BN 1 Armando Prestes Foi dono da FAZENDA DO AGUAPÉ, localizada no Lageado do Celso, primeiro distrito de Tupanciretã. Metade da fazenda, com 4.114 m2 e 31 cm2 foi vendida em 20/4/1976 a Riograndino Portes de Abreu $94$ .:Casado com Auristela Seffrin Prestes, pais de :

TN 1 Auris Prestes, casado com o Dr. Flávio da Silva Abrantes;

TN 2 Carlos Seffrin Prestes.

1

BN 2 Arnaldo Prestes, casado com Ester Aguiar Uflacker de São Luiz

<sup>91</sup> Faleceu em 15/4/1874. Talvez seja o mesmo Joaquim Prestes dos Santos filho de João Prestes dos Santos e Claudina (v. neste sentido arquivo São Gabriel/PAF), pois, além de serem homônimos, dois irmãos teriam casado com duas irmãs.

<sup>&</sup>lt;sup>92</sup> Pode ser o batizado em Santa Maria, filho de Joaquim Pereira Henriques e de Carlinda Laureano de Brum(CAS SM No.2, fl 236). Neto paterno de Joaquim Pereira Henriques e Fortunata Martins. Neto materna da Antônio Laureano de Brum e de Manuela Ribeiro. Estes avó foram donos da FAZENDA DO JAGUARI. Joaquim faleceu em 1927 aos 76 anos. Enterrado em Santa Luzia. 93 Inventário autuado em 1919 em Cruz Alta, sob o n. 422, maço 09, estante 62, cartório cível

e crime (APRS), tendo sido inventariante a viúva Damásia Henrique Pereira. Constantino e Damásia foram pais de seis filhos, sendo que à época do inventário apenas três viviam. Constantino faleceu com 70 anos em Cruz Alta a 23.06.1913.

<sup>94</sup> Roarandino Abreu iá havia comprado a fazenda de Felipe Mardini, herdada a seu pai Alfredo Mardini, também no Lageado do Celso.

Gonzaga.

BN 3 Joaquim Prestes, casado com Ilsa.

N 35 Laurentina Prestes 13, nasceu em São Xavier, Cruz Alta.

F 14 Maria Madalena Leites, nascida a 1835 em Santa Maria.

No inventário de Joaquim Prestes, consta um quinhão de campo que lhe tocou pelo falecimento do sogro, Salvador Nunes de Farias<sup>95</sup>.

Os Figueiredo Paz, citados a seguir, eram aparentados aos donos da FAZENDA SÃO DOMINGOS, entre os rios Jaguari, Foram proprietários de campos comprados a herdeiros de Salvador Nunes de Farias, assim como o citado Celso José da Costa. FAZENDA DO AGUAPÉ, ao Sul da povoação de Tupanciretã, entre o Caneleira e o Arroio Aguapé.

F 1 Cap. Horácio de Figueiredo Paz, casado com Maria Luíza Niederaurer Seffin, pais de :

N 1 Artur ( B SM 11, 54 v), solteiro;

N 2 Abílio( B SM 11, 59v), casado com Morena Bagñolas, filha do Ten.Cel Rafael Bagñolas e Amélia Cândida da Silveira. Neta paterna de Francisco Bagñolas, Espanhol e Deolinda Tereza. Neta materna de Vasco Antônio da Silveira e Cândida Vargas. Pais de:

BN 1 Valter Paz.

N 3 Augusto, solteiro;

N 4 Ataliba;

N 5 Altino (B SM 11,90 ), casado com Edite;

N 6 Aracy, casada com Ernesto Soccal;

N 7 Alcebíades, solteiro.

F 2 Cel. Aureliano de Figueiredo Paz. Teve 4 filhos :

N 8 Aurélio, casado com Josefina Silveira Paz, pais de, entre outros:

BN 2 Hermínio, casada com Estela Brum, filha de Euzébio e Guiomar Laureano de Brum.

N 9 Salvador,

N 10 Ambrozina casada com José Hipólito Pinto Filho;

<sup>&</sup>lt;sup>95</sup> Salvador Nunes de Farias era Sorocabano e foi casado com Eufrásia, natural da Lapa. Registraram filhos em Santa Maria: Constança Maria da Conceição, n. em 1805 e casada a 1818 com Rafael José de Siqueira, viúvo, Maria em 1806 e Maria( 2ª) em 1811.

N 11 Marfisa casada com Domingos Hipólito Pinto.

F 3 Felisbino Figueiredo Paz, casado com Carolina, filha de Francisco Barbosa Rangel e Maria Aldina( Diná) da Silva. Carolina faleceu em 1922, aos 74 a e foi enterrada em Santa Luzia. pais de:

N 12 Antero, casado com Amália Theodoreto, pais de:

BN 3 Felisbino Theodoreto Paz, casado com Jovita Maboni, filha de Luiz Maboni;

BN 4 Alcides;

BN 5 Dinora;

BN 6 Conceição;

BN 7 Francisco ou "Chicuta";

BN 8 Darci.

N 13 Maria Cota ;

N 14 Antera (B SM 2,285 ? ), casada com Manoel José Pereira, pais de:

BN 9 Artur Pereira Paz, casado com Ana Silveira, filha de Laureno Antônio da Silveira e Carmelina;

N 15 Roberto;

N 16 Ernesto.

## CEL. MARCIAL TERRA

Israel Gonçalves Terra, casado com Joaquina Paz de Freitas Terra, procedentes de Santo Ângelo, pais de :

F 1 Marcial Gonçalves Terra, casado com Brasilina Abreu, pais de :

N 1 Brazílio Augusto Abreu Terra, casado com Maria Nair de Oliveira, filha de Manuel Alves de Oliveira e Máxima Freire de Oliveira ;

N 2 Balbino, casado com Sueli dos Santos ;

N 3 Onira, casada em 1944 com Carlos Baltazar de Bem, de Cachoeira do Sul ;

N 4 Belmiro, casado em 1942 com Marta Martins, de Bagé ;

N 5 Olila, casada com o Cap. Eduardo Bonumá;

N 6 Maria Odila, casada com Glênio José Fernandez Pinto, filho de Telêmaco Salles Pinto;

Também teve, com Otacília Corrêa;

N 7 Brazilina, casada com Carlos Franco Ferreira;

N 8 Ceres;

N 9 Marina, casada com Heitor Silveira Fernadez, filho de Herófilo e Elza Baliero Fernandez;

N 10 Aquiléa, e ;

N 11 Marcial Domingos.

F 2 Domingos Gonçalves Terra, assassinado num passo na estrada de Tupanciretã para Santiago, quando ia para sua fazenda em Santiago junto com seu filho Nelsindo em 1931.Foi casado com Manoela Oliveira Terra, filha de Manoel Rodrigues de Oliveira e Luiza. São pais de:

N 12 Dorival, casado com Ana Nascimento Pereira, filha de Agostinho e Aracy Moura do Nascimento, pais de:

BN 1 Domingos, casado em com Elba Lima,

BN 2 Agostinho,

BN 3 Jussara, e

BN 4 Nelsindo Nascimento Terra;

N 13 Manuel, casado com Soeli Freire de Oliveira, filha de Manuel Alves de Oliveira e Máxima Freire de Oliveira;

N 14 Valdenira, casada com Otaviano Pereira dos Santos;

N 15 Nelsindo

N 16 Venâncio, natural de Tupanciretã, casado com Henriqueta Nair Silveira em 1932. Casou em Cruz Alta a 8/9/1945 com Maria Edite Pereira Machado, filha de Olívio Antônio Machado e de Ana Pereira Machado.

N 17 Maria Ondina, casada com Antônio Vicente do Nascimento, filho de Agostinho do nascimento e silva e Aracy Moura do Nascimento;

N 18 Aurora, casada em 1934 com Nadir Pereira de Melo, filho de Mário Augusto de Melo e Honorina Pereira de Melo, naturais de Palmeira das Missões;

N 19 Joaquina, ou "Quininha". Foi casada com Manoel Vianna, filho de José Rafael Vianna e de Marcelina Lourega. Pais de:

BN 5 Ana Aurora;

BN 6 Ody

BN 7 Vera

BN 8 José Domingos

N 20 Luiza, casada com Nilton Eichemberg Costa, de Passo Fundo, filho de Ney Lima Costa e Percília Eichemberg Costa;

N 21 Dileta.

F 3 Juvenal Gonçalves Terra, batizado no Espinilho Grande, Santo Ângelo. Casado com Maria Conceição da Rosa, de Santo Ângelo;

F 4 Lucídio;

F 5 Israel;

F 6 Outros

# CELSO JOSÉ DA COSTA

Filipe Costa, pai de, entre outros :

F 1 Celso José da Costa, casado com Clara Silveira, pais de Pedro Ivo da Silveira Costa, casado com Amália Vargas, filha de João José de Vargas, pais de:

N 1 Jacy Vargas da Costa, casada com Ernesto Segundo Lampert ;

N 2 Menoli ;

Deu nome ao lageado ou ARROIO DO CELSO.

F 2 Felizardo José da Costa, casado (CAS SM 2,31v) com Belmira Marques da Costa. Pais de, qd:

N 1 Maria Marques da Costa ( c.c. João José de Vargas ?);

N 2 Felizardo Marques da Costa, falecido em 1946, aos 77 anos em Santa Luzia. Pai de : Palmira da Costa Vargas, casada primeiro com Augusto Silveira dos Santos e Após com João José de Vargas, tendo filhos só do primeiro matrimônio : Júlio e Hermínio.

N 3 Cel. Júlio Marques da Costa (B SM 2,249v), de Santa Maria, casado (CAS SM 3,4) com Rita Gomes, filha de Joaquim Gomes Soares e Rita de Araújo França. Pais de:

BN 1 Ramiro Gomes da Costa, casado em 1937 com Ivonéia Gomes da Costa;

BN 2 Aurélio Gomes da Costa, casado com Aurora Castro da Costa, de Bagé, pais de, entre outros, de Teresinha Castro da Costa

BN 3 Docelina Gomes da Costa, casada com Pedro Pinto da Silva, exprefeito de Tupanciretã, filho de Brutus Pinto da Silva e Leopoldina;

BN 4 Belmira ou "Biloca", casada com Ibanez Vernei.

FRANCISCO BARBOSA RANGEL( Registro Civil de Tupanciretã)

Francisco Barbosa Rangel ( ou Souza Rangel ), casado com Maria Aldina da

Silva, filha de Feliciano Silva e Abreu e Maria Ignácia da Silva. Maria Aldina ou ( Maria Diná) faleceu em 1909 com 82 anos em Santa Luzia. São os pais de :

F 1 Francisco, 62 a, casado (CAS SM 2,177v) com Manoela Edwirges de Siqueira. Faleceu aos 73 anos em cerca de 1925. Pais de:

N 1 Antônia,

N 2 Francisca,

N 3 João Barbosa Rangel, nascido 1845 em São Martinho. Morreu em 1918 em Santa Bárbara, Cruz Alta. Enterrado no cemitério do Cedrinho. Casou com Clemência Francisca da Silveira, filha de Salvador de Souza Leal e Eugênia Francisca qa Silveira em 08/VII/1875 em Santa Maria. Clemência nasceu em 31/VII/1848 em Santa Maria, RS. Faleceu em 22/X/1918 em Santa Bárbara, Cruz Alta. Enterrada no Cemitério do Cedrinho. Pais de:

BN 1 Salvador Barbosa Rangel, c.c. Alzira Flores da Silva, filha de Modesto Joaquim da Silva e Severina Flores

.N 4 Maria,

N 5 Francisco,

N 6 Marfisa,

N 7 Tibúrcio,

N 8 Rita e,

N 9 Amélia;

F 2 Antônio;

F 3 Carolina de Figueiredo Paz, casada com Felisbino Figueiredo Paz. Faleceu aos 74 anos em 1924;

F 4 João ;

F 5 Antônia;

F 6 Cândido, casado com Manuela Pereira da Silva, pais de Gonçalves e Maria;

F 7 Maria Barbosa Pereira, casada com João Francisco Pereira e pais de Rosalina;

F 8 Manuela;

F 9 Manuel, falecido solteiro;

F 10 José;

F 11 Tomaz;

F 12 Rita.

Domingos Pereira Henriques, n. 1717 na ilha do Faial e f. 11-X-1793 em Rio Pardo, filho de João Pereira Henriques e Bárbara Pereira. Foi casado com Justina Furtado, n. Ilha de Faial, filha de Antônio Furtado e de Luzia Pinto, ambos da ilha de Faial. Pais de:

Jacinto Pereira Henriques, n. e b. 23-VIII-1753 no Porto dos Casais (Porto Alegre), registrado em Viamão, ± 24-VI-1818 no Curato da Povoação de Santa Maria da Boca do Monte, de onde foi um dos povoadores desde 1808, c. 8-XI-1783 (1º, 157v) em Rio Pardo com Vicência Maria de São Joaquim, n. 1776 em Rio Pardo, filha de Bento José Machado, n. 1746 na Ilha Terceira e de Ana Maria do Nascimento, n. Porto dos Casais, registro em Viamão (chamada também Ana Maria de São Joaquim e dada como da ilha, o que não é provável). Pais de 12 filhos:

F 1 Juliana Maria do Nascimento, b. 15-VIII-1785 (4º,97) em Rio Pardo, c. 27-IV-1820 em Santa Maria c. Antônio Silveira (de Matos), n. 8-VII-1794 e b. 25- VII-1794 em Cachoeira,(126v) fº de José da Silveira n. freguesia de São José da Terra Firme da ilha de Santa Catarina e casado (c. 1788) Gertrudes Rosa do Nascimento, b. 22-VII-1770 em Taquari.

F 2 José Jacinto Pereira, b. 17-VI-1787,(4º,179-v) em Rio Pardo, o. 12-IV-1807, (1º,31) em Encruzilhada, c. Theodora Maria do Sacramento, n. Encruzilhada, fª de André Machado de Sousa e de Ana Maria do Rosário.

F 3 João Pereira Henriques, b. 17-V-1789, (4º 179-v) em Rio Pardo. Faleceu, provavelmente adolescente.

F 4 Joaquim José Jacinto, b. 17-V-1789, (4º,278-v) em Rio Pardo, c. 12-IV-1807, (1º,31) Encruzilhada c. Isabel Maria do Nascimento, n. Taquari, fª de André Machado do Sousa e de Ana Maria do Rosário. Pais de:

N 1 Rosa Maria da Conceição, n. 18-I-1811 na povoação do Curato de Santa Maria da Boca do Monte, onde a 8-IX. 1831 c. (2º, 17v) c. seu tio Zeferino José Jacinto, F 9.

N 2 Bento (José Jacinto), b. 1815 em Santa Maria (58)

F 5 Maria Joaquina da Assunção, n. 1-IV-1791 e b. 6-XII-1791 (6º,19) em Rio Pardo, c. 1-V-1814 no Curato da povoação de Santa Maria da Boca do Monte, c. Agostinho Antônio Pereira n. Vacaria, fº de Miguel Antunes Pereira n. São Paulo e sua mulher Rosa Maria, n. Laguna. Pais de:

N 3 Firmiano, n. 17-11-1715 no Curato de Santa Maria.

F 6 Constantino Pereira Henriques, n. 20-III-1793 e b. 31-III-1793, (6º,62v) em Rio Pardo, c. 18-IX-1814 no Curato de Santa Maria, c. Rosa Maria do Nascimento, fª de José Silveira, n. e b. na freg. de São José da Terra Firme na ilha de Santa Catarina e de Gertrudes Rosa do Nascimento. Pais de:

N 4 Jacinta, b.1815 no Curato de Santa Maria

N 5 Vicência, b. 9-VII-1826 no Curato de Santa Maria

N 6 Carolina, b. 17-III- 1829 no Curato de Santa Maria

N 7 Joaquina c. 8-I-1850 c. José Paim de Souza, fº de Florêncio Paim de Souza, n. Viamão e de Juliana Maria do Nascimento

F 7 Ana Maria de Jesus, b. 17-IV-1795 na Capela Curada de S. Bárbara da Encruzilhada, + 2l-IV-1883 em São Pedro Tujá, distrito de São Martinho, depois Vila Rica e atual Júlio de Castilhos, de seu tio Agostinho Soares da Silva. Teve de Serafim Corrêa de barros, natural de São Paulo, fal. 1836 nos Olhos d'agua, Bagé, o filho único Seguinte:

N 8 Cel. Serafim Corrêa de barros, n. 2-VIII-l817 e b. 9-XII-1817 em livros do Curato de Santa Maria dia Boca do Monte, + 8-VII-1886 na FAZENDA VISTA ALEGRE, freg. de Vila Rica, C. 43/44 c. Carolina Josefa Leopoldina, n. 7-VI-1827 e b. 11-X-1827 na freg. de São Miguel das Missões pelo Vigário de Cruz Alta, onde se encontra o respectivo termo, + 13-VI- 1883 na mencionada fazenda da Vista Alegre, fº de Antônio Rodrigues Padilha, n. São Paulo, e f. 8-V-l849 e de Faustina Maria Severo, a. 22-II-1809 e b. 2-III- 1808 (7º 262-v) em Rio Pardo, fª de Manuel Antônio Severo e de Maria Joaquina de Jesus, n's de Rio Pardo. Pais 11 filhos, 4 homens e 7 mulheres.

F 7 Ana Maria Jesus, depois c. Albino Silveira, n. 6-IX-1796 e b. 23-X-1796, na freg. da Cachoeira, fª de José Silveira, n. e b. em São José da Terra Firme da ilha de Santa Catarina, c. 1788 c. Gertrudes Rosa do Nascimento, b. 22-VII-1770 em São José de Taquari, fº de Antônio Dias Gonçalves, n. ilha do Faial e de Maria do Nascimento, n. Rio Grande. Pais de:

N 9 Alferes Zeferino José Jacinto, n. (1823) c.c. Fausta Justa da Silva n. Taquari. Pais de:

BN 1 Frutuoso, n. 8-IV-1848

BN 2 Basilio, n. 10-1-1856 e b. 13-II-1857 em Santa Maria (2º, 91)

BN 3 Carlota n. 7-VIII-1858, (2º, 169) Santa Maria.

N 9 Major Antônio José da Silveira, n. 23-V-1825 e b. 9 VII-1826 em livros do

Curato de Santa Maria, + 22 VII-1899 em sua propriedade em Tupanciretã, casou 1ª. vez c. 31-VII-1844 em Cruz Alta c. Joaquina Machado de Oliveira, n. 6-9-1828 na Povoação de Santa Maria, + 29-VIII-1859, f. com 35 anos, de parto e sepultada no cemitério de São Pedro Tujá (hoje Abacatú). Foi o doador das terras originais onde fundou-se a cidade de Tupanciretã. Pais de 5 filhos, entre os quais:

BN 1 Manuela, c. em Cruz Alta a 8/2/1872 c. Afonso Jacinto da Silva, fleg. de Alexandre Jacinto da Silva e de Constância Maria da Conceição.

N 9 Major Antônio José da Silveira, 2ª vez casou com Constância Lima. Pais de 4 filhos, entre estes:

BN 2 Vicência Maria de São José, b. 13-I-1828 no Curato de Santa Maria, c.c. Gaspar Francisco Machado.

BN 3 José, b. 21-X-1850 na freg. de São Martinho

BN 4 Otávio José da Silveira, c. em Cruz Alta a 22/5/1890 c. Amélia Jacinta da Silva, fleg. de Prudêncio Jacinto da Silva e de Silvana Jacinta da Silva.

N 10 Francisca Timótea de Jesus, b. 14-XII-1829 no Curato de Santa Maria, fal. antes de 1873, c.c. José Silveira e deixou 5 filhos.

N 11 Firmina Silveira c.c. Felisberto Pinto de Meneses

N 12 Umbelina Silveira, n. 12-I-1835 e b. na freguesia de Santa Maria, c.c. Crescêncio Pinto de Meneses.

F 8 Alexandre, b. 12-IV-1803 (1º, 52) na Encruzilhada

F 9 Alexandre Manuel Pereira, n. 15-IX-1805 e b. 29-IX-1805, (1º,93-v), no Curato de Santa Bárbara da Encruzilhada. Radicou-se em São Luiz Gonzaga. Ver ali a descendência.

F 10 Ten.Cel Zeferino José Jacinto, n. Encruzilhada, c. 8-IX-1831, (2º,17-v) no Curato de Santa Maria, f. 1839 na Revolução Farroupilha. Casou com sua sobrinha Rosa Maria da Conceição, n. 13-I-1811 no referido Curato, fª de Joaquim José Jacinto, F 5, e de sua mulher Isabel Maria do Nascimento.

Zeferino José Jacinto, comandante do esquadrão farroupilha de Santa Maria, faleceu em combate, em 1839 nas imediações da Cruz Alta e seu corpo foi exumado e transportado para ser sepultado na Capital da República Rio Grandense, Caçapava.

F 11 Juliana, n. 20 e b. 20-II-1808 (1º, 135v) Encruzilhada.

F 12 João Pereira Henriques, n. 10-III-1811 (40) no Curato de Santa Maria da Boca do Monte. Casado com Fortunata Antonia de Trindade.

## JOAQUIM MACHADO NETTO( Gustavo Py G. da Silveira)

Joaquim Machado Netto, n. Taquari, e falecido em Santa María. Era filho de Antônio Machado Netto, n. Ilha de Santa Catarina e de Josefa Maria dos Santos, n. Taquari. Foi casada a 8/1/1816 em Taquari c. Genoveva Joaquina Cardoso<sup>96</sup>, também natural de Taquari e filha de Francisco José Cardoso, n. Ilha de Santa Catarina e de Maria Joaquina, n. Santo Antônio da Ilha de Santa Catarina. Pais de:

F 1 Agostinho Machado Netto, n. Taquari, c. 19/1/1846 em Santa Maria com Maria Soares Pedroza, n. Santa Maria, filha natural e Maria do Rosário. Pais de:

N 1 Balbina, b. 7/6/1847 em São Martinho.

F 2 Major Antônio Machado Netto, n. 20/7/1820 em Taquari onde foi batizado a 30 de julho de 1820 (fls. 218v), falecido a 10/7/1879 em São Martinho. C.c. Balbina Garcia de Lima, b. 10/10/1823 na Capela Curada de Santa Maria, filha natural de Maria do Rosário com José Garcia de Lima, ela, Maria do Rosário, natural de Curitiba. Teve o inventário em Júlio de Castilhos 1879.

N 1 Manoel;

N 2 Joaquim Machado de Lima Netto, b. 30/8/1844, aos 6 meses, em São Martinho. Foi casado com Carolina Dorneles. Faleceu em 1924 aos 72 anos. Pais de:

- BN 1 Alfredo, BN 2 Álvaro, BN 3 Alvina,
- BN 4 Arlinda,
- BN 5 Aura,
- BN 6 Abílio,
- BN 7 Afonso,
- BN 8 Amélia,
- BN 9 Alcides,
- BN 10 Aparício.
- N 3 Benta, c.c. Fidêncio da Cruz Albernaz

 <sup>96</sup> Irmã de: 1) Miguel José Cardoso, batizado a 20 do julho de 1787 em Santo Amaro e casado com Ana Maria do Rosário, a 18 de setembro de 1808 em Triunfo; 2) Francisca Justa, n. de Taquari - RS c. 1798, c.c. Ten.Cel Joaquim Pereira de Almeida( Pai do Barão de Nonoai).

N 4 Carolina Machado Netto, casada com o Ten-cel. Serafim José da Silveira, filho do Ten-Cel. Antônio José da Silveira e de Joaquina Machado de Oliveira . Foram pais de:

BN 11 Osvaldo, casado com Isolina Antunes da Silveira.

BN 12 Antônio, casado com Maria Luiza, filha de Crescêncio de Oliveira Penteado e Constança Feijó de Oliveira

BN 13 Dario;

N 5 Maria Machado Netto, c.c. Hildebrando José Brandino da Silveira, n. Cruz Alta em 1859, filho de Jeremias José da Silveira e de Veneranda Maria de Lima. Esse casou foi morar em Cruz Alta, nos fundos do rio Urupú.

N 6 Antônio;

N 7 João Machado Netto, casado com Francisca Cardoso Netto. Foram pais de:

BN14 Bernardino Machado Netto, nascido em São Martinho em l883 e casado com Maria da Glória Henriques

BN 15 Mauro Machado e outros.

N 8 Amélia cc Joaquim Antônio da Silveira;

N 9 Malvina;

N 10 Prudência, b. 9/1/1853, em Cruz Alta.

N 11 Leôncio, n. 30/7/1861 e b. 8/8/1862, em São Martinho. Eram residentes na Caneleira. Foi casado com Leonida Marques Netto, pais de:

BN 16 Olegário,

BN 17 Octacílio,

BN 18 Onésimo,

BN 19 João Boaventura,

BN 20 Olindo,

BN 21 Oraide,

BN 22 Alice,

BN 23 Belmira e,

BN 24 Anália.

F 3 Joaquina Machado de Oliveira, b. 9/1/1828 na Capela Curada de Santa Maria. Casou a 31/7/1844 na Igreja Matriz de Cruz Alta, c Antônio José da Silveira, fo. de Albino Silveira( de Mattos) e de Ana Maria de Jesus. Pais de:

N 12 Joaquim, n.1/2/1857, b. 8/2/1858 no distrito de São Xavier, São Martinho.

#### MANUEL VICENTE LÍRIO( Pesquisa em inventário)

Manuel Vicente Lírio n. cidade do Porto de Lisboa, filho de Vicente José da Rocha e Antonia Albina de Trindade casou em Alegrete a 12/2/1821 c. Maria Tereza de almeida nat. de Cachoeira, fª do Guarda-mor Manuel Gonçalves de Almeida e Helena Maria de Toledo. O Cap. Manuel Vicente Lírio, casado em 1ªas núpcias com Maria Teresa de Almeida e em 2ªs núpcias com Margarida Antônia de Oliveira. Inventário autuado em 1849 em Cruz Alta, época em que a família residia na Estância de São Pedro Tujá.

Teve com a 1ª esposa:

F 1 Hilíbia Maria de Almeida, bat 17/12/1820, c.c. Daniel Bicudo;

F 2 José Vicente de Almeida, n. cerca de 1827;

DA 2ªa esposa:

F 3 Maria Margarida Lírio, n. cerca de 1827, casada com Victor Dumoncel, francês. Transferiram-se para Santa Bárbara onde deixaram vasta descendência

F 4 Manuel Vicente Lírio ( inicialmente assinava Machado e depois passou a assinar igual ao pai), n. cerca de 1829 e casado com Carolina Maria Rill. Descendentes em Santa Bárbara( ver FAZENDA SANTA BÁRBARA), onde também radicou-se o cunhado, supra. Casou com Paulina Dumoncel, n. cerca de 1859, fleg. do major Victor Dumoncel e de Maria Margarida Lírio.

F 5 Maria da Paixão Flores, n. cerca de 1831 e c.c. Felisbino Dornelles de Souza.

No inventário autuado em 1849 em Cruz Alta, é dado como possuidor de campos de 2 léguas de fundos por uma de largo, confrontando: Ao Norte divide-se por uma vertente que principia num banhado, formando restinga e deságua no "Juhy"<sup>97</sup>, com campos hoje pertencentes a Jerônimo dos Santos; pelo Sul por uma vertente que nasce na Estrada Geral<sup>98</sup>, cuja vertente tem uma formação de chácara na margem esquerda dividindo-se com campos de Tupanciretã e seguem rumo a Leste, ajuntando-se com a dita ao Norte. Em certa altura, terminarão suas águas no "Juhy". Ao Oeste uma vertente que imana da foz do Bocaverá.......... Pela Estrada Geral, dividindo-se com campos hoje pertencentes a herdeiros dos

e a vez ligitarismo<br>Aliginal de ligitarismo<br>Aliginal de ligitarismo

<sup>98</sup> Estrada de Tupanciretã a São Bernardo.

finado alferes André Ribeiro de Córdova.

Outros Lírio- Benedito Machado Lírio, filho de Antônio Machado de Freitas e Anacleta Maria Conceição, casado com Antônia Ribeiro da Córdova, filha de José Nunes e Maria Jacinta da Córdova. Benedito faleceu em 4/5/1906 em Tupanciretã, viúvo. Tinha 74 anos. Pais de:

F 1 Fermino Antônio Lírio;

F 2 Antônia;

F 3 Maria José;

F 4 Donato;

F 5 Antônio Machado Lírio, n. cerca de 1885.

F 6 Júlia Lírio da Córdova

F 7 Carlinda Antônia Guerreiro.

F 8 Carlos Antônio Lírio, c.c. Teresa Maria Teixeira, já viúva em 1906. Eram residentes em Passo

F 9 Maria Antônia

F 10 João Antônio Lírio.

Esses Lírio, como pode-se ver nas confrontações das terras dos anteriores, são lindeiros daqueles, o que sugere parentesco. 99

CARLOS CRISTIANO RILL( Pesquisa em inventário)

Registro Paroquial No. 867. Cruz Alta. Carlos Christiano Rile. Possui um campo sito no distrito de São Miguel, lugar denominado Santo Cristo, o qual houve por compra feita a Manoel Pereira de Souza e outros, divide-se ao Norte com João Nunes da Silva e Manoel Vicente Lírio pela capoeira do Juhyisinho, ao Sul com Geraldo Machado por um banhado e restinga e com o rio Caneleira, ao Leste com Albino da Silveira e Nicolau de Carvalho, ao Oeste com Manoel André Córdova por um banhado e com Manoel Vicente Lírio por uma vertente do Juhysinho. Cruz Alta. Vinte de junho de mil oitocentos e cinqüenta e sete.

No testamento realizado em 26/4/1902 em Cruz Alta, é dado como católico e Rio-Grandense, assim como sua esposa. Era filho de Carlos Christiano Rille e Silvana Maria da Silva. Casou com Rita Jacinta( ou Cristina) da Silva, filha de Alexandre Jacinto da Silva e Constança Maria da Silva. Não tiverem filhos

<sup>99</sup> O Alferes André Ribeiro de Córdova, n. Aldeia dos Anjos, em Viamão e Maria Perpétua da Conceição, n. Rio Pardo, registraram a filha Escolástica a 1815, em Santa Maria.

legítimos, mas reconheceram e legitimaram Carlos Cristiano Rill fº, n. cerca de 1898, tido com a solteira Maria Pinheiro da Silva. Teve o inventário autuado em Cruz Alta em 1905, onde consta que faleceu a 27/6/1904.

A viúva possuía um campo em São Pedro Tujá, herdado do pai, contando cerca de 3 quadras de sesmaria e avaliado em 3 contos de réis( 3: 000:000) que foi a leião em Praça Pública para pagar credores. A gleba foi adquirida em 2/8/1905 pelo comerciante Alfredo Bopp, onde formou os seus CAMPOS DA ROSILHA.

Alfredo Bopp foi casado com Josefina Kroeff, falecida em l942. Foram pais de :

F 1 Raul Bopp;

F 2 Carlos Miguel;

F 3 Ornélio Bopp, casado com Geny Vianna filha do Cel. José Libindo Vianna, ver FAZENDA SANTA INÊS.

F 4 Maria Amália;

F 5 Itamar;

F 6 Tarcillo;

F 7 Anna Maria;

F 8 João Paulo;

F 9 Geolar, falecido na infância;

F 10 Clóvis.

FAZENDA SÃO PEDRO, DEPOIS SÃO PEDRO TUJÁ, SÂO PEDRO DO TARUMÃ, SANTA INÊS E SORTIGA, ( Adaptado de F. Salles)

Manoel Pereira Soares — (test. feito em Rio Pardo a 21-1-1809 a aberto em 14-7-1810). era nat. da ilha de São Jorge dos açores, freg. de N. Srª do Rosário, fleg. de Antônio Gomes da Silva e de d. Catarina Rios, já falecidos. c.c. d. Mariana da Silveira, nat. da mesma ilha, e de quem teve 6 filhos.

§ 1 Matheus Soares da Silva,

§ 2 Agostinho Soares da Silva,

§ 3 Antonia, c.c. José Francisco da Silveira,

§ 4 Teresa, Viúva de Bento Coelho,

§ 5 Ana, Viúva pela 2ª Vez, E;

§ 6 Juliana, casada, que deixou : A) Clemente Carlos dos Reis; B) Ana; C)

José Clemente ( Fls 17v., Liv . 571).

Mateus e Agostinho receberam uma sesmaria de campos na costa oriental do rio Ibicuí( entre Cacequi e São Francisco), e depois obtiveram outras sesmarias, uma para cada um, que abrangiam campos desde a Guarda de São Pedro Tujá( hoje Abacatú) e daí se estendendo pelas margens do rio Ivaí e parte do Arroio Buracos. Adquiriram, depois, por compra, esses irmãos, os campos conhecidos como "Sortiga". Essa fazenda "SORTIGA" era onde os jesuítas recolhiam gado para conservar no inverno. Coube em herança a 1ª esposa do Dr. Joaquim Francisco de Assis Brasil, onde residiram por algum tempo. Em 1956 pertencia a herdeiros de Aparício Corrêa de Barros( Néco), cunhado do autor dessas linhas(F.S).

# § 1

#### MATHEUS SOARES DA SILVA

b. 8—XII—1852 em Viamão, foi o primeiro filho de ilhéus nascido no Rio Grande do Sul, faleceu. em 1846 na sua fazenda, cujos campos se situavam hoje no atual Município de Júlio de Castilhos, outrora Distrito de São Martinho da Vila do Divino Espirito Santo da Cruz Alta, com a idade de 94 anos, casou a 27—II— 1772 na igreja Matriz do Senhor Bom Jesus do Triunfo, L 1º, fls. 27, e residente em Santo Amaro, com Maria Angélica de Jesus, n. do Rio Grande de São Pedro, fº de Mateus Corrêa de Melo e de Josefa Maria, ambos da ilha de São Jorge. Os pais de Matheus Soares da Silva foram: Manuel Pereira Soares, + 1810 em Rio Pardo, n. freg. N. S. do Rosário da ilha de São Jorge dos Açores e de Mariana da Silveira, natural da mesma ilha. Pais de 9 filhos vivos:

F 1 Gertrudes Soares a Silva, n. S. Amaro e b. 16-VI-1775 em Triunfo, mas nascida em Santo Amaro, onde a 20-I-1789,(1º 15), c/ 1ª vez c. Mateus Pereira da Silva, n. Serro do Frio, filho do Cap-mor Antônio Pereira da Silva, n. freg. de N. S. da Conceição de Araçuaí, Comarca do Serro do Frio Minas Arcebispado da Bahia, e de Maria Quitéria de São José, a mesma freguesia e comarca. Faleceu Gertrudes a 5-II-1825 no curato de Santa Maria da Boca do Monte. Filhos do 1º matrimônio:

N 1 Manoel Francisco Soares da Silva casado, residente em S. Borja,

N 2 Eufrásia Quitéria de Carvalho Soares da Silva n. S Amaro b. 10-II-1795
(1º127 v).c.8-IV-18l8 em Santa Maria c. João Machado de Almeida n. Sorocaba, filho do Cap. Francisco Manuel Machado e de Isabel Loureiro de Almeida.

N- 3 Francisca Guimarães de Carvalho Soares da Silva, n. 10-III-1795, bat. 22-III-1793 (1º,119) na freg. de S. Amaro, fal. antes de 1846. c. 13-V-1815 em Santa Maria com o Cap. Fabiano Pires de Aimeida<sup>100</sup>, residente em São Borja, filho de Pedro Taques de Almeida n. Sorocaba, e de Martinha da Assunção. S/g.

N 4 Claudiana Soares da Silva, n. 15-VI-1791 e b. 24-VI-1791 (1º,99 S Amaro. c. lª vez c. .... Soares (c4, 35) 1832, 179v.

BN 1 Manuel, n. (1816), casado 44 anos

BN 2 Agostinho n. (181?),. casado

BN 5 Iria Pulquéria, n. (181? ), + 23—VIII—1832, c.c. Cel. João Batista de Oliveira Melo, n. São Paulo, filho do Ajudante Antônio de Melo Rego e de Virgilia de Oliveira. Pais do único:

TN João Câncio Pulquério e Melo, n. 12—IV—1852, 1º, 179—v, b. 28-IV-1832 em Santa Maria. (Titulo Melo, ver)

BN 4 Fabiano, casado com Maria Cândida da Silveira e residente em Cachoeira e falecido

N 4 Claudiana Soares da Silva, 2ª vez, a 15-VIII-18l4 em Santa Maria, c.c. Dionisio Francisco da Silva, n. 17—IV—1754 e b. 6-V-1754 em Rio Grande, já viuvo de Joaquina Maria da Conceição, b. 9-IX-1765 em Viamão e + 14-VIII-1809, filha de Manuel Martins Ferreira e de Maria do Rosário. Dionísio é filho de Domingos Martins Pereira, fal. 13-VIII-1782 em Viamão, n. Freg. de Santo Antônio, lugar de Veiga, Arc. de Braga, e de Ana Francisca da Silva, b. na Sé do Rio de Janeiro.

2ª vez, Gertrudes Soares da Silva casou a 25-VIII-1799 em Santo Amaro, 1º, 41v, com o mais tarde Capitão-mor Manoel Francisco da Silva, n. 19-IX-1772 e b. 28-IV-1772 em Viamão, + 19—VIII— 1829 (com testamento em Rio Pardo), filho de Domingos Martins Pereira, + 13-VIII-1782 em Viamão, e de Ana Francisca da Silva, já referidos em F 4). Filhos deste 2º matrimônio:

N 5 Cap. Boaventura Soares da Silva, solteiro em 1847 e residente no Município de São Borja( ver FAZENDA SANTO ISIDRO).

N 6 Fortunato Francisco da Silva, casado, residiu primeiro na costa do

<sup>&</sup>lt;sup>100</sup> O Cap. Fabiano Pires de Almeida foi um dos primeiros povoadores das Missões, Rincão dos Pires. Foi casado também com Ana Joaquina Lopes de Almeida, que era moradora, viúva do marido quando da invasão dos paraguaios( "Outra Linha de Postas de Estâncias". Paulo Xavier, Correio do Povo, 5 de março de 1976).

Quaraí, Município de A1egrete, e depois, em 1859, já se encontrava no Município de Uruguaiana.

N 7 João Batista (Soares da Silva)

N 8 Maria Manuela da Silva, c 19-IV-1823 na freg. de Santa Maria c. Agostinho José Lourenço, fº do Guarda Mor Agostinho José Lourenço, n. ilha de Santa Maria, + l0-VIII- 1831 em Porto Alegre, e de Ana Rosa da Conceição. C.g.

N 9 Gertrudes Soares da Silva, filha, n. 2—IV—1814 e b. 1—V— 1814 no Curato de Santa Maria. Estaria casada já em 1829.

N10 Luciana Manoela da Silva, n. 29/V/1816 em Santa Maria. Casou .c. alferes Antônio Cardoso de Souza, fº do Major Francisco Cardoso de Souza e Inocência Joaquina, pais de:

BN Cap. Manoel Cardoso da Silva Soares, n. 4-VII-1834 e b. 26-VIII-1834 em Rio Pardo. Casou com Francisca Idalina da Silveira. Pais de, qd:

TN Universina da Silveira Cardoso, n. 23/VIII/1896 em Santiago. Casou c. Manoel Caetano de Oliveira, n. 23/III/1889 em São Martinho da Serra, filho de João Caetano de Oliveira e de Manoela Rangel, n. 24/IX/1860 em São Martinho<sup> $101$ </sup>.

N 11 Silvério, b. 1805 em Santa Maria, teria fal. antes 1829.

O Capitão-mor Manoel Francisco da Silva, após o falecimento, da esposa, Gertrudes Soares da Silva, em 1823, casou 2ª, vez com Flóra Cândida da Silva, que em 1829 estava pejada, e foi precisamente nesse ano que o capitão-mor faleceu. Essa Cândida Flora de Camargo era filha de João Cardoso de Souza e de Joaquina Francisca de Camargo( da família Munhoz de Camargo).

F 2 Zacarias Soares da Silva, n. 1780 Santo Amaro, c.c. Ana Delfina de Ataíde, n. lajes, SC., filha do Cap-mor Manuel Rodrigues de Ataíde, n. Parnaíba, SP, e de Maria do Rosário, n. 1754, Laguna . Neto paterno do Cap. Mor Guilherme Antônio de Ataíde, de Parnaíba, c 1740 com Maria Rodrigues de Miranda. Filhos q.d:

N 1 Castorina, n. 29—I—1808 em Santa Maria

N 2 Sezefredo Soares de Ataíde, n. cerca 1800, c. 23—XI—1827 em Santa Maria com sua prima Cezelina Joaquina da Pureza, n. 2—V—l808 em Santa Maria filha de Joaquim José César<sup>102</sup> e de Constância Joaquina Pureza (ou Constância

 <sup>101</sup> Deve ser a filha de Francisco Barbosa Rangel ( ou Souza Rangel ), casado com Maria Aldina da Silva.

<sup>102</sup> Em 19/1/1863, José Maciel César diz que é possuidor de campos sito no lugar denominado São Pedro( atual Júlio de Castilhos), que lhe tocou por meação com o falecimento de sua esposa Mariana Lopes de Almeida. Mariana era viúva de Salvador Soares de Albuquerque . Mariana teve óbito registrado em

Maria do Carmo). Pais de 11 filhos:

BN 1 Tristão, n. cerca de 1828, c.c. Policena Joaquina de Souza;

BN 2 Basilio, n. cerca de 1829, casado;

BN 3 Manuel, n. cerca de 1830 solteiro;

BN 4 José, n. cerca de 1831;

BN 5 Porfirio n. cerca de 1832;

BN 6 Simeão, n. cerca de 1835

BN 7 Severino, n. cerca de 1836;

BN 8 Maria, solteira, n. cerca de 1837;

BN 9 Leonida, n. cerca de 1838;

BN 10 Constancia, n. cerca de 1839;

BN 11 Clemencia n. cerca de 1842;

N 3 Claudiana Delfina de Ataíde, c.c. 20-I-1828 c. Salvador do Espírito Santo e Sousa, fº de Salvador Lopes de Almeida e Maria Pires, ambos de Castro- PR.

N 4 Baldomiro (Baldoíno) de Ataíde, solteiro, 22 anos, residem em S. Maria

N 5 Zacarias Soares de Ataíde n. Missões, c/ 17-XII-1844 c.c. Maria de Ramos, n. São Martinho.

N 6 Fabriciano S. de Ataíde, 19 anos praça de 1ª linha.

N 7 Delfino Soares de Ataíde, solt. fal. antes de 1846;

N 8 Mariano, fal. ainda menino;

N 9 Maria S. de Ataíde, viuva;

N 10 Francisca, solteira, 16 anos

N 11 Francisca S. de Ataíde, c.c. Salvador de tal, morador na boca da. Serra de São Xavier.

F 3 Constância Joaquina a Pureza, n. 1783 Santo Amaro, c.c. Joaquim José César, n. Porto, fº de João José César e de Antônia do Espírito santo, n.s do Porto. Pais:

N 1 Silvério, n. 1805;

N 2 Américo José César n. 1807 freg., S. Maria, casou aí a 3—VIII—1832 c. Constância Joaquina da Pureza, viuva de Miguel Domingues de Oliveira. Ign. geração.<sup>103</sup>

 <sup>10/6/1862( 2</sup>º. 29), contando com 54 anos. Morava 6 léguas distante da vila de Cruz Alta. José Maciel César e Mariana, pais de: Joaquim Maciel César, nascido cerca de 1848.

<sup>&</sup>lt;sup>103</sup> Américo José Maria César, c.c. Jesuína Garcia de Oliveira, pais de Juvência César de Oliveira, c. em Cruz Alta a 21/12/1878 c. Januário Soares de Azevedo, fant. de Zeferina Soares de Azevedo.

N 3 Cezelina Joaquina da Pureza, n. 2—V—1808 em Santa Maria, + 1859, c. 23—XI—1827 em Santa Maria c. seu. primo Sezefredo Soares de Ataíde, fº de Zacarias Soares da Silva, e Ana Delfina de Ataíde, .com geração ai. Filhos ,11:

N 4 Porfíirio, n. 16—11—1811 em Santa Maria.

N 5 Claudiana Joaquina da Pureza n. 2—IX—1814 e b. 24—IX—1814 em Santa Maria, onde casou com o Ten. Floriano Antônio dos Santos, fº de Maria da Rosa ( e de Nicolau Antº dos Santos?). Filhos 4:

BN 1 Manuel, casado, com 44 anos;

BN 2 Agostinho, casado, com 33 anos;

BN 3 Iria Pulquéria c. Cel. João Batista de Oliveira Melo. Pais do único.

TN 1 João Câncio Pulquério e Melo, n. Santa Maria 12—IV—1832.

BN 4 Fabiano, casado, falecido.

N 6 Maria, b. 1815 em Santa Maria, casada, 54 anos em 1859.

BN 5 Policena, casada, com 20 anos em 1859

BN 6 Francisca, solteira, com 18 anos em 1859

BN 7 José, com 16 anos

N 7 Manuel, faleceu, 41 anos,

N 8 Mateus, casado 39 anos:

BN 8 Florisbela, casada, 23 anos, Santa Maria

BN 9 Silvéria, casada, 20 anos em l859, no Ivahy

BN10 Armina, solteira, 22 anos em 1859

BN11 ?João, solteiro, 18 anos em 1859

BN12 José, 14 anos, idem;

N 9 João, casado, 37 anos

1

N 10 Militão, 35 anos, ausente, incerto

N 11 Agostinho, casado, 33 anos em 1859

N 12 Rita, casada, 30 anos em 1859.

F 4 João Soares da Silva, b. 30—VII—1786 em Santo Amaro;

F 5 Antônio Soares da Silva. n. 1788 c.c. Rosa Maria do Nascimento, n. 1808, filha de F 7 Agostinho Soares da Silva;

Em 27/6/1835, na FAZENDA DA SORTIGA, Antônio Soares da Silva, em sua casa de morada, distrito de São Martinho, Cândido Soares da Silva e s/m Maria da Assunção, passaram procuração. Livro. 2º. De notas de Cruz Alta, fls. 19/20v.

F6 Cândido Soares da Silva, n.15—IV—1790 S. Amaro casado;

F 7 Raquel Soares da Silva, n. 16—VIII—1792 S Amaro, viúva, Alegrete;

F 8 Manuel Soares da Silva, n. 11—II—1794, S Amaro solteiro;

F 9 Ana Soares da Silva, n. 1796, falec. solteira antes de 1864.

§- 2

Agostinho Soares da Silva, n. 1-VI-1762, na freg. De Triunfo, + 1848, na ESTÂNCIA DE SÃO PEDRO, então segundo distrito de Cruz Alta, hoje em território que divide Júlio de Castilhos e Tupanciretã. Era casado com D. Maria do Rosário, b. 12-III-1771( 1º, 16) em Taquari, fª de José Dias do Nascimento e de Rosa Maria. Pais de 9 filhos:

F 1 José Soares da Silva, b. 10-8-1786, 1º, 61-v, S. Amaro;

F 2 Ludovina Maria da Silva, b. 1-1-1789, 1º 75, S. Amaro;

F 3 Eufrásia Maria da Silva, n. 26-VIII-1791 e b. 18-IX-1791, 1º, 100v, em S. Amaro, fal. Antes de 1857, Casada com geração e, Uruguaiana e no Uruguai.

F 4 Umbelina Maria da Silva, n (1795), c. 20-V-1828 em Santa Maria com Manuel Vasco da Silva, n. Vila de Castro, Paraná, ela + 1862, ele + 1857. Residiram na Costa do Pirapó, Uruguai, com vários filhos, mas parece que finaram-se em suas propriedades herdadas de Agostinho;

F 4 Bernardo Soares da Silva, n. (1798) no acampamento de Santa Maria da Boca do Monte, + com 60 anos em 1857 casado e com geração;

F 5 Raquel Maria do Rosário, n ( 1797), solteira, em 1857.

F 6 Rosa Maria da Silva( ou do Nascinmento), n( 1808) na Cachoeira, casada 28-I-1824 ( 1º, 50) Santa Maria, com seu primo-irmão Antônio Soares da Silva, filho de Matheus Soares da Silva. Pais de:

N 1 Vasco Soares da Silva;

N 2 Amabilia Soares de Leiria.

F 7 Severina, b. 1815 em Santa Maria da Boca do Monte. Casada com Joaquim Alves Furtado. Sem mais notícias.

F 8 Francisco Soares da Silva, n( 1819), solteiro, residia em 1852 em Serro Araiquá, Estado Oriental do Uruguai;

F 9 Ludovina Soares da Silva, n ( 1820), residia no Estado Oriental do Uruguai, em 1847, c.c. seu primo Fabiano Soares de Ataíde, n. ( 1827), fº de Zacarias Soares da Silva e de Ana Delfina de Ataíde.

Parte do Norte da fazenda, foi comprada em 3/9/1874( Livro 16º, fl. 14 v,

Cruz Alta) por D. Margarida Niederaurer<sup>104</sup>, residente em Santa Maria da Boca do Monte, como será verá a seguir. A parte do herdeiro Vasco Soares da Silva e s/m Manoela Soares da Silva é vendida em 1874, com meia légua de frente e fundos, mais ou menos, dividindo: ao Norte com campos dos vendedores, divididos por uma restinga forte da qual nasce uma sanga que vai desaguar no rio Ivaí, ao Oeste pelo dito Ivaí com campos de Francisco Silveira, ao Sul por uma restinga forte, que também desagua no sobredito Ivaí e que tem as cabeceiras na estrada que vai da casa dos vendedores para São Pedro, dividindo com os campos de Eleutério e, ao Leste, com campos de D. Amabilia Soares da Silva. Foi vendida por 3 contos e oitocentos mil réis.

Em 26/10/1875, D. Amabilia Soares de Leiria passa escritura de campos a D. Margarida Niederauer, moradora em Santa Maria da Boca do Monte. Foram

TN 1/3 Cacilda, Felipina e Walter;

F3 Carlos Henrique n. 1.1.1845 em São Leopoldo, c.c. Carolina Koch. Sem descendência.

N 1 Carlos Niederauer;

- N 4 João Niederauer, c.c. Jandira Bicca;
- N 5 Adelina;

BN 1 Henrique Niederaurer Portinho

- BN 5 Walter Jobim Fº, c.c. Marília Beck Paglioli, filha de Eliseu Paglioli e de Adda di Primio Beck.
- F 5 Ana Francisca Scherer n. 10.9.1849 , casada com Henrique Pedro Scherer;
- F 6 Leopoldina Elisabetha c.c. Ulrich Hoffmeister;
- F 7 Guilhermina Júlia n. 10.10.1853, c.c. Nicolau Mergner, viúvo de F 3. Sem filhos.
- F 8 Bernardina, casada com Jacob Branderburguer Fº;
- F 9 João Fernandes Niederauer n. 13.12.1854 em Santa Maria, c.c. Carolina Lenz;
- N 1 João Niederauer, faleceu solteiro.
- N 1 Carlota Niederauer, c.c. Manoel Tavares Cavalcanti;

104 Margarida Silbernagel foi casada com Frederico( Friedrich) Niederauer, filho de Johannes Niederauer e Margaretha Röder.

No inventário de D. Margarida Niederauer, há a relação de herdeiros:

F 1 Frederico Guilherme Niederauer, n. 1841 em São Leopoldo, c.c. Margarida Klinger. Pais de, qd: N 1 Jacob Luiz Niederauer, n. 5/IV/1848 e bat. 31/X/1848 ma freguesia de Santa Maria da Boca do Monte. Casou com Rosalina Hoffmeister Kruel, filha de João Ernesto Kruel e Isabel Hoffmeister( ver o título Kruel, em Santo Ângelo). Pais de: BN 1 Ernestina,

F 2 Carolina Gertrudes n. 1844 em São Leopoldo, casada com Nicolau Mergner;

F 4 Henrique Niederauer n. 2.12.1846, c.c. Amália Ahrens. Pais de:

N 2 Lúcio Niederauer n. 9.7.1881;

N 3 Henrique Niederauer n. 14.11.1884

N 6 Otília, c.c. Joaquim Portinho, filho do Gen. Felipe Neri Portinho. Otília faleceu em 1933, em Tupanciretã. Pais de:

BN 2 Clóvis.

N 7 Maria Amália Niederauer, c.c. Josué Fontoura;

N 8 Aura Niederauer;

N 9 Ana Niederauer c.c. Dr. Walter Jobim. Governador do Rio Grande do Sul. Pais de:

BN 3 Dr. Hélvio Jobim, c.c. Namy Portinho Azevedo. Pais de, qd:

TN 1 Dr. Nelson de Azevedo Jobim. Presidente do Supremo Tribunal Federal. Casou-se com Edmea Kruel, natural de Porto Alegre, com família de Tupanciretã.

TN 2 Walter Jobim Neto

TN 3 Hélvio Jobim Filho.

BN 4 Labieno Jobim, c.c. Maria Cecília Mascarenhas;

O herdeiros F4 a F9 venderam suas terras em 22/5/1907( L. 3º, 40v e 41) ao Cel. José Libindo Vianna, na paragem denominada de ITÚ.

vendidos a 2 contos e 500 míl réis. Campo sito no 2º distrito, lugar denominado São Pedro, com meia légua, mais ou menos e as seguintes divisas- Ao norte, com campos dps vendedores por um valo fundo que atravessa a restinga que divide o campo de Eduardo José da Silva, a uma sanga que divide com os campos de Vasco Soares, pelo Leste, divide com os campos de Eduardo José da Silva, por uma restinga que vem de São Pedro até o último capãozinho que tem em suas nascentes, ao Sul com campos de Eleutério Alves Pacheco, pelo dito capãozinho que tem nas cabeceiras da dita resitnga que vem de São Pedro, e daí seguindo por uma vertente que vai desaguar numa restinga chamada Orqueta e pelo Oeste, finalmente, divide-se com os campos dos compradores.

Escritura de campos divididos em três partes que fazem Antônio Soares da Silva, Vasco Soares da Silva e s/m Amabilia Soares Leiria em 1876 ( L 6º, 17 e 17v C. Alta) a Manuel Maria de Oliveira, todos moradores no segundo distrito de um Rincão de campos denominado de São Pedro, cujas partes houveram por herança de seus pais Agostinho Soares e s/m Maria do Rosário. Cujo campo se divide pelo rio Ivaí e por uma restinga que sobe do rio Ivaí e desviando com campos de D. Mariana de Tal e por um valo velho, e segue uma vertente que vai desaguar no rio Ivaí, dividindo com Margarida Niederauer, sendo o valo velho divisa da mesma Margarida e hoje do comprador e do dito vallo velho até certa altura, dividindo com campos de Eduardo José da Silva, por uma restinga onde encontra-se a divisa dos campos de Mariana de Tal, já mencionada.

A FAZENDA DO CÉU AZUL, na zona do Passo dos Buracos, hoje no 1º distrito de Júlio de Castilhos, foi comprada por Manuel Maria Dias de Oliveira e era lindeira aos campos dos Batista. A FAZENDA DO SORTIGA foi comprada por Francisco Ferreira de Castilhos, comprador da FAZENDA DA RESERVA e herdados pelo genro, o Dr. Joaquim Francisco de Assis Brasil. Essas duas fazendas não faziam parte da FAZENDA SÂO PEDRO, localizando-se ao Leste.

A FAZENDA SANTA INÊS foi organizada pelo Cel. José Libindo Vianna a partir de compras de campos dos herdeiros de: Agostinho Soares da Silva, Eduardo José da Silva, Francisco Duarte Figueiró e outros. Compreendia as glebas de Boa Vista( do Ivaí), Itú e o campo dos Eduardos( ver mapa de Cruz Alta 1925, A. G. Edler) e ficava na parte norte da antiga fazenda SÂO PEDRO, enquanto CÉU AZUL e SORTIGA ficavam a Leste.

A parte sul da FAZENDA SÂO PEDRO foi denominada FAZENDA SÃO PEDRO DO TARUMÃ( F. Costa), tinha sido sede da estância jesuítica de São

Pedro, do povo de São Lourenço. Posteriormente, passou a ser de Rafael de Oliveira Melo( filho do ajudante Antônio do Mello Rego, da fazenda das DUAS ÁRVORES). Herdou-a o seu filho Rafael de Oliveira Melo Fº, o "tenentinho" c.c. Isolina Castilhos. Foram pais de:

Rafael de Oliveira Melo Filho, o Tenentinho, nasceu em 18 de Agosto de 1880 e faleceu em 26 de Abril de 1950. Casou em 1905 com Isolina Castilho, nascida em 7 de Fevereiro de 1881 e falecida em 13 de Julho de 1968 em Julio de Castilhos. Era filha de Cândido Bonifácio de Castilho e de Joaquina Maria de Castilho, naturais de Piratiní. Pais de:

F 1 Candi Castilho Melo, que nasceu em 6 de Novembro de 1906 e morreu em 27 de Outubro de 1942. Casou em 4 de Outubro de 1924 com seu primo Severo Corrêa de barros Filho (Severinho)*.*

F 2 Corí Castilho Melo, solteira.

F 3 Cecí Castilho Melo, nascida em 8 de Dezembro de 1908 casou em 5 de Setembro de 1931 com Afonso Machado Soares, nascido em 30 de Setembro de 1906 em Santa Maria. Era filho de Cristalino Machado Soares (de 1870) e de Teresa Corrêa Soares (1878), naturais de Santa Maria. Sem filhos.

F 4 Rafael Castilho Melo, morreu adolescente.

F 5 Basilio Castilho Melo, foi morto acidentalmente por uma rapariga em 1931. Tinha 18 anos.

F 6 Tarcil Castilho Melo, nasceu em 17 de Abril de 1917, casou em 9 de Março de 1949, em Santa Maria, com Neli Corrêa, filha de Antônio Corrêa e de Catarina Ramos. Pais de:

N 1 Antônio Rafael Corrêa de Melo, nasceu em 6 de Março de 1950 em Santa Maria. Morreu em um acidente de automóvel no perau de Santa Maria.

N 2 Silvio Corrêa de Melo.

N 3 Lorena Corrêa de Melo, nasceu em 27 de Maio de 1956 em Julio de Castiihos( F. Salles).

A sede da fazenda, ficou com o último e, por fim, passou a seu filho, o Dr. Sylvio Corrêa de Mello, que a vendeu a um aparentado do Benhur Bagñolas, o proprietário atual.

Em 30/4/1919( Livro 3º, fl. 79v e 80) é passada escritura de um campo no segundo distrito, lugar denominado Encruzilhada, confrontando ao Norte com Lindolfo Eduardo da Silva e Liberato Paulino da Silva, ao Sul com Maria José da Silva, ao Leste com os transmitentes, pela Estrada Geral e, ao Oeste, com o mesmo Lindolfo Eduardo da Silva. O transmitente é José Bento da Silveira Borges e s/m Ubaldina de Mello Borges e adquirente é Antônio Leal, havida dita parte de campo por herança da sogra e mãe Basília Corrêa de Mello.

Em 27/7/1929( Lº 3º, 32v e 33, de Tupanciretã), é passada escritura de venda de campos de Mello Marques de Mello e s/m Josina de Oliveira Melo a José Libindo Vianna. São descritos como campos na antiga fazenda de SÃO PEDRO DO TARUMÃ, dividindo-se: a Leste, pela Estrada Geral que vem do Ivaí a SÃO PEDRO MIRIM, a Norte, com campos do outorgado adquirente, a Oeste com campos de Bonifácio Corrêa de Mello, por uma restinga, e com campos de Francisco Pereira da Silva e ao Sul, com campos do mesmo Fransico Pereira da Silva, situada na Invernada da Orqueta.

Em 12/8/1893, em Vila Rica, Mello Marques de Mello vende a Alfredo de Oliveira Mello uma parte de matos havido por herança de s/ mãe Ubaldina Freitas de Mello sitos na Serra Geral do Rincão dos Mellos. Test. Antônio de Mello Rego, Bonifácio Corrêa de Mello e Theodoro Ribas.

Ainda, na parte Sul da antiga fazenda pertencente a Agostinho Soares da Silva, localizava-se a fazenda de SÂO PEDRO TUJÁ, onde morou Alexandre Jacinto da Silva. No inventário do Cap. Manuel vicente Lírio, autuado em Cruz Alta em 1849, é dado como morador na Fazenda São Pedro Tujá. Na época do inventário de Alexandre Jacinto da Silva( 1859), avô da esposa de Manuel Lírio, consta como pertencente a este cidadão. (Ver 1<sup>º</sup> distrito de Cruz Alta). Este deve Ter, assim como Rafael de Oliveira Melo, comprado a herdeiros de Agostinho.

# FRANCISCO ANTÔNIO DOS SANTOS

Casado com Maria Gonçalves da Silva. Os troncos eram procedentes de São Xavier( Quevedos ou Tupanciretã). Foram pais de: Pantaleão Gonçalves da Silva, morto em lagoão, possivelmente em maio de 1918, no Lagoão entre o Rio e São Manoel era a sua propriedade. Possuía, no 2º. Distrito de Cruz Alta.

Registro n.º 125 adqurida em 19/12/1883: Citam como divisas um ramo do Ivahy ( um riacho que alimenta o Ivaí), Salvador Martins França, Alexandre Jacinto da Silva, João Rodrigues da Costa e Pedro Shetter, Rhafael Alves do Santos<sup>105</sup>:

Registro n.º 126, adquirida em 19/12/1883. Divisas com ele, Pedro Schetter,

 <sup>105</sup> Moradores de Cruz Alta.

Christiano Pithan e campos de Manoel Maria Dias de Oliveira<sup>106</sup>, por arroio Forte:

Registro n.º 127 adquirida em 19/12/1883: cita como divisas a estrada do atalho, campos de Alexandre Jacintho da Silva e com Lajeados do adquirinte;

Registro n.º 191 adquirida juntamente com LUIZ ANTÔNIO DOS SANTOS (talvez seu irmão) em 07 de maio de 1885, no lugar denominado Espinilho, tendo como divisas a partir da residências dos transmitentes (Antônio Canabarro e sua mulher), pelo Lajeado Ivahy, Joana Pithan, Belarmino Nogueira de Andrada, Rincão das Meladas, João Carlos Simões Pires, Eduardo Jacinto da Silva, Passo da Conga. Esta área teve averbações para: Luiz Maria Rodrigues, Luiz Antônio dos Santos e Luiz dos Santos Gomes.

Registro n.º 2.532 adquirida em 21 de janeiro de 1908. da Família Gomes de Oliveira, residente em Corrientes. Não há localização de divisas dessa área.

#### FAZENDA DO CÉU AZUL

Propriedade de Manuel Maria Dias de Oliveira, desmembrada da propriedade de Mateus e Agostinho Soares da Silva. Era filho de Manuel Dias de Oliveira e nascido a cerca de 1843. Foi casado com Amélia Corrêa de Oliveira, falecida aos 63 anos em 1909 e filha de Justino José Corrêa e Joaquina Lopes Correia( vide FAZENDA DA CONCEIÇÃO). Foram pais de :

F 1 Joaquina Correia de 43 anos. Casou em Cruz Alta a 25/11/1882 com Felipe Neri Portinho, filho do Brigº José Gomes Portinho( Ver São Luiz Gonzaga) e Senhorinha Branca Sertório;

F 2 Cecília

F 3 Cantíria( ?)

F 4 Irineu

F 5 Escolástica de Oliveira Pinto. Foi casada com o Cap. Gabriel Pinto Balsemão, filho de José Pinto Balsemão e Maria Antônia de Azevedo. Era de Itaqui e tinha 5 irmãos, entre os quais Solidônia Pinto Balsemão, casada em Santa Maria( 2º, fl. 230v) com João Cândido da Silveira. Pais de, entre outros:

N 1 Jaci de Oliveira Pinto, c.c. Aquilino Andrade, filho do Cel. Paulino Andrade de Carvalho e de Áurea Laureano de Andrade. O Cel . Paulino faleceu em 1931 em Tupanciretã, aos 67 anos e era filho de Francisco Nunes de Andrade e Maria Carvalho. O casamento de Paulino e Áurea foi efetuado em Santa

 <sup>106</sup> FAZENDA DO CËU AZUL, a seguir.

Maria(4º, fl.30).

Gabriel Pinto Balsemão era proprietário de campo em SÃO JOSÉ TUJÁ, ou Lagoa Vermelha, município de Tupanciretã..

F 6 Izabel, casada com Alfredo Laydner;

F 7 Adelina, casada com Afonso Pereira dos Santos. N. A . Deve ser o filho de João Pereira dos Santos e de Emília Corrêa.

# LUIZ JOSÉ DA SILVA( F. Costa).

Situava-se no 3º distrito( Rincão dos Vallos). Descrito aqui pela descrição dos proprietários, Agostinho e Matheus Soares da Silva, antigos proprietários das fazendas SÃO PEDRO, CÈU AZUL E SORTIGA. "Creio que seria, hoje, FAZENDA DA SORTIGA ou no CÉU AZUL. Ao Sul ficaria Maria Ignácia de Ávila".

# CEL. JOÃO ANTÔNIO MACHADO

Cel. João Antônio Machado, casado com Delfina Algerich Rodrigues Machado, filha de Cezário Lunardo e Cristina Rodrigues. Procedentes de Santiago, Carovi, onde tinham fazenda.São os pais de :

F 1 Hortêncio Antônio, falecido em 1935, aos 42 anos, casado com Ecilda Chaves Machado, filha de Félix Chaves de Oliveira e Rita Chaves de Lima de Cachoeira do Sul. Neta paterna de José Joaquim de Lima e Cândida Ubaldina e materna de Amâncio Luiz Chaves e Ana Francisca, ambos de Cachoeira do Sul. O sogro de Hortêncio era dono da FAZENDA BOA VISTA, em Santo Ângelo. Tiveram filha única:

N 1 Neli, casada com Valter Paz, filho de Abílio Figueiredo Paz.

F 2 João Antônio;

F 3 Otaviano Antônio, casado em 1933, com Silvia Amaral Ribeiro, de Pelotas.

F 4 Olívio, casado com Clotildes ou "Cota" Pereira, filha de Teófilo Pereira dos Santos;

F 5 Ernestina Algerich Machado, casada com Francisco de Morais Gomes. F 6 Maria Luiza Machado Fagundes, casada com João Pereira Fagundes;

F 7 Maria José Dellaglio, casada com Genaro Dellaglio, pais de Cleci Machado Dellaglio, este casado com Elizabete Soares de Lima, filha de Felipe Soares de Lima.

F 8 Amália Machado Rizatto, casada com Antônio Rizatto, de Santa Maria;

F 9 Nana Maria Nascimento, casada com Protásio Nascimento, de Cruz Alta.

F 10 Leonina Machado Nascimento, casada com José Maria do Nascimento;

F 11 Adelina Machado Siqueira, casada em 1910, em Santo Ângelo, com Theodoro Nunes Siqueira, n. 9/11/1881 em Santo Ângelo, filho de Olivério Nunes de Siqueira, n. São Borja, e de Maria Bibiana da Silva. Pais de 10 filhos.

F 12 Ondina Machado do Nascimento, casada com Estácio do Nascimento e Silva Filho;

F 13 Celina, solteira.

# **CAMPOS DE SÃO JOÃO MIRIM**

Parte desses campos viraram o distrito do Cadeado e o município de Jóia.

# FAZENDA TARUMÃ, UMBÚ E SÃO JOSÉ( Inventário e processo cívil)

Esses campos, com provável exceção dos comprados pelo Barão de Jacuhy, compreenderiam São Bernardo e Jóia. Estavam compreendidas entre os rios Ijuí mirim e Guassuí. Ao Leste, com o Ijuí Mirim, divisava os campos da ESTÂNCIA GRANDE, ao Norte o rio Ijuisinho( FAZENDAS DO CADEADO E DOS GAVIÃO) e ao OESTE, o Guassuí( FAZENDA SANTA CLARA) e distritos São João Mirim e Santa Tecla, pertencentes a Santo Ângelo). Ao Sul, a ESTRADA DAS CARRETAS que ia de Tupanciretã a Santa Tecla( passando por São Bernardo). Ficaram compreendidas dentro dela as terras do Ten.Cel. José Gabriel da Silva Lima e do Cel. Joaquim Luís de Lima, barão de Inhanduí.

No processo da vara Cívil e Crime de Cruz Alta ( Autor Ten.Cel José Gabriel de Lima, nº 607, M 17, 1863), consta que José Gabriel de Lima e Joaquim Luís de Lima( irmãos?), compraram a cerca de 9 anos, ou em 1854, parte de campos no lugar denominado SANTA TECLA de Bento Rodrigues de Siqueira e de s/m Francisca Gomes de Castro. Nele consta um relato escrito em São Francisco Xavier, em 8/VI/1863, assinado por Benedita Rosa Gomes, Rafael José Vianna e Benedito Antônio de Aguiar, que diz: "Eu, Benedita Rosa Gomes e herdeiros abaixo assinalados: Alexandra Fernandes de Lima, Benedito Antônio de Aguiar e sua mulher Faustina Fernandes de Lima vendemos ao Sr. Barão de Jacuhy as partes de campos que nos coube pelo falecimento de meu marido Manuel Joaquim de Castro e que este teve por compra que fez ao Cabildo, cujo campo com as divisas relacionadas, contratamos com o Sr. Barão de Jacuhy pela quantia de um conto e quinhentos mil réis...... dentro das divisas do Juhy( N. A. Ijuisinho e Ijuí Mirim) e Guaçuy e arroio que divide a invernada do Vieira( NA: Cadeado), que deságua no Juhy e uma vertente que nasce da Estrada Geral do Passo do Juhy e vai a São Bernardo, dividindo com campos de Domingos Marques Menezes e vai esta vertente desaguar pouco acima do Passo Geral do Guacuv". <sup>107</sup>

A herdeira Francisca Gomes de Castro, casada com Bento Rodrigues de

<sup>&</sup>lt;sup>107</sup> Em Cruz Alta, a 27/VII/1879, casa Salvador Antônio de Lima, fleg. de Benedito Antônio de Aguiar e de Faustina Fernandes de Lima, c. Marcolina de Oliveira Ribas, fleg. de José de Oliveira Ribas e de Maria da Conceição Ribas.

Siqueira<sup>108</sup>, antes citados, venderam o seu quinhão aos ditos compradores José Gabriel( da Silva) Lima e Joaquim Luís de Lima. Citam como campos no lugar de São Bernardo, distrito de Santa Tecla. São assim descritos: " campos herdados do sogro Manuel Joaquim de Castro, sito na costa do Guaçuy, que vendemos ao Sr. José Gabriel de Lima por 2\$400:000( dois contos e quatrocentos mil réis) e que compreendia: ao Norte com campos de Círio Luis Carneiro por uma vertente que corre para trás da casa do falecido Ângelo e que deságua no Juhy, pelo Este com o Guaçuy, pelo Sul com campos de São Bernardo e Leste com os potreiros da Velha Invernada que foi do Vieira, <sup>109</sup>pelo Norte com campos do Excelentíssimo Barão de Jacuhy e a viúva Victória até a ESTRADA REAL e seguindo pela vertente abaixo até a guarda do Sr. Círio Carneiro, cujas divisas foram feitas de comum acordo com os herdeiros( do Manuel Joaquim de Castro) e ficando o comprador a pagar as partes de campos dos herdeiros Henrique P. de Barros e Ignácio Luis Carneiro<sup>110</sup>, que ficaram entre os campos comprados.

Manuel Joaquim de Castro, n. Nª Sª de Mon Serrate de Pinheiros- SP. Era filho de Maria de Castro e de pai incógnito. Casou em Rio Pardo a 20/01/1792( 2c-101v) com Benedita Rosa, nascida em Rio Pardo e filha natural do capitão Antônio Gomes 111e de Ana Maria( já falecida em 1792). Residiam em Cachoeira do Sul( M. Domingues). Foram pais de:

F 1 Antônio Gomes de Castro. Faleceu a cerca de 1849, deixando mulheres e filhos. Estava arranchado nos campos citados desde cerca de 1832, segundo processo de 1852.

F 2 Joaquina Gomes de Castro, c.c. Leonardo Rodrigues de Ramos;

F 3 Maria Joaquina de Castro, c.c. Guido de Tal;

F 4 Francisca Gomes de Castro, c.c. Bento Rodrigues de Siqueira;

F 5 Getrudes Gomes de Castro, c.c. Manuel Luís Carneiro. Pais de:

N 1 Prudência Gomes Carneiro, c.c. Henrique Rodrigues Ramos. Foi registrado o óbito a 5/VI/1859, em Cruz Alta, quando foi dada como tendo 39 anos

<sup>&</sup>lt;sup>108</sup> Pode ser Bento Siqueira, nascido em Castro a 4/VI/1789, filho de Francisco Rodrigues de Siqueira e Maria Pedrosa.

Também há Bento Rodrigues de Siqueira, nascido em 1836 em São Borja, filho de Francisco de Paula de Siqueira, nascido cerca de 1811 em São Borja e falecido ali e de Francisca Cândida de Ávila. Foi casado a 21/VI/1861 em São Borja com Rita Damaceno Cardoso, nascida em 1840 em São Borja, filha de João Damaceno Cardoso e Francisca Maria de Almeida. ( K. Schwarzbold)<br><sup>109</sup> João José Vieira, no Cadeado,

<sup>&</sup>lt;sup>110</sup> Ignácio Luís Carneiro, deve ser o nascido em Castro em 1792, filho de Luciano Carneiro Lobo e Maria Francisca de Sá. Casado a 26/XI/1817 em Lages com Inocência Maria do Amaral, n. em Lages e filha Manuel Cavalheiro Leitão e Mathildes do Amaral.

<sup>111</sup> Antônio Gomes de Campos.

e sendo natural desta província. Era mãe de 8 filhos. Eram residentes a 11 léguas da Vila de Cruz Alta e foi enterrada no cemitério de João de Góes( João de Góes e Siqueira), nos campos de Entre-Juhys. Pais de:

BN 1 Gervásio Luís Carneiro.

Registro Paroquial No. 40. Henrique Rodrigues Ramos. Declaro que sou possuidor de uma porção de campos sitos no distrito de São Francisco Xavier, com casa, mangueira e cercados que comprei a Antônio Gomes de Castro e s/m Ana Rita da Fonseca, tendo àquele cabido por herança por morte de seu pai Manuel Joaquim de Castro, o qual campo se divide ao Norte com meu irmão Leonardo Rodrigues Ramos por um banhado, ao Sul com a invernada de Antônio Cardoso, por um banhado, ao Oeste com José Vieira Brito, por um arroio e ao Leste com o Barão de Jacuí por outro arroio e mato. Cruz Alta.25/VI/1855.

Registro Paroquial de Cruz Alta. No. 346. Henrique Rodrigues Ramos. Declara que no lugar denominado São Francisco Xavier, distrito de São Miguel, possui um pedaço de campo que coube por herança de sua mulher Prudência Gomes Carneiro, por falecimento de seu pai Manuel Luís Carneiro, o qual se acha encravado em campos que em mesmo lugar tem José Gabriel de Silva Lima, cuja confrontação deixa de dar por não saber ao certo, fazendo essa delcaração para que seja reconhecido o direito que tem sobre o dito campo.... assim como outro pedaço que foi doado a seu filho Gervásio Luís Carneiro, por seu tio padrinho Ignácio Luís Carneiro, por se achar igualmente encravado em campos de José Gabriel da Silva Lima.

Benedita Rosa Gomes também foi inventariante em cerca de 1852 de Antônio Fernandes de Lima, que fora casado com Vitória de Oliveira. O inventário foi autuado no distrito de SÃO MIGUEL, da Vila do Espírito Santo de Cruz Alta e serviu como escrivão Francisco Teixeira de Almeida. Antônio Fernarndes de Lima era natural da capela de Santa Bárba de Pitangui- PR e filho de Antônio Fernandes de Lima e de Josefa Domingues( Ver Alegrete). Casou em Cachoeira do Sul a 1780 com Vitória de Oliveira, filha de Pedro de Oliveira e Maria Salomé.

 Joaquim Luís de Lima, n. 3/I/1844 em Pelotas, filho de Patrício Luiz de Lima, natural do Uruguai e Joaquina Nunes Batista. Neto de Francisco Luiz de Lima e Maria Egipciana da Silva. Foi casado com Maria do Carmo Ferreira Bicca(Barão e Baronesa do Inhanduí).

Foi o proprietário das terras citadas. Sua residência era chamada da casa do barão. Seu filho, o Ten.Cel. Joaquim Luís de Lima( Cel. Quincas Lima), falecido

em 1922 e sepultado em Santa Maria, foi casado com Rosaura Freitas Bicca, falecida em Alegrete em 1934, aos 84 anos. Proprietário das FAZENDAS TARUMÃ e UMBU, desdobramento da herança paterna, em Tupanciretã e CADEADO em Cruz Alta. Não teve herdeiros legítimos, tendo feito testamento em favor das sobrinhas, filhas de Querino Batista de Freitas e Basília Bica de Freitas:

F 1 Lucília, casada com Hermínio Beck, pais de:

N 1 Joaquim Luís de Lima Beck, casado com Alba Salles Pinto e;

N 2 Mário de Lima Beck, este casado com Jacy Barcelos, e;

N 3 José Mariano de Freitas Beck;

Hermínio comprou uma gleba de campos lindeiros do UMBÚ, do outro lado do Guassuí ao major Pompílio dos Reis, a FAZENDA DO GUASSUÍ OU SANTA CLARA. Esses campos foram revendidos para os irmãos D. Júlio e D. Achilino Hernandez que formaram a sua FAZENDA SANTA CLARA. Eram uruguaios que vieram a convite do amigo D. Baldomero Baliero Fernandez. Posteriormente, veio D. Custódio, que comprou campos lindeiros ao dos irmãos.

F 2 Rosaura, casada com João Queiroz, comerciante. Foram pais de dois filhos:

N 4 Maria do Carmo, solteira.

N 5 João Queiroz, solteiro.

Uma herdeira atribuída é Maria Theodora de Lima Aufllen, presumível filha natural do coronel. Casou com João Niederauer Aufllen, já falecido em 1927. Foram pais de Roque Lima Auflle, residente em Tupanciretã. O inventário do coronel foi autuado no Cartório de Órfãos de Cruz Alta em 1927.

A sua parte na FAZENDA DO UMBÚ foi vendida a João Antônio Fogliatto, lindeira a fazenda do seu sogro, Cirineu Carneiro. João Antônio Fogliatto também comprou a parte de Anália Vianna, filha de Dario Libindo Vianna( na atual estrada de asfalto de chegada a Tupanciretã).

F 3 Joaquina Lima Moraes, casada com Carlos Raul de Moraes, filha do Cel. José Carlos de Moraes.

Após a morte do Cel. Joaquim Luís de Lima, a FAZENDA DO TARUMÃ, localizada em São Bernardo, foi levada a Praça Pública e arrematada pelo Cel. Marcial Gonçalves Terra. A FAZENDA DO UMBÚ, localizada na Jóia, ficou com os herdeiros Lucília, Rosaura e Joaquina. Parte da fazenda foi vendida ao Cel. Marcial Terra, que organizou a sua GRANJA CERES. A parte Norte da gleba, denominada de SÃO JOSÉ e que divisava com Cruz Alta( Cadeado) foi comprada por Cezar Libindo Vianna.

Esse campo era lindeiro da FAZENDA DA FIGUEIRA, de Cirineu e Margarida Carneiro, localizada no Potreirinho, RINCÃO DOS CARNEIRO. Pais da única: Glória Carneiro, casada com João Antônio Fogliatto.

O jornal de Cruz Alta, O comércio, de 17/II/1927, noticia a morte do Cel. Quincas Lima, dono de 4 fazendas em Júlio de Castilhos ( depois Tupanciretã) e Santo Ângelo. É relatado que é pai de Maria Theodora de Lima Aufflen, viúva de João Niederauer Aufflen, de quem são procuradores o Cel. Firmino de Paula Fo. e Dr. Eurídiades Dutra Villa, no processo de reconhecimentos de seus direitos como filha natural. A sua herança é superior a 4.000 contos de réis e o inventário correrá no Cartório de Órfãos de Cruz Alta, onde o extinto residia. O inventariante é o Sr. Laudelino Flores de Barcellos\*.

CEL. JOSÉ GABRIEL DA SILVA LIMA ( Z. Mousquer)

Alferes José Gabriel da Silva Lima casado com Maria do Carmo Pereira Lima. Pais de:

F 1 Ten.Cel.José Gabriel. Nascido a 25/12/ 1835, em Porto Alegre e batizado na Igreja Matriz. Casou em Cruz Alta em 1855 com Eulina de Oliveira Lima, bat. Piratini, filha de Leocádio de Oliveira e de Silvana Maria. Pais de:

N 1 Ercília de Oliveira Lima, filha de José Gabriel e de Eulina de Oliveira. Casou em 3/V/1902, em Cruz Alta com João Cardoso de Aguiar, fleg. de João Cardoso de Aguiar e de Rosa Constança. Estes de Santo Ângelo. Ercília faleceu em 27/1/1906 em Cruz Alta. O casal não teve filhos.

N 2 Eulina Lima, c. em Cruz Alta com José de Souza Lima, fleg. de Bernardo de Souza Lima e de Ana Francisca Vieira.

N 3 Capitão José Luís de Lima<sup>112</sup> Juca Lima), n. cerca de 1840. Casou em 1ªs núpcias com uma irmã da d. Rosaura de Freitas Bicca. Foi casado em 2ªs núpcias, em Santa Maria ( Livro 4º, fl 40) com D. Ernestina Laureano de Brum, filha de Antônio Laureano de Brum e de Manuela Ribeiro. O capitão Lima faleceu aos 77 anos a 1916 em Tupanciretã, na casa do Cel. Joaquim Luiz de Lima, seu parente. Não tiveram filhos.

N 4 o Ten.Cel. João Baptista da Silva Lima, n. cerca de 1843 e falecido a

<sup>&</sup>lt;sup>112</sup> No óbito, em Tupanciretã, é dado como filho de José Gabriel de Silva Lima e Maria Theodora Mascarenhas Lima.

15/III/1915. Casou em Cruz Alta em 1910 com Joaquina de Oliveira, filha de Joaquim Antônio de Oliveira e de Ana Maria Ribas.

BN 1 Jeovah da Silva Lima, c. em Cruz Alta a 20/10/1926 c. Argentina Volino, filha de Antônio volino e de Júlia Silveira.

O Cel. João Baptista faleceu aos 74 anos, às 14 hs em sua residência, no dia 6/3/1915, causa da morte: Tuberculose pulmonar.

N 5 Ernestina.<sup>113 114</sup>

José Gabriel Jr., viúvo de Eulina de Oliveira, casou em Cruz Alta, em 1909, aos 73 anos com Quitéria Borges, de 40 anos, fnat. de Joana Borges. Não teve filhos do segundo casamento. O Ten.Cel. José Gabriel da Silva Lima foi importante político em Cruz Alta e abridor da Picada da Conceição que deu origem a Colônia de Ijuí. Faleceu em Cruz Alta a 4/VII/1917.

F 2? Prof. Maria do Carmo Silva Lima( ?) .

F 3? Horácio de Silva Lima, falecido em 1899. Foi agrimensor da Colônia de Ijuí.

F 4 ? Apolinário César da Silva Lima, n. cerca de 1842.

Testamento de José Gabriel. No testamento ele diz que é filho do alferes José Gabriel da Silva Lima e Maria do Carmo Pereira Lima, nasceu 25/12/1835 em Porto Alegre, batizado na Igreja Matriz da mesma cidade. Olha o que ele diz: Sou católico, apostólico romano em cuja crença tenho vivido e morrerei, verdadeiro crente em Jesus Cristo...

Foi casado em 1ª núpcias com Eulina de Oliveira Lima, com quem teve as filhas: Eulina de Oliveira Lima, 59 anos, casada com José de Souza Lima e Ernestina de Oliveira, 55 anos, solteira. Diz que inventariou e repartiu os bens por ocasião da morte da mulher, entregando aos filhos as suas legítimas.

Casou em 2ª núpcias com Quitéria Borges Lima, em regime de separação de bens. Institui a esposa Quitéria herdeira dos bens que lhe pertencem, diz que declara isto em uma carta reservada que deixa com a esposa, para serem cumpridas as disposições que ali declara.(na carta ele cita 42 quadras de sesmaria que foram

<sup>&</sup>lt;sup>113</sup> O Ten.Cel. José Gabriel casou com Maria do Carmo teve óbito registrado em Cruz Alta a 11/VII/1874(2º., 60). Ela tinha 60 anos e era viúva de José Gabriel da Silva Lima. Ao menos até F4, devem ser do primeiro matrimônio.

<sup>114</sup> O jornal O Comércio de 21/II/1930 noticia a compra pelo Sr. Laudelino Flores de Barcellos das fazendas de criar Recreio, Cachoeira e Rio Claro, com 14.000 alqueires aos herdeiros do Cel. Joaquim da Cunha Bueno, pela importância de 1500 contos de réis. Laudelino começou com comprador e tornou-se sócio de Pedro Osório na Xarqueada de Tupanciretã, assim como o Cel. Marcial Terra e e o Cel. Carlos Gomes de Abreu.

vendidas ilegalmente e agora estão aguardando decisão do Supremo Tribunal de Justiça do Estado, cita pagamento que deve ser feito a advogados, uma parte de dinheiro para uma afilhada,outra para seu auxiliar Cap Eurico Moraes de Santo Ângelo, a parte das filhas, da esposa Quitéria, além de outras brigas na justiça, tudo por terra etc.. )

Bens citados no testamento:

Uma chácara sita no subúrbio desta cidade, com um lageado ao fundo e uma pequena quantidade de mata. Avalia em 4 contos de réis.

- Um termo sito nas terras que foram de Candido Rodrigues, nesta cidade, quatrocentos palmos de frente e trezentos de fundos, com uma pequena casa de madeira coberta com zinco. Avaliado em 3 contos de réis. Nestes termos estão cem palmos de frente e quatrocentos de fundos, que vendi a Juvência Borges, o mais faz parte do que acima retalto, que são cem palmos de frente e fundos amenos aos 300 palmos.

- Temo sito a rua Pilar nesta cidade, com frente ao sul, com uma casa de madeira coberta de zinco, avaliada por 1 conto de réis.

- Temo sito na mesma rua, com frente ao norte, com uma pequena casa de madeira, avalio em 6 contos de réis.

- Temo sito a Rua Venâncio Ayres, com 90 palmos, frente á leste, junto aos termos de minha filha Ernestina, avaliado em 1 conto de réis.

- Diversos contratos de demanda pendentes de decisão do Supremo Tribunal do Estado, cujos resultados não podem ser partilhados sem se liquidarem.

- Na carta reservada, deixo orientações sobre como liquidá-las.

- Nomeia Quitéria Borges sua 1ª testamenteira, José Caetano Motta e em 3º lugar, João Mokr.

Óbito do José Gabriel SL ocorreu em 4/7/1917, às 17 horas, na cidade de Cruz Alta, em sua residência na Pr São Jacob, com 82 anos, advogado, em conseqüência de Cardio Sclerosi (sic)

Óbito da Quitéria ocorreu em 5/4/1918 na cidade de Cruz Alta, em conseqüência de Dysinterias, 47 anos, faleceu na sua resid Praça Jacob as 17 horas. Filha de Manoel Luis Borges e Joaquina Maria Borges, deixou testamento, sem filhos.

A filha Eulina, sentindo-se prejudicada na repartição dos bens do pai, recorre. Vai até aí o processo.

O Cel João Baptista da Silva Lima, funcionário público, nat deste estado, filho de Jose Gabriel da Silva Lima e Maria do Carmo Pereira Lima. Faleceu aos 74 anos, às 14 hs em sua residência, no dia 6/3/1915, causa da morte: Tuberculose pulmonar. Foi Casado com Joaquina de Oliveira Lima, pelo regime de separação de bens, por serem ambos maiores de 60 anos. Um único filho: Jehovah de Silva Lima, que na ocasião do óbito do pai tinha 30 anos e era solteiro. Foi o inventariante.

(Entendi que os dois casam depois de já estarem juntos por muito tempo, já que tinham um filho).

# RINCÃO DO CARNEIRO, FAZENDA DA FIGUEIRA( K. Schwarzbold)

Registro Paroquial de Cruz Alta. No. 314. Círio Luiz Carneiro. Possui no lugar denominado São Francisco Xavier, no primeiro distrito dessa vila, um campo que houve por compra aos herdeiros de Benedita Rosa $<sup>115</sup>$ , o qual tem de frente meia</sup> légua e de fundo uma légua e 3/4, mais ou menos, o qual divide ao Norte com campos do Barão de Jacuhy, por uma vertente que deságua no arroio Guassuhy, ao Sul com José Gabriel de Silva Lima, ao Leste com o mesmo Barão de Jacuhy e dividindo também pelo Norte com Pedro Antunes Xavier, ao Leste com Roque Machado. Cruz Alta, 26/ 7/ 1856.

Registro Paroquial de Cruz Alta. No. 314

O capitão Francisco Carneiro Lobo faleceu a 16 de abril de 1795, com 70 anos. Seu inventário data de 1795, onde ficou registrada a sua descendência. Do seu primeiro casamento, com Quitéria Rodrigues da Rocha, teve:

F 1 Luciano Carneiro Lobo, casado em 1795 com Maria Francisca de Sá.

N 1 Ignácio Luís Carneiro, nascido em Castro em 1792. Casado a 26/11/1817 em Lages com Inocência Maria do Amaral, n. em Lages e filha Manoel Cavalheiro Leitão e Mathildes do Amaral. Descendentes em São Miguel e São Francisco Xavier (Cadeado). Deve ser pai de:

Cyro Luís Carneiro( ou Círio Luís), casado com Isabel Rodrigues nascida no Paraná, Brasil. Ela faleceu em 23 Apr 1902 em Santo Ângelo, Rio Grande do sul, Brasil. Pais de:

F1 Gabriel Gomes Carneiro, c.c. Barcelícia Rodrigues Carneiro. Pais de10 filhos.

 <sup>115</sup> Benedita Rosa Gomes.

N 1 Amélia Gomes Carneiro 39 anos

N 2 Belmira Gomes Carneiro 38 anos

N 3 Idalina Gomes Carneiro, nascida em 30 Mar 1895 em Entre-Ijui. Casou c. Norberto Antunes Cavalheiro

N 4 Adelaide Carneiro da Cunha, nascida em 16 Jun 1889 em São Miguel, Santo Ângelo. Casou c. Taurino Hyran da Cunha.

N 5 Abilia Gomes Carneiro, c.c. Athanasio Francisco Carneiro.

N 6 Adolpho Gomes Carneiro 34 anos

N 7 Octacilia Carneiro Kaipper, c.c. Lindolpho Kaipper

N 8 Maurilia Gomes Carneiro, c.c. Perseverando Salvador da Rosa

N 9 Palmyra Gomes Carneiro, nascida em 23 Out 1907 in Coimbra, Santo Ângelo.

Casou c. João Augusto Machado.

N 10 Palmenia Gomes Carneiro 22 anos. Nascida em 9 Ago 1910 in Coimbra, Santo Ângelo

F 2 Jose Luis Carneiro. Casou com Maria Luisa Gonçalves. Pais de:

N 1. Marcellina Carneiro, nascida em 2 Jun 1893 in Entre-Ijui, Rio Grande do sul, Brasil.

N 2. Maria Jose Carneiro, nascida em 5 Feb 1895 in Entre-Ijui, Rio Grande do sul, Brasil.

N 3. Ursulina Carneiro, nascida em 8 Feb 1897 in Entre-Ijuis.

N 4. Severo Luis Carneiro, casado com Amalia Luisa Teixeira em 27 Out 1911 in Santo Angelo.

N 5. Agripina Carneiro, nascida em 5 Nov 1900 in Entre - Ijuis, Rio Grande do sul, Brasil.

N 6. Marcio Luis Carneiro, casado com Amalia Marcondes de Oliveira

F3 Teresa Carneiro

F 4 Maximiana Carneiro

F 5 Raimundo Carneiro

F 6 Maria Francisca Carneiro Falecida em 24 Apr 1912. Casada com Geraldo Gomes de Oliveira. Filhos:

F 1. Franklin Luiz Carneiro.

F 2. Ercilino Gomes de Oliveira

F 3. Octaviano Gomes de Oliveira

F 4. Maria Gomes de Oliveira

F 5. Jose de Calazano de Oliveira

F 6. Thuribio de Oliveira

F 7 João Carneiro

F 8. Julia Carneiro

F 9. Manoel Luiz Carneiro, casado com Julia Teixeira, falecida em Maio de 1904 em São Miguel. Filhos:

N 1. Cecilio Carneiro

N 2. Nathalia Carneiro, nascida em 7 Fev 1895 em Santo ângelo.

N 3. Julia Carneiro, nascida em 26 Jan 1897 in São Miguel, Santo Ângelo, Rio Grande do sul, Brasil.Falecida em 29 Maio de 1901 em Santo Ângelo.

F 10. Antonio Carneiro

F 11. Zeferino Luiz Carneiro casado com Tereza Maria Prestes . Filhos:

N 1. Manoel Francisco Carneiro.

N 2. Gabriel Carneiro. Falecido em 13 Jan 1900 no Segundo Distrito de Tupanciretã.

N 3. Jose André Carneiro, falecido em 20 Ago 1914 no Segundo Distrito de Tupanciretã.

F 12. Irineo Luis Carneiro. Casado (1) Victoriana Maria Luiza Filhos:

N 1. Maria Carneiro, nascida em 25 Ago 1903 no Segundo Distrito de Tupanciretã. Faleceu em 25 Ago 1903 em Santo Ângelo, Rio Grande do sul, Brasil.

N 2. Antonio Carneiro

N 3. Ursulina Carneiro

N 4. Rodolphina Carneiro

Irineo casou com (2) Desconhecido. Filhos:

N 5. José Luiz Carneiro

N 6. Gasparino Carneiro

N 7. Francisco Carneiro

N 8. Maximiana Carneiro

N 9. Marcelino Carneiro

N 10. Martimiano Carneiro

F 13. Cyrineo Carneiro. Casou com Margarida Fernandes de Moraes em 19 Out 1912 em Carajá, Santo Ângelo. Filhos( única):

N 1. Gloria Carneiro, nasceu em 19 Dez de 1913 in Coimbra, Santo Ângelo. Casou com João Antônio Fogliatto. Moradores em Tupanciretã.

Registro Paroquial. No. 316. Declara o abaixo assinado que no lugar denominado São Francisco Xavier, no distrito de São Miguel é possuidor de um pedaço de campo, que coube por herança de sua mulher Prudência Gomes Carneiro, por falecimento de seu pai Manoel Luís Carneiro, o qual se acha encravado em campo, que em o o mesmo lugar tem José Gabriel de Lima e cujas confrontações deixa de dar em citude de não saber ao certo, fazendo esta declaração para que seja reconhecido o direito que sobre o dito campo. Outro pedaço de que foi doado a seu filho Gervásio Rodrigues Carneiro, por seu tio e padrinho Ignácio Luís Carneiro por ser achar o mesmo igualamente encravado entre os campos de José Gabriel de Lima. .. Cruz Alta. 22/VI/ 1856.

ANTÔNIO FERNANDES DE LIMA( Adaptado de M. Domingues)

Antônio Fernandes de Lima, c.c. Josefa Domingues, pais de: Antônio Fernandes de Lima. N. na Capela de Santa Bárbara de Pitangui ( Curitiba) e c. 1780 em Cachoeira com Vitória de Oliveira, fleg. de Pedro de Oliveira e Maria Salomé.

O inventário do Ten. Antônio Fernandes de Lima foi autuado em Rio Pardo a 9/12/1872, sendo inventariante a viúva Benedita Rosa Gomes( 1º C, Órfãos e Ausentes, nº 7 maço 1).

A 20/II/1860 foi registrado óbito em Cruz Alta de Dámaso de Meira Colaço, natural do Paraná e fleg. de Manuel de Meira Colaço e Ana Martins França. Pais de 6 filhos. Com testamento. Tinha 62 anos.

Em 20/12/1852 foi autuado em Cruz Alta o inventário de Antônio Fernandes de Lima, sendo inventariante Benedita Rosa Gomes (dita como esposa). Eram moradores no distrito de São Miguel da Vila do Espírito Santo de Cruz Alta. Entre os bens, constavam:

> - Uma chácara cita neste distrito ( Santa Tecla), partindo de um lado com campos de José Custódio por um boqueirão e banhado e, por este e abaixo, leva a imbicar no arroio que divide os campos da Estância Grande e pelo Valo de um boqueirão que deve ganhar outro banhado que verte para um

arroio que divide os campos onde se acha o herdeiro Guido, por outro lado tem por desviar dito arroio que divide os campos do dito herdeiro Guido até a barra da vertente que divide o portreiro do finado Antônio de Sousa Cardoso\*, por outro lado tem por divisa dito arroio do finado Antônio de Sousa Cardoso e por este acima até sua cabeceira. Essa chácara tem ¼ de légua de frente e outra de fundos.

- Um rincão de campos em que se acha arranchado o herdeiro Leonardo Rodrigues de Ramos, tendo por descrição, de um lado um arroio que divide os campos pertencentes a ESTÂNCIA GRANDE, desde sua foz no rio Juhysinho até a barra de um banhado que verte de uma cerca velha. Por outro lado, tem por divisa um arroio que divide os campos do herdeiro Guido, desde sua foz no rio Juhysinho até a barra de seu banhado, que verte da mencionada cerca velha, com uma légua de frente e fundos.
- Um rincão de campos onde se encontra arranchado há mais de 20 anos o herdeiro Antônio Gomes de Castro, cunhado do dito Leonardo e filho do dito Manuel Joaquim de Castro, que faleceu há 3 anos( em 1849), deixando mulher e filhos.
- $-$  Rincão da Estrada, com 1 légua de largura e  $\frac{3}{4}$  de fundos.
- Rincão de ½ légua de frente e fundos.
- Mais dois rincões dos quais se apossou o herdeiro Guido a 38 anos, mais ou menos, como cabeça de sua mulher Maria Joaquina de Castro, herdeira do finado Manuel Joaquim de Castro, tendo o dito Guido e s/m vendido o primeiro rincão há anos.
- Outro Rincão também denominado da Estrada( Estrada Geral que vai do Passo do Juhysinho ao passo do Guassuhy, desde onde cruza a estrada de São Bernardo até a nascente do arroio que divide os campos onde se acha arranchado Bento Rodrigues, com campos ocupados pelos herdeiros ou viúva de João de Góes e Siqueira., com 1 e ½ légua de largura por ¼ de fundos.
- Rincão de campos que se encontra litigiado com Inocência

Maria Rodrigues, por nelas estar arranchado dita Inocência, qe possui uma doação feita por Antônio Gomes de Castro e s/m.

- Rincão onde se acha arranchado Bento Rodrigues.
- Outro Rincão onde se acha arranchado Bento Rodrigues e que divide com a viúva de João de Góes. Esse campo foi povoado a cerca de 26 anos por Bento Rodrigues, c.c. Francisca Gomes de Castro, filha do finado Manuel Joaquim de Castro.
- Um rincão de campos em que se acha estabelecida a viúva do finado João de Góes. Divide com campos de Manuel do Pinho Soares Mourão e Pedro Antônio Xavier.
- Rincão de Pedro Antônio Xavier, vendido a ele, com légua e eia de frente e ¾ de fundos. Neste campo este ainda vestígio da tapera que foi de Manuel Luís Carneiro, já falecido e casado que foi com Gertrudes Gomes de Castro, filha de Manuel Joaquim de Castro.
- Campo do campestre, com uma légua de frente e fundos.
- Rincão dos Pinheiros. Esse rincão foi arrendado pelo inventariante a Joaquim Antônio de Oliveira, que passou o arrendamento a Manuel Pinho Soares Mourão.<sup>116 117</sup>

## VICENTE LOPES MACHADO

Registro Paroquial No. 41. Cruz Alta. Um campo no distrito de São Miguel desse município denominado QUATRO ÄRVORES, pertencente a Vicente Lopes Machado, por compra que fez a Antônio Joaquim de Jesus e s/m Francisca Fernandes de Lima, cujo campo divide pelo Sul com a finada Germana Maria da Conceição, principiando de um valo de natureza que se forma da Estrada Geral e por ela abaixo até arroio denominado Hermim? E por este abaixo até donde se encorpora. Pelo Oeste pelo mesmo Hermin abaixo dividindo com campos de Zeferino Antunes de Almeida, até onde faz barra um arroio que desce pelo Norte sobe por ele arriba dividindo com Joaquim Antunes até onde faz barra uma

<sup>&</sup>lt;sup>116</sup> Esses campos eram compreendidos no distrito de São Francisco Xavier. Parte foi vendida a José Gabriel da Silva Lima e Joaquim Luís de Lima.

<sup>&</sup>lt;sup>117</sup> Antônio de Sousa Cardoso. Deve ser o natural de Viamão, fleg. de João de Sousa Cardoso e Rosa Mara Joaquina, casou em Viamão a 16/XI/1794( 2c,41) com Rita Maria Joaquina, n. Freguesia de N. S. da Conceição do Arroio, fleg. de José Pereira de Sousa e Joaquina Maria.

vertente que nasce do mesmo campo, seguindo pela mesma vertente cima e dividindo com Antônio Alves Teixeira, pendendo sempre ao Norte até um capão pequeno imediato a Estrada Geral que vem do Povo de São João e pelo Leste segue pela mesma estrada a rumo do Sul até o dito valo que se forma ao pé da mesma, tendo de frente e fundo uma légua, pouco mais ou menos. Cruz Alta. 15/III/1856.

#### **CADEADO( 6º DISTRITO DE CRUZ ALTA)**

Os campos do Cadeado desde sempre estiveram envolvidos em constantes conflitos de interesse que desenbocaram em processos na vara cível. Entre os primeiros e principais povoadores, encontram a família Fagundes Bittencourt que possuía vários familiares com terras ali, entre os quais os futuros donos da FAZENDA DO CADEADO( João Raimundo da Silva), o Barão de Antonina e seu irmão, o guarda-mor Francisco de Paula e Silva, João Francisco Ilha, assim como a família Fagundes, aparentados destes citados.

JOAQUIM LUÍS DE OLIVEIRA( Pesquisa em registro cívil)

Foi um dos principais e primeiros proprietários na região do Cadeado, assim como o Dr. José Gaspar dos Santos Lima e Antônio Lopes Gavião. Ele e sua esposa venderam campos a Antônio Rios Guerreiro Amorim e a Joaquim Pereira de Almeida Proença, que vende, por sua vez, a João Raimundo da Silva, o que vai constituir a FAZENDA DO CADEADO.

No processo na vara cível de Manoel Vieira Rabelo e de s/m Maria Joaquina, consta o seguinte teor: Manoel Rabelo informa que povoou em 1831 uns campos devolutos na região, constituindo um Rincão de campos sitos entre o Jacuí Grande e Jacuizinho( fundos do Jacuizinho, em cima da Serra do Botucaraí). Ele conta que ficara sabendo através de carta do Ten.Cel. João de Silva Machado( futuro Barão de Antonina), em fevereiro de 1831, que havia campos devolutos em Cima da Serra, dando, pela parte do sul, com a Serra Geral. Este fora informado dos campos por sua irmã Isabel Antônia. Rabelo então conferir a informação e constatara que era verdadeira e então comprou uma tropa e instituiu a João Francisco da Silveira como seu capataz. Erigiu rancho e povoou tais campos sem oposição de ninguém, até que recebeu um despacho de expulsão dos campos requisitado por Joaquim Luís de Oliveira, o qual, por documento, mostrou que era o verdadeiro dono daquela gleba de campo, junto a outros proprietários.

Tais campos foram vendidos a 15/VI/1832 a Antônio Rios Guerreiro Amorim( Abboim) por 400:000 réis. Assinavam Ana Angélica Pedroso, Joaquim Luís de Oliveira, Joaquim Rodrigues Maria e Ricardo Gonçalves Padilha.

No histórico de tal processo, a origem dos campos, segundo o informante

Joaquim Ferreira Bueno, remontava a posse de Luis Machado e do capataz Francisco Palhano de Siqueira, os quais haviam vendido a Joaquim Luís de Oliveira, seu segundo dono.

ESTÂNCIA DO CADEADO ( J. Zamberlam) .

A ESTÂNCIA DO CADEADO denominava-se de Estância Durazno (em espanhol significa pêssego). Ela teria sido ocupada pelos povos indígenas das Missões até o final do século XVIII. No lº Tabelionato de Cruz Alta encontra-se um registro de compra de terras, de Antônio Lopes Gavião, que adquiriu do Dr. José Gaspar dos Santos Lima, onde refere a estância Durasnal do Cadeado:

"Uns campos de terras sitos no lugar denominado de Cadeado, próximo à estrada que liga esta Villa (Cruz Alta) à São Borja, nas mediações do DURASNAL DO CADEADO" (Arquivo Público do RS, Livro 8, página 48 de 1853).

Com o advento do Tratado de Badajós (1801), a Estância Durasnal do Cadeado foi "possuída" pelo estancieiro curitibano Joaquim Luís de Oliveira.

Em 26 de dezembro de 1830, a estância foi vendida por duzentos mil réis,e passou a ser denominada simplesmente de ESTÂNCIA DO CADEADO, embora a tradição mantivesse a relação com o nome anterior por muito tempo. Na transação aparecem como vendedores Joaquim Luiz de Oliveira e Dona Anna Angélica Pedroso e como comprador Joaquim Pereira de Almeida Proença( ver Rodrigues França, no 2<sup>°</sup> distrito).

N. A . Vê-se que a terra compreendia essa FAZENDA DO CADEADO e outras glebas que foram vendidas a Antônio Rios Guerreiro Abboim.

A partir de 15 de junho de 1843 a estância passou a ser da tradicional família de João Raymundo da Silva, casado com Cândida Prates, irmã do influente político Júlio de Castilhos. A referida estância permaneceu com seus descendentes e afilhados, em parte, até o dia de hoje. Cumprindo o estabelecido pela Lei de Terras, de 1850, que possibilitava aos simples possuidores de terras efetuarem legítimo registro, o proprietário João Raymundo da Silva, em 1856, o faz da ESTÂNCIA DO CADEADO, o que revela que eram terras "possuídas". Eis o que consta nos Registros Paroquiais do Divino Espírito Santo, existentes no Arquivo Público do RS:

"Aos dezessete dias do mês de março de 1856, em casa do Revmo. Vigário

José Noronha Nápoles Massa, onde eu servente do registro de terras me achava, e estando aí João Raymundo da Silva, foram apresentados para registrar dois exemplares de um só teor os quais são do teor seguinte:

João Raymundo da Silva possui a Fazenda denominada - O CADEADO - por compra legítima do Tenente Joaquim Pereira de Almeida Proença e sua mulher, a qual se divide, hoje, pelo Leste com campos de José Bernardes, pelo Sul com terras de Antônio Lopes Gavião, pelo Norte com um rincão de campos anexo, e duma propriedade igualmente legalizada, cuja fazenda é dividida por um boqueirão, denominada SANTA MARIA, correndo águas ao Norte por uma grossa vertente que vem confluir na grande massa do Jjuizinho; ao Sul com outra vertente que igualmente aflui na mesma mata.

O mesmo possui, também, um rincão de campo com escritura de Joaquim Júlio da Costa Prado o qual divide pelo Oeste com a dita fazenda do Cadeado e, pelo Leste com Raymundo José Fagundes e Porfírio Rodrigues da Fonseca e pelo Sul com José Bernardes Fagundes, formando o dito rincão de campo boqueirão valado, e estendendo o seu limite ao Sul com a estrada geral, que segue para o passo do rio Ijuizinho. FAZENDA DO CADEADO trinta e um de agosto de 1855. (...) E para constar lavrei o presente termo que assina o Vigário. Eu José Gabriel da Silva Lima Júnior, servente do registro que o escrevi" (Livro n $^{0}$  6, n $^{0}$  45, páginas 31 e verso).

Tudo leva a crer que essa segunda área seria a ESTÂNCIA BOM RETIRO que João Raymundo da Silva e Cândida Prates, em 5 de fevereiro de 1876, doaram a um dos filhos, de nome João Raymundo da Silva Júnior.

No Inventário fiscal existente no Arquivo Público Estadual, Cartório de Órfãos, indica que João Raymundo da Silva faleceu em São Gabriel, onde residia, em 30 de agosto de 1899, deixando como legítimos herdeiros:

F 1 Cândida Prates da Silva( esposa).

F 2 João Raymundo da Silva Júnior( maior idade).

F 3 Fidélis Raymundo da Silva( maior de idade, porém, interdito).

F 4 Elisa Prates da Silva( maior idade, porém interdita).

F 5 Tito Prates da Silva, casado com Alice Menna Barreto( maior de idade, desembargador), filha do Gen. João Manuel Menna Barreto.

A estância do Cadeado ficou, parte com a viúva e parte com o casal Alice Menna Barreto e Tito Prates da Silva.

N. A . EM 1902, o desemb. Tito Prates e João Raimundo venderam ao Sr.

João Rodrigues Chaves todo o gado existente na FAZENDA DO CADEADO e BOM RETIRO, cerca de 2000 reses, e arrendou os seus campos, segundo o jornal Cruz Alta.

No início do século XX João Raymundo da Silva Júnior, solteirão, adotou um filho de seu irmão desembargador Tito, o qual passou a usar o mesmo nome do padrinho, substituindo-se o Júnior por Neto. A doação da ESTÂNCIA BOM RETIRO ocorreu em 1907, mas a escritura foi passada em 2 de agosto de 1915. O doador faleceu em 1922. O novo proprietário, João Raymundo da Silva Neto, casou-se com Iracema Lopes, irmã de Abegay, mãe de Érico Veríssimo.

A Estância do Cadeado, no início do século XX, pertencia ao Dr. Fernando Prates da Silva, Alfredo Prates da Silva e Alice Prates da Silva. Em 1935 a referida estância foi vendida ao uruguaio Dom Júlio Hemandez.

O casal João e Iracema não tiveram filhos, mas adotaram um menina, de nome Jeny, que aos dois anos ficara órfã. João Raymundo faleceu em 8 de outubro de 1949 de uma embolia pulmonar, após a cirurgia de próstata.

O sobrinho, médico Caio Flávio Prates, assim caracterizou João Raymundo Neto:

"João Raymundo Neto nasceu em 29 de julho de 1885, em São Gabriel e faleceu em 8 de outubro de 1949. Formou-se advogado na turma de Getúlio Vargas, em 1907. Teve uma breve passagem por um juizado do interior abandonando para ser fazendeiro, em Cruz Alta, através de herança de um tio e homônimo, mas na realidade ele era filho do Desembargador Tito Prates da Silva.

Em razão de um tiro de espingarda, ocorrido aos 21 anos (1906) que lhe atingiu o queixo e o nariz, ele trazia sempre uma barba e bigodes bem avantajados que lhe conferiam uma feição mais respeitável e patriarcal. Agnóstico, foi administrando as crises de neurose e de angústia, conduzindo sua vida ao lado da companheira Iracema, com quem era casado desde 1911... Seu universo interior tinha características cartesianas. Ele não sabia viver sem sua reação diária de ordem, coerência e harmonia. Era mais um lógico, que um mágico; mais um profeta do que um poeta. Mas com o passar dos anos aprendeu a rir talvez na ânsia de encontrar a esperança...

ANTÔNIO LOPES GAVIÃO E JEREMIAS RAMÃO DE OLIVEIRA RIBAS( J. C. V. Lopes)

Criador a margem direita do Ijuizinho, distrito de Cadeado, assim como João Lopes Gavião, o qual se mudou para Uruguaiana( Campos Realengos, pg. 696 .

Regitro Paroquial. No. 465. Possui uma sesmaria, mais ou menos, de campos de criar de propriedade de Antônio Lopes Gavião, na Vila de Cruz Alta, distrito da mesma no rincão denominado do Cadeado, no título de compra que fez a 3 anos, mais ou menos e quarto possuidor, dividindo ao Norte com João Raymundo, pelo um valo que sai de uma tapera, e imbica numa vertente que desagua no Juhy, ao Sul com Antônio Fernandes de Almeida, pelo Urupú, a Leste com José Bernardes Fagundes, por um lageado que desagua no Urupú, ao Oeste com Leonardo e o excelentíssimo senhor barão Francisco Pedro de Abreu. Cruz Alta. 24/VI/1856.

Antônio Lopes Gavião e Maria Francisca Lima. Pais de, qd:

F 1 Antônia, bat. 12.05.1847 em São Francisco de Assis. Antônia de Lima Chaves, c.c. José Cristiano Chaves, filha de José Cristiano Chaves e de Josefa Miranda Chaves. Foram pais de:

N 1 Antônia, nasc. 24/V/1879 e bat. 1/VIII/1879( 16.o,22) em Cruz Alta.

F 2 Mariana Gavião, c.c. Jeremias Ramão de Oliveira Ribas, n. cerca de 1821.e filho de Américo de Oliveira Ribas e de Josefa de Almeida Silva ( ver Ribas).

#### ANTONIO LOPES DE TOLEDO (J.C.V. Lopes e Diego de Leão Pufal)

Antônio Lopes de Toledo (Introdução a História de Tibagi. J.C.V.L), bat. 08.01.1727, Baependi, MG, filho de Francisco Rodrigues Ribeiro Almeida Rafaele Maria Rosa de Lara de Toledo. Casou 1x em 7-7-1754 ( Capão Alto, Tibagi, PR) com Inácia Dias de Freitas, filha de Mathias de Freitas e de Teresa Pinta de Jesus. Antônio casou 2x com Catarina de Proença Leme da Silva, n. Itu, filha de João Leme da Silva e Joana da Mota de Oliveira. Filhos:

§ 1 José Lopes de Toledo, filho do primeiro casamento, bat. 19.8.1755 no Capão Alto. Casou com Maria da Paz.

§ 2 Antônio Lopes de Toledo (ou Almeida de Toledo), bat. 16.1.1757.

§ 3 Francisco Lopes de Toledo, bat. 1.11.1758.

§ 4 Salvador Lopes de Toledo (também assinava Lopes de Almeida), bat. 1.11.1763, primeiro filho do segundo casamento.

§ 5 Bento Lopes de Toledo, nasc. em 1765.

§ 6 Inácia da Silva Lara, bat. 25.07.1767, Capão Alto. Casou com Brígido da Silva Furtado, n. 1747, Tamanduá/PR, filho de Antônio de Souza Furtado e de Maria Dias de Freitas, esta irmã de Inácia Dias de Freitas e, portanto, filha de Matias de Freitas e Teresa Pinta de Jesus. Pais de quinze filhos, dentre eles: Quitéria da Silva Furtado c.c. Salvador Luís de Oliveira, acima citados.

§ 7 João Lopes de Toledo, n. 1769, Castro.

§ 8 Zaquiel, n. 1773, Castro.

§ 9 Antônio, n. 1776, Castro.

§ 10 Teresa, n. 1777, Castro.

§ 11 Ana, n. 1782, Castro.

#### § 1

José Lopes de Toledo, bat. 19.8.1755 no Capão Alto. Casou com Maria da Paz. Com quem teve:

F 1 José Lopes de Almeida, c.c. Antônia Dias de Freitas, filha de Francisco Pereira( de Ó) e Angela de Freitas( ou Ribeira de Córdola), naturais da Vila de Castro, Bispado de São Paulo, fregueses desta Capela de São Francisco de Assis. Pais de:

N 1 Januária, bat. 25/V, em São Francisco de Assis. Padr: Manoel Joaquim da Fonseca e Ignácia Francisca Ferreira.

F2 Manuel Lopes de Toledo, n. 1788, Castro.

#### § 2

Antônio Lopes de Toledo( ou Almeida de Toledo), bat. 16.1.1757. Casado com Tereza de Toledo Jaques, n. Campos Gerais e filha de Caetano Alvares de Mello e Francisca de Toledo, nat.s de São Paulo. Pais de:

F1 Maria Almeida Toledo, n. Cachoeira do Sul. Casou com Manuel Peres da Silva, n. Apiái, SP, filho de Antônio Manuel de Toledo e Maria Peres.

F 1 Francisco, bat. 16/9/1801 em Santa Maria.

F 2 Irene, bat. Santa Maria em 1804.

#### § 3

Francisco Lopes de Toledo, bat. 1.11.1758.

Viúvo, casou em 2ªs núpcias com Catarina de Proença, com quem teve:

Salvador Lopes de Toledo( também assinava Lopes de Almeida), bat. 1.11.1763. Casado com Maria Pires, n. Castro. Pais de:

F 1 Josefa de Almeida Silva, Castro, SP, c.c. Américo de Oliveira Ribas, Curitiba, SP filho de Joaquim Mariano( Ribeiro Ribas) e Maria Ritta( Ferreira Bueno). São fregueses da Capela de São Francisco de Assis<sup>118</sup>. Pais de:

N 1 Jeremias Ramão de Oliveira Ribas, n. cerca de 1821. Casou com Mariana Gavião, filha de Antônio Lopes Gavião e Mariana Francisca de Lima. Foi dos primeiros fazendeiros do Cadeado, Cruz Alta. Pais de :

BN 1 Lídia Ribas da Silva, c.c. Camilo Cortes da Silva, filho de Camilo Cortes da Silva e Maria Machado da Silva. Pais de:

TN 1 Dorvalina Cortes de Azevedo, n. 29/V/1891. Casada a 20/9/1906 com O Maj. Victor Hugo Palmeiro de Azevedo, filho de Luiz Augusto de Azevedo e de Corina Palmeiro de Azevedo. Neto paterno de Luiz Custódio de Azevedo e de Virgínia Leite de Oliveira. Neto materno de José Maria da Fontoura Palmeiro e de Emília Artayeta Palmeiro. Foram pais de:

QN 1 Heraclides, n. 10/II/1903

QN 2 Adalgisa, n. 21/VIII/1909

QN 3 Lídia, n. 12/I/1911

QN 4 Antão, n. 25/III/1912

- QN 5 Corina n.27/VII/1913
- QN 6 Anita, n. 28/VIII/1915
- QN 7 Victória, n. 12/IV/1917
- QN 8 Luiz, n. 16/I/1919
- QN 9 Camilo, n. 24/III/1922
- QN 10 Maria, n. 23/III/1924

N 2 Malvina Ribas, casada em Cruz Alta a 19/IV/1890 c. Frederico Dockhorn, filho de Jacob Dockhorn e de Claudina Brett.

A invernada de Fidêncio Antônio Ribeiro foi comprada pelo Ten.Cel. Luiz Augusto de Azevedo e denominada de FAZENDA DA BOA ESPERANÇA. Foi posteriormente vendida a Licurgo Teixeira, que a redenominou de "PARAÍSO".

Em 1912, Licurgo Teixeira, vende o seu estabelecimento "Paraíso" no primeiro distrito, com 20 quadras de sesmaria, a 10 minutos de auto da cidade e

<sup>&</sup>lt;sup>118</sup> Vicente e Américo de Oliveira Ribas, podem ser considerados os patriarcas dos Ribas gaúchos. Vicente de Oliveira Ribas, fleg. de Serafim de Oliveira Ribas e de Bárbara Maria de Moura, nat. São Martinho e casado em Cruz Alta a 8/III/1878 c. Isabel Leopoldina Ribeiro, natural de Cruz Alta e fleg. de Antônio Ribeiro Pinto e de Leopoldina Hipólito Ribeiro.

trinta minutos de carro( carruagem).

Em 27/V/1931, o jornal "O comércio" noticia a compra da FAZENDA DA BOA ESPERANÇA por Vidal Pereira Dutra da sucessão de Licurgo Aquino Teixeira. A transação atingiu o montante 120 contos réis.

BN 2 Rosalina;

BN 3 Jovino Eugênio Ribas, nascido cerca de 1846. Casou em Cruz Alta em 1915 com Almerinda Alice de Moraes, fleg. de Antônio José de Moraes e de Sofia Tomaselli de Moraes.

Casou com Carmelina dos Santos Ribas. Proprietários da FAZENDA DA CASA NOVA, no distrito do Cadeado, a 7 léguas de Cruz Alta. Pais de:

TN 2 Carmelino

TN 3 Ataliba

TN 4 Celina

TN 5 Cléo

TN 6 Mariana Ribas, c. em Cruz Alta a 20/IV/1920 c. Camilo Cortes Machado, filho de Manuel Machado e de Universina Cortes.

TN 7 Heitor Theodoro Ribas, n. 9/11/1890, c.c. Jovelina do Amaral Ribas. Dono da FAZENDA DA CASA NOVA, no distrito do Cadeado, a 7 léguas de Cruz Alta.

N 3 Maria, bat. 20.11.1827 em São Francisco de Assis. Os pais eram fregueses desta Capela.

F 2 Salvador do Espírito Santo e Sousa, casado 20-I-1828 com Claudiana Delfina de Ataíde, filha de Zacarias Soares da Silva, n. 1780 Santo Amaro, c.c. Ana Delfina de Ataíde, n. lajes.

F 3 Francisca Lopes de Almeida c.c., Januário Gomes de Quevedo, n. Sorocaba. Pais de:

N 4 Felicidade Gomes de Quevedo, c.c.. 1ª. Vez com Salvador Maria de Moraes e, c.c. 2ª. Generoso Soares Leal. Teve óbito registrado a 1/12/1857, quando tinha 40 anos e foi dada como sepultada no cemitério de São João Mirim.

§ 5

Bento Lopes de Toledo, nasc. em 1765.

O jornal "O Cruzaltense" publica em 9/VII/1879 um termo de protesto em que o procurador de José Frederico de Lima protestava para Jeremias Ramão de Oliveira Ribas, Manuel Theodoro de Moraes, José Cristiano Chaves e João Baptista de Lima nada entregassem a João Pereira da Silva( mineiro) da legítima que o protestante tem direito por falecimento de seu avô Antônio Lopes Gavião, de cuja legítima fez cessão ao dito mineiro por escritura que pretende anular por lesão enormíssima.

FAZENDA DA SANTANA( Pesquisa em jornal)

A 28/I/1927 é publicado no jornal: "O comércio" edital de praça de arrematação de arrendamento de imóvel do menor Antônio de Moraes Ribas, sendo uma invernada com 15 e ½ quadras de sesmaria, situada na FAZENDA DE SANTANA, no 6º. Distrito, confrontando ao Leste e Norte como campos da mesma fazenda, ao Sul com campos de D. Luíza di Primio Beck e ao Este com José Ribas Fagundes.

Em 17/VIII/1932, é publicado no jornal O comércio, o edital de praça de arrematação do seguinte bem, pertencente aos herdeiros de Heitor Machado Alves, os menores de nomes: Jovino, João e Joel: "Uma invernada de campos de criar com área de 4 quadras de sesmaria, na FAZENDA DA SANTANA, 6º. Distrito, confrontando ao SUL e Oeste com campos de d. Lúcia Azambuja Ribas, ao Leste com sucessores de Guilherme Veríssimo da Fonseca e, ao Norte, com a Estrada Geral.

JOSÉ DOS SANTOS PACHECO LIMA (J. C. Veiga Lopes, R. Roderjan, Diego de Leão Pufal)

José dos Santos Pacheco Lima (nascido em 1731, na freguesia de Ponte de Lima, Braga, Portugal, tendo adotado o patronímico "Lima" a fim de identificar-se com seu lugar de origem. José era filho de Francisco Pacheco de Miranda (nascido cerca de 1690, na mesma freguesia de seu filho, onde casou a 29 de agosto de 1716) e de Cristina Rodrigues da Costa (batizada a 16.07.1695, na freguesia de Romarigães, Paredes de Coura, Viana do Castelo, Portugal), neto paterno de Pedro Barbosa (nascido cerca de 1660, na freguesia de Santa Maria de Távora, Viana do Castelo e já falecido em agosto de 1749, e casado a 04.2.1688, na freg. de Ponte de Lima) e de Maria Pacheca de Miranda (nascida cerca de 1665, em Ponte de Lima, onde faleceu a 12.08.1749); neto materno de Amaro Rodrigues (nascido cerca de 1650, Romarigães, onde fal. a 21.07.1708) e de Ana Pires da Costa (ali nascida cerca

de 1665, onde fal. a 26.08.1727). Por Pedro Barbosa, bisneto de Pedro Barbosa (n. Santa Maria de Távora, Viana do Castelo) e Inês Francisca ou Ferreira (n. da mesma freguesia); por Maria Pacheca de Miranda, bisneto do Padre Manuel Pacheco de Miranda (que casou a própria filha!) e de Maria Pereira, ambos naturais de Ponte de Lima). Casou em 28.08.1753, em Tamanduá/PR, com Maria Pereira da Silva, batizada a 27.03.1728, Curitiba e falecida a 20.03.1807, na Lapa, filha de João Pereira Braga (nat. da cidade de Braga e falecido a 07.08.1747, na Lapa/PR) e de Josefa Gonçalves da Silva, (n. na freg. de São João da Foz, Porto, Portugal e fal. 29.06.1779, na Lapa), neta paterna de João da Silva Reis e Maria Rodrigues ou da Rosa, neta materna de José Martins e Esperança Pereira, todos de Portugal.

José dos Santos Pacheco Lima "foi vereador e Presidente da Câmara e Juiz ordinário de Curitiba. Em 1788 já era morador na Lapa, e, em janeiro desse ano, requereu ao Dr. Corregedor e Provedor de Rendas que se achava em Curitiba, que mandasse rever o inventário de seu sogro, procedido em 1747, porquanto nesse inventário lhe foram partilhados escravos que se diziam ter 25 anos, os quais, em 1779, quando faleceu sua sogra D. Josefa Gonçalves da Silva, pelo fato dele requerente se achar preso na Cadeia de S. Paulo, lhe foram novamente partilhados como tendo 20 anos apenas, quando 32 anos antes, os mesmos escravos figuravam com 25 anos. O motivo dessa prisão (...)" conforme menciona Francisco Negrão, Genealogia Paranaense, vol. IV-398 e seguintes.

O casal teve os filhos:

F 1 Gertrudes Maria dos Santos, nascida a 20.05.1754, Curitiba e falecida na Lapa a 25.02.1832. Casada em 13 de junho de 1774, na Lapa, com o Capitão-mór da Vila do Príncipe (Lapa) Francisco Teixeira Coelho, natural de São Miguel de Borba de Agodim, Bastos, arcebispado de Braga, e falecido a 24.06.1811, na Lapa, filho de Custódio Teixeira e Catarina Francisca; (Numa justificação de Francisco Teixeira Coelho, que se encontra no livro primeiro de batismo da Lapa, ele refere que veio para o Brasil com dez anos de idade, juntamente com seu tio Francisco Pinto de Araújo para São Paulo). O casal teve oito filhos.

F 2 Alferes Joaquim José dos Santos Lima (e não Pacheco), nascido cerca de 1760, na Lapa e falecido a 09.05.1820, nos Campos das Missões, no RS, casado a 15.01.1782, em Triunfo, com com Inácia Barbosa de Menezes (e
não Inácia Maria dos Santos como anotou Negrão), batizada a 02.01.1765, Viamão e fal. 13.01.1821, em Triunfo, filha de Jacinto Roque Pereira Guimarães e Brígida Ornelas de Menezes, por essa, neta de Jerônimo de Ornelas Menezes e Vasconcelos e Lucrecia Leme Barbosa. O casal teve doze filhos, dentre eles o Padre Celementino dos Santos Pacheco Lima e Dorothea Joaquina dos Santos (antepassada de Diego de Leão Pufal).

F 3 Manuel dos Santos Pacheco, capitão de ordenança, nasceu em 1761, em Curitiba e fal. 12.09.1826, na Lapa, com 65 anos. Casou-se em 4 de agosto de 1798 na Lapa com sua prima Maria Coleta( ou Carlota) da Silva, filha de João Gonçalves Barreiro e Inácia da Silva e sua prima. Pais de:

N 1 Dr. José Gaspar dos Santos Lima, nascido na cidade paranaense da Lapa, em 1804. Juiz de direito em Cruz Alta e São Borja. Casado em Itú, com Messia de Oliveira Lima.

N 2 David dos Santos Pacheco, o barão dos Campos Gerais (PR);

N 3 Tenente-coronel Joaquim Pacheco dos Santos Resende. Casou com Ana Marcondes de Oliveira Pacheco, filha dos Barões de Tibagi. (Palmeira - PR). Sua mulher descende dos povoadores da atual cidade paranaense de Palmeira, Manoel José de Araújo (MG) e Ana Maria da Conceição Araújo, esta descendente do povoador de Curitiba, em meados do século XVII, Baltasar Carrasco dos Reis. Joaquim Pacheco da Silva Resende descende de João Pereira Braga e de Josefa Guimarães da Silva (de Portugal), povoadores dos Campos de Curitiba e da Lapa (PR) na primeira metade do século XVIII. teve propriedades no Rio Grande do Sul.

F 4 João dos Santos Pacheco;

F 5 Maria Angélica Pacheco (11.03.1776);

F 6 capitão Francisco dos Santos Pacheco Lima, casado em 28 de janeiro de 1806 com Ana Francisca Câmara, filha de João Francisco Correia e Ana Maria da Luz;

F 7 Rosa dos Santos Pacheco, casada com Manuel José Barbosa, natural de Portugal, filho de João Marques da Silva e Joana Maria;

F 8 Francisca de Assis Pacheco, casada com Francisco Luís de Siqueira;

F 9 Maria do Espírito Santo Pacheco, batizada a 11.03.1776, na Lapa, casada em 13 de novembro de 1805 com José Francisco de Sampaio, filho de Timóteo Sampaio e Ana Maria de Jesus;

F 10 João Batista, faleceu na Lapa com mais de vinte anos em 2 de

setembro de 1789, solteiro.

Na relação de 1776 encontramos: José dos Santos Pacheco, 40 (verificar) anos, a mulher Maria Pereira, 50, os filhos Joaquim, alferes auxiliar, 22 anos, Manuel, 13, João, 10, Francisco, 8, Rosa, 6, Francisca, 4 e Maria, 1; tinha 2 escravos, 20 reses e vivia de suas lavouras.

José dos Santos Pacheco era dono da FAZENDA DO BOM JARDIM, antes chamada de REGISTRO VELHO, por se achar à passagem do registro. José dos Santos Pacheco Lima faleceu em 1806.

MANUEL ANTÔNIO DO AMARAL( M. Domingues)

Manuel Antônio do Amaral. Filho de José Francisco de Morais Navarro e de Maria de São Boaventura. Nascido em Lages e casado em Santo Antônio da Patrulha em 6/V/1804 (2c- 14v). Foi casado com D. Joana Antônia de Jesus, filha de Antônio Ferreira Penides e Maria Inácia de Trindade.

Faleceu em Cruz Alta em 23/10/1851 e o inventário foi autuado em 20/II/ 852 (Arq. Púb. do Estado maço 2, feito 53) . Manuel Antônio e D. Juana Antônia de Jesus. Foram pais de:

F 1 D. Digna Antônia do Amaral, n. cerca 1815, solteira em 1852;

F 2 Boaventura Penides do Amaral, n. 1816. Foi casado com D. Maria Jacinta de Moura (v. Tit. Fidélis Militão de Moura);. Faleceu a 6/IV/1875.

F 3 Alda Brandina do Amaral, casada com Joaquim Gomes Gonçalves;

F 4 Fortunato Penides do Amaral, n. em 1818 em Lages e bat. Santo Ant.º em 16/12/1813, falecido em 1851, antes do pai. Casou com Zeferina Soares de Azevedo, pais de:

N 1 Clementino, n. cerca do 1836;

N 2 José Soares do Amaral, n. cerca de 1838;

N 3 Luzia, n. cerca de 1839;

N 4 Ana n. cerca de 1841;

N 5 Delfino Soares do Amaral, n. cerca do 1842;

N 6 Cap. Boaventura Soares do Amaral, n. cerca do 1843. Foi fazendeiro no Cadeado. Falecido a 30.6.1911. Foi casado em 29.6.1876 ( L. 5, fl. 150v) com Teresa Francisca de Souza. Foram pais de 13 filhos, entre estes:

N 7 Eugênio Ventura do Amaral, n. 1878 e + a 27.5.1955. Foi casado com

Aureolina Cortes do Amaral, n. 11.10.1883. Foram pais de:

BN 1 Theodomiro Cortes do Amaral, casado em Cruz Alta a 14/VIII/1934 com Alzira Barbosa dos Reis, filha de Francisco Antônio dos Reis e Maria Barbosa dos Reis.

BN 2 Waldenor, BN 3 Camilo, BN 4 Melvin, BN 5 Boaventura, BN 6 Lídia do Amaral Reis, casada com Francisco ( Chico) Barbosa Reis. Era fazendeiro no Cadeado, BN 7 Jovelina, c.c. Heitor Ribas Alegretti e, BN 8 Neli do Amaral Cassiano, c.c. Victor Alves Cassiano.

N 8 Fidélis, n. 1880

N 9 Joaquim

N 10 Lucidoro,

N 11 Loriza;

N 12 Maria;

F 5 Maria dos Dores do Amaral. n. cerca 1822;

F 6 Maria da Conceição Penides do Amaral com Pedro Paggi. Este Pedro Paggi, segundo Hemetério Veloso ("As Missões Orientais do Uruguai e seus antigos Domínios"*, pg.* 422) era italiano.

F 7 Bernardina Penides do Amaral, nat. da Paróquia de Cruz Alta, onde casou a 4/11/1850 (2º,50 v) com Francisco Teles do Sousa, freguês da vila e viúvo de Generosa Marques do Silva;

F 8 Ana Penides do Amaral, c.c. cerca de 1840;

F 9 Maurília da Anunciação e Amaral, casada com Henrique José de Sousa, 2ª vez casada com Manuel Teles da Silva, natural do Rio Grande do Sul; fleg. Francisco Teles da Silva e Generosa Marques da Silva. Sem sucessão dos dois. Maurília teve óbito registrado em Cruz Alta a 17/10/1895(3º.,93v), já viúva do segundo marido.

## BERNARDO JOSÉ FAGUNDES( M. Domingues)

"Natural da freguesia de Na Sra. da Conceição do arroio( hoje Osório), filho legitimo de José Carlos Fagundes (nat. da Sé da cidade de São Paulo) e de Isabel Maria da Conceição (nat. da freg. de Laguna, Sta. Catarina); casou com Ana Maria do SAcramento, nat. de freguesia de N. Sra. da Conceição de Canguçu (ou de Encruzilhada), fleg. de Antônio Rodrigues Goulart (nat. de Viamão) e Maria Joaquina de Jesus( ou Ignácia do Sacramento como também consta no batizado dos netos), nat. da Villa de Rio Grande).

Ana Maria do Sacramento( também chamada de Ana Maria de Jesus) faleceu em maio de 1843 ou de 1844 e seu Inventário foi autuado em Cruz Alta a 4?/10/1848 (Arq. Pub. do Estado, estante 61, maço 2, feito 33).

Ana Maria de Jesus, n. Encruzilhada, esposa do Bernardo José Fagundes, era filha de Antônio Rodrigues Goulart (n.Triunfo/RS 27.12.1773) e Maria Inácia do Sacramento (n.Rio Pardo/RS); neta paterna de Francisco Rodrigues Goulart (n.Urzelina, ilha de São Jorge) e Maria Antonia de Jesus (Vila do Topo, mesma ilha); neta materna de Claudio José de Moura (n.Vila do Porto, ilha de Santa Maria) e Theodora Inácia do Sacramento de Souza (Rio Pardo).

Casou-se com Bernardo José Fagundes, e teve pelo menos estes em Encruzilhada

RAIMUNDO n. Encruzilhada 16.6.1818 JOSÉ n. Encruzilhada 5.3.1821

Foram pais de( segundo M. Domingues):

F 1 Raimundo Fagundes<sup>119</sup>, casado; provavelmente trata-se do Capitão Raimundo Fagundes de Bittencourt, casado em 1ªs. núpcias com Dona Constância Pereira da Silva e em 2ªs. núpcias em Cruz Alta a 3-2-1844 (Livro 1º, 2ª parte, fls.7v) com Dona Leonor Francisca da silva, nat. de Porto Alegre, fleg. de João da Silva Machado e Laureana Rosa de Jesus;

F 2 Bernardo José Fagundes, nascido a 15/III/1820 em Encruzilhada, casou em Cruz Alta a 28-8-1845 (Livro 2º, fls. 11) com Maria do Céu (freguesa de Santa Maria ao casar), fleg. de Joaquim Pereira a Maria Inácia; Maria do Céu teve seu inventário autuado em Cruz Alta a 16-12-1877 (Arq. Pub. do Estado, estante 62, maço 2, feito 72-B) e deixou os seguintes filhos:

N 1 Camilo José Fagundes, nascido em Encruzilhada do Sul a 9/IV/1816( Bat 2º, fl.99), casado com Bibiana Estevão Fagundes;

N 2 Raimundo, nascido em Encruzilhada a16/VI/1818. Casou com Leocádia Antônia de Escovar.

N 3 Francisco José, nascido a 4/10/1823.

N 4 Leonor Fagundes de Oliveira, casada com o Capitão João Antônio de

Essa informação do M. Domingues parece estar equivocada. Esse Raimundo deve ser o parente afim citado em Negrão-Genealogia Paranaense, consorciado na Família Rodrigues França.

Oliveira( ver Cadeado);

N 5 Crescêncio José Fagundes, casado com Rosalina Ribas Fagundes. Pais de, qd:

BN 1 Franklim Ribas Fagundes, n. 4/VI/1878. Casou em Santo Ângelo em 1906 com Francisca do Amarante Ribas. Pais de dez filhos.

Viúvo, tornou a casar em 13/12/1931 em Cruz Alta com Alsinda Padilha, filha de Pedro Padilha e Josefina Alves.

N 6 Juvêncio José Fagundes, casado com Idalina dos Santos Fagundes;

N 7 Gaspar José Fagundes, casado com Jacinta da Mota Fagundes;

N 8 Carmelina da Fonseca Fagundes, casada com Antônio Monteiro de Fonseca;

N 9 Ana Maria Fagundes da Fonseca, casada Porfírio Ângelo da Fonseca;

N 10 Generosa.

F 3 Uma filha, casada com Zeferino dos Santos<sup>120</sup>; presumimos que se trate de Damásia, nascida no Rio Pardo a 12-12-1821 (bat. a 16/V/1822)- (Livro 10º, fls. 123/123v);

F 4 Cipriana Maria de Jesus. nasceu no Rio Pardo a 21-10—1825 bat. a 16/6) (Livro 11<sup>o</sup>. fls. 118); casou em Cruz Alta a 29-8-1844 (Livro 1<sup>o</sup>, 2<sup>a</sup> parte. fls. 14) com Joaquim José dos Santos. nat. do Rio Pardo, fleg. de Joaquim José da Costa Guimarães e Jacinta Joaquina dos Santos;

F 5 Gaspar, nasceu no Rio Pardo a 2-4-1827 (bat. a. 7/4) (Livro 11º, fls. 160);

F 6 Albana, nasceu no Rio Pardo a 20-6-1828 (bat. a 27~10 (Livro 11º, fls. 213v), casou com Ângelo Rodrigues da Fonseca. Pais de:

N 11 Maria Joaquina da Fonseca, c. a 17/I/1892 com Antônio Telles Fogaça, filho de Balduíno Fogaça de Almeida e Francisca Telles da Silva;

N 12 Serafim Fagundes da Fonseca, n. cerca de 1862.

F 7 Ana, nasceu no Rio Pardo a 1-8-1830 (bat. a 27-10) (Livro 12º, fls. 61v). Casou com o parente Porfírio Angêlo da Fonseca;

F 8 Joaquina, nasceu no Rio Pardo a 25-9-1832 (bat. a 8/10) (Livro 12º, fls. 143v);

F 9 Patrício, nasceu no Rio Pardo a 12-12-1834 (bat. a 20/III/1835) (Livro 13º fls. 112). Casou com Rosária Maria Fagundes.

F 10 Amabília, n. cerca de 1839;

 <sup>120</sup> Esse Zeferino dos Santos aparece como confrontante nas terras do Cadeado.

F 11 Ismael, n. cerca de 1840. Casou com Joaquina Maria Aurora;

F 12 Bonifácio, gêmeo com o seguinte, n. cerca de 1843. Casou com Maria Severina Garcez.

F 13 Emílio, gêmeo com o anterior;

F 14 Ignácio José, nascido em 1842, casado com Magdalena Maria da Conceição.

 Ao falecer Ana Maria de Jesus, mulher de Bernardo José Fagundes, foram a inventário os seguintes bens imóveis:

a) "Um Rincão de campo sito neste Distrito partindo de um lado com campos de João Raimundo, pelo Arroio denominado "das Palmas"; de outro lado parte com campos do finado Maciel por um arroio —por outro lado parte com campos do herdeiro Raimundo por um valo e vertentes que dele nascem; por outro lado com campos de Ângelo Rodrigues da Fonseca por um banhado", esse Rincão denominava-se "RINCÃO DAS PALMAS", media uma légua de comprimento por meia de largura (25 quadras de sesmaria) e foi avaliado em 700\$000,

b)"Um Rincão de campos denominado "Fora do Valo" partindo de um lado com campos de João Raimundo pelo Arroio das Palmas; por outro lado parte com campos do finado Maciel, Francisco Dackman e João Pereira de Andrade por um lajeado grande; por outro lado parte com campos pertencentes a este mesmo Inventário por um valo; por outro lado finalmente parte com campos de Porfírio Ângelo da Fonseca por um banhado", foi avaliado em 500\$000;

c)"Um outro Rincão do campo denominado do 'Dentro do Valo", partido de um lado com campos do João Raimundo pelo Arroio das Palmas; de outro lado parte com campos de João Pereira de Andrade par um lajeado; por outro lado divide com campos pertencentes a este mesmo inventario por um valo e por outro lado tem finalmente por divisa a Serra Geral do Ijuí'; avaliado, com casa de morada, lavoura**,** quintais e mais benfeitorias, em 1:000\$000;"

d) "Uma sorte de terras lavradias nas Matas do Ijuí com todos os cultivados", avaliada em 150\$000, Inclusive duas datas compradas pelo viúvo**.** 121

# JOAQUIM JÚLIO DA COSTA PRADO

Segundo o Registro Paroquial n. de Cruz Alta, vendeu um rincão de campos

<sup>&</sup>lt;sup>121</sup> Pedro de Araújo Dockhorn, filho de Júlio Dockhorn e Corina, casou em Cruz Alta a 31/V/1933 com Carmelina, filha de José Gaspar Fagundes e de Amélia dos Santos Fagundes.

a João Raymundo da Silva<sup>122</sup>.

Segundo o Registro Paroquial n. 680 de Cruz Alta, vendeu, junto aos filhos e André, Luiz e Mafalda uma sorte de terras lavradias no 1º. Distrito ao Dr. Antônio Gomes Pinheiro Machado. Divisava com o Cel. Antônio de Mello Albuquerque, José Bernardes Fagundes e com a Serra<sup>123</sup>, com ¼ de légua de frente e  $\frac{1}{2}$  de fundos.28/VII/1856.

RINCÃO BONITO E DEPOIS FAZENDA DO BOQUEIRÃO( M. Domingues, J. Zamberlam)

Segundo consta no auto do processo proposto por Manoel Francisco Alves( nº 590, m 17, 1852) que se intitulava proprietário de dita terra, o RINCÃO BONITO teria sido comprado por Bernardino José Lopes<sup>124</sup> em 1831 a Joaquim José de Barros, sendo que este teria havido por concessão e despacho do comandante da fronteira em 1829. O sobredito Joaquim José tinha incluído entre suas terras, posses de Ignácio Luís, Manoel de Ávila e Zeferino dos Santos, que posteriormente tiveram as posses reconhecidas( Zamberlan) .

O campo foi povoado e serviu de moradia do comprador até a Revolução Farroupilha, quando, em 1839, as terras foram sequestradas pelo intruso Governo Republicano. Em 1844, finda a revolução, o Pe. Joaquim de Sá Souto Maior, em vista da requisição de Antônio Martins de Menezes, que se intitulava credor de Bernardino José Lopes e cujo destino era ignorado, arrendou os campos de Vasco Bicudo. Acontece que Domingos Veríssimo da Fonseca também se intitulava comprador de tais terras.

Manoel Francisco Alves comprou os campos Antônio Martins de Menezes, após a morte de sua 1ª mulher de nome Maria, numa venda que resultou em conflito das parte do dito Alves e de Domingos Veríssimo da Fonseca em 1852. A seguir, numa época em o dito Manuel residiu por 2 anos no Paraná, ele sustenta que Domingos Veríssimo, confrontante com ele, apossou-se de um posto de terra, o que resultou em processo.

As confrontações eram as seguintes: "ao Sul e Leste, que os autores ( da ação) houveram do casal do finado Antônio Martins de Menezes, ao Oeste, com

 $122$  FAZENDA DO CADEADO.<br> $123$  De Ijuí.

<sup>124</sup> Para a possível filiação de Bernardino José Lopes, ver FAZENDA DA BOA VISTA, 3º distrito.

terras de Ignácio Luís de Oliveira e Manoel de Ávila Lima e Zeferino dos Santos, de Antônio Pereira Barbosa e João Vieira". Ou: "Ao Norte por um lageado que desce da Vila de Cruz Alta, partindo com os campos de Nª Srª e da chácara do Dr. José Gaspar dos Santos Lima, desde a barra do lageado denominado do Christiano, até a barra do lageado denominado da viúva Ritta, ao Nascente dividindo com o Rincão do Christiano Uflacker pelo lageado de seu nome".

A seguir, informações de M. Domingues:

A FAZENDA DO BOQUEIRÃO, dos Veríssimo é dada como pertencente aos herdeiros Domingos Veríssimo da Fonseca e devia Ter sido constituída a partir das terras citadas no inventário de seu pai, Manuel Veríssimo da Fonseca, nos itens (f) e (h). São dados como confrontantes João José Vieira, Antônio Pereira Barbosa, Zeferino dos Santos e Inácio Luís de Oliveira.<sup>125</sup>

Manuel Veríssimo da Fonseca nasceu na Vila de Ervedal (Portugal), filho legítimo de Manuel Veríssimo da Fonseca. e de Maria Esteves Clara; casou, provavelmente em Congonhas do Campo (Minas Gerais) com Quitéria Rita da Conceição.

Fez testamento em Cruz Alta a 5/VI/1869, aberto em 19/7 do mesmo ano (Arq. Púb. do Estado, estante 64. maço 6, L 234, fls. 25/31), já viúvo, tendo deixado os seguintes filhos;

§ 1 Joaquim Veríssimo da Fonseca, nat. de Minas Gerais;

§ 2 Domingos Veríssimo da Fonseca, nasceu na Matriz de Na. Sra. da Conceição de Congonhas do Campo (Minas Gerais);

§ 3 Ana Veríssimo da Fonseca;

§ 4 Maria Veríssimo da Fonseca, n. 16-IX- 1825 em Caçapava;

§ 5 Antônio Veríssimo da Fonseca, n. 10-V-1827 em Caçapava;

§ 6 Senhorinha n. em Cruz Alta;

§ 7 Faustina.

### § 1

Joaquim Veríssimo da Fonseca, nat. de Minas Gerais (Congonhas do

<sup>&</sup>lt;sup>125</sup> Ignácio Luís de Oliveira era natural de Castro - Paraná, e filho de Salvador Luís de Oliveira e Quitéria da Silva Furtado. Foi casado duas vezes, a primeira vez com Manuela Maria Barbosa e a 2ª vez com Umbelina Maria Rodrigues. De ambos casamentos não teve filhos( conforme testamente autuado em 1879( nº 126/ m3, Cruz Alta). Era irmão de Maria Joaquina de Oliveira, também natural de Castro e casada com Francisco Xavier dos Santos. Esse casal também deixou descendentes no Cadeado, que assinavam o sobrenome paterno( ver Salvador Luís de Oliveira, em São Francisco Xavier)

Campo), casou em Cruz Alta a 2/VI/1851 (Livro 2º,' fls. 58) com Joana Batista de Almeida Pilar (v. Titulo Vidal José do Pilar);

§ 2

 Domingos Veríssimo da Fonseca, nasceu na Matriz de Na. Sra. da Conceição de Congonhas do Campo (Minas Gerais) e faleceu em Cruz Alta a 11/I/1872, sendo seu inventario autuado a 18/3 (Arq. Pub. do Estado, estante 61, maço 6, feito 160); casou em Cruz Alta a 18/9/1847 (Livro 2º, fls. 21v) com Mariana Lucas, fleg. da vila de Piratini, fleg. de José Manuel Lucas Anes (v. este Título) e de Anna Pereira. Pais de:

F 1 Eugênio Veríssimo da Fonseca, b. 18-VII-1850, já casado em 1872;

F 2 Quitéria Veríssimo da Fonseca, n. 17-VIII-1857, casou em Cruz Alta em 1868 com Júlio José Vianna, bat. na ESTÂNCIA DA SANTA TECLA, em Mogi-Mirim (São Paulo)<sup>126</sup> a 28/9/1848, com 13 meses (registro feito na freguesia de Taquari a 25/V/1851 ) fleg. do Major Rafael José Vianna e Belmira Jacinta Pereira Vianna sendo padrinho o Barão de Jacuí, Francisco Pedro de Abreu;

F 3 Ana, b. 21-V-1853, casou Cruz Alta em 1868 com Vicente do Nascimento e Silva, residente no Distrito de Santa Tecla em 1872, nat. de São Borja, fleg. de Agostinho do Nascimento e Silva e de Constância Cândida dos Santos (v. Tit. Manuel Joaquim dos Santos, F 6). Ana teve inventário autuado em l942. Herdeiros de Vicente se radicaram em Tupanciretã. Foram pais de:

N 1 Cel. Estácio do Nascimento e Silva, casado com Tarcila Genro, de São Luís Gonzaga, pais de:

BN 1 Cândido do Nascimento e Silva, casado em 1924 com Abegay Soares de Lima, filha do Cel. Aníbal Soares de Lima;

BN 2 Ana, casada com Edgar Boeckel;

BN 3 Vicente do Nascimento e Silva, casado (CAS SM 13,10v) com Luíza Ebling de Quadros, filha do Cel. Jerônimo Pereira de Quadros;

BN 4 Turíbio, casada com Maria de Lourdes Azevedo;

BN 5 Tarcilo, casado com Dina Kruel;

BN 6 Estácio, casado com Ondina Machado Nascimento, filha do Cel. João Antônio Machado, casado com Delfina Algerich;

BN 7 Licéria, casada com Felipe Soares de Lima, e;

<sup>&</sup>lt;sup>126</sup> Esta informação deve estar errada, pois a localização deve ser São João Mirim, antigo Termo de São Borja e atualmente pertencente a Tupanciretã, onde Júlio José Vianna era estabelecido com fazenda( ver a seguir e São João Mirim). O Cap. Júlio José Viana foi pai de Rafael Viana.

BN 8 Franklin Antão, casado com Nair Antunes;

Ver família Genro, em Santiado do Boqueirão.

N 2 Guilherme Nascimento e Silva, falecido em 1948, aos 62 anos e enterrado na FAZENDA INHACAPETUM, de Santiago, casado com Maria Amália Pereira do Nascimento, sem descendência. Ela falecida em 1948;

N 3 Agostinho, casado com Aracy Moura do Nascimento, filha de Antônio Pimenta de Moura e Maria Cecília de Melo, de J. Castilhos. São os pais de:

BN 9 Ana Moura do Nascimento, casada com Dorival Gonçalves Terra,

BN 10 Antônio Vicente, casado com Maria Ondina Terra;

BN 11 Ênio;

BN 12 Ariosto;

BN 13 Ney;

BN 14 Lélia, casada com Hélio Veríssimo Porciúncula de C. Alta;

BN 15 Lila; BN 16 Circe; BN 17 Getúlio; BN 18 Eli.

N 4 Almerinda Nascimento Pereira, casada com Teófilo Pereira dos Santos, filho de João Pereira dos Santos e Emília Corrêa dos Santos. A família do marido era procedente de Vacaria e radicada em J. Castilhos. Foram pais de:

BN 19 Teófilo Pereira dos Santos Filho, nascido em Santo Ângelo em 1906 e casado em 1933 com Elisa Pereira Pimenta. Era filha do Cel. Antônio Pimenta do Carmo<sup>127</sup>, casado em Santa Maria(3º,80v) com Vicentina Pereira Pimenta, pais de:

TN 1Teófilo Antônio Pereira;

TN 2 Suzana, casada com Armando Garcia de Garcia e,

TN 3 Rosa Maria;

BN 20 Octaviano Pereira dos Santos, nascido em Santo Ângelo a 9/VII/1900 e falecido em 1978. Dono das FAZENDAS GUARITA, CAMBARÁ e SANTA RITA em Santo Antônio das Missões, FIGUEIRA em Santiago, SÃO TEÓFILO, SANTA ALMERINDA e BURITI em Santo Ângelo e Tupanciretã e TAQUAREMBÓ no Uruguai. Casado com Waldemira Terra dos Santos. Pais da única:

TN 4 Manoela Pereira Zago, casada com Dr. Décio Henrique Zago, médico de Cruz Alta,

BN 21 Adriana, casada com o Dr. Clarindo Veríssimo da Fonseca, filho de Guilherme Veríssimo da Fonseca e Cândida Azevedo, de Cruz Alta( ver N- 10 desse título e FAZENDA DO ITAPEVI). Com descendência;

<sup>&</sup>lt;sup>127</sup> Camilo Machado Alves, filho de Amaro Machado e de Manuela Mariano Machado, casado em Cruz Alta com Honorina Pereira Pimenta, filha de Antônio Pimenta do Carmo e de Vicentina Pereira Pimenta. Foi prefeito em Tupanciretã.

BN 22 Emília, casada com João Luiz Roth,

BN 23 Aracy casada com Murilo Moraes Ribeiro( Ver FAZENDA SÃO CARLOS em Tupanciretã),

BN 24 Clotildes( ou BN 26 Ana?) "Cota", casada com Olívio Antônio Machado, filho do Cel. João Antônio Machado e de Delfina Algerich Rodrigues Machado,

BN 25 Maria Amália, casada primeiro com Guilherme do Nascimento e Silva e, em 2ª's núpcias com Rubem Athanásio, de Porto Alegre.

BN 26 Ana;

BN 27 Franklin;

Em 1881, segundo "A Descentalização", o cap. João Pereira dos Santos é proprietário da FAZENDA DO BURITY, no Rincão do INHACAPETUM, Santo Ângelo.

N 5 José do Nascimento e Silva, casado com Júlia Genro;

N 6 Aristides Pereira, residentes em São Luís Gonzaga;

N 7 Franklin, idem.

N 8 Josefina;

N 9 Horácio.

F 4 Josefina, b. 26-XII-1853. Casada com José Joaquim Pereira de Noronha. Pais de:

N 10 José Veríssimo Noronha, n. 23-VII-1884, c.c. Dalila Pereira dos Santos, filha de Praxedes Pereira dos Santos e Manuela Pimenta do Carmo. Pais de:

BN 28 Ênio Veríssimo Noronha, c.c. Marina Notari.

BN 29 Eni, c.c. Jorge Vaz.

BN 30 José Veríssimo Noronha Filho, c. em Cruz Alta a 26/12/1933 c. Maria

Âita, filha de José Aita e de Joaquina Nazário.

BN 31 Ari,

BN 32 Luís,

BN 33 Josefina,

BN 34 Velci,

BN 35 Manuel Veríssimo Noronha, falecido com 3 anos.

128

<sup>&</sup>lt;sup>128</sup> Emília Cândida de Noronha, teve óbito registrado a 18/V/1880 em Cruz Alta( 2º.,85). Era casada com Joaquim José Pereira de Noronha, c.c. Pais de 3 filhos: Francisco com 12 anos en 1880; Clotilde, 8 anos e Elzira, 6 a.

F 5 Zeferina, n. 8-VIII-1855. Casada com José Veríssimo Alves.

F 6 Angelina, n. 3-II-1857. Casada com Antônio Antero Ribeiro.

F 7 Toríbio, n. 27-IV-1858. Foi casado com Maria José de Almeida, filha de Felisbino Romualdo de Almeida e de Escolástica Pires de Arruda. Os pais da esposa casaram em Cruz Alta a 28/III/1853 e eram filhos de Romualdo de Almeida e Brígida Maria, ele e João Pires de Arruda e Reparata Joaquina de Bittencourt, ela.

F 8 Franklin Veríssimo da Fonseca, médico, n. 28-VII-1859, casou com Adriana Firmina; fleg, do Coronel Antônio do Melo e Albuquerque e de Maria Luísa de Oliveira (v. Tit. Vidal José do Pilar). Deste casal houve, entre outros, o filho Sebastião casado com Abegaí Lopes, pais do renomado escritor Érico Veríssimo, glória literária do País (veja-se a artigo "Os ascendentes do escritor- Erico Veríssimo", do Prof. 'Walter Spalding, no "Diário Serrano" de l8/VIII/1971 edição especial do Sesquicentenário de C. Alta).

F 9 José, n. 3-II-1860;

F 10 Guilherme, n. 25-VI-1862;

Mariana Lucas da Fonseca, viúva de Domingos Veríssimo, teve testamento autuado em 24/VIII/1907, no qual constava que: " era proprietária da fazenda de criar denominada do BOQUEIRÂO, com noventa e cinco quadras de sesmaria, divididas nas invernadas da pedreira, da cria, do vallo, do fundo e do Engorde, assim como da fazenda do CAMBARÁ, com cinquenta quadras de sesmaria e com as invernadas do Umbú, do meio e da cachoeira.

### § 3

Ana Veríssimo da Fonseca, casou em Cruz Alta a 26/II/1848. (Livro 2º, fls. 30v) com Francisco Antônio Alves, nat. da freguesia de Santa Leocádia (Portugal). Pais de, qd:

F 1 Maria Gracinda Alves. Ela teve o óbito registrado em Cruz Alta a 14/II/1893( 3º.,74v), Foi c.c. Cap. João Bessa da Silveira Bello, natural de Rio Pardo e filho de Constantino José da Silveira e de Ana Maria da Conceição Ele faleceu a 2/VII/1903. Veterano da Guerra do Paraguai. Foram pais de, qd:

N 1 Constantino "Gerinho" Bessa, n. cerca de 1873. Casou com Mafalda. Pais de, entre outros:

BN 1 João Bessa, c. em Cruz Alta a 24/VI/1937 c. Maria Conceição Audino, filha de José Audino e Alice Machado.

N 2 João Lício Bessa, n. cerca de 1877.

N 3 Francisco, bat. a 2/I/1880( 16º., 73v)

N 4 Marino ou Marinonio, bat. junto com seu irmão anterior.

N 5 Emília Bessa, c. em Cruz Alta a 2/12/1893 c. Marcos Prado da Costa, fleg. de. Guilherme Joaquim da Costa e Elisia Prado.

N 6 João Capistrano Bessa, c. em Cruz Alta Maria Thomaz da Silva, filha de Vidal Thomaz da Silva e Isaura Prado da Costa.

#### § 4

 Maria Veríssimo da Fonseca, n. 16-IX- 1825 em Caçapava e faleceu em Cruz Alta 27/11/1901 casou em Cruz Alta a 26/II/1848 (Livro 2º, fls. 30v) com Caetano Pereira da Mota, nat. da Freguesia do Santo Ildefonso da cidade de Porto (Portugal) - v. Tit- Manuel Pereira da Mota, § 5);

§ 5

 Antônio Veríssimo da Fonseca, n. 10-V-1827 em Caçapava, casou em Cruz Alta a 7-2--1852 (Livro 2º, fls. 59v) com Isabel Rodrigues Pereira, fleg. de Antônio Rodrigues Pereira e Laurentina Joaquina do Pilar (v. Tít. Vidal José do Pilar). Pais de:

F 1 João Veríssimo da Fonseca, c. em Cruz Alta a 26/V/1899 c. Lídia Demétrio Machado, filha do Cel. João Demétrio Machado e de Sofia Veríssimo.

§ 6

Senhorinha n. em Cruz Alta;

§ 7

Faustina.

Manuel Veríssimo da Fonseca, que às vezes aparece com a nome do Manuel Esteves Veríssimo da Fonseca, foi comerciante em Cruz Alta, onde deve ter chegado durante a Revolução Farroupilha; com efeito, durante a inventario do Capitão João José do Barros (Arquivo Público do Estado, estante 61, maço 1, feito25) foi um dos depoentes na justificação feita a pedido do herdeiro Cândido Xavier do Barros, a fim de comprovar que o outro herdeiro, Tristão Ferreira de Barros, já havia falecido;. nessa ocasião, declarou ser negociante, com 65 anos, e que Tristão já era falecido "em fins de 1838 por ver então ainda de luto a viúva do dito finado que segunda vez casou-se antes do 1842"; como essa justificação foi feita a 1715/1847, infere-se que nascera cerca de 1792, em Portugal.

 Domingos Veríssimo da Fonseca (F 2) era dono de considerável fortuna ao falecer. Eis a descrição sucinta dos imóveis que deixou:

a) uma invernada no 2º Distrito, denominada "do Engorde" que se dividia com Christiano uflacker e Fidêncio Antônio Ribeiro;

No jornal Cruz Alta, em 4/I/1912, é noticiada a venda da invernada do Engorde, com 8 e ½ quadras fecahdas, distantes uma légua da cidade.

b) uma invernada denominada "do Fundo", que têm no 2º Distrito, dividindose com a anterior, com o mesmo Fidêncio e com David José de Moura Ramos;

c) a invernada denominada "do Valério", dividindo-se com o mesmo David José de Moura Ramos, com os herdeiros do coronel Antônio de Melo e Albuquerque e com a "Invernada do Fundo";.

d)a invernada denominada "da Cria" ou "do Portão", contígua as três anteriores e abrangendo o Rincão denominado "do Angú'.

e) o potreiro denominado "da Roça", dividindo-se com a "Invernada da Cria" e com o potreiro da casa de moradia'

f) o "Campo do Bonito", no 2º distrito, com uma parte comprada ao Dr. Antônio Gomes Pinheiro Machado, compreendendo as rincões denominados "do Joaquim Antônio", "da Lavoura", da "Invernadinha" e "da Rocinha",. e que se dividia com João José Vieira, Antônio Pereira Barbosa, Zeferino dos Santos e Ignácio Luís de Oliveira;

g) a "Invernada do Moreira", cuja descrição é extensa

h ) o "Campo de Fora", com as seguintes rincões: "Invernadinha do Mineiro", "Rincão do Pais", "Rincão da Tapera", "Rincão da Estrada","Rincão da Pedreira", "Rincão do Lagoão" e "Rincão da Joana velha"; dividia-se com o "Campo do Bonito", "Invernadinha do Moreira", etc..

( A parte dos descendentes de Vicente do Nascimento e Silva foi acrescentada ao original)

# JOSÉ LUCAS ANNES( F. Salles)

José Manuel Lucas, n. a 2-IV-1796 e b. 9-IV-1796, L. 1-B, fl. 5-v na freguesia de N. S. das Mercês do Povo Novo, próxima a Rio Grande, filho de do alferes Manuel Lucas de Oliveira e de Ana Maria de Jesus<sup>129</sup>. Faleceu a 23-II-1879 na cidade de Cruz Alta, com 83 anos de idade, casou a 4-IV-1815, L. 1º fl. 26-v, na

 $129$  Ana Maria de Jesus, casou  $2^a$  vez em Rio Grande com Salvador Antônio Annes, + 23-VI-1830. foram padrinhos de Mariana. Deixou uma filha Zeferina Antonia, que casou com Serafim Pereira da Rosa( J. S. Lopes Fo.)

Matriz do N. S. da Conceição de Piratiní com Ana Pereira da Silva, n. 29-IX-1798 e b.. 25-III-1798 na freguesia de N. S. da Conceição do Capão Grande (Piratiní), falecida a 25-V-1893 na cidade de Cruz Alta, fª do Alf. Joaquim Corrêa da Silva, n. 1766 na freg. de N. S. da Luz da vila de Curitiba, capitania de São Paulo, e de Rosa Maria de Jesus, n. Ilha de Faial, f. de Domingos de Faria e de Maria Rosa. José Manuel Lucas, que deveria ser Manuel Lucas de Oliveira, acrescentou, provavelmente depois de 1829, o sobrenome "Annes", em gratidão, segundo se depreende, a seu padrasto Salvador Antônio Annes, falecido a 22-VI-1830<sup>130</sup>. Pais de 9 filhos:

- § 1 Mariana Lucas Annes, n. 30-VIII-1819 em Piratini;
- § 2 Manuel Lucas Annes, a 13-IV-1821 em Caçapava;
- § 3 João Lucas Annes, n. 4-II-1825 em Caçapava;
- § 4 Lúcia Lucas Annes, a. 18-XI-l829 em Caçapava;
- § 5 Henriqueta Lucas Annes., n. 18-V-1831 na Caçapava;
- § 6 Josefina Lucas Annes, n. 8-VI-1833 na Caçapava;
- § 7 Pacífica Lucas Annes, a. 3-IV-1835 em Caçapava;
- § 8 Ana Antônia da Silva, n. 10-II-1837 em Caçapava;
- § 9 Cel. Veríssimo Lucas Annes, n. 23-IX-1844 na Cruz Alta.

#### § 1

 Mariana Lucas Annes, n. 30-VIII-1819 em Piratiní, c. 18-IV-1847 em Cruz Alta, c. Domingos Veríssimo da Fonseca, n. 28-XI-1815 na freg. do N. S. de Congonhas do Campos, Capitania de Minas Gerais. Com geração.

### § 2

 Manuel Lucas Annes, a 13-IV-1821 em Caçapava, + 1879 em Cruz Alta, casou em 1850 com Maria Ubaldina de Paula e Silva, + 1879 na Cruz Alta, filha de Francisco de Paula e Silva, barão de Ibicuí e pai de Firmino de Paula. C.g, entre estes:

F 1 Cândida Letícia Annes da Silva, n. Cerca de 1863, c. em Cruz Alta a 4/VII/1883 com Gabriel Archanjo da Silva, nat. São Borja e filho de Marcelino Antônio da Silva e de Sebastiana Silveira e Silva.

<sup>&</sup>lt;sup>130</sup> Salvador Antonio n. Curitiba, filho de Miguel Rodrigues da Costa e Maria Leme(s) do Rosário, casou em RGrande 22.5.1797 (2,169) com Ana Maria de Jesus n.Rio Pardo, filha de João Pires de Almeida e Joana Francisca( J. S. Lopes Fo.).

 João Lucas Annes, n. 4-II-1825 em Caçapava, c. 2-VI-l85l em Cruz Alta, c. Gertrudes de Almeida Pillar, n. 1835 na Cruz Alta, f. de Vidal José do Pilar e de Gertrudes Magna da Almeida. Foram pais de:

F 1 Gezerino Lucas Annes. Casado e residente em Passo Fundo.

F 2 Cel. Gervásio Lucas Annes. Idem. Era casado com Ambrosina Pinto Annes, falecida em Passo Fundo a 19/IV/1932.

F 3 Jerônimo.

F 4 Gasparino.

F 5 Juvência, casada em 1ª.s núpcias com Martins do Amaral Monteiro, em 2ª.s núcpias com Gabriel Araújo Bastos.

§ 4

 Lúcia Lucas Annes, n. 18-XI-l829 em Caçapava, c. 4-II-1854 em Cruz Alta, com o Cap. Manuel Rodrigues Dias, n. Povo de São Luís, falecido em 1854 em Cruz Alta.

Foram pais de:

F 1 Cel. Lúcio Annes Dias, casado com Balbina Lopes. Pais de:

N 1 Dr. Heitor Annes Dias;

N 2 Átila, c. em Cruz Alta a 20/9/1919 c. Afra Lima, nat. São Borja e fleg. de Albino Conceição de Lima e de Senhorinha(?) de Campa Lima;

N 3 Homero;

N 4 Alcinda, casada com o Cap. Luiz Martins da Silva;

F 2, casada com Toríbio Veríssimo da Fonseca, filho de Domingos Veríssimo da Fonseca.

F 3 Bernardina Annes Dias, casada com Ricardo Vidal, filho de João Batista de Almeida Pillar.

F 4 José Annes Dias. Casado com Adelaide Bonorino.

F 5 Cincinatto Annes Dias.

# § 5

 Henriqueta Lucas Annes, n. 18-V-1831 na Caçapava, casou na Vila de Cruz Alta com Vicente Pedroso de Queirós. Pais de 3 filhos, entre os quais:

F 1 Josefina, c. em Cruz Alta a 6/VII/1896 c. Cel. Licínio Ramos de Carvalho, fleg. de Cândido José Luís Fernandes de Carvalho e de Amélia Ramos( Ver família Ramos).

F 2 Vicentina Queirós de Carvalho, c.c. Cap. Laudelino Ramos de Carvalho, irmão do anterior.

 Josefina Lucas Annes, n. 8-VI-1833 na Caçapava, + 25-VI-1896 na C. Alta, onde a 4-XI-1854 c.c. Cel. Diniz Dias, barão de São Jacob, + 15-II-1892. C.g.

#### § 7

 Pacífica Lucas Annes, n. 3-IV-1835 em Caçapava, falecida a 19-V-1911 em Cruz Alta, onde casou com Domingos Rostro, + 1888 em Cruz Alta. Pais de:

F 1 Dario

F 2 Deoclécio

F 3 Deodato

F 4 José Annes Rostro, c.c. Ursula Bastos Rostro. Pais:

N 1 Pacífica, c. em Cruz Alta a 27/VI/1917 c. Eurydes Castro, filho de Evaristo Afonso de Castro, português de Caminha, casado em Cruz Alta a 19/I/1884 c. Veridiana da Silva Prado. Neto paterno de Lourenço Afonso de Castro e Carolina Alves Moreira. Neto materno de Rosalina Alves da Silva. Pais de:

BN 1 Flávio

BN 2 Gláucia

BN 3 Helba

BN 4 Eurydes Castro Jr., c.c. Elisa Penna Soares, filha de Gomercindo Soares de Lima e de Ady Penna Lima( Ver Soares de Lima) Pais de:

TN 1 Luiz Alberto Soares de Castro

TN 2 Aníbal Soares de Castro;

TN 3 Vera Lúcia

TN 4 Denise

N 2 Deoclécio Bastos Rostro

N 3 Dario

F 5 Eulina

F 6 Pacífica

§ 8

 Ana Antônia da Silva, n. 10-II-1837 em Caçapava, + 1884, c. 20-II-1852 em C. Alta, c. Israel José Domingues e Silva, n. 9-X-1896 em P. Alegre. E + 1884 em Cruz Alta.

§ 9

 Cel. Veríssimo Lucas Annes, n. 23-IX-1844 na Cruz Alta, + 29-III- 1900, casou aí com Eulina Bonorino, n. 30-VI- 1840 em Itaqui, + 10-V1-1896 em C. Alta.

O jornal Cruz Alta, publica o edital Torrens de 10/III/1902, em que Ricardo Vidal e s/m, registram um campo que obtiveram de herança do Cel. Veríssimo Lucas Annes, denominado INVERNADA DA RONDA, situada nos subúrbios da cidade, tendo como confrontantes a Intendência Municipal, d. Júlia Uflacker, herdeiros de Vicente de Queirós, Guilherme Schwering( ou Schoering) e Luiz Augusto de Azevedo, todos residentes no município.

O jornal: "O comércio", de 6/I/1932, noticia a perda do registro torrens no. 93 da propriedade da "INVERNADA DA RONDA" registrada em nome de José João Neves da Fontoura, situada no primeiro distrito.

F 3 Florência Joaquina Lucas, n. 1-VII-1800 e b. 9-7-1800, 7º 225, em Rio Grande, c. 6-V-1826, 1º 80 - v em Piratiní c.o Cap. Albino José do Monte, n. Povo Novo, f. de Tomás José do Monte e de Maria Rodrigues de Oliveira.

F 4 Manuel, n. e b. 28-V-1795, L. 7º 1-v em Povo Novo, Rio Grande.

# JOÃO ANTÔNIO DE OLIVEIRA( C. E. F. Lennuzza)

Registro Paroquial. No. 334. Possui no primeiro disitrito dessa vila um rincão de campos denominado das Brancas, comprado ao capitão Francisco Marques Pereira e divide pelo lado do Norte por um arroio desde sua origem na Estrada Geral, onde tem uma lagoa e vai fazendo sanga que deságua num banhado, e dahi ao arroio que divide com Raimundo Fagundes $^{131}$ , até fazer barra com o arroio que divide ao Leste, por este acima, até uns valos velhos próximos a Estrada, dividindo com Manoel Davila, Zeferino dos Santos, Ignácio Luís de Oliveira, destes valos atravessa a estrada em direção a um banhado, por este abaixo direito a um capão grande, depois forma sanga, assodeia o capão e vai desaguar em um arroio que divide com o mesmo Ignácio Luís e José Pereira da Motta, ao Sul pelo mesmo arroio com Poly? De Tal, ao Oeste com AntÔnio Machado Soares... Cruz Alta, 20/VI/1856.

João Antônio de Oliveira. Natural de Porto Alegre. Teve o inventário autuado em Cruz Alta a 26/11/1869. Foi casado com Edwiges Antônia da Conceição. Foram pais de:

S.g.

<sup>&</sup>lt;sup>131</sup> Deve ser a FAZENDA DA TAFONA OU ATAFONA, vendida a Bento Barbosa de Lima, em Santo Ângelo.

§ 1 Felicíssima Leocádia, n. em 1830;

§ 2 Bibiana, n. 1831. Já falecida em 1869.

§ 3 Manuel Fagundes de Oliveira, n. 1833;

§ 4 Cap. João Antônio de Oliveira (Filho), n. 9/III/1837 em Alegrete.

§ 5 Marfisa Carolina de Oliveira, n. cerca de 1838.

§ 6 Edviges, n. 3/10/1839, em Alegrete.

§ 7 Cesária Carolina, n. cerca de 1842. Idem.

§ 8 Maria do Carmo, n. cerca de 1842.

§ 9 Anna Senhorinha, n. cerca de 1843.

### § 1

Felicíssima Leocádia, n. em 1830;

### § 2

 Bibiana, n. 1831. Já falecida em 1869. Foi casada com Dionísio Machado de Oliveira. Pais de:

F 1 João Machado de Oliveira, reside em São Gabriel na época do inventário;

F 2 José, reside em São Gabriel;

F 3 Edwiges.

### § 3

Manuel Fagundes de Oliveira, n. 1833 e residente em Cruz Alta;

§ 4

Cap. João Antônio de Oliveira (Filho), n. 9/III/1837 em Alegrete. Falecido a 4/VII/1912 em Cruz Alta( L. c-6,44v, nº 169). Foi c.c. Leonor Fagundes, n. 10/10/1848 em Cruz Alta e falecida em 8/VI/1932, aos 84 anos. O referido capitão casado foi com leonor, mas desse matrimonio não houve filhos. Em seu testamento, deixa para seu "afilhado" Sebastião Martins Oliveira, filho ilegítimo de Joaquina Maria Leopoldina de Almeida, casada que foi com Chrispim Pacheco de Almeida e filho de Oliverio José do pilar e Josefina do Nascimento, metade de sua herança e a outra metade para sua "afilhada" Estefânia Fagundes, filha de Maria Amália Rodrigues........

Cel. Sebastião Martins de Oliveira, n. 15/12/1878. Falecido a 12/9/1958, em Cruz Alta( L. c-15, 47v, nº10381). Casou com Laura Ramos, filha de João David de Moura Ramos e de Senhorinha de Moraes Ramos( ver Capão Ralo). Pais de:

F 1 Democratino de Oliveira, c. c. Norma Guilhermina Bone Ramos, filha do

Dr. Lucídio Ramos e de Lídia Bone.

F 2 Normélia Oliveira Peixoto, c.c. João Peixoto. Moradores no Rio de Janeiro

F 3 Leonor de Oliveira Fonseca,

F 4 Senhorinha Oliveira Formel,

F 5 Rubens Ramos de Oliveira.

§ 5

Marfisa Carolina de Oliveira, n. cerca de 1838, em Alegrete( L. 2º, 44v). Foi casada a 24/9/ 1859 em Cruz Alta( L. 3º, 143) com Zeferino Antônio de Oliveira, natural de Viamão e filho de Serafim Antônio de Oliveira e de Maria Felisberta e neto paterno de Antônio Inácio de Oliveira e de Ana Maria. Era residente em São Gabriel na época do inventário de seu pai. Pais de:

F 1 Bibiana Oliveira Fagundes, n. 1858. Falecida a 4/9/1938, em Cruz Alta. Foi casada com João Felisberto Fagundes, n. 1852.

#### § 6

Edviges, n. 3/10/1839, em Alegrete. Residente em Cruz Alta.

§ 7 Cesária Carolina, n. cerca de 1842. Idem. § 8

Maria do Carmo, n. cerca de 1842.

§ 9

Anna Senhorinha, n. cerca de 1843.

Era dono de um pedaço de campo sito no 2º distrito dessa vila, no lugar denominado Cadeado, ao Sul da Estrada Geral, tendo uma légua, mais ou menos, de largura e de comprido meia légua, com estabelecimento de moradia, casa coberta de telhas mais benfeitorias, avaliado tudo em 6 contos de réis. Outro pedaço de campo sito ao Norte da dita Estrada e no lugar retro declarado, tendo 2/4 de léguas de comprido e avaliado em 3 contos de réis.

# **SANTO ÂNGELO**

Vereadores eleitos para a primeira Cãmara Municipal:

- João Cardosos de Aguiar presidente
- Joaquim da Silva Lourega Vice-Presidente
- João Ernesto Kruel
- Felisberto da Silveira Marques
- Seraphim Cardoso Duarte de Medeiros
- João Francisco de Almeida
- Dámaso Ribeiro Nardes

Eleitos em 30/11/1873. Foram empossados no dia da instalação do município, 31/12/1874, embora a freguesia de Santo Ângelo tenha sido elevada à categoria de município em 22/03/1873.

A posse foi dada pelo Presidente da Câmara Municipal de Cruz Alta, Henrique Uflacker. De acordo com a constituição Política do Imperio do Brasil, de 25/III/1824, o vereador mais votado na respectiva eleição era o presidente do legislativo e cabialhe, inda, a chefia do executivo municipal.

# **CAMPOS DE SÃO MIGUEL**

A seguir, retirado do "As Missões Orientais e seus antigos domínios":

Tinha sua sede na extinta Redução de São Miguel Arcanjo.

"..... *Olhando para a extensa campanha, que se estende desde a redução até a serra do Ijui, ou, em rumo diametralmente oposto, até o capão de Carajá, vê-se todas essas terras ocupadas. Mas já não existem as grandes propriedades com que no primeiros vinte anos, após a conquista se estabeleceram, mediante concessão do comando geral das Missões (ou compras feitas no Cabildo da Redução), Antonio Moreira Tobias, Vicente Lopes Machado, Salvador Antunes da Costa132, Guarda –Mor Francisco de Paula e Silva de quem já falamos em São João Merin), Inácio Tacques de Almeida [1], Antonio Ribeiro Lemos, João Armand* 

 <sup>132</sup> Ascendente da família Antunes Ribas.

*Mousquere, Joaquim de Souza Marques, Manuel José Antunes, Fabiano Gomes de Toledo, Guilherme Alves de Mello, os já mencionados colonos alemães e diversos outros, que foram os continuadores da propaganda para a ocupação e cultura das terras missioneiras".[2]*

[1] Inácio Tacques de Almeida é o mesmo nome do 2º esposo de Gertrudes Domingues Boeno, 3ª esposa de João Mousquere

[2] SILVEIRA, Hemetério José Velloso da. As Missões Orientais e seus antigos domínios. Porto Alegre: Companhia União de Seguros Gerais,1979,p.185.

CAPITÃO IGNÁCIO TAQUES DE ALMEIDA( Z. Mousquer)

Inventário do Capitão Ignácio Taques de Almeida (Inv. / Santo Ângelo/ Provedoria Nº 18, M1, E155, Ano 1883)

Inventariante: Gertrudes Domingues Bueno sua esposa, natural do Paraná, filha de Pedro Domingues Garcia e Angélica Maria Bueno<sup>133</sup>. O casal não teve filhos. Gertrudes casa, novamente, com João Mousquère, nat. da França. Falece em 10/III/1893 São Miguel, com 74 anos.

Ignácio Taques de Almeida faleceu em 12/I/1883 em São Miguel, 3º distrito de Santo Ângelo, filho de Balduíno d' Almeida Taques e Maria Antonia de Macedo<sup>134</sup>, ambos falecidos.

Em seu testamento (Test. / Provedoria/ Santo Ângelo/ Nº 74,M3,E155,A1883) datado de 18/12/1882 no lugar denominado São João Baptista, 3º distrito de Santo Ângelo nomeia herdeira, sua esposa Gertrudes Domingues Bueno.

Bens de Raiz:

"Uma invernada de campo e mattos, denominada "invernada do Campo Novo", tendo de fundo, mais ou menos ¼ de légua e de largura mais ou menos ½ légua, dividido pelo arroio Urubucarei, desaguando no Ijuhy Grande, por rio acima, até a barra do arroio Pessegueiro, por esse acima, até suas cabeceiras e dali a rumo pelo mato até encontrar a divisa com Sebastião Teixeira Bueno<sup>135</sup>, seguindo

<sup>&</sup>lt;sup>133</sup> Casados a cerca de 1818 no Paraná. Ela casada a cerca de 1797.<br><sup>134</sup> Coronel Balduino de Almeida Taques, c.c. Maria Antonia Borges de Macedo, filha do Capitão Cyrino Borges de Macedo.

<sup>&</sup>lt;sup>135</sup> Casou com Marianna Domingues Bueno, em cerca de 1875, em São Miguel das Missões.

a embicar no arroio Umbucareí, avaliado por sete contos de reis".

"Um campo e mattos partindo do vallo da divisa na entrada geral de São Miguel para São João Batista, cujo vallo procura as cabeceiras do arroio Ibicuá, por esse abaixo, até desaguar no Ijuhy Grande, por outro lado partindo do dito vallo procurando o banhado, cabeceiras do Urubucareí e vai dividindo com Sebastião Teixeira Bueno até o Urubucareí, descida discriminada da invernada do Campo Novo, por essa divisa, procurando as partes do arroio Pecegueiro e por ele abaixo a desaguar no Ijuhy Grande, contendo duas léguas mais ou menos de fundo e uma légua mais ou menos de largo.Avaliado por dezesseis contos de reis".

"Uma casa no campo acima, de tijolos, telhas, mangueiras, arvoredos, rocinha e benfeitorias. Avaliada em dois contos de reis".

No seu testamento, doa 500.000 para a construção do templo da loja maçônica Luz da Serra do Oriente de Santo Ângelo.

O testamento cita ainda os bens móveis e semoventes.

Herança avaliada em 12: 414: 520 ( doze contos, 414 mil 520 réis)

### JOÃO MOUSQUERE

Registro Paroquial. No. 67. Um rincão de campos sitos nas costas do rio Juhysinho, nas imediações do Povo de São João, contendo de largura ¾ de léguas e de comprimento 2 léguas, mais ou menos, pertencente a João Mousquere dividindo-se ao Sul com campos de Joaquim Antônio dos Santos, por uma canhada até uma vertente, ao Norte com rio Juhysinho, ao Oeste tem por divisa o arroio do Moinho fazendo barra com o mesmo Juhysinho e ao Leste com campos do mesmo Joaquim Antônio dos Santos, o qual rincão foi arrematado em Hasta Pública pelo declarante, pelo falecimento de Manoel José de Oliveira Fan. Cruz Alta. 1/III/1856.

João Mousquére, nascido a 27 de janeiro de 1819. Faleceu em 29 de setembro de 1892 no 3° Distrito de São Miguel, aos 73 anos. João Mousquere casou três vezes: 1ªs núpcias com Francisca Paz, mãe de seus cinco filhos. 2as. Núpcias com Basilícia dos Santos Teixeira, 3 ª núpcias com Gertrudes Domingues Boeno( viúva de Ignácio Taques de Almeida). Sem filhos do 2º e 3º casamentos.

Filhos de seu casamento com Francisca Paz:

§ 1.Alexandre;

- § 2 Domingos
- § 3 Marcolina
- § 4 Apolinária
- § 5 Deolinda

### $§$  1

Alexandre Mousquere, c.c. Francisca Rosa Teixeira. Tiveram 10 filhos

- F 1. João Theofanes c.c. Arlinda Baptista Nascimento
- F 2. Idalvina c.c. Marcelino Baptista dos Santos
- F 3. Athanasio c.c. Francisca Mousque
- F 4. Praxedes c.c. Augusto Nascimento e Silva
- F 5. Djalma c.c. Julieta Schorn
- F 6. Salvador c.c. Izabel Holara kaiper
- F 7. Maria das Dores c.c. Pedro Damasceno Dornelles
- F 8.Adriano c.c. Alcinda Dornelles
- F 9.Arthur c.c. Celina Martins Kruel
- F 10.Alfredo c.c.Cecy Pinto de Azambuja

# $§$  2

Domingos Mosquere, c.c. Francisca Ferreira Rodrigues. Tiveram 6 filhos

- F 1. Deolinda c.c. Júlio Soares do Amaral
- F 2. Francisca c.c. Amâncio Marcondes Teixeira
- F 3.Barcelicia c.c. Venâncio Marcondes Teixeira
- F 4. Luiz c.c. Amália Amaral
- F 5. João Domingos c.c. Paschoa Ângela Teixeira
- F 6.Zelinda c.c. Pantaleão Mousquer

### § 3

Marcolina c.c. Philippe Bindé Lassalle. Tiveram 15 filhos

F 1/ 15 Lídia, Felipe, Úlrica, Amadeo, José, João Pedro, Fernando, Luiza,

Augusto, Idalina, Carolina, José Maria, Maria, Francisca.

# § 4

Apolinária c.c. João Baptista dos Santos. Tiveram 6 filhos

F 1. João Theodoro c.c. Maria Dornelles dos Santos

F 2. Marcellino c.c. Idalvina Mousquer

- F 3. Basilicia c.c. Pedro Honophre Martins
- F 4.Ubaldino c.c. Zelina Dornelles
- F 5. Arlinda c.c. João Theofanes Mousquer

F 6. Leovegildo c.c. Maria Aldina Dornelles Martins

Inventário de João Baptista dos Santos (INV/CC/Sto Ângelo Nº 275, M7,E 154, A 1914). Casado com Apolinária Mousquere.

Um campo e matos na Fazenda do Umbu, 3º distrito deste município de Santo Ângelo, com 1.610 ha, com as seguintes confrontações. Norte: divide com o campo descrito de João Pedro H. Mousquere. Sul: com campos de João Theofanes Mousquere e de sucessores de Fabiano Marcelino da Rosa. Nascente: com o rio Ijuizinho. Poente: com campos de Antonio Hyppolito da Silva e de João Pedro Mousquere.

Avalia-se o campo acima descrito por quarenta e oito contos e trezentos mil réis. (48.300.000).

- Um estabelecimento de moradia no campo acima descrito, avaliada em 3 contos de réis ( 3.000.000)

- Um engenho com o necessário para fabricar aguardente, movido a animais, com casa de taboas e respectivos cercados. Avaliado 700.000

- Um campo e mattos, situado em Carajazinho ( 3º distrito de Santo Ângelo), com 436 ha, com as seguintes confrontações:

Norte: divide com campos de Salvador Luiz de Oliveira e de Carlos Kaipper. Sul: com campos de herdeiros do finado Polycarpo Alves Teixeira e Kruel & Kruel. Nascente: com campos de Kruel & Kruel e de Carlos Kaipper. Poente: com campos de sucessores de Polycarpo Alves Teixeira.

Avaliado este campo em treze contos e cem mil réis (l3.100.000).

Um estabelecimento de moradia no campo acima descrito.

- Um campo e mattos no Entre-Ijui (1º distrito de Santo Ângelo) 317 há, com outros condôminos.Confrontações: Norte: terras de sucessão a Pedro Gonçalves de Campos e outros. Sul: terras de João Pedro Mousquere e herdeiros de Domingos Mousquere. Nascente: com campos de Carlos Kruel e Germano Hofmeister e de sucessores de Maria do Rosário Ayres. Poente: terras de João Pantaleão Mousquer.

Avaliado este campo acima descrito em sete contos e trezentos mil réis (7.300.000)

Um campo e mattos situados no lugar denominado Guaryta (4º distrito do municipio de Palmeira) com 378 há. Com as seguintes confrontações: Norte, Nascente e Poente: com campos de João Baptista Chagas. Sul com campos de sucessores de Ubaldino Demetrio<sup>136</sup>.

§ 5

Deolinda c.c. João Pedro H. Mousquere. Tiveram 5 filhos

F 1. Hermínio

F 2. Maria Justina c.c. Apparicio Leocadio Martins

F 3. Hermelinda c.c. João Baptista Ribeiro

F 4.Francisca c.c. Athanasio Baptista Mousquer

F 5. Pantaleão c.c. Zelinda Mousquer

No inventário de FRANCISCA PAIS OU PAZ( Inv/OA/Sto Ângelo nº 33 M2,E154,A1855), falecida em abril de 1853, casada em 2ª núpcias com JOÃO MOUSQUÈRE, imigrante francês,residente no 3º distrito de São Miguel,villa de Cruz Alta,seu esposo cita:

Herdeiros: viúvo João Mousquère e os filhos: Alexandre Mousquère 12 anos; Domingos Mousquère 10 anos; Marcolina Mousquère 8 anos; Appolinária Mousquère 7 anos; Deolinda Mousquère 5 anos.

Bens Inventariados num total de 7:917\$000

 Uma parte de campo no distrito de São Miguel, termo desta villa de Cruz Alta, avaliado por 1.000.000

 506 arrobas de Erva mate que lhe deve Manoel de Santa Anna, todas por 1.012.000

 400.000, provenientes da venda de um campo em Alegrete para Francisco Dias de Moraes.

800 arrobas de erva mate comerciada a oito contos de réis a arroba.

300 animais (éguas,touros,bois,...)

 3 escravos (Adair ou Adão com 50 anos, José com 18 anos, Efigênia,15 anos).

# CAPITÃO FABIANO PIRES DE ALMEIDA ( F . Salles)

Cap. Fabiano Pires de Almeida, filho do Cap. Pedro Taques de Almeida, natural de Sorocaba, e de Martinha de Assunção. Casado em 13/V/1815 em Santa Maria com Francisca Guimarães de Carvalho, bat. 22/III/1793 em Santo Amaro, filha de Mateus Pereira da Silva e de Gertrudes Soares da Silva. Neta paterna do

<sup>&</sup>lt;sup>136</sup> Ubaldino Demétrio Machado.

Cap.mor Antônio Pereira da Silva e de Maria Quitéria de São José. Neta materna de Matheus Soares da Silva e de Maria Angélica de Jesus. 137

# JOÃO PIRES DE ARRUDA

Registro Paroquial. No. 557. João Pires de Arruda Almeida<sup>138</sup>,. Possui um campo no distrito de São Miguel por compra que fez a Joaquim dos Santos Loureiro<sup>139</sup>, cujo campo se divide ao Norte com o (arroio) Itu, pelo Leste com Francisco Machado, pelo Sul com o Piratini. Cruz Alta. 11/VI/1856.

João Pires de Arruda, c.c. Reparata Joaquina de Bittencourt, Inventário autuado em 23/II/1856. O filho homônimo foi inventariante no inventário do pai, autuado em Santa Tecla, distrito de Santo Ângelo. Pais de:

F 1 Constantino Pires de Arruda, c.c. Laurentina Nunes de Freitas. Constantino teve o inventário anexado ao do pai, 4 anos depois. Foram pais de:

N 1 Maria, 12 anos no inventário do avô. Casada aos 16 anos com Generozo Brígido?.

N 2 Benício, 10 anos;

N 3 Maria do Carmo, 3 anos.

F 2 Felícia, c.c. Francisco Ferreira de Vargas;

F 3 Bernardina, c.c. Salvador Corrêa Leite;

F 4 Ignácio, solteiro, 31 anos;

F 5 Generozo, solteiro, 29 anos;

F 6 Escolástica, casada com Felisibino Romualdo de Almeida, filho de Romualdo de Almeida e Brígida Maria. Descendentes em Cruz Alta.

F 7 João Pires de Arruda, 28 anos, solteiro. Inventariante.

F 8 Benício Pires de Arruda, casado.

F 9 Maria, solteira, 25 anos.

F 10 Joaquim, solteiro, 24 anos.

Filhos naturais:

F 1 Ubaldina, c.c. Martinho Rodrigues de Campos, ausente fora do império.

F 2 Guilhermina, c.c. José Franco de Almeida.

 <sup>137</sup> - Gabriel Pires de Almeida – Falecido em Santo Ângelo a 09/V/1889 – Casado com Maria Francisco de Almeida

<sup>138</sup> Rincão dos Pires.

<sup>&</sup>lt;sup>139</sup> Antes de se radicar nas Missões, foi povoador do Planalto Serrano.

Benz de Raiz:

Um campo de extração com 2 ¾ léguas de fundos e ¾, mais ou menos, de frente, dividindo pelo Norte- Leste com Zeferino Antunes de Almeida, Francisco José Machado e campos do Carajá, servindo de divisa o lageado denominado Ithú, desde sua vertente no boqueirão em se divide com Francisco José Machado, até a barra do Piratinim; pelo Sul e Oeste com o rio Piratinim, subindo por este acima até o já mencionado boqueirão, avaliado em 18 contos de réis.

# FAZENDA SÃO FRANCISCO, RINCÃO DOS ANTUNES

Zeferino Antunes de Almeida. Morador no Rincão dos Antunes, Santo Ângelo.

Registro No. 132. Zeferino Antunes de Almeida... Um campo no distrito de São Miguel deste município, denominado São Francisco, por compra que fez a José Francisco da Silva e s/m D. Francisca Corrêa da Silva. Cujo campo se divide pela frente com campos de Manoel Vieira Netto, principiando da barra do arroio Humin, pela vertente de um banhado acima até um valo de onde nasce a mesma vertente pelo valo a rumo do Sul até outro banhado de onde nasce um arroio que vai fazer barra em um lageado maior e por este abaixo divide com João Pires de Arruda, até donde faz barra no rio Piratini, e por este abaixo divide com o finado Francisco José Dias, até onde faz barra no dito arroio Humin, dividindo com este acima com Francisco Corrêa, Salvador Antunes, Manoel Antunes e Luiz Vieira ao banhado que nasce do valo. Cruz Alta. 17/11/1855.

Zeferino Antunes de Almeida, nat. e batizado em Castro em 1847, Paraná. Faleceu a 30/IV/1888, na Fazenda São Francisco, Distrito de Santa Tecla, Santo Ângelo, Rio Grande do Sul. Era filho de Sebastião Sutil e de Maria Joaquina Antunes. Casou com Escolástica Maria de Almeida, natural e batizada e em Castro, filha de Floriano Garcia da Silva ( não sei se \* ou + em Castro) e Joaquina Maria da Silva (tb natural de Castro)

Teve o inventário autuado em Santo Ângelo 1888( OA, No. 244/ 11/154). Foi casado com Escolástica. O filho Antônio foi o inventariante. Pais de 5, sendo vivos na época do inventário e herdeiros:

F 1 Ten. Antônio Antunes de Almeida, natural do Paraná e batizado em 1847.

Casou com Jacinta Maria de Medeiros<sup>140</sup>, nascida em 1862 em Santo Ângelo e filha de João Medeiros de Farias e Damásia Vieira. Neta materna de Jacintho Vieira de Borba e de Antonia Pereira Marques. Jacinta faleceu a 19/II/1927 em Santo Ângelo. Pais de 4 filhos:

N 1 Zeferino Antunes de Almeida, nasc. 9/VIII/1884 no Rincão dos Antunes, em Santo Ângelo. Faleceu a 16/VIII/1937. Casado em 1as núpcias com Gasparina Corrêa Dornelles, com a qual tem o filho

BN 1 Pedro.

Em 2ª.s núpcias com Isabel Kruel Aguiar, filha de Delphino Cardoso de Aguiar e Henriqueta Quaresma Kruel. Pais de:

BN 2 Antonio,

BN 3 Terezinha,

BN 4 Jacintha( a que pesquisa) e

BN 5 Rosalina

N 2 Octaviano casa em 1912 com Sensata Baptista, + em Cruz Alta e depois em 1919 com c.c. Damásia Medeiros

N 3 João, c.c. maria da Glória Baptista de Almeida.

F 2 Mantina, (assim aparece nos inventários e testamentos), nascida no Paraná, + em Santiago do Boqueirão). Foi casada com Joaquim Cavalheiro do Amaral, + Santiago. Tem os 5 filhos seguintes

N 5 Carolina Cavalheiro do Amaral, c.c. Joaquim de Miranda Osório

N 6 Emilia, c.c. Felisbino José Machadol

N 7 Francisco Cavalheiro do Amaral c.c. Silvina Gomes de Mattos

N 8 José Joaquim

N 9 Agostinho Cavalheiro do Amaral, 14 anos no invetário do avô;.

F 3 Antônio Antunes de Almeida,

Bens imóveis:

1. Uma casa com paredes de tijolo, coberta de telhas, com arvoredo, mangueiras e mais benfeitorias.

 <sup>140</sup> Filho de João Medeiros de Farias e de Maria Rodrigues Viana. Irmã de João e José Medeiros de Farias, fazendeiros em Santo Ângelo. Havia também uma Jacintha falecida a 11/XII/1889 em Santo Ângelo que era filha de Jacintho Vieira de Borba e de Antônia Pereira Marques. João Medeiros de Farias( Velho), era filho de Tomé Farias de Medeiros e de Paula de Farias. Neto de João Luís de Medeiros e binseto de Manuel Luiz de Medeiros, imigrante português. Em outra fonte, João Medeiros de Farias, filho de João Medeiros de Farias e de DAmásia, era c.c. Constância Kruel do Nascimento, filha de Albino do Nascimento e Silva e de Maria Luiza Quaresma( Zelce Mousquer).

2. Uma parte de campo sito no 4º distrito deste termo, o qual teve no inventário a que se procedeu por falecimento da mulher do inventariante há pouco mais de um ano, o valor de 7:133.940.

O inventário da esposa Escolástica (que faleceu 1 ano antes) cita 2 pedaços de campos. Um fica para o viúvo (é o descrito acima ) e outro é repartido entre o filho Antônio e os netos filhos da Mantina.

O neto Francisco Cavalheiro e Joaquim de Miranda Osório, c.c. a neta Carolina tentam anular a repartição dos bens, alegando que seus avós haviam doado para sua mãe Amantina um determinado valor e, portanto, este valor não poderia entrar na partilha.

 O juiz não concede, alegando que este valor não foi citado por ocasião do inventário de Amantina( ou Mantina) e os outros irmãos não estão fazendo esta reclamação.

ESTÂNCIA DO JAGUARI( V. M. Barroso)

Manoel Antônio Bitencourt natural da Ilha Graciosa, faleceu em 28/06/1790 em Cachoeira, filho de Manoel Pereira Bitencourt e Catarina Espíndola. Casou com Mariana Bitencourt natural da Ilha Graciosa, filha de Manoel Machado Ribeiro e Tereza de Bitencourt, pais de:

F 1 Helena Eufrázia Pereira nascida em 03/06/1754 (L 2 - f 19, Rio Grande), casou com alferes Antônio José Lopes natural da Sé de Évora, filho de Antônio Lopes e Mariana de Jesus, pais de:

N 1 Maria Eufrázia Lopes batizada em 03/05/1778 (L 2 - f 37v, SAP), casada com Joaquim dos Santos Loureiro;<sup>141</sup>. Vendeu um campo a João Pires de Arruda, em Santo Ângelo.

N 2 Felipe nascido em 02/05/1784 (L 2 - f 83, SAP);

N 3 José nasceu em 26/07/1786 (L 2 - f 100v, SAP);

N 4 Antônio nascido em 07/06/1788 (L 2 - f 116v, SAP);

N 5 Gertrudes Eufrázia Lopes batizada em 20/12/1790 (L 2 - 126v, SAP), casou em 14/05/1811 (L 2 - f 37v, SAP), com Vicente José Gomes, filho de

<sup>141</sup> Os irmãos Santos Loureiro, ambos coronéis durante a Revolução Farroupilha comandavam as forças imperiais nas Missões, quando tiveram destacada atuação. Eram moradores e fazendeiros na região de São Borja( F. Salles).

Antônio Machado Gomes e Maria de Santo Antônio;

N 6 Felisberto José Lopes batizado em 23/03/1793 (L 2 - f 155v, SAP);

N 7 Antônio Pereira Lopes batizado em 25/06/1798, casou em 19/08/1815 (L 2 - f 54, SAP), com Feliciana Maria da Conceição, filha de Manoel Marques e Maria da Conceição;

N 8 Atanásio José Lopes batizado em 15/05/1780 (L 2 - f 50, SAP), casou com Ana Joaquina da Silveira( ou Loureiro), filha de Francisco Silveira Peixoto e Antonia Maria de Jesus, pais de:

BN 1 Antônio nascido em 01/07/1799 (L 3 - f 2, SAP);

BN 2 Francisco batizado em 06/02/1801 (L 3 - f 39v, SAP);

BN 3 Manoel nascido em 17/02/1803 (L 3 - f 72v, SAP);

BN 4 Ana Lopes da Silva, casou em 13/05/1824 (L 2 - f 81, SAP), com José dos Santos Loureiro batizado em 15/11/1800, filho de Joaquim dos Santos Loureiro e Maria Eufrázia Lopes;

BN 5 Antonia Lopes da Silva natural de São Borja, casou em 14/05/1824 (L 2 - f 81v, SAP), com o primo Manoel dos Santos Loureiro nascido em 08/05/1803 (L 3 - 75, SAP);

BN 6 Maria Lopes da Silva nascida em 15/08/1804 (L 3 - f 95v, SAP), casou em 10/04/1820 (L 2 - f 71v, SAP), com Zeferino Pereira Gomes, filho de Manoel Antônio Gomes e Maurícia Ignácia(\*). Zeferino é primo de Maria Ignácia casada com Boaventura José dos Santos troncos de grande árvore genealógica em São Francisco de Paula;

BN 7 Ten.Cel José Lopes da Silva nascido em 31/03/1807 (L 3 - f 121, SAP), faleceu em 6/9/1885 em Cruz Alta, casou em primeira núpcias com Saturnina Joaquina do Pilar. Em 2/10/1877, José Lopes da Silva, anuncia a venda e setecentos e tantos bois de sua FAZENDA DA BOA VISTA, no 2º distrito de Cruz Alta, no jornal local.

BN 8 Bernardino José Lopes (de Albuquerque)<sup>142</sup>, n. cerca de 1804 em Santo Antônio da Patrulha.

F2 Manuel Antônio de Bitencurt (filho), n. 15-10-1756, bat. Rio Grande 2-2 (2B-133), casou em Cachoeira a 7-5-1794 (1C-34) com Alexandrina Maria da Rocha Pereira nat. do Rio Pardo e falecida a 13-11-1831, filha do tenente Salvador Martins Pereira e Lourença Maria, O inventário de Alexandrina foi

142 M. Domingues dá essa filiação no artigo: Revolução Farroupilha. As autoridades municipais da época.

autuado em Cachoeira a 3-3-1832, sendo inventariante o filho Manuel (1º C. O. de Cachoeira, n. 69, m. 4, est. 52).

Foram partilhados: 1) "Uma sesmaria de campo do outro lado do Rio Jacuhy, que se divide com o Rio Vacacahy-Grande, com o mesmo Jacuhy, e Vacacahy-Mirim e com os herdeiros de Pedro Rodrigues de Oliveira"; 2) "Dois quinhões de campo na ESTÂNCIA DE JAGUARY, província de Missões; 3) uma casa na vila da Cachoeira, na Rua dos Pecados Mortais.

Foram pais de:

N 1 João Antônio de Bitencurt, nat. da Cachoeira, casou em P. Alegre a 21-2- 1817 (2C-135v) com Cândida Pires Maciel, viúva de José Joaquim de Figueiró<sup>143</sup>, nascida no Rio Pardo e filha de José Teixeira Ferreira de Carvalho e Antônia Pires Maciel. Foi sesmeiro nas Missões.

N 2 Manuel Antônio de Bitencurt (neto), casado com Ana Leopoldina da Silva;

N 3 Maria Joaquina de Bitencurt, casada com Manuel Cardoso de Andrade;

N 4 Josefa Alexandrina de Bitencurt, n. 15-5-1796, bat. em Cachoeira a 2-6; solteira em 1732;

N 5 Auta Alexandrina de Bitencurt, casada com José da Costa Pimenta; ela se achava em Lages, donde voltou sem o marido, ausente em 1832 em lugar incerto fora da província;

N 6 Ana Joaquina de Bitencurt, casada com Francisco da Costa Silveira;

N 7 Clara Pereira de Bitencurt, nascida cerca de 1811;

N 8 Antônio, nascido cerca de 1813;

N 9 Urbano Antônio Pereira, casado com Clara de tal;

F 3 Isabel Joaquina Pereira, n. 1-3-1759, bat. Rio Grande 20-3 (3B-l51), casou com Pedro Rodrigues de Oliveira, vizinho da sesmaria de F 18 em 1832 em Cachoeira (Tít. João Batista Garcia, F 4, ali a sucessão);

F 4 Ana Maria Joaquina, n. 6-5-176 1, bat. Rio Grande 27-7 (4B-94v), casou com Bernardo Domingues Boeiras (Tít. Antônio Dias de Oliveira, M-4, ali a sucessão);

F 5 Francisco Antônio de Bitencurt, nat. de Laguna, casou em Cachoeira a 1- 11-1788 com Maria Eugênia Pereira, nat. de Stº Antônio, filha de Salvador Martins

<sup>&</sup>lt;sup>143</sup> José Joaquim Figueiró, nat. Curitiba ou da Vila do Príncipe- PR, filho de José Joaquim Figueiró, c.c. Cândida Pires Maciel, filha de José Félix de Carvalho e Antônia Pires Maciel. Faleceu em Cachoeira do Sul a 13/VI/1811?. Deixou 3 filhos menores. Pais de: Belarmino, bat. 1/V/1806 em Cachoeira e Antônio, bat. 16/VII/1810 idem.

Pereira e Lourença Maria de Jesus;

F 22 Manuel, faleceu em Viamão a 27-7-1765 com 15 dias (1º Ób.-44);

F 23 Francisca lnácia da Pureza, n. 8-7-1767, bat. Viamão 27-7 (28-80), casou com Antônio da Costa Pavão (Tit. João Batista Garcia, N 17, ali a sucessão);

# FAZENDA SÃO JOÃO MIRIM( Adaptado de Lothar Hessel).

Registro Paroquial. No. 492. Declaração. Um rincão de campo denominado São João Mirim, de propriedade do Guarda-mor Francisco de Paula e Silva, situado no distrito de São Miguel, da paróquia da vila de Cruz Alta, no título de compra ao segundo possuidor, Jerônimo Pereira de Oliveira.... Há neste rincão duas léguas de fundos, mais ou menos e ½ légua de frente, mais ou menos. Francisco de Paula e Silva. Distrito de São Martinho. 20/VI/1856.

Registro No. 496. Uma Fazenda de criar de propriedade do Guarda-mor Francisco de Paula e Silva, situada no distrito de Santo Ângelo, paróquia da vila de Cruz Alta, possuída há 23 anos, contendo 5 léguas de fundos, mais ou menos, e légua de frente, dividindo-se com campos que foram de Florêncio Nepomuceno de Carvalho. e pelo Leste divide com Francisco Rodrigues da Fonseca, pelo Leste com a Serra de Juhy.

Registro Paroquial No. 888. Cruz Alta. Francisco José Machado. Declara que possui no distrito de São Miguel no lugar denominado São João Mirim um campo que houve por compra feita em mil oitocentos e quarenta e quatro a Francisco Antônio da Silveira o qual forma as divisas seguintes: Pelo Norte divide com herdeiro de Manoel Vieira Neto por um arroio denominado Itu e pelo Sul com o capitão Rafael José Vianna, por um arroio denominado Pitarinim. Pelo Leste com o mesmo Capitão Vianna por um valo que tem um boqueirão. Pelo Oeste com João Pires de Arruda, por uma sanga que deságua em Piratinim acima articulada a outra sanga... porteirinho da outra sanga... por uma canhada ao primeiro capãozinho e do dito capão a um banhando que vai desaguar no Itu. Santa Tecla. Dois de maio de mil oitocentos de cinqüenta e oito.

André Jacinto nasceu em 30 /XI/ 1732 em N. Sª das Neves do Norte Grande, Ilha de São Jorge (Açores). Casou-se com Felícia do Sacramento, filha de João Teixeira de Águeda (Filho) e Isabel Nunes. Felícia nasceu em Vila do Topo, ilha de S. Jorge (Açores).

Eles tiveram os seguintes filhos:

§ 1 Felisberto foi batizado em 1759 em Triunfo.

§ 2 Angelina foi batizada em 24 /III/ 1761 em Triunfo.

§ 3 Genoveva Maria do Rosário foi batizada em 21 /XI/ 1762.

§ 4 Emerenciana Joaquina (dos Santos) do Nascimento nasceu c.1765 e faleceu em 26 /XII/ 1845.

§ 5 Faustina Maria de Jesus casou-se com José Joaquim da Rosa, filho de João Lourenço de Melo e Joana Rosa de Jesus. José nasceu em Na Sa Necessidades-SC.

§ 6 Maria foi batizada em 19 /IX/ 1768 em Taquari .

§ 7 alferes José Jacinto Pereira nasceu em 4 /II/ 1773 e faleceu em 25 /VIII/ 1827 em Caçapava do Sul. Casou-se com Genoveva Maria de Bittencourt, filha de Manuel da Silva Jorge e Antônia Maria de Bittencourt, em 31 /III/ 1790 em Taquari.

§ 8 Jerônima foi batizada em 2 /II/ 1775 em Taquari .

§ 9 sgto-mor Antônio Jacinto Pereira foi batizado em 5 /X/ 1777 em Taquari, casou-se em São Borja a 30/VIII/1840 com Laura da Pureza, filha de Antônio da Costa Pavão e Francisca Antonia da Pureza, em 24 /VI/ 1805 em Cachoeira do Sul.

§ 10 Ana foi batizada em 8 /VII/ 1781 em Taquari .

§ 11 João Jacinto Pereira nasceu c.1779.

Abaixo, a descendência:

### § 1

Felisberto foi batizado em 1759 em Triunfo.

§ 2

Angelina foi batizada em 24 /III/ 1761 em Triunfo .

§ 3

Genoveva Maria do Rosário foi batizada em 21 /XI/ 1762.

§ 4

Emerenciana Joaquina (dos Santos) do Nascimento nasceu c.1765 e faleceu em 26 /XII/ 1845.

§ 5

Faustina Maria de Jesus casou-se com José Joaquim da Rosa, filho de João Lourenço de Melo e Joana Rosa de Jesus. José nasceu em Nª Sª Necessidades-SC. Eles tiveram os seguintes filhos:

F 1 Antônio nasceu em 18 /VII/ 1790 em Santo Amaro.

F 2 Maria nasceu em 25 /VI/ 1792 em Santo Amaro.

F 3 Joana nasceu em 16 /III/ 1794 em Santo Amaro.

Faustina era cunhada de Maria Joaquina do Rosário, casada em 01/08/1779 em Taquari, c.c. Francisco José Fagundes e que deixou descendência em Cadeado. Ver Título Machado Fagundes.

§ 6

Maria foi batizada em 19 /IX/ 1768 em Taquari .

§ 7

Alferes José Jacinto Pereira nasceu em 4 /II/ 1773 e faleceu em 25 /VIII/ 1827 em Caçapava do Sul. Casou-se com Genoveva Maria de Bittencourt, filha de Manuel da Silva Jorge e Antônia Maria de Bittencourt, em 31 /III/ 1790 em Taquari. Genoveva nasceu em 2 /I/ 1773 em Taquari. Ela faleceu em 1830 em Caçapava do Sul. Eles tiveram os seguintes filhos:

F 1 João Jacintho Pereira nasceu em 11 /VII/ 1791.

F 2 Maria.

F 3 Emerenciana Maria da Silva.

F 4 Jerônimo Jacinto Pereira.

F 5 Antônio Jacinto Pereira.

F 6 Maria Antônia da Silva nasceu em 18 /IX/ 1797 em Cachoeira do Sul. Casou-se com Antônio da Rocha e Souza, filho de Jacinto da Rocha e Souza e Bernarda Joaquina do Nascimento. Antônio nasceu em 18 /I/ 1788 em Porto Alegre. Ele faleceu em 17 /XI/ 1869 em Dom Pedrito.

Eles tiveram os seguintes filhos:

N 1 João da Rocha e Souza nasceu em 26 /V/ 1816 em Caçapava do Sul. Ele faleceu em 24 /III/ 1837 em Caçapava do Sul.

N 2 Delfina da Rocha nasceu em 1818 em Bagé. Casou-se com Felisberto Inácio de Barcelos, filho de Dionísio Inácio de Barcelos e Maria Angélica da Silva. Felisberto nasceu em Taquari e foi batizado em 15 /XII/ 1806 em Taquari.

F 7 José Jacintho Pereira Filho nasceu em 1799.

F 8 Senhorinha Silvéria da Silva nasceu em 22 /IV/ 1801.

### § 8

Jerônima foi batizada em 2 /II/ 1775 em Taquari.

### § 9

Sgto-mor Antônio Jacinto Pereira foi batizado em 5 /X/ 1777 em Taquari, casou-se em São Borja a 30/VIII/1840 com Laura da Pureza, filha de Antônio da Costa Pavão e Francisca Antonia da Pureza, em 24 /VI/ 1805 em Cachoeira do Sul. Pais de, entre outros:

F 1 Maria Fausta Pereira, c.c. Tristão José Vianna<sup>144</sup>;

F 2 Laura Antônia, casou em 24/V/1879 com Domingos José de Azevedo Vianna.

Registro Paroquial. No.475. Possui no 7º distrito dessa vila um rincão de campo de criar havido por herança de seus finados sogros Antônio Jacinto Pereira e D. Laura da Pureza Pereira, o qual se divide ao Norte com José Gabriel de Lima e Roque José Machado, ao Sul com Rafael José Viana, ao Leste com Manuel da Silva Lourega, ao Oeste com Rafael José Viana. Tem de frente ¾ de léguas e de fundos 1 légua, mais ou menos. Cruz Alta. 10/VII/1856.

Domingos e Laura. Foram pais de:

N 1 Libindo Pereira Vianna, n. Taquari em 1841 e falecido em Tupanciretã em /XII/ 1935, aos 94 anos. Casou 1ª vez, em 1867, com Inês Pereira Vianna, filha de Rafael José Vianna e Balbina Pereira, sua prima-irmã. Eram donos da FAZENDA SÃO JOÃO MIRIM. Foram pais de:

BN 1 Dario Pereira Vianna, casado com Francisca Dorneles Vianna, filha de Pacífico Batista Dornelles e Maria Dina Corrêa da Silva. Eram irmãs do Ten.Cel Ten.Cel. Pacífico Corrêa Dornelles, nascido em 1863 e falecido em Santo Ângelo em 25/10/1926. Era residente e fazendeiro em São João Mirim. A viúva Francisca comprou a FAZENDA DAS FIGUEIRAS, em Tupanciretã, de Serafim Silveira. Faleceu em 1934. A esposa. São os pais de :

TN 1 Juvenal Dorneles Vianna, casado em 1ªs núpcias com Medarde Ferreira Dorgan, pais de 8 filhos, entre estes:

QN 1 Paulo Dario, c.c. Helenita Gomes filha de Francisco de Morais Gomes e de Ernestina Machado ; QN 2 Addy; QN 3 Sady, c.c. Ursula Rostro; QN 4 Yeda; QN 5 Juvenal Dorgan Vianna; QN 6 Mário; QN 7 Getúlio; QN 8 Suzana

Juvenal foi casado em 2ª.s núpcias com Mercedes Quevedos, com descendência de 4 filhos.

QN 9 Maria Francisca; QN 10 Júlio Cezar; QN 11 Márcio; QN 12 Maria Angélica

TN 2 Alcinda, casada com Aristides Kruel. Cinco filhos.

TN 3 José Dornelles Vianna, falecido solteiro;

<sup>144</sup> Eram moradores de São Francisco de Assis. Pais de: 1) Manuel Pereira Viana, ex-intendente e chefe político. Deu nome a um município; 2) Belarmino e, 3) Francisco.
TN 4 Dorival Dorneles Vianna, falecido solteiro;

TN 5 Olinda Dorneles Vianna, casada com Orlando Beck, irmão de Hermínio Beck, ambos de Santa Maria.

TN 6 Anália D. Vianna, solteira.

BN 2 Cel. José Libindo Vianna, n. 25/III/1872. Casado em primeiras núpcias com Rodolfina Dornelles, filha de Pacífico Batista Dornelles e Maria Diná Corrêa da Silva, fazendeiros em São João Mirim. Ver FAZENDA SANTA INÊS. Pais de 4 filhos:

TN 7 Inez, c.c. Ulisses Aguiar;

TN 8 José Brasil Viana, c.c. Moema Leite do Amaral, de Palmeira das Missões;

TN 9 Geny, c.c. Ornélio Bopp e;

TN 10 Rodolphino.

BN 2, em segundas núpcias, casou com Lyndoia, não houve herdeiros.

BN 3 Maj. Simão Pereira Vianna, casado em Cruz Alta a 26/III/1894 com Corina Oliveira Portinho, filha do Gen. maragato Felipe Neri Portinho e Joaquina Oliveira. Tiveram um filho que não sobreviveu mais que um ano.

BN 4 Rafaela, solteira.

N 1 Libindo Pereira Vianna, c.c. 2<sup>a</sup> vez com Angélica Dornelles, sua cunhada e irmã de Rodolfina e Angélica;

BN 5 Libindo Dorneles Vianna, Libindinho, casado com Adília Lourega Vianna, filha de José Rafael Vianna e de Marcelina Lourega.

BN 6 Rafaela, falecida solteira;

N 2 Maria das Dores, n. Taquari em 1844, casou em 16/V/1863 com alferes José Rodrigues dos Santos;

N 3 Domingos José Vianna( 2º do nome), n. Taquari cerca de 1845, "Mingotinho". Falecido solteiro;

N 4 Arminda;

N 5 José Pereira Vianna;

N 6 Balbina Pereira Vianna, n. 4/V/1854 e + 22/VII/1931. Casada com o primo-irmão Tristão José de Azevedo Vianna;

N 7 Lindolfo;

N 8 Propício.

F 3 Belmira Jacinta Pereira c.c. Maj. Rafael José Vianna. Estabeleceram-se em Santo Ângelo.

Registro Paroquial. No. 446. O capitão Rafael José Viana possui no 7º. Distrito dessa vila três rincões de campo, sendo dois de herança de seu sogro, o major Antônio Jacinto Pereira e um por compra a Serafim Joaquim dos Santos, os quais dividem ao Norte com Roque José Machado, Manoel Vieira Netto, por um arroio, ao Leste com Manoel da Silva Lourega, ao Oeste com o Marizes(?) José da Silva, por uma vertente, e pelo Norte com os herdeiros de Albino de Tal<sup>145</sup> e Maria Joaquina por vertentes.Tendo de extensão, uma sesmaria, mais ou menos. Cruz Alta. 10/VII/1856.

Rafael e Belmira. Foram pais de:

N 9 Perseverando Vianna

N 10 Antônio Jacinto Vianna

N 11 Sebastião Vianna

N 12 Cap. Júlio José Vianna, casado a 28/10/1868, em Cruz Alta em 1868 com Quitéria Veríssimo da Fonseca( ver esse título)

N 13 Irineu

N 14 Inez, c.c. Libindo Pereira Vianna, seu primo.

N 15 Belmira

TN 17 José Rafael Vianna, c.c. Marcelina Lourega. Pais de 12 filhos.

F 4 Isaura Antônia Pereira;

§ 10 Ana foi batizada em 8 /VII/ 1781 em Taquari . § 11

João Jacinto Pereira nasceu c.1779.

§ 12

Isabel Jacinta.

§ 13

Dorotéa Felícia de Sousa nasceu c.1768.

# FRANCISCO RIBEIRO DA LUZ

Registro Paroquial. No.34. Cruz Alta. Francisco Ribeiro da Luz. Um campo no distrito de São Miguel desse município denominado São João Mirim por compra que fez a Antônio Lopes de Almeida e s/m Maria José Lopes, cujo campo principia de um capão grande, de uma lagoa que está em frente rumo ao Sul pela

<sup>&</sup>lt;sup>145</sup> Medeiros?.

Estrada Geral até um marco de pedra, e por uma vertente abaixo até um arroio grande acima até a Estrada Geral nascendo desde o dito arroio que divide com campos de Victor de Tal, da ponta do dito capão pela estrada dividindo com José Francisco e Vicente Lopes Machado, cujo campo terá ¾ de léguas de frente e ¼ de fundos, tudo pouco mais ou menos. 17/11/1855.

#### FAZENDA SANTA CLARA

Distrito de Santa Tecla. Divisava pelo Guassuí com a FAZENDA DO UMBU e TARUMÃ, que ficavam no município de Jóia, antigo distrito de Tupanciretã( Ver o distrito de São Francisco Xavier).

O Cruz Altense, a 25/II/1877 notícia a venda de 667 reses da FAZENDA SANTA CLARA em SANTA TECLA.

Era posse dos Barbosa, Geraldino Barbosa. Posteriormente foi vendida a D. Achilino Hernandez e deste a seu parente, D. Júlio Hernandez.

## JOAQUIM CORDEIRO DOS REIS

Declara o alferes Joaquim Cordeiro dos Reis que possui no distrito de São Miguel, lugar denominado São João Mirim um campo que houve por compra feita parte em 1854 a Joaquim Antônio de Campos e Maria Francisca de Jesus, parte em 1855 a Carlos Buldorff e Maria Luiza<sup>146</sup> e parte a Manoel da Maia em 1856, os quais formam um só campo e com as divisas seguintes.: Pelo Norte divide com Joaquim da Souza Marques, por uma sanga que nasce da Estrada Geral, pelo Sul com herdeiros do falecido Salvador Maria de Moraes, por uma sanga que nasce da Estrada Geral. Pelo Leste com o arroio Guassuy com Pedro Antônio. Pelo Oeste com Januário Gomes de Quevedo pela Estrada Geral. Abrange este campo de frente e fundos uma légua quadrada, mais ou menos. Possui mais na serra de Entre-juhys e Guassuy uma posse de terras lavradias em atual cultura feita em 1849 por Carlos Buldorff e cedida ao declarante em 1855, dividindo pelo Norte, Leste e Sul com a Serra e ao Oeste com campos já declarados e tendo de frente ¼ de légua e de fundo meia data, mais ou menos. 3/VI/1856.

Pode ser a FAZENDA SANTA CLARA citada.

 <sup>146</sup> Pode ser Maria Luiza Jacintha Pereira, falecida em Santo ângelo a 04/02/1921. Era – natural de Taquary - Casada com Manuel Bastos Pinheiro.

### ALFERES JOAQUIM DE SOUZA MARQUES

Registro Paroquial. No.34. Cruz Alta. O alferes Joaquim de Souza Marques possui no lugar denominado São João Mirim, um pedaço de campo comprado a Genoveva Maria do Espírito Santo, tendo de frente 16 quadras e de fundos, ½ légua, mais ou menos, divide ao Norte com Fidêncio Carneiro Lobo, por um arroio, ao Sul com Joaquim Cordeiro dos Reis, por outro arroio, ao Leste com Pedro Antônio, pelo arroio denominado Guassuhy, e ao Oeste por um boqueirão com os herdeiros de Manoel Rodrigues dos Anjos e campo do declarante.

Possui, no mesmo lugar, um pedaço de campo comprado haste a mesma vendedora do campo acima declarado, e parte a Manoel Roberto, tendo por divisas ao Norte por um arroio com Ângelo Rodrigues de Paula, ao Sul com Joaquim Cordeiro dos Reis por outro arroio, e ao Leste com o campo acima declarado e ao Oeste pela Estrada Geral. Cruz Alta. 14/VI/1856.

FAZENDA SANTA TECLA( Registro civil de Tupanciretã)

Manoel Rodrigues de Oliveira<sup>147</sup>, procedente de Santo Ângelo, casado com Luiza Rosa de Oliveira. Deve Ter sido o primeiro dono da FAZENDA SANTA TECLA, onde havia as ruínas do Forte jesuíta de Santa Tecla.

Foram pais de :

F 1 Pedro Rodrigues de Oliveira, nascido e batizado em São Martinho ou Santa Maria( 3º, 97), falecido em 1933,casado com Elisa Teixeira;

F 2 Etelvina de Oliveira Carmo, casada com João Alfredo do Carmo Frota, dono da FAZENDA VISTA ALEGRE, nas Tunas, próximo a Santiago;

F 3 Luiza de Oliveira Chaves, casado com Miguel Luiz Chaves, de Cachoeira do Sul, tia de Ecilda Chaves Machado. Miguel Chaves, dono da FAZENDA SANTA TECLA em Tupanciretã era irmão de Amâncio, Ismael e filho de Ângelo Luiz Chaves, dono da FAZENDA DA BOA VISTA no 4º distrito de Santo Ângelo.

São os pais de:

N 1 Dileta Chaves, casada com o Cel. João Barbosa Portinho. Residiam em Tupanciretã. Pais de:

<sup>147</sup> Deve ser do ramo dos proprietários da ESTÂNCIA DO JAGUARI.

BN 1 Adão Portinho;

BN 2 Eva, casada com Gaspar D' órnellas. Irmão do prof. Manoelito d'Ornellas;

BN 3 Clecy Portinho, casada com Evandro Fernandez Kruel, filho de Edmar Kruel;

BN 4 Antoninha;

BN 5 Ana, solteira.

F 4 Manoela de Oliveira Terra, casada com Domingos Gonçalves Terra. Domingos foi assassinado num passo na estrada de Tupanciretã para Santiago, quando ia para sua fazenda em Santiago junto com seu filho Nelsindo em 1931. São pais de:

N 1 Dorival, batizado em Santa Maria ou S. Martinho(14º, fl. 95v), casado com Ana Nascimento Pereira, filha de Agostinho e Aracy Moura do Nascimento, pais de :

BN 6 Domingos, casado em com Elba Lima,

BN 7 Agostinho,

BN 8 Jussara,

BN 9 Nelsindo Nascimento Terra;

N 2 Manuel, casado com Soeli Freire de Oliveira, filha de Manuel Alves de Oliveira e Máxima Freire de Oliveira;

N 3 Valdenira, casada com Otaviano Pereira dos Santos;

N 4 Nelsindo;

N 5 Venâncio, casado com Henriqueta Nair Silveira em 1932;

N 6 Maria Ondina, casada com Antônio Vicente do Nascimento, filho de Agostinho do Nascimento e Silva e Aracy Moura do Nascimento.

Registro Paroquial. No. 559. Agostinho do Nascimento e Silva e José Francisco Miranda Osório possuem um terreno no distrito da vila de Cruz Alta, lugar denominado Juhy Grande, distrito de Santo Ângelo, comprada a Bernardino José de Oliveira, como procurador de sua mãe Ana Maria do Espírito Santo.... Inhacapetum. 4/VII/1856.

N 7 Aurora, casada em 1934 com Nadir Pereira de Melo, filho de Mário Augusto de Melo e Honorina Pereira de Melo, naturais de Palmeira das Missões;

N 8 Joaquina "Quininha", casada com Manoel Vianna, filho de José Rafael Vianna e Marcelina Lourega. Neto paterno do major Rafael José Vianna e de Belmira Pereira;( ver FAZENDA SÃO JOÃO MIRIM)

N 9 Luiza, casada com Nilton Eichemberg Costa, filho de Ney Lima Costa e Percília Eichemberg Costa;

N 10 Dileta.

F 5 Ermelinda Oliveira Nascimento, casada com Militão do Nascimento e Silva, filho de Augusto do Nascimento e Silva e de Rosalina Medeiros do Nascimento.

F 6 Marcolino Rodrigues de Oliveira, c.c. Maria José do Nascimento, filha dos mesmos anteriores.

F 7 Adelina Cunha;

F 8 Antônio.

CARLOS LUIZ GUILHERME KRUEL(F. Salles, Zelce Mousquer)

Carlos Luiz Guilherme Kruel( Karl Ludwig Whilhelm Kruel), nascido em 7- IV-1790 em Baumholder, Alemanha, povoação na Prússia Renana, na região de Hansrueck, pertencente ao principado de Birnfield, que chegou ao Brasil em 1827, encontrando-se em 1829 como colono na Picada Dois Irmão. Casado na Alemanha com Juliana Bier, natural da mesma povoação de Baumholder, nascida em 27- XI- 1793 e falecida em 21- IX- 1870 cujos pais ignoramos. Pais de dez filhos, sendo 5 nascidos na Alemanha e 5 nascidos no Brasil.

§ 1 Frederico Biehr Kruel

- § 2 Carlos Biehr Kruel, nascido em Baumholder, Alemanha.
- § 3 Henriqueta, idem.
- § 4 Juliana Elisabete Kruel,

§ 5 Rosina,

- § 6 Christiano Kruel, nascido a 8-V-1829 em Bom Jardim, Ivotí, RS.
- § 7 João Ernesto Kruel, nascido a 9-IV-1833 em Bom Jardim, Ivotí, RS.
- § 8 Emilia Biehr Kruel
- § 9 Elisa Biehr Kruel
- § 10 Catarina Kruel, nascido a 30-I-1835 em Bom Jardim, Ivotí, RS.

## $§ 1$

 Frederico, n. a 25-VIII-1817 em Baumholder, Alemanha. Casou na Freguesia de Santa Maria da Boca do Monte com Generosa Lemos Quaresma, natural de Vacaria, filha de José Bernardes Quaresma, n. Laguna e de Maria Antônia Lemos,

natural de Lages, Santa Catarina. Generosa faleceu no distrito de Entre-Ijuís, a 1- 4-1895. Pais de 7 filhos:

F 1 Cristiano Kruel Sobrinho, nascido a 14-III-1850 na freguesia de Santa Maria da Boca do Monte. Casou com Zelinda Aguiar. Pais do único:

N 1 Ernesto Aguiar Kruel;. Casou a 1ª vez com Rosalina Baptista de Souza Kruel, sua prima. Casa depois com Leopoldina Albrecht, filha de Jacob Albrecht e Carolina Sonett Albrecht. Pais de 4 filhos.

BN 1 Geny,

BN 2 Zelinda,

BN 3 Avelino,

BN 4 Christiano e,

BN 5 Juracy

F 2 Ten.Cel. Ernesto Quaresma Kruel, nascido a 17-III-1853 na freguesia de Santa Maria da Boca do Monte. Casou aí em 4-X-1877 com Clara Aguiar, nascida a 5-VIII-1859, que faleceu a 10-I-1902, filha de João Cardoso de Aguiar e Rosa Moraes de Aguiar. Pais de 4 filhos:

N 2 Ernestina Aguiar Kruel, c.c. Vitório Brustoloni. Pais de 8 filhos:

BN 1-8 Américo, Clara, Maria Luísa, Anita, Otília, Talita, Nadir e Vitório Kruel Brustoloni.

N 4 Otália

N 3 Alzira e,

N 4 Universina

F 3 Frederico Quaresma Kruel Filho c.c. Margarida Moraes Cardoso e tem 5 filhos:

N 1 Sunilda Kruel de Oliveira, casada com Manuel Tomaz de Oliveira, filho de Pedro de Oliveira e Silva e Maria Izaías.

N 2 Leandro Aguiar Kruel, comerciante em Tupanciretã. Falecido em l942, aos 42 anos. Foi casado com Olga Druck Kruel, filha de João Henrique Druck e de Josefina Weinmann e pais de:

BN 1 Flory Druck Kruel, casado com Maria Neiva Albrecht, filha de Alcides e Romi Albrecht;

BN 2 Rui Druck Kruel, casado com Georgete Chamum, filha de Salim Chamum, sírio;

BN 3 Marino;

BN 4 Victor;

BN 5 Dinah Druck Kruel, casada com Tarcilo do Nascimento e Silva, fº do Major Estácio do Nascimento e Silva.

BN 6 Dinorah.

N 3 Aristides, nascido a 21-III-1887 em Santo Ângelo e falecido a 11-I-1969 em Porto Alegre. Foi casado com Alcinda Dornelles Vianna, filha de Rafael Libindo Vianna, pais de, entre outros: 6 filhos:

BN 1 Dario Vianna Kruel, casado com Adila Sales Pinto, filha de Clarimundo Hipólito Pinto e Hermelinda Salles;

BN 2 Décio, c.c. Maria Esteves filha de Evaristo Esteves e Universina Esteves.

BN 3 Diva;

BN 4 (Didaco), nascido a 13-XI-1920 em Tupanciretã e falecido a 22-III-1986, em Porto Alegre. Foi casado com Maria Juraci Bopp, filha de Teodoro Bopp e Rosalina Salves Bopp.

BN 5 Dalila Vianna Kruel, nascida a 9-I-1921 em Tupanciretã, casada com Saul Maboni filho de Luiz Maboni e Lucinda Maboni.

BN 6 Aristides Vianna Kruel, nascido a 11-IV-1923 em Tupanciretã e falecido a 24-IX-1987 em Tupanciretã. Foi casado com Manoela Oliveira França, filha de João da Silva França e Valdomira de Oliveira França;

N 3 Clotilde;

N 4 Dinarte

F 4 Henriqueta Quaresma Kruel, nascido a 12-XII-1864 e falecido a 12-IX-1923, c.c. Delphino Cardoso de Aguiar, filho de João Cardoso de Aguiar e Rosa Moraes de Aguiar. Tiveram 17 filhos;

N 1 - 17: Rosa, Manoel, Maria José, Avelino, João, Dephino, Garibaldi, Izabel, Ernesto, Elvira, Licério, Zelinda, Delphino, Arlindo, Gasparina, Alzira e Nelcinda.

F 5 Manoel Policarpo Quaresma Kruel, nascido a 15-9, c.c. com Isabel Lúcia Damasceno Martins, nascida a 4-3-1871, filha do Cap. João Damaceno Martins, falecido a 21-5-1882 em Carajasinho e de Maria Ribeiro de Jesus, falecida em 21- 3-1882 em São Miguel das Missões, filha de Hermenegilda Maria de Jesus falecida em 1869.. . Manoel e Isabel tiveram 9 filhos:

N1- 9 Djanira, c.c. Juvenal Martins, João Dinarte, c.c. Honorina Ferraz, Décia, c.c. José Pereira dos Santos, Celina, c.c. Artur Mousquier, Dulcino, Silvina, c.c. Valdomira Ferraz, Deoclécio, Vitor e Maria, c.c. Deoclides Martins.

F 6 Luísa Quaresma Kruel, nascido a 5-IX-1868, casada com Albino Nascimento e Silva, residentes no Passo dos Dias, município de São Luís Gonzaga. Pais de 7 filhos:

N 1 Augusto Kruel do Nascimento, c.c. Praxedes Mousquer .5 filhos:

BN 1 Alice;

BN 2 Anita;

BN 3 Francisca;

BN 4 Luísa

BN 5 ?

N 2 Agostinho Kruel do Nascimento, c.c. Maria da Glória Correa do Nascimento.

BN 1 Noemia Corrêa do Nascimento;

BN 2 Morena;

BN 3 Cenira;

BN 4 Odete;

BN 5 Estela

N 3 Constância Nascimento Farias, nascido a 20-X-1874 e falecido a 16-I-1966, c.c. João Medeiros de Farias<sup>148</sup>, nascido em 1-12-1863 e falecido a 19-V-1936 em Santo Ângelo ou Viamão. Devia ser filho de João Medeiros de Farias e de Damásia Vieira de Medeiros<sup>149</sup>. Junto ao irmão Serafim José de Medeiros, foram os compradores da FAZENDA DO TRIUNFO, em Santo Ângelo, sesmaria de campos comprados a Francisco Rodrigues Dias, ancestral do Barão de São Jacob e administrador do Povo de São Miguel das Missões. Foram pais de10 filhos:

BN 1 Décia;

BN 2 Décio Medeiros de Farias, n. 11-9-1909 em Santo Ângelo e falecido em 15-VIII-1975. Casou com Ilza Farias de Farias, n. 2-11-926, filha de Eufrásio Nunes de Farias e de Vitalina Fortes. Família de Santiago do Boqueirão.

BN 3 Olinto, c.c. Vicentina Medeiros de Farias, filha de José Inácio Medeiros e Hermandina Nascimento.

 <sup>148</sup> José Medeiros de Farias, n. em Santo Ângelo a cerca de 1859, fleg. do finado João Medeiros de Farias e de Damásia Vieira de Medeiros, c. em Cruz Alta a 25-1-1881 com Virgínia Maria de Oliveira, nat. desta freguesia de Cruz Alta e fleg. de Laurentino Soares de Oliveira e da finada Virgínia Maria da Conceição. Vendeu para o irmão João Medeiros e foram de carreta para o Mato Grosso, Ponta Porã, onde se radicaram. <sup>149</sup> João Medeiros de Farias cc Damásia, deve ser o filho de João Medeiros de Farias e Maria Rodrigues Viana.

Neto paterno de João Medeiros de Farias (velho) e bisneto de Tomé Farias de Medeiros e Paula de Farias; Terneto de João Luis de Medeiros; quaterneto de Manuel Luiz de Medeiros imigrante port.( Zelce Mousquer).

BN 4 Sinval, c.c. Ondina Falci,

BN 5 Orival, c.c. Jacinta Batista de Almeida, filha de João Antunes de Almeida e Maria da Glória Baptista de Almeida.

BN 6 João Medeiros de Farias, c.c. Annita do Nascimento, filha de Augusto Kruel do Nascimento e Silva e Praxedes Mousquer.

BN 7 Albino Medeiros de Farias, c.c. Edília Machado Medeiros, filha de Constancio Medeiros e Virginia Maciel Machado. Pai de:

TN 1 Getúlio Medeiros de Farias, c.c. Vera Abreu, filha de Carlos Mariense de Abreu e Ambrozina Pinto de Morais Abreu. Esta, viúva, foi casada em 2ªs núpcias com com Carlos Alberto Faccin, de C. Alta.

BN 8 Pedro, c.c. Maria Augusta do Espírito Santo, filha de Ernesto Nunes de Siqueira e Ercília Nascimento e Silva.

BN 9 Irene, c.c. Aristides Medeiros do Nascimento, filho de Manoel Medeiros do Nascimento e Vicentina Machado.

BN 10 Donária c.c. Mario Pinto

N 4 Pedro Kruel do Nascimento e Silva, falecido a 1968. Casado em 1ª núpcias com Rosa Kruel Aguiar e depois com Zelinda Kruel Aguiar. Ambas filhas de Delfino Aguiar e Henriqueta Quaresma.

N 5 Belmira Kruel do Nascimento;

N 6 Guilhermina, c.c. Avelino Nascimento e Silva

N 7 Hildebrando, c.c. Adália Bittencourt

F 7 Belmira Quresma Kruel, c.c. Henrique Uflacker, tem 3 filhos:

N 1 Cássia,

N 2 Augusta e,

N 3 Elfrides.

 $§$  2

 Carlos Kruel, nascido em Baumholder, Alemanha. casa com Juliana Hockmüller. Radicaram-se em Santa Maria.

## $§$  3

Henriqueta, idem.nasceu em Baumholder, Alemanha

## § 4

 Juliana Elisabete Kruel casa pela 1ª vez na Feitoria Velha, com João Henrique Christiano Uflacker, nascido a 1819 em Baumholder. Casou-se em 1ª núpcias com Heinrich Biermann, nascido a 1803 em Ricklinger, Hannover

(imigrante não relacionado por Hillebrand), tiveram no mínimo 1 filho. Casada em 2ª núpcias em 3- II-1834 em Cruz Alta com Henrich Cristian Ufflacker e 3ª núpcias com Carlos Frederico Lampert

 $§ 5$ 

Rosina, nascida em Baumholder<sup>150</sup>, Alemanha. Casada com Jacob Lautert.

§ 6

Christiano Kruel, nascido a 8-V-1829 em Bom Jardim, Ivotí, RS, falece em 9- X- 1843. Em 1835 foi com seus pais para o Curato de Santa Maria da boca do Monte, onde faleceu e casou com Elisabete Fuchs em Santa Maria, nascida 18-III-1834 e falecido a 20-XI- 1877. Pais de 9 filhos:

F1 Leopoldina, morreu solteira.

F 2 Guilhermina, c.c. Germano Hoffmeister, pais da única:

N 1 Georgina;

F 3 José Carlos Fuchs Kruel, nasceu a 14-III-1860 na Vila de Santa Maria da Boca do Monte. Casado com Ana Weber, nascida em Santa Maria a 30-I-1860 filha de Jacob Weber e de Júlia. Pais de 11 filhos, entre eles:

N 1 Alfrídia;

N 2 Josefina;

N 3 Celina, casada com Celso Pena de Morais;

N 4 Olga Kruel, casada com o Gen. José Valente Ribeiro, médico do Exército;

N 5 João Calos;

N 6 Edmar Kruel, n. 1-VIII-1893 em Santa Maria, agrônomo pela Escola Agronômica de Piracicaba. Casou em Santa Maria com Emerita Franco Fernandez, filha de Daniel Fernandes e Júlia Franco. Pais de:

BN 1 Edgar Fernandes Kruel, n. 9-VII-1917 em Santa Maria, veterinário e Engenheiro Eletro-mecânico pela escola da UFRGS. Casado com Ilda Ertel.

BN 2 Evandro Fernandes Kruel, n. 13-VIII-1919 em Santa Maria. Veterinário pela Escola de Agronomia e Veterinária da UFRGS. Casou com Cleci Chaves Portinho, filha de João Barbosa Portinho e Dileta Chaves. Pais de:

TN1 Edmar Kruel Neto, n. 19-I-1944 em Tupanciretã.

 <sup>150</sup> Nascida em 1826, em Baumholder. Casou-se com Jakob Lautert em 11-IV-1843 em Taquari ou Cruz Alta.(Dreher, bat cat Taquari)

BN 3 Edméia Fernandes Kruel, nascida a 20-VIII-1921 em Santa Maria, c. a 7-VII-1943 em Tupanciretã com Pedro José Fogliatto, filho de Bortolo Fogliatto e de Maria Dreon.

N 7 Nelson Kruel;

N 8 Gen. Riograndino Kruel, n. 1897;

N 9 Mal. Amaury Kruel, ministro da Guerra.

F 4 Alfrídia,

F 5 Josefina,

F 6 Celina,

F 7 Olga,

F 8 João Carlos,

F 9 Edmar.

## § 7

João Ernesto Kruel, nascido a 13-III-1833 em São Leopoldo ( evg SL I,77,15) e falecido a 1877 em Ivotí, RS. Casou 10-V-1856 em Santa Maria com Isabel Frederica Hoffmeister, nascida a 15-IV- 1840 em Santa Maria, filha de Mathäus Hoffmeister, nascido em 1812 em Frettenheim e Elisabeth Dauber, nascida 1818 em Patersbach.

Teve o inventário autuado em Santo Ângelo em 1877. Foram pais de 6 filhos.

F 1 Rosalina Kruel Niederauer c.c. Jacob Luiz Niederauer, nascido em Santa Maria, filho de Frederico Niederauer e Margarida Silbernagel, residente em Passo Fundo. Pais de:

N 1 Ernestina Kruel Niederauer, c.c. Adolfo Loureiro;

N 2 Júlia Hoffmeister Kruel, c.c. Apolinário Perez da Silva;

N 3 Isabel, c.c. Coriolano Camboim

F 2 Gemano Hoffmeister Kruel, 47 anos, resid Carajazinho,3º distrito de Santo Ângelo. Se transferiu para a Província de Missiones, República Argentina, onde .c.c. Zulmira Krieger, natural de Missiones, Argentina, filha de Diogo Pedro Krieger e Silvana Marques Krieger

N 1 Emeri kruel nascido a 2/2/1919 Santa Maria, c.c. Ernesto Krieger;

N 2 Diamantina Krieger Kruel; c.c. Pedro Krieger;

N 3 Docelina, c.c. Manuel Menezes;

N 4 Umberto Krieger Kruel, reside em Oberá, Província de Missiones, República Argentina. Casado com Maria Viana.

N 5/ 9 Haydée, Sady, Erwin, Prin, Darcy.

F 3 Julia Kruel Pires da Silva, c.c. Apolinário Pires da Silva, nascido em 1857 e falecido a 3-10-1928, em Santa Maria da Boca do Monte.

N 1 Waldemar Peres da Silva.

N 2 Alicinda Peres da Silva, c.c. Alcides Monteiro Valle Machado, filho de João Monteiro Valle Machado e Castorina de Oliveira.

BN 1Actheon Peres Valle Machado, nascido em<sup>2</sup> 9-2-1910 em Santa Maria, RS

BN2 Joram Peres Valle Machado, nascido<sup>3</sup> em 6 -V-1911 em Santa Maria, RS

N 3 Celina Peres da Silva, c.c. Antônio Loureiro de Lima, filho de Josefino Gabriel de Oliveira Lima e Emília Loureiro.

BN 1 Armando Peres de Lima, nascido em <sup>4</sup> 6 - X-1913 em Santa Maria, RS.

F 4 Izabel Kruel Camboim, c.c. Coriolano Camboim, residente em Santa Maria da Boca do Monte.

F 5 João Fernandes Kruel, 37 anos, residente em Carajazinho.

F 6 Carlos José Kruel, 35 anos, residente em Carajazinho.

 1. Santa Maria. Registro civil, lv. 13C-VIII9v (a certidão consta de seu inventário) de Apolinário Peres da Silva.

 2. Santa Maria. Registro civil, lv. 9A-IX4, microfilme n. 1408138 de Acteon Peres V.Machado.

 3. Santa Maria. Registro civil, lv. 10A-VI5v, microfilme n. 1408138 de Joran Peres V. Machado.

 4. Santa Maria. Registro civil, lv. 12A-VIII0v, microfilme n. 1408138 de Armando Peres de Lima.

Todos os Hoffmeister-Hofmeister do Sul são descendentes de Philipp Hoffmeister, que morava em Hessen, Alemanha, e embarcou em 20-09-1825 em Hamburgo na galera transatlântica "Der Kranich" para vir para o Brasil. Chegou à São Leopoldo em 27-02-1826 com a segunda esposa e 8 filhos, sendo 3 do primeiro casamento.Tiveram 6 filhos: Rosalina, Gemano, Julia, Isabel, João Fernandes e Carlos José.

Catarina Kruel, nascido a 30-I-1835 em Bom Jardim, Ivotí,RS falecido a 5-IX-

1911. Casou com Carlos Lampert, natural da Alemanha e filho de Johann Jacob Lampert, chegado em 1829, lavrador na Picada Dois Irmãos, natural de Niedereisenbach, falecido a18-VII-1842 e casado com Maria Bárbar Edlinger. Pais de 2 filhos:

F 1 Carlos Kruel Lampert,

F 2 Ernesto Kruel Lampert, n. 15-XII-1854 (L 6º, 98v- Taquari). Faleceu em Quevedos a 20-7-1925. Casado com Gertrudes Pacheco, filha de João Eleutério Pacheco. Pais de 4 filhos:

N 1 João Carlos Lampert (B SM 13,68v), casado com Sofia Vargas, filha de Heleodoro Rodrigues de Vargas, de São Martinho. Pais de:

BN 1 Mary;

BN 2 Águeda;

BN 3 Morena;

BN 4 João Carlos;

N 2 Concórdia Pacheco Lampert (B SM 13,40v? ), c.c. João Vargas, pais de:

BN 5 Gertrudes;

BN 6 Genesi;

BN 7 João;

BN 8 Ernesto;

BN 9 Gilson;

N 3 Ernesto Segundo Lampert, casado com Jacy Vargas Costa, filha de Pedro Ivo da Silveira Costa e Amália Vargas. Neta paterna de Celso José da Costa e Clara Silveira e materna de João José de Vargas e Maria José Marques Costa, sendo essa prima irmã de Pedro Ivo. Pais de:

BN 10 Gertrudes

BN 11 Maria Eloy;

BN 12 Pedro Ivo da Costa Lampert;

BN 13 Ernesto da Costa Lampert;

BN 14 Carmen;

BN 6 João Batista;

N 4 Clotilde Pacheco Lampert. Casada e com sucessão.

Emilia Biehr Kruel

Elisa Biehr Kruel

MANOEL CARDOSO DE AGUIAR( Luís César Nunes, Z. Mousquer)

Manoel Cardoso de Aguiar, inventário autuado em 1886 em Laguna. Viúvameeira: Rosa Maria de Jesus - Inventariante: José Manoel de Andrade. Filhos:

F 1 Rita Maria de Jesus c.c. José Correia de Souza, moradores no Capivari do Tubarão;

F 2 Innocencia Rosa de Jesus, viúva de Manoel Isidoro Bittencurt, moradora em Camboim, Distrito de Pescaria Brava (Laguna/SC)<sup>151</sup>;

F 3 Luiza Rosa de Jesus c.c. José Manoel de Andrade;

F 4 Luciano Cardoso de Aguiar, viúvo e morador no Siqueiro- SC;

F 5 Emerencia Rosa de Jesus, viúva de Manoel Isidoro Bittencurt, moradora no Camboim, distrito de Pescaria Brava;

F 6 Constantino Cardoso de Aguiar, já falecido, foi c.c. Prudência Maria de Jesus, moradora em Camboim;

F 7 João Cardoso de Aguiar<sup>152</sup>, casado a 8/2/1871, matriz de Santo Ângelo , com Rosa Constança de Aguiar(...), fleg. do fallecido Riccardo José Machado e de Margarita Constancia da Silva. João Cardoso de Aguiar faleceu em 10/2/1876.

N 1 Delfino Cardoso de Aguiar, casado, morador na Vila de Santo Ângelo, na Província do Rio Grande do Sul;

N 2 Clara de Aguiar, c.c. Ten.Cel. Ernesto Kruel, moradores no mesmo lugar. Clara faleceu a 10/I/1902. Eram residentes em Santo Ângelo.

N 3 Margarida de Aguiar Kruel c.c. Frederico Kruel Fo, moradores no mesmo lugar. Margarida faleceu em 1927, em Santo Ângelo. Pais de:

BN 1 Zunilda Aguiar, c.c. Manuel de Oliveira. Pais de TN 1/5; Otília; Waldomira; Heitor; Frederico; Herculano Kruel de Oliveira.

 <sup>151</sup> Ignocencia - b. 24.6.1826, n. 20.5.1826, Filiação: Manoel Cardozo de Aguiar e Rosa Maria de Jesus, ns.bs. na Lagoa da Conceição. AP: Francisco Antônio Cardozo e Joaquina Maria, ns.bs. na Lagoa da Conceição (sic). AM: Manoel Vieira da Rocha e Genoveva Maria, ns.bs. na Lagoa da Conceição;

<sup>152</sup> João: b. 10.8.1824, n. 27.7.1824. Filiação: Manoel Cardoso de Aguiar e Roza Maria de Jezus, ns.bs. na freguesia da Lagoa da Conceição, Ilha de SC. AP: Francisco Antônio Cardoso e Joaquina Rosa, ns.bs. na Lagoa da Conceição, Ilha de SC (sic). AM: Manoel Vieira da Rocha e Genveva Roza, ns. Da freguesia da Lagoa da Conceição, Ilha de SC;

BN 2 Leandro Kruel, comerciante em Tupanciretã, casado com Olga Weinmann Druck, filha de João Henrique Kruel e Josefina Weinmann, pais de BN 1/6: Dinah, c.c. Tarcilo do Nascimento e Silva, filho do major Estácio do Nascimento e Silva; Rui Druck Kruel, c.c. Georgete Chamun, filha de Salim Chamun, sírio; Marino Druck Kruel; Dinorah, c.c. M. Chamun; Victor Druck Kruel; Flroy Druck Kruel.

BN 3 Aristides Kruel, c.c. Alcinda Viana, filha de Rafael Libindo Viana. Pais de TN 1/6 Dario Viana Kruel, c.c. Adila Kruel; Décio Viana Kruel; Diva, "Didaco"; Dalila, c.c. Saul Mabboni; Aristides "Tido" Viana Kruel.

BN 4 Clotilde Aguiar Kruel, c.c. Mário Niemayer

N 4 Zelinda<sup>153</sup> de Aguiar Kruel c. em 28/4/1876 em Santo Ângelo c. Christiano Kruel Sobrinho;( Livro 1º. Fl.27), nat de Sta Maria, morador desta parochia,22 anos, filho de Frederico Kruel e Generosa Kruel.

N 5 Maria José Corrêa. Tinha 12 anos na época do inventário do avô;

N 6 Avelino Cardoso de Aguiar, com 11 anos no inventário do avô. Foi comerciante em Santo Ângelo.

N 7 João, com 10 anos. Casou em 3/V/1902, em Cruz Alta com Ercília de Oliveira Lima, filha do Cel. José Gabriel de Oliveira Lima e de Eulina de Oliveira. Não tiveram filhos.

N 8 Cândida Coimbra. Tinha 9 anos no inventário do avô;

N 9 Lucides? Com 5 anos ;

F 8 Feliciana Rosa de Jesus, já falecida, foi c.c. João Corrêa de Souza;

F 9 Prudência Rosa de Jesus, falecida, foi c.c. Pedro Alano;

F 10 Antônio Cardoso de Aguiar, já falecido, foi c.c. Rosa Joaquina da Conceição;

MAJOR JOAQUIM DA SILVA JARDIM( Pesquisa em jornal)

Em 25/10/1926, faleceu em Santo Ângelo, o Major Joaquim da Silva Jardim, veterano do Paraguai.

<sup>&</sup>lt;sup>153</sup> É chamada de Isolina Constancia de Aguiar no casamento (na realidade, o nome dela era Zelinda, mas foi assim que o pároco escreveu) solt, nat e moradora desta parochial, 16 anos, filha de João Cardoso De Aguiar E Rosa Constancia de Aguiar. ( a data do casamento civil foi 29/4/1872)

### FRANCISCO RODRIGUES DA FONSECA

Registro Paroquial. No. 57. Francisco Rodrigues da Fonseca. Somos senhores e possuidores de uma porção de matos em o distrito de Santo Ângelo desta freguesia da Vila de Cruz Alta... contendo pouco mais ou menos de 2 ½ léguas de comprimento e 1 ½ léguas de largura e que se dividem ao Norte com os campos dos mesmos, ao Sul com rio Juhy Grande, ao Leste com matos do Guarda-mór Francisco de Paula e Silva pelo lageado grande que segue para o Juhy, ao Oeste pelos matos de Antônio José Antunes, pelo arroio denominado Santo Antônio que segue para o Juhy Grande. Santo Ângelo. 29/IV/1856. João Rodrigues da Fonseca, Luciano Rodrigues da Fonseca, a rogo de José Rodrigues da Fonseca, Vicente Pedro de Queirós, a rogo de Antônio Rodrigues da Fonseca, Vicente Pedro de Queirós.

No. 58. João Rodrigues da Fonseca. .... que somos senhores por posse desde 5 de dezembro de 1833 contendo pouco mais ou menos de extensão 3 léguas o qual campo divide ao Norte com campos do Guarda-mor Francisco de Paula e Silva por um arroio cabeceira abaixo do arroio denominado Passo Fundo, ao Sul por umas pontas de matos costando o Juhy Grande, ao Leste com campos do mesmo guarda-mor Francisco de Paula e Silva por um boqueirão de um valo e um lageado que segue para Juhy Grande. Ao Oeste com campos do Alferes Feliciano José da Silva, por um boqueirão de um valo e um arroio que segue para o mesmo Passo Fundo e um pontão de matos na cabeceira do arroio Santa Teresa, um boqueirão de matos rumo ao arroio denominado Santo Antônio, dividindo com os campos de Antônio José Antunes, pelo mesmo arroio Santo Antônio. Santo Ângelo. 29/III/1856.

Francisco Rodrigues da Fonseca. Faleceu em Santo Ângelo a 17/II/1863. Era filho de Antônio Sutil d´Silveira e de Maria da Fonseca. Teve o inventário autuado em Santo Ângelo em 16/XI/ 1863 (O.A. 60,3,154). O inventariante foi o irmão João Rodrigues de Almeida.

F 1 Francisco Rodrigues da Fonseca. Filhos de Maria Francisca da Anunciação, solteira, e intitulados herdeiros por testamento:

N1 Ana, c.c. Antônio Rodrigues da Fonseca Sobrinho;

N 2 Antônio; 22 anos.

N 3 Antonina, c.c. José Rodrigues da Silva;

N 4 Francisca, c.c. José Francisco da Costa;

N 5 Maria Francisca da Anunciação, c.c. Francisco de Assis Ferreira;

N 6 Umbelina, c.c. de Manoel de Almeida;

N 7 Cândida, solteira, 12 anos;

N 8 Balbina, solteira, 10 anos;

N 9 Luiza, solteira, 7 anos. Irá casar com Manuel Loureiro de Mello;

N 10 Pedro Rodrigues da Fonseca, 4 anos, falecido solteiro posteriomente; N 11 Domingos, 2 anos,

Filhos com Romana Galvão, solteira, e que se acham nas mesmas condições dos primeiros.

N 12 Valêncio, 4 anos, N 13 Francisco, 2 anos.

As testemunhas informam que os filhos mais velhos foram batizados na villa da Faxina, província de São Paulo, os demais na parochia da villa de Santo Ângelo.

F2 José Rodrigues da Fonseca,

F 3 Luciano Rodrigues da Fonseca;

F 4 João Rodrigues da Fonseca, inventariante do irmão.

154

ANTÔNIO JOSÉ ANTUNES

Registro Paroquial. No. 266 e 267. Possui no sexto distrito de Cruz Alta, um campo denominado SANTA ROSA havido por compra feita ao capitão Francisco Leite Bittencourt e com uma légua de frente e três de fundos. Declara que possui mais um campo no mesmo distrito chamado SANTA TERESA, por compra feita a Antônio Joaquim de Oliveira, o qual possui de frente e fundos 2 léguas quadradas, mais ou menos e fica na margem do arroio Santo Antônio e arroio Juhy. Possui ainda na serra geral de Ijuhy terras lavradias em cultura atualmente. Santo Ângelo. 12/VI/1856.

Declara Senhorinha Maria, por seu marido ausente Antônio José Antunes que possui no 6º. Distrito, um campo onde tem sua moradia habitual, contendo de fundo duas léguas e de frente uma dita, tudo mais ou menos, os quais campos obteve por compra ao Ten-Cel. José Joaquim de Oliveira e a Pedro Ribeiro Nardes, tendo as divisas ... Francisco Corrêa Taborda... João da Silva Machado e

<sup>&</sup>lt;sup>154</sup> Balduíno Fogaca de Almeida e Francisca Telles da Silva, pais de Antônio Telles Fogaça, c. em Cruz Alta a 17/I/1892 c. Maria Joaquina da Fonseca, fleg. de Ângelo Rodrigues da Fonseca e de Albana Fagundes da Fonseca. Avô de Eugênio Fogaça dos Santos, nascido cerca de 1879.

José Francisco<sup>155</sup>... e arroio Comandahy.

Antônio José Antunes. Residente em Santo Ângelo. Natural de Sorocaba, fleg. de José Antunes Paz e Maria de Jesus do Espírito Santo. Foi casado com Senhorinha Maria de Almeida. Teve inventario autuado em 1867( Órfãos e Ausentes, nº 4, m 3). Foram pais de:

F 1 Ten.Cel João Antônio Antunes;

F 2 Antônio Antunes Filho;

F 3 Maria Joaquina, c.c. Ten. Antônio Manuel Fernandes;

F 4 Ana Brandina, c.c. o Cap. Antônio Pereira Bueno Stokel;

F 5 Florinda Maria, c.c. Afonso Jacinto Antunes Coelho.

BENTO BARBOSA DE LIMA( Zelce Mousquer)

Registro Paroquial. O tenente Bento Barbosa de Lima possui no distrito de Santo Ângelo um campo de criar também denominado de TAFONA<sup>156</sup> havido por compra ao capitão Raimundo de Bittencourt<sup>157</sup> e s/m Leonor da Silva, o qual tem de frente e fundo légua e meia quadrada e divide pelo Norte com um arroio, que vai desaguar num arroio chamado São João, e ao Sul pelo rio Juhy Grande, ao Leste pelo arroio São João, ao Oeste com a Serra Geral. Possui no mesmo distrito outro campo comprado a Francisco Baptista dos Santos e s/m, tendo de frente e fundos ¼ de léguas, mais ou menos.... Possui mais na serra de Juhy uma posse de terras lavradias...

Tenente Bento Barbosa de Lima. Faleceu em Santo ângelo a 09/I/1860. Teve o inventário autuado em Santo Ângelo a 22/III/1866( No. 66, 3, 154). Inventariante: Matilde Ferreira de Candelária( Viúva). O casamento foi em 1817. Juiz de Paz: Capitão Francisco José Alves Monteiro. Foram pais de:

F1 Honória, c.c. Belchior Ribeiro de Santanna, moradores em Ponta Grossa;

F2 Felisbina, viúva, mora nesse lugar;

F 3 Ana Ferreira Barbosa, viúva, mora nesse lugar;

<sup>&</sup>lt;sup>155</sup> José Francisco de Chaves?.

<sup>156</sup> Memorial de medição de dez/1884. Medição de uma posse de terras, pertencente a Bento Barboza de Lima e sua mulher, cito no 1º dist da villa de Sto Ângleo, no lugar denominado ATAFONA. Terreno pouco acidentado, btte regado por diversos cursos de água, como sejão o Burity, que alcança na sua maior largura correndo de nordeste para sudoeste. A posse ficou circunscrita do seguinte modo: O: com matos devolutos. S: pela posse legitimada de Jorge Henrique Cassel. Nordeste e Este com campos de Bento Barboza de Lima. A posse medida tem a superf de 3 milhões oitocentos e setenta e dois mil m2, sendo na sua maior parte cultivada. perímetro medido a 13 mil oitocentos e setenta e oito metros.

<sup>&</sup>lt;sup>157</sup> Raimundo Fagundes de Bittencourt.

F 4 Maria, solteira, mora nesse lugar, 46 anos;

F 5 Rachel Ferreira Barbosa, c.c. Joaquim dos Santos Bueno"Ruivo";

F 6 Laurindo, solteiro, 37 anos;

F 7 Bento Ferreira Barbosa, casado; Dever ser o seguinte, falecido em 27/11/1896, casado com Maria Barbosa de Lima (inventariante). Filhos:

N 1 Felisbina de Lima, 42 anos cc Manoel Ribeiro da Silva;

N 2 Felisberta de Lima, 40 anos cc Amantino do Nascimento Rocha, reside em Garapuava/ Paraná;

N 3 Matilde de Lima, 38 anos cc João Marques dos Santos;

N 4 Joaquim Barboza de Lima, 34 anos casado;

N 5 Damazio Barbosa de Lima 29 anos solteiro;

N 6 Leovegildo Barboza de Lima, 26 anos solteiro reside estado de Corrientes;

N 7 Felisbino Barboza de Lima 24 anos casado;

N 8 Laurinda de Lima 22 anoso, cc Francelino Eleutério dos Santos;

N 9 Roberta de Lima 21 anos solt.;

N 10 Evaristo Barboza de Lima 17 anos solt.

Bens a partilhar: Alguns semoventes e objetos.

F 8 Maria Clara Barbosa, c.c. Manoel Teixeira Falcão, presente.

F 9 Bárbara, falecida. Deixou os seguintes filhos:

N 1 Leovegildo, casado;

N 2 Floripa Maria de Almeida, viúva que ficou de Joaquim Antônio Barbosa , 21 anos;

N 3 Maria, c.c. Felisbino Alves Carneiro;

N 4 Manoel, 14 anos;

F 10 Joaquim Antônio Barbosa, falecido. Deixou o seguinte filho:

N 5 Joaquim, 10 meses.

Constando inventário de Bento Barbosa de Lima. Bens de raiz

1. Um rincão de campo denominado "Restinga Seca" dividindo: N: pela Restinga Seca; L: pelo arroio São João; S: pela vertente que do dito arroio desce do capão do Braga; O: ao Boqueirão do Vallo Velho, este mesmo capão e a serra, seguindo por esta até a Restinda Seca. Avaliado 800.000

2. Um rincão denominado " do Braga" divide: N: pela vertente que desce do capão do Braga ao arroio São João e pelo boqueirão do Vallo Velho. L: pelo dito

arroio São João; S: por uma canhada e vertente mais próxima a Rondinha que desce do mesmo arroio, pelo boqueirão da mesma Rondinha e por uma canhada funda que vem do Capão da Rondinha e desce ao arroio do Capataz, acima da morada da herdeira Filisbina. O: pelo dito arroio do Capataz, desde esta canhada até sua nascente e daqui por um boqueirão direito a serra, continuando por esta até o dito boqueirão do Vallo Velho. Avaliado: 1.400.000

3. Um rincão denominado São João, dividindo; N: do Rincão do Braga pela Rondinha e plo Boqueirão della, descendo pela mais próxima vertente, que deságua no arroio São João. L: este arroio; S: a confluência deste com o lajeado da Rondinha; O: deste Lajeado até sua nascente, inclusive a Rondinha. Avaliado: 1.200.000

4. Um rincão denominado" Rincão comprido". N: divide-se do rincão do braga pela canhada Funda, que do capão da Rondinha vem ao arroio do Capatas, acima da morada da herdeira Filisbina. L: pela vertente da Rondinha desde aquela canhada até o arroio São João e por este abaixo até o Ijuhy. S: o boqueirão da invernada Fechada, de Ijuhy pelo herdeiro Laurindo (?). O: o arroio do Capataz desde a dita canhada funda até o arroio Tafona e por esta abaixo até a divisa com a mesma invernadinha. Avaliado 2.000.000

5. Rincão denominado "Rincão da Estância" divide: N: pela serra; L: pelo Boqueirão que existe nesta mesma serra, e a vertente do arroio do capatas e por este arroio abaixo até sua foz no arroio Tafona. S: a confluência destes arroios; O: o dito arroio da Tafona até sua nascente, dali a sua foz um boqueirão onde existe um vallo Velho. Avaliado: 1.4000.000

6. Um rincão denominado "Roça". Divide: N: pela serra; L: pelo boqueirão de um vallo vellho, que fica entre a nascente do arrroio da tafona e a mesma serra pelo dito arroio abaixo, até a barra de uma vertente que desce de um pontão de serra dividindo com a invernada do fundo. S: pela dita vertente no Pontão O: por 2 boqueirões dividindo com o Rincão do Burity. Avaliado 2.000.000

7. Uma invernada denominada " do Fundo". Divide: N por um arroio que desce de um pontão de serra ao arroio da Tafona e pelo mesmo Pontão; L: pelo dito arroio Tafona; S e O: pela mesma serra; Avaliado: 1.200.00

8. Um rincão denominado" do Burity" divide: N, S,O pela serra; L: por 2 boqueirões sendo um denominado da Potreira e outro do Pontão, partindo com o rinão da Roça Velha. Avaliado 1.200.000

9. Uma posse de mattos registrada , que desce da Restinda Secca.

Avaliado:200.000

10. Uma dita que foi expulso por instrução Fermiano Ribeiro, na mesma serra. Avaliado: 50.000

JOSÉ FRANCISCO DE CHAVES( Cúria de Cruz Alta)

Casado com Maria Rodrigues, falecida em Cruz Alta a 2/21884, aos 48 anos. Era natural de Santo Ângelo e foi sepultado no cemitério de Bom Jesus. Foram pais de 8 filhos.

SALVADOR MANUEL DA SILVA RIBEIRO( Cúria de Cruz Alta)

Casado com Luzia Maria de Oliveira. Era viúva quando faleceu em Cruz Alta a 9/III/1880, com 77 anos. Era natural de Castro e moradora em Santo Ângelo. Foi enterrada no cemitério do Cadeado. Deixou 12 filhos.

MAJOR JOSÉ RODRIGUES DIAS( Pesquisa em jornal)

O Jornal de Cruz Alta noticia em 1912: "Faleceu em Santo Ângelo o major José Rodrigues Dias, pai do major Joaquim Antônio Rodrigues, Ozório Rodrigues e João Antônio Rodrigues".

## JOÃO APOLINÁRIO DE OLIVEIRA

Registro Paroquial. Aos 24/VI/1856, nessa vila de ... Possuem o seguinte, sob No. 305. Possuem Serafim Ignácio de Oliveira e Floriano Ignácio de Oliveira um rincão de campo com uma sesmaria, mais ou menos, no distrito de Santo Ângelo, por compra que fizeram no ano de 1853, a João Apolinário de Oliveira e s/m Joaquina da Oliveira, dividindo pelo Norte com o arroio denominado Comambahy, pelo Sul pela Serra Geral, pelo Oeste com a mesma Serra, Leste com José Antônio de Borba. Santo Ângelo, 20/VI/1856.

### SALVADOR ANTUNES

Antônio Antunes da Costa, casado com Ana Maria de Oliveira Ribas

Antunes, natural de Curitiba. Ela era filha do Guarda-mór Joaquim Mariano Ribeiro Ribas e Rita Ferreira Bueno. Neta paterna do Cap. Miguel Ribeiro Ribas<sup>158</sup> e Clara Maria Domingues de Morais. Neta materna do Sargento-mór Francisco Xavier Pinto e Rita Ferreira Bueno( Gen. Paulistana vol. 4º, pg. 455). Eram residentes em Castro, nos Campos Gerais do Paraná. O testamento da esposa foi autuado em Cruz Alta a 4/IV/1908. Na época do testamento, afirmava que tinha bens, além de em Cruz Alta, nos municípios de Santo Ângelo e São Miguel. Foram pais de:

F 1 Dr. Antônio Antunes Ribas, nat. Santo Ângelo, a 8/VIII/1844. Juiz de Direito. Ocupou o cargo de Procurador Geral do Rio Grande do Sul durante o período de 31 de dezembro de 1892 a 28 de setembro de 1898. Faleceu em 21 de junho de 1904.

F 2 Salvador Antunes Ribas

F 3 João Antunes Ribas;

F 4 José Antunes Ribas.

F 5 Bárbara Antunes Ribas. Casou com Joaquim Gomes Pinheiro Machado

Registro Paroquial. Salvador Antunes possui no distrito de São Miguel, um campo que houve por compra que fez a Manuel José Antunes e s/m, contendo de fundos uma légua e de frente ½ légua, mais ou menos, com as confrontações... Miguel Vaz Torres,... Capitão Francisco de Paula Medeiros, até Piratinim mirim... e com os alemães Agostinho e Tristão. Cruz Alta. 24/VI/1856.

## JOÃO DE LARA E SIQUEIRA

Registro Paroquial. Diz João de Lara e Siqueira, morador nessa província das Missões, que ele suplicante quer arranchar em um rincão de campos sito no distrito de São Miguel, que se acha devoluto na costa do Nhacapetum, onde faz fundos ao Norte o dito rincão, ao Oeste faz fundos, sendo seus três conflitantes, José Rodrigues dos Reis, pela Estrada Geral que segue para Cruz Alta, pelo Leste com o campo que pretende obter Luiz Machado, por um banhado que nasce da mesma quebrada digo estrada e vai desaguar no Nhacapetum, dividindo-se a rumo do Sul, sendo seu confinante José Barbosa, pela estrada que vai ao dito Passo do

<sup>&</sup>lt;sup>158</sup> O capitão Miguel Rodrigues Ribas, c.c. Gertrudes Maria de Jesus, foi pai de Gertrudes Maria Rodrigues, casada em 1771 com o alferes Manoel Alves de Gusmão, filho de Matias Álvares de Gusmão, natural de São Sebastião, e de sua mulher Maria da Silva Pinheiro, natural de São Paulo( F. Negrão, Genealogia Paranaense, Vol. II, p/ 402, Tit. Rodrigues Seixas).( Manuel Duarte).

Nhacapetum, cujo campo terá uma légua de comprido e ½ légua de largo, mais ou menos, e por não ter onde criar seus animais vacuns e cavalares, faz esse pedido ao tenente-coronel comandante geral.... São João Mirim. 1º. De março de 1831. Francisco de Paula Xavier, alferes comandante do distrito.

### BENTO RODRIGUES DE SIQUEIRA (Zelce M., D. Pufal)

Registro Paroquial. No. 880. Bento Rodrigues de Siqueira<sup>159</sup> possui um campo sito no 7º distrito desta vila no lugar denominado Urubucarú havido por compra feita o qual se divide pela frente com a Estrada Geral que vai do Povo de São Miguel<sup>160</sup> ao de São João por um lado por uma vertente que sai da mesma estrada atravessando por um capão e vai desaguar no Urubucarú, pelo outro lado com cordilheira de serra que sai do dito Urubucará, vai a Estrada Geral, tem uma parada, pelo fundo com Urubucarú. Cruz Alta, dez de junho de 1857. Declarante Henrique Rodrigues Ramos<sup>161</sup>.

Foi casado com Francisca Gomes de Castro, filha de Manuel Joaquim de Castro e de Benedita Rosa Gomes. A família da esposa tinha propriedades na atual região do Cadeado, Cruz Alta e Jóia, município emancipado de Tupanciretã( Ver São João Mirim). Era o distrito de São Francisco Xavier, subordinado a Cruz Alta. Os seguintes devem ser seus pais $162$ :

A seguir consta o inventário do pai de Bento Rodrigues de Siqueira, que não constou do inventário paterno, provavelmente por ter recebido seu quinhão em vida. Ambos foram falecidos em Santo Ângelo:

Francisco Rodrigues de Siqueira e Maria Pedrosa. Francisco Rodrigues de Siqueira casado com Maria das Dores de Jesus. Francisco, + aproximadamente 1843/44 no distrito de Entre-Ijuís Inventário Nº 16, M 1,E 154,A 1847, O/A. Teve os filhos:

F 1 Francisca, + solteira;

F 2 Margarida Rodrigues de Siqueira, c.c. Luiz Antonio Ferreira;

F 3 Izabel Rodrigues da Silva, + 3/VII/1932 com 94 anos em Entre-Ijuhys. Viúva de Francisco Franco da Silva. Testamenteiro: Antonio Rodrigues Franco

 <sup>159</sup> Pode ser Bento Siqueira, nascido em Castro a 4/VI/1789, filho de Francisco Rodrigues de Siqueira e Maria Pedrosa.<br><sup>160</sup> Deve ser no distrito de São Miguel. Vendeu campos a José Gabriel de Lima. Ver distrito de São Miguel.

<sup>&</sup>lt;sup>161</sup> Era marido da sobrinha, filha de Manuel Luís Carneiro e de Gertrudes Gomes de Castro.<br><sup>162</sup> O Bento Rodrigues de Siqueira deve ter recebido em vida o seu quinhão, assim não constou no inventário paterno.

(filho)

Filhos:

N 1.Maria da Silva dos Santos, falecida, c.c. Bertholdo Antunes Cavalheiro já +. Pais de 9 filhos:

BN 1.Izabel Antunes Mousquer, c.c. João Mousquer Sobrinho

BN 2. José Antunes Cavalheiro 48 anos

BN 3. Júlia Antunes Ribas, c.c. José de Oliveira Ribas

BN 4. Ladislao Antunes Cavalheiro 46 anos

BN 5. Norberto Antunes Cavalheiro, c.c. Idalina Gomes Carneiro, filha de Gabriel Gomes Carneiro e de Barcelicia Silva. Neta de Cyro Luis Carneiro e de Isabel Rodrigues.

BN 6. Francisco Antunes Cavalheiro 42 anos

BN 7. Izolina Antunes Cavalheiro viúva

BN 8. Bertholdo Antunes Cavalheiro 38 anos

BN 9. Arminda Antunes Cavalheiro, c.c. Ignácio Manoel de Melo

N 2. João Domingos da Silva, falecido, c.c. Rosalina Rodrigues da Silva. Filhos 4

BN 1. Antonio Rodrigues da Silva, +

TN 1.Rosalina Rodrigues da Silva

BN 2.Ramiro Rodrigues da Silva 44 anos

BN 3.Hortencia da Silva Reis, c.c. Lauro Barbosa dos Reis

BN 4.Cyrineu Rodrigues da Silva 39 anos

N 3.Antonio Rodrigues Franco 54 anos

N 4 Idalvina Rodrigues Teixeira, falecida, c.c. Ladislao Marcondes Teixeira. Pais de 5 filhos.

BN 1 Adelaide Marcondes Teixeira, c.c. Leovegildo Francisco Carneiro

BN 2 Octacilia Marcondes Teixeira, c.c. Adão Ponte

BN 3 Izabel Marcondes Teixeira, c.c. Francisco José Massariol

BN 4 Docelina Marcondes Hassen, c.c. Manoel Pedro Hassen

BN 5 Oracilia Marcondes Teixeira 39 anos

N 5 Barcelícia Rodrigues Carneiro, falecida, c.c. Gabriel Gomes Carneiro. Pais de10 filhos.

BN 1 Amélia Gomes Carneiro 39 anos

BN 2 Belmira Gomes Carneiro 38 anos

BN 3 Idalina Gomes Carneiro, c.c. Norberto Antunes Cavalheiro

BN 4 Adelaide Carneiro da Cunha, c.c. Taurino Hyran da Cunha BN 5 Abilia Gomes Carneiro, c.c. Athanasio Francisco Carneiro BN 6 Adolpho Gomes Carneiro 34 anos BN 7 Octacilia Carneiro Kaipper, c.c. Lindolpho Kaipper BN 8 Maurilia Gomes Carneiro, c.c. Perseverando Salvador da Rosa BN 9 Palmyra Gomes Carneiro, c.c. João Augusto Machado BN 10Palmenia Gomes Carneiro 22 anos N 6 José Bonifácio da Silva 58 anos N 7 Francisco Rodrigues Franco 56 anos N 8. Maria Malvina Rodrigues Pereira, c.c. João Fernandes Pereira N 9. Izabel da Silva Rosa, c.c. Viriato Teixeira da Rosa N 10.Rosalina Rodrigues Franco, c.c. Amancio Franco de Almeida Todos residentes no 1º dist fr Sto Ângelo, Entre-Ijuhys F 4 João Chrispim Annes de Siqueira, que + na guerra do Paraguai.

A viuva casa novamente. Inventário Nº 12, M 1,E 154,A 1877, C.C. /AS. Maria das Dores de Jesus falecida em 1876 ( antes de 19/10),( 2º matrimônio), c.c. Salvador dos Santos Teixeira .

Filhos do 2º matrimônio de Maria das Dores de Jesus

F 5 Páscoa casada com Mariano Marcondes Teixeira, n. Santo Ângelo, filho de José Joaquim Teixeira e de Ana Rodrigues de Siqueira. Pais de 3 filhos:

N 1 Salvador Marcondes Teixeira, b. 1866 em Santo Ângelo.

F 6 Josepha casada com Francisco Fernandes de Oliveira

F 7 Joaquim Mariano Teixeira

F 8 Antonio Leonardo Teixeira

F 9 Manuel Cardoso Teixeira (1º cas da mãe)

F 10 Francisca Roza Teixeira, c.c. Alexandre Mousquere

Por último, Domingos Rodrigues de Siqueira, filho de Barcelícia Rodrigues de Siqueira, casado com Francisca Rodrigues de Siqueira, filha de Mariane Rodrigues de Siqueira.

F 11 Bento Rodrigues de Siqueira( Não constou no inventário paterno). Casado com Francisca Gomes de Castro. Francisca Gomes de Castro. + 1/5/1817 residente no 6º distrito. Sem testamento. Inventário Nº 173, M 6, E 61, Ano 1874/ OA/Cruz Alta. Inventariante. Bento Rodrigues de Siqueira, viúvo. Filhos:

N 2 Rita Gomes de Castro c.c. Zacharias de Carvalho, moradores 6ºdist de cruz Alta;

N 3 Felisbino Gomes de Siqueira, 46 anos, morador do 6º dist de Cruz Alta;

N 4 Belisário Gomes de Siqueira, 44 anos, ausente, na Rep do Paraguay;

N 5 Bento Gomes de Siqueira, 42 anos, morador 6º dist de Cruz Alta;

N 6 Quirino Gomes de Siqueira, 40 anos, morador 4º dist de Cruz Alta;

N 7 Manoel Gomes de Siqueira, 38 nos, ausente , na prov. Minas Gerais ou São Paulo;

N 8 Cesário Gomes de Siqueira, 36 anos, ausente;

N 9 Fernando Gomes de Siqueira, 34 anos, Corrientes.

Bens de raiz: Campo situado na costa do arroio denominado Urubucaru, distrito de S Miguel, da paróquia de Santo Ângelo, termo de Cruz Alta, sendo o dito pelas confrontáveis seguintes: do passo gerar das carretas do Urubucaru............................abaixo até.................e por esse lajeado arriba athé as capueras de josé Pinto e pellas capueras assima athé sair no fundo de um rincom de campo do mesmo Sr Pinto e saindo no dito riu, com segue cercando o matto the um boquerão, aonde seacha um marco com a marco do inventariante e pella a estrada velha que segue de São Miguel a São João athé o mensionado passo Urubucaru, ficando para o inventariante o rincom denominado sete sangrias, pela quantia de 800.000 reis e telhas da casa velha para o herdeiro Felisbino em pagamento que deve a fazenda o dito cidadão, ficando o inventariante satisfeito e obrigandose a pagar as dividas que elle dito é devedor e que nada mais tinha dito inventariante que dar inventario. Assinam: João Baptista Paes, Ignácio Taques de Almeida, Fabiano José Antunes, Manoel Vieira Tobias, Justino Ribeiro Guimarães.

JOSË JOAQUIM TEIXEIRA( Zelce M.)

José Joaquim Teixeira. Foi casado com Ana Rodrigues de Siqueira, 3 Filhos: F 1 Mariano Marcondes Teixeira c.c. Páscoa dos Santos Teixeira,

F 2 Salvador Rodrigues Teixeira, c.c. Joana Maria Gonçalves. Salvador Rodrigues Teixeira, + 1/VII/1894. Inventário Nº 310, M 14,E 154,A 1895, OA/SA Inventariante: Joana Maria Rodrigues Teixeira, viúva. Filhos N 1 Maria Lucia Teixeira 32 anos, c.c. Vidal de Albuquerque Berglon (?) N 2 Rita Mariana Teixeira, c.c. Raimundo Luiz Carneiro(?). Deve ser o filho de Gabriel Gomes Carneiro e de Barcelicia Silva. Neta de Cyro Luis Carneiro e de Isabel Rodrigues. Rita faleceu 9 dias após o inventario. Filhas:

BN 1 Zulmira,

BN 2 Luisa Carneiro,

BN 3 Elisa Luisa Carneiro e

BN 4 Júlia (?)

N 3 Veríssimo Antonio Teixeira 35 anos casado

N 4 Gabriel Gomes Teixeira 33 anos casado

N 5 Marcelina da Roza Teixeira 31 anos,, c.c. Fabiano Marcelino da Roza

N 6 Narciza Gabriella Teixeira, 29 anos, c.c. Saturnino Teixeira de Deus

N 7 Anna Teixeira 27 anos, c.c. Arhão Soares da Silva

N 8 Gelsa F..........Teixeira 26 anos, c.c. Manoel Luiz(?) Carneiro(?)

N 9 João Crispim Teixeira com 25 anos casado.

F 3 Fermina Maria Teixeira, c.c. Tristão José de Deus.

# FRANCISCO ANTUNES MACIEL( Zelce M.)

Francisco Antunes Maciel casado com Maria do Espirito Santo. Teve o inventário autuado a 1890 em Santo Ângelo( Inv 251,11,154, OA). Filhos;

F 1 Aníbal Antunes Maciel, 25 anos, solteiro

F 2 Marciliano Antunes Maciel,23 anos, solt

F 3.Guilhermina Antunes Maciel, 21 anos solt

F 4.Theophilo Antunes Maciel, 20 anos solt

F 5.Marcolina Antunes Maciel, 18 anos sotl

F 6.Alfredo Antunes Maciel, 17 anos solt

F 7.Liberato Antunes Maciel,16 anos

F 8.Emerenciana Antunes Maciel,14 anos

F 9. Luiza Antunes Maciel,12 anos

F 10. Hortencia Antunes Maciel,10 anos

F 11. Benicio Antunes Maciel,4 anos

F 12. Vasco.....( ora é citado ora não é citado no inv. Talvez seja outro filho ou nome composto de Benicio.

Bens de raiz

1. Quatro partes de campos e matos situadas no 3º dist de Santo Ângelo, compradas em diversas épocas no valor de 1.500.000

Inv autuado maio/1890

## **SÃO LOURENÇO E SÃO NICOLAU(** SÃO LUÍS GONZAGA**)**

A seguir, retirado do "As Missões Orientais e seus antigos domínios":

*Nas Pags. 215 e seguintes lê-se: " O município de Cruz Alta, o mais vasto da Região Missioneira, tinha em seu seio homens influentes, que não se descuidavam de solicitar e conseguir medidas tendentes a alargar sua grande circunscrição. Conhecia-se ali, que aproximava-se a época da criação do novo município de Passo Fundo e este tira ria ao de Cruz Alta, um terço ou mais da sua extensão. Procuraram suprir o próximo desfalque à custa do município de São Borja, e então. por lei provincial de 3 de novembro de 1854, foi incorporado o Rincão dos Povos ao município de Cruz Alta. A Câmara desse município, mais solicita pelo bem-estar dos seus jurisdicionados, do que a de São Borja, conseguiu, na divisão territorial do seu município, criar, o distrito de paz e subdelegacia de São Luís Gonzaga compreendendo todo aquele Rincão, que nunca passara de um quarteirão do terceiro distrito de São Borja. O juiz eleito e o subdelegado nomeado acharam-se em dificuldades para conseguir um escrivão, que reunisse prática, inteligência e honestidade precisas para criar o pequeno foro distrital.*

*.........*

*........*

*Convidaram o cidadão João Lopes Lencina, que anuindo mudou-se de São Borja, e veio domiciliar-se na redução de São Luís Gonzaga, onde entrou no exercício da escrivania de paz e da subdelegacia de polícia, acumulando, como era então de lei, o notariado do distrito.*

*O território de São Luís Gonzaga foi restituído ao município de São Borja em virtude da lei provincial de 27 de novembro de 1857. mas conservando a sua qualidade de distrito de paz, subdelegacia e paróquia, a que foi elevado por lei de 8 de janeiro de 1859.....*

*A Lencina, pobre e que ainda assim muito fez, seguiu-se o Doutor Antônio Gomes Pinheiro Machado, político notável e também influente em toda a região serrana.*

*Comprando nove léguas quadradas de campos (as que foram do Loureiro e os do administrador Fidêncio) pela diminuta quantia de quatro contos de reis,*  *quando duvidava-se que viesse ocupar essas terras desertas, ele mesmo que saüa antecessores, mudou-se de Cruz Alta com a família e escravos, trouxe gados de todas as espécies e foi por alguns anos, residir em sua estancia. Fazendo isso, não abandonou o labores da política.*

*..........*

*Pouco depois, o General José Gomes Portinho, domiciliado e chefe político em Cachoeira, adquiriu uma sesmaria de campo e fundava uma estância. Igual procedimento teve o Coronel Sezefredo Coelho de Mesquita, fazendeiro em São Gabriel. Por esse tempo, o Major João José de Mello, estava estabelecido nos subúrbios de São Luís e o Capitão Antônio Ignácio Teixeira. a margem esquerda do Pirajú, o Tenente Coronel Fructuoso Borges da Fontoura, à margem esquerda do Ijui Grande e vários outros, que imprimiram uma nova vida ao abandonado e quase esquecido distrito).*

*Poucos anos depois, Querino Silveira Marques<sup>163</sup> e alguns parentes seus, procedentes de Conceição do Arroio, para ai emigrarem e nas pequenas propriedades, que adquiriram, aplicaram--se à plantação da cana de açúcar, fabricação de rapaduras e destilação de aguardente, que chegaram a exportar em larga es cala.*

*Com esta circunscrição deveria desenvolver—se as não menos desertas de São Lourenço e San Nicolau, assim e que, vinte e um anos após o restabelecimento da freguesia, urna lei provincial de 3 de junho de 1880 a elevou à categoria de vila, acrescentando ao território municipal o entre as margens direita do Comandai e a esquerda do Ijui ............, territórios esses desmembrados de São Borja.*

*Com a nova organização judiciária do Estado foi, por decreto do governo, elevado o termo de São Luís Gonzaga a categoria ia Comarca, anexando-se—lhe o distanciado município de Santiago do Boqueirão".*

*Às paginas 227 e seguintes: " SÃO NICOLAU. Capítulo XVII. Quem houver de viajar de São Luís Gonzaga, com destino a São Borja, tem duas estradas de rodagem a escolher: a primeira atravessando o Ximboou-Meri e o Ximbocu-Guaçu as vezes invadeáveis e perigosos, ao caudaloso Piratini, que receber as aguas de ambos, - a segunda estrada, descendo ate São Nicolau, vai daí ao Piratini, formando um angulo obtuso e, depois de encontrar na distancia de 48 quiiometros aquela primeira estrada, vai ao pas 50 do Cambacoá, doze quilómetros aquém de* 

163 Ver o título.

*.....*

*Foi-nos forçoso um dia alongar o caminho, optando pela segunda estrada.*

*Resolvêramos visitar (o que nunca fizéramos) as ruínas de São Nicolau, uma das grandes reduções missioneiras, tão celebrada na história, o teatro de grandes dramas sangrentos e da der rota e prisão do caudilho André Artigas (Capítulo VII).*

*........*

*Vejamos, entretanto, como se constituiu o novo povoamento desse distrito.( PG. 236). Até a pacificação de 1845, todos os campos e matos conservavam-se baldios.*

*Em 1856, quando em cumprimento da lei sobre terras públicas, foram os proprietários obrigados a dá-las a registro, apenas em São Nicolau existiam: Antônio Manoel de Abreu, com posse feita em 1846, numa sesmaria entre os rios Uruguai, Ijui e Arroio Santa Maria; Miguel José Dutra<sup>164</sup>, nessa mesma situação, Manoel de Souza Nunes, Polidoro Manoel Espíndola, Manoel Tavares do Nascimento, Florentino José Lisboa, Manoel de Souza Batista, e Jorge Miguel Bernardes, em chácaras ou estancias perto das ruínas; Antônio José Pereira de Vasconcellos perto do passo do Sarmento, Alexandre Manoel Pereira e Claro Antônio Chaves, (estes com duas sesmarias), à margem do Ijuí Grande, perto do salto do Pirapó.*

FRANCISCO ANTUNES DA SILVA( Pesquisa em jornal)

O Cruz Altense de 15/II/1880 noticia que o ten. Francisco Antunes da Silva vende uma tropa de 550 bestas invernadas em São Nicolau. <sup>165</sup>

FAZENDA DO BOM RETIRO( Pesquisa em inventário)

O rincão de Venâncio José Pereira( sogro do desembargador Agostinho de Souza Loureiro e s/m Generosa Loureiro) foi vendido em 1851 a Joaquim José Pereira, procedente de São Leopoldo. Repassada, posteriormente, pelo capitão Joaquim José Pereira e s/m Angélica Ignácia Pereira a Antônio Gomes Pinheiro

 <sup>164</sup> Deve ser o falecido em 1860 em Santo Ângelo.

<sup>165</sup> - Francisco Antunes Maciel –Falecido em Santo Ângelo a 26/04/1890.

Machado. Terras do capitão Antônio Ignácio Teixeira( sogro do comprador?) e Fidelis José Teixeira também foram vendidas a José Gomes Pinheiro Machado e passaram a constituir a FAZENDA BOM RETIRO ou SÃO PAULO DO PIRAJÚ. Ficava nas imediações de São Luiz Gonzaga, distrito de São Miguel do município de Cruz Alta( São Luiz Gonzaga, Cívil, nº 13, M 5, 1884). Parte do RINCÂO DO BOM RETIRO havia sido vendida por José Maciel Gomes, a Manuel Mattos Pereira, como se verá a seguir.

### RINCÃO DO ALEXANDRE( F. Salles, Pesquisa em inventário)

Registro Paroquial No. 867. Cruz Alta. Alexandre Manoel Pereira, no lugar denominado Serro Pelado, distrito de Santo Ângelo, um pedaço de campo que houve por compra no ano de mil oitocentos e quarenta e quatro, tendo de frente uma légua e de fundos três léguas, mais ou menos, o qual divide pelo Norte com a Serra Geral, ao Sul com Antônio José Jacinto e Jerônimo Nunes de Oliveira, pelo lageado da Palmeira, ao Leste com João Raymundo, pelo lageado da Porteira. Cruz Alta, quatro de junho de mil oitocentos e cinqüenta e oito.

No processo de medição no Cartório de Cívil e Crime ( Suplicante: Salvador Aires Pinheiro Machado, São Luiz Gonzaga, nº 3, m 5, 1903), consta o seguinte: "O campo que atualmente se chama de "BOA VISTA" e que continha, partes (1) pertencentes ao Ten.Cel Frutuoso Borges da Silva e Fontoura de quem esses campos foram adjudicados da fazenda para pagamento de impostos da herança e legados que sucedem-no por testamento de sua viúva Tereza Carvalho da Fontoura sendo adquirido( da Fazenda) pelo Dr. José Nunes de Castro, e; outra parte(2 o Rincão que há muitos anos recebeu o nome de Rincão do Alexandre e que era propriedade do Cap. Alexandre Manuel Pereira e sua mulher Alexandrina Simiana dos Santos desde 1848. E que, por falecimento desses, passou aos herdeiros legítimos Manoel Jacinto Pereira, Jacinto José Pereira e Zeferino Jacinto Pereira.

O Ten Cel Frutuoso Borges da Silva e Fontoura nasceu em Encruzilhada a 14/ 07/ 1814, filho do Guarda-Mór de Rio Pardo Frutuoso Borges Coelho da Silva, natural e b. na Capela de São Bernardo, filial da Matriz de São João del Rei - MG e de Jeronima Veloza da Fontoura, b. Encruzilhada - RS 07/ 10/ 1793. Neto Paterno de Dionísio Borges Coelho, n. Sé - Porto e Catarina Maria de Jesus, n. Ibituruna - MG. Neto Materno de Brígida Cândida Veloza da Fontoura, n. Rio Pardo 12/ 02/ 1771, f. Rio Pardo 16/ 03/ 1831e do Cirurgião João Marcos da Costa Cardoso n. São Miguel da Terra Firme ( Biguaçu) - SC 1770, f. Desterro 25/ 02/ 1866 com 96 anos. Foi assassinado em São Luis das Missões em 25/ 12/ 1861 em conseqüência ainda da morte de seu primo - irmão Antônio Vicente da Fontoura cujos assassinos Frutuoso perseguia sem tréguas.

Alexandre Manuel Pereira era filho de Jacinto Pereira Henriques natural de Porto dos Casais ( registrado em Viamão, na época capital da Capitania) e Vicência Maria de São Joaquim, nat. Rio Pardo. Neto paterno de Domingos Pereira Henriques e Justina Furtado, ambos da Ilha Faial. Neto Materno de Bento José Machado, nat. Ilha Terceira e Ana Maria de Jesus, de Viamão.

A família em São Luiz Gonzaga teve início com o capitão Alexandre Manoel Pereira, natural de Encruzilhada. Casou com D. Alexandrina Simiana dos Santos, natural de São Miguel ( conforme o documento de venda de campos ao Gen. Salvador Ayres, também consta como Alexandra de Jesus e Alphonsina? Siminana dos Santos).

Alexandrina era filha de Eloi Cezário da Fonseca e de Eufrazia Dias Gonçalves e era natural de São Nicolau, conforme batizado de Zeferino (termo de São Miguel) ou de São Miguel das Missões, conforme batizado da filha Elizea.

O capitão possuía terras no atual município de São Luiz Gonzaga, chamadas "Rincão ou campos do Alexandre". Estava de posse desses campos desde 1848, segundo a Ação de Medição de Campos (Cartório Cível de SLG 1903, de que foram 1º suplicante o Gen. Salvador A. Pinheiro Machado e segundos suplicantes: Venâncio Mendonça, Gertrudes Pereira, Joaquim e João Nunes Pereira, mais Quirino e Claudino Nunes Pereira por procuração). A medição foi realizada devido a venda do campo por parte dos inventariados após a morte do pai.

Alexandre faleceu 13/11/1877 e teve seu inventário autuado em São Luiz Gonzaga a 25/II/1884 onde constava: "um campo de 3/4 de léguas comprado em março de 1857 de Camilo José dos Santos, que tinha como confrontantes: Norte: Arroio Pirahy( Pirajú?), Sul: Estrada Geral que passa do Povo de São Luiz e vai para São Nicolau, Leste, Estrada que se abre do mesmo povo de São Luiz e vai a ..... "

 Os campos do RINCÃO DO ALEXANDRE acrescidos pelo Gen. Salvador P.M. a outras glebas compradas previamente de Luís (neto) e dos demais filhos de Alexandre, com exceção de Manoel Jacinto, José Jacinto e Zeferino Jacinto e a campos comprados a José Nunes de Castro (que por sua vez comprara campos

adjudicados do Tesouro da Fazenda. previamente pertencentes ao Ten.cel. Frutuoso Borges da Silva e Fontoura e sua mulher D. Tereza Carvalho, os quais, com a suas mortes e não possuindo herdeiros, foram passados ao Tesouro da Fazenda, para pagamentos do imposto da herança e legados da viúva). Estes campos foram comprados pelo general e denominados de BOA VISTA.

O capitão Alexandre Manoel, falecido em 13/11/1877 e inventariado em 1884 (São Luiz Gonzaga) por sua esposa Alexandrina Simiana dos Santos foram pais de, que descobrimos:

§ 1 Eloy Jacinto Pereira, bat. 26/I/1829 em Santa Maria. Padrinhos: José Jacinto Machado e Theodora Inácia de Jesus

§ 2 Zeferino Jacinto Pereira, que segue. Batizado em 21/III/1830, com 15 dias em Santa Maria.

§ 3 Manoel Jacinto Pereira.

§ 4 Feliciana, casada com José Gomes da Silva.

§ 5 Ricardo Jacinto Pereira, nascido cerca de 1830.

§ 6 Crescêncio Jacinto Pereira, n. cerca de 1832. Casado em SLG ( livro 1, pg 43), com Antonia Maria de Lima.

§ 7 Jacinto José Pereira, nascido cerca de 1834. Casou-se em SLG( livro 1, pg 18v),com Josefa dos Santos.

§ 8 David Jacinto, nascido cerca de 1836. Já falecido em 1884 (na época do inventário do pai. Cart. Órfãos de SLG, maço 6). Foi casado com Jacinta dos Anjos.

§ 9 Lucinda Benigna dos Santos, n. 1849, casada em SLG com José de Mattos Pereira em 17/10/1889 (Mórmons- está como Beninha).

§ 10 Manuel Jacinto Pereira, n. cerca de 1852.

§ 11 Elizia (ou Elisea) Maria dos Santos, n. cerca de 1853 e bat. em São Borja a 3/9/1856.(Mórmons e confirmado na Cúria de São Borja). Padrinhos: Lúcio e Prudêncio Schreiner Jr. Foi casada com Laurindo Martins dos Santos.

A seguir, a descendência:

#### § 1

Eloy Jacinto Pereira, bat. 26/I/1829 em Santa Maria. Padrinhos: José Jacinto Machado e Theodora Inácia de Jesus. Foi comerciante em São Luiz Gonzaga. Casou com Clarinda Maria, e foram pais de: Cândido, n. cerca de 1859; Crescêncio, n. cerca de 1865, Luiza, Inocência e Alexandrina, n. cerca de 1870. Descendentes de Eloy se entrelaçaram com a família Mattos Pereira e se exilaram no Mato Grosso após a proclamação da república.

§ 2

Zeferino Jacinto Pereira, que segue. Batizado em 21/III/1830, com 15 dias em Santa Maria. Que segue. Foi casado com Alexandrina Nunes de Oliveira, esta falecida antes de 1893.

Zeferino e Alexandrina foram residentes em São Luiz Gonzaga, pais de:

F 1 Francisca, n. 22/IV/1860, e bat. 3/V/1860 (Livro 1, fl. 5). Padr. Padre João Câncio Veríssimo dos Anjos e D. Lucinda Benigna dos Santos (tia paterna);

F 2 Luiz, bat. 7/ 7/1861 (Livro 1, fl. 25). Padr. Floriano Paes de Oliveira<sup>166</sup> e Constância Joaquina de Oliveira. Floriano teve inventário autuado em São Luiz Gonzaga e deve corresponder a avô materno ou tio avô do batizado.

F 3 Prof. Quirino Nunes Pereira, bat. 2/ 12/1863 (Livro 1, fl. 44 ). Padr. João Paes de Oliveira Jr. e D. Lucinda Benigna dos Santos. Foi casado com Almerinda Genro, n. Santiago, filha de Cândido da Silva Genro e Licéria Gomes. Residentes em Santiago do Boqueirão. Foram pais de:

N 1 Solon,

N 2 Conceição,

N 3 Darwin Pereira Genro, fal. 30/10/1992.

F 4 João, bat. 4/ 4/1866 (Livro 1, fl. 61 ). Padr. Antônio José Jacinto e Carolina Antônia da Conceição.

F 5 Joaquim, bat. 29/ 11/1868 (Livro 1, fl. 81 ). Padr. por procuração Joaquim Paes de Oliveira Neto, João Paes de Oliveira e Ignácia das Neves Pinheiro.

 A partir desse batizado, o pai passa a assinar Zeferino Jacinto Pereira. Até então assinava Zeferino José Jacinto. O nome Zeferino José Jacinto era em homenagem a um tio paterno, o Ten.cel. Zeferino José Jacinto, comandante farroupilha falecido em combate em 1839 nas proximidades de Cruz Alta. Comandante do esquadrão de Santa Maria, onde seu pai foi dos primeiros povoadores, teve o corpo exumado e transladado para Caçapava, capital farroupilha na época por ordem do Presidente da República Farroupilha Domingos José de Almeida(?).Serafim Corrêa de Barros, o Serafim Bravo, Cel. Honorário do Exército Brasileiro após a guerra do Paraguai, também sobrinho por parte de mãe do mesmo assinava Serafim José Jacinto no início de sua vida militar, em homenagem ao valente tio farroupilha( ver título Jacinto Pereira Henriques).

 <sup>166</sup> Nascido cerca de 1828 em São Luiz Gonzaga. Casado em cerca de 1850 com Constância Paz. Pais de Galdino Paz de Oliveira, n. São Luiz Gonzaga em 1851 e falecido em 18/IV/1918.
F 6 Antônio, bat. 25/ 6/1871 (Livro 1, fl. 91v ). Padr. Crescêncio Jacinto Pereira e D. Elisa Maria dos Santos. (Tios paternos).

F 7 Cel. Claudino Nunes Pereira, n. 6/I/1872, bat. 6/I/1872 (Livro 1, fl. 98). Padr. Cândido Roiz Pereira e Gertrudes Nunes de Oliveira. Foi casado com Josefina Bocorny, filha de José Bocorny e Maria Elisa. Pais de:

N 1 Gen. Alcindo Nunes Pereira n. 6/06/1897, falecido em Gericinó (Rio de Janeiro) em 18/V/1949. Casou-se com Didia Ribeiro em 21 de outubro de 1921, na cidade do Rio de Janeiro. Didia Ribeiro Nunes Pereira, n. no RJ em 26/II/1907, filha do Gen. de Brigada Absalão Henriques Mendes Ribeiro, natural da Paraíba e de Olindeira de Araújo Mendes, pernambucana nascida em Olinda, de onde veio o seu prenome. Foram pais de:

BN 1 Engº Ney Nunes Pereira, n. 27/VII/1924 no RJ. Casou-se em 12 de abril de 1958 com Sediva Theodoldi Fraga, n. 10/VI/1922, em Muquy, Estado do Espírito Santo, filha de Avides Vieira da Fraga e Aida Theodoldi Fraga. Formada em Português e Inglês pela Universidade Santa Úrsula, Rio de Janeiro. Sem geração.

BN 2 Dr. Jair, n. 8/VII/1929 em Porto Alegre, na sede da Brigada Militar, da qual o seu avô era o comandante. Neurocirurgião. Casou-se no dia 27/10/1950 com Maria Adelaide Moritz, n. 17/VII/1926 em Florianópolis, Estado de Santa Catarina, com quem teve 2 filhas:

TN 1 Drª Denise, n. 1/II/1952, no RJ. Formou-se em Medicina pela Faculdade Gama Fº em 1978. Especializou-se em Ginecologia e Obstetrícia. Morreu no dia 18/IV/1980, no Rio de Janeiro, em conseqüência de queimaduras sofridas num desastre aéreo em Florianópolis, no dia 12 de abril de 1980. Estava com 28 anos e era solteira.

TN 2 Cynthia, n. 6/VII/1953, no Rio de Janeiro. Formou-se em Arquitetura na Faculdade Bennett no Rio de Janeiro em 1977. Casou-se em 20/VII/1979 com Otávio Carneiro de Rezende. Tem dois filhos:

QN 1 Felipe Carneiro de Rezende, n. 28/9/1982, no RJ, e

QN 2 Ana Letícia, n. 19/VIII/1986, no RJ.

TN 3 Cel. Enedino Nunes Pereira; n. 13/VII/1900 em Porto Alegre, falecido em Porto Alegre em 25/IV/988. Casou em 23/I/1929 com d. Maria Gomes de Mello, n. em C. Alta em 28/11/908, filha do Ten.Cel. Rodolfo Mello Fº e D. Juliana Gomes de Moraes. O casamento foi realizado na residência do Cidadão Aristides de Morais Gomes, em Júlio de Castilhos tutor e tio materno da noiva. Falecida em 6/VIII/1956. Por casamento, entrelaçou-se com troncos de Cruz Alta e Júlio de Castilhos. Foram pais de 2 filhos :

BN 3 Eng.º Cláudio Nunes Pereira, n. J Cast 8/12/29, casado com Nide Iara Mardini Farias, filha de Silvestre Fortes Farias, n. de Santiago, e Cecília Mardini, n. Porto Alegre. São os pais de:

TN 4 Flávio,

TN 5 Cláudio,

TN 6 Sílvio,

TN 7 Maria Cecília, e

TN 8 Ana Laura;

BN 4 Dr. Sérgio Nunes Pereira, n. R Jan em 23/VIII/944, casado com Cleuza Wojcke. É médico cirurgião cardíaco. São pais de:

TN 9 Rodrigo,

TN 10 Eduardo,

TN 11 Juliana;

N 3 Dejanira; n. 19/VIII/903, casada com Davi Abtibol Barros, pais de: Ithis e Davi;

N 4 Cel. Claudino Fº; n. 24/I/907, casado com Maria de Lourdes Brustoloni, n. 17/07/1913. Proprietários da FAZENDA DO PIRAJÚ, em São Luiz. Foram pais de:

BN 5 José Carlos Nunes Pereira, n. 19/III/1936 em Porto Alegre. casado com Rosa Maria Martins, n. 21/10/1938. São pais de 3 filhas:

TN 12 Regina,

TN 13 Renata e,

TN 14 Roberta.

 BN 6 Luiz Alberto Brustoloni Pereira, n. 19/9/1941 em Porto Alegre e falecido em 20/10/1988.

N 5 Arthur, n. 21/9/908, fal. em 30/12/932 na Escola Militar do Realengo, RJ, como cadete.

N 6 Jandira, n. 18/10/1898, falecida aos 83 anos em 1983. Foi casada com Dario Gastal, procedente de Pelotas. Pais de:

BN 7 Engº Quim. Guilherme, n. 10/9/1931 em Porto Alegre, engenheiro químico pela UFRGS, c.c. Maria Lígia Ludwig, n. 12/10/1934 em Porto Alegre, pais de:

TN 15 Sandra, c.c. Artur Soruco, pais de Ricardo e Marcelo;

TN 16 Laura, c.c. Marco Aurélio Fanti, pais de Gabriela e Cristina,

TN 17 Sérgio L. Gastal, n. 13/9/1956 em Porto Alegre, c.c. 1ª c.c. Helena Pedó, pais de:

QN 3 Fernanda,

QN 4 Pedro e,

QN 5 Paula, 2ª vez, com Cátia Ve, c.c.hio, pais de:

QN 6 Andréia;

BN 8 Engº Luís Carlos n. Porto Alegre

F 8 Gertrudes.

F 9 Maria, casada com Venâncio Mendonça.

§ 3

Manoel Jacinto Pereira.

§ 4

Feliciana, casada com José Gomes da Silva. Foram pais de:

F 1 Maria José, casada com Rogério Pereira da Silva.

§ 5

Ricardo Jacinto Pereira, nascido cerca de 1830.

§ 6

Crescêncio Jacinto Pereira, n. cerca de 1832. Casado em São Luís Gonzaga ( L 1º, pg 43), com Antonia Maria de Lima.

§ 7

Jacinto José Pereira, nascido cerca de 1834. Casou-se em São Luís Gonzaga( L 1º, pg 18v),com Josefa dos Santos.

#### § 8

David Jacinto, nascido cerca de 1836. Já falecido em 1884 (na época do inventário do pai. Cart. Órfãos de SLG, maço 6). Foi casado com Jacinta dos Anjos e foram páis de Manuel, Paulino, Bento e Francisco.

§ 9

Lucinda Benigna dos Santos, n. 1849, casada em São Luís Gonzaga com José de Mattos Pereira em 17/10/1889. Foram pais de Carmelina de Mattos Pereira, batiz. Em 9/IV/1892 em Santo Ângelo.

§ 10

Manuel Jacinto Pereira, n. cerca de 1852.

§ 11

Elizia (ou Elisea) Maria dos Santos, n. cerca de 1853 e bat. em São Borja a 3/9/1856.(Mórmons e confirmado na Cúria de São Borja). Padrinhos: Lúcio e Prudêncio Schreiner Jr. Foi casada com Laurindo Martins dos Santos.

Zeferino Jacinto Pereira(F 2), teve o inventário autuado em São Luiz Gonzaga em 1903 (Arq. Pub. Estado nº 68 maço 2, est. 40). Foi casado com Alexandrina Nunes de Oliveira, esta falecida antes de 1893.

Pelo arrolamento de padrinhos maternos que se seguem, deduz-se que a D. Alexandrina Nunes de Oliveira pode pertencer a esta família- Paes de Oliveira( a confirmar):.

FLORIANO PAES DE OLIVEIRA ( Gilson Justino da Rosa)

João Paes de Oliveira, fleg de Ignácio Paes de Oliveira, natural e batizado em Porto Fellis, Bispado de São Paulo e de Maria Ferraz Buena, c.c. Joaquina Constância da Silva, nat. Santa Cristina do Pinhal-RS, fleg de Francisco José da Silva e Luzia Francisca, nat. e batiz. na freguezia de Santanna da Vila Nova, Santa Catarina. São os pais de:

F 1 Joana Maria, n. 16/V/1821;

F 2 João Paes de Oliveira Filho( ou Júnior), casado em 17/V/1824 com Francisca Bernardina de Jesus, filha de João Antônio de Souza nat e bat. na Ilha de Santa Catarina e de Eufrazia Bernardina. Neta paterna de Antônio de Souza e Ana Maria, nat e bat. na Ilha de Santa Catarina, neta materna de Antônio de Souza Bittencourt e de Constancia de Jesus, nat. e batizada em Enseada de Brito. Pais de:

N 1 Constantina, n. 24/X/1847 em São Leopoldo;

N 2 Maria, n. 31/I/ 1850 em São Leopoldo;

N 3 Dionel, n. 7/ V/ 1847 em São Leopoldo;

N 4 Patrício, n. 11/III/1856 em São Leopoldo;

N 5 Floriano Paes de Oliveira, n. 29/XII/1859 em Santa Cristina do Pinhal( São Leopoldo). Casou-se com Rita Martins Rangel, filha de João Martins Philereno e Leonida Cândida Rangel, em 23/V/1885 em Santa Cristina do Pinhal. Rita nasceu em 1863.

N 6 Francisca Paes de Oliveira nasceu em 22/VIII/1862 em Santa Cristina do Pinhal. Casou-se com Antônio Martins Rangel, filho de João Martins Philereno e Leonida Cândida Rangel, em 17/maio/1885 em Pinhal. Antônio nasceu em 7/março/1861 em Pinhal.

F 3 Floriano Paes de Oliveira( conferir esse tronco), n. 1828 em São Luiz Gonzaga. Casado com a cerca de 1850 com Constância Joaquina de Oliveira( ou Paz). Floriano teve inventário autuado em São Luiz Gonzaga. Pais de:

N 7 Galdino Paz de Oliveira, n 1851 em São Luiz Gonzaga. c.c. Honorina de Moraes. Pais de:

N 8 Thereza Paz de Oliveira, n. 1887 em São Luiz Gonzaga;

N 9 Floriano Paz de Oliveira, n. .1898 em São Luiz Gonzaga;

N 10 Olmiro Paz de Oliveira,

- N 11 Eduardo Paz de Oliveira, n. 1905.
- F 4 Constantina Paes de Oliveira;
- F 5 Antônio Paes de Oliveira;
- F 6 Justino Paes de Oliveira;
- F 7 Joaquim Paes de Oliveira;
- F 8 Catharina Paes de Oliveira;
- F 9 Leonel Paes de Oliveira, faleceu 21/XI/1901.

### QUERINO DA SILVEIRA MARQUES ( Z. Mousquer)

Querino de Silveira Marques. Foi casado com Jerônima<sup>167</sup> era natural de Conceição do Arroio( Osório), n. 20/VII/1824, filha de Victorino Antônio Nunes<sup>168</sup> e de Joaquina Francisca de Oliveira. Neta paterna de João Nunes Pereira e de Joana Maria da Conceição. Neta materna de Manoel de Oliveira Prestes e de Silvana Isabel de Oliveira. Bisneta materna de José de Oliveira Prestes e de Theresa Branca Machado.

Teve o Inventário autuado em 29/5/1889, villa de São Luís Gonzaga. Inventario e partilha amigável que Querino Marques da Silveira e sua mulher Jeronyma Nunes d'Oliveira Marques fazem em vida e de acordo com os filhos, a cessão dos bens de raiz, como adiantamento das legítimas aos seus ditos filhos:

Herdeiros:

- F 1 Victorino Silveira Marques
- F 2 Benjamin Silveira Marques

<sup>&</sup>lt;sup>167</sup> Irmã de Joana Nunes, n. em 1807 em Conceição do Arroio e de Silvana, n. 1810.<br><sup>168</sup> Deve ser o batizado em 20/I/1778 em Santo Antônio da Patrulha ou Mostardas e falecido em 1855 em Mostardas. Era filho de João Nunes Pereira e de Joana Maria da Conceição. Foi casado em 18/X/1805 com Joaquina Francisca de Jesus, filha de Manuel de Manuel de Oliveira Prestes, nat. Santo Amaro e de Silvana Isabel de Oliveira. Victorino e Joaquina foram pais também de Joana e Silvana.

F 3 Querino Silveira Marques Filho, n. 1862 em São Luiz Gonzaga. Foi casado 8/7/1888 com Candida de Mattos Pereira, filha de José de Mattos Pereira e de Ignácia Maria de Jesus. Pais de:

N 1 Quirino de Silveira Marques;

N 2 Amândio de Mattos Marques;

N 3 Celina de Mattos Marques;

F 4 Silvana, n. 17/X/1810 em Conceição do Arroio, casada com João de Mattos Pereira Sobrinho, filho de José de Mattos Pereira e de Ignácia Maria de Jesus.

F 5 Jeronyma, n. em São Luiz Gonzaga em 1864, casada em 1880 em São Luís Gonzaga com José de Mattos Pereira Filho, filho de José de Mattos Pereira e de Ignácia Maria de Jesus. Pais de:

N 4 Jovino( ou Josino) de Oliveira Mattos;

N 5 Philomena.

Bens de raiz

- Um campo com a extensão de uma légua e meia de área superficial, denominado "Rincão de São Pedro", avaliado em 10 contos de réis.

- Uma casa coberta de telhas e parede de pedras, situada nessas partes,com estabelecimento de engenho de cana de açucar, roças e potreiros, avaliado tudo em 800 mil reis.

- Duas partes de campo no campo que foi de Martinho Rodrigues de Mello, compradas de seus filhos Joaquim Rodrigues de Mello, Salvador Rodrigues de Mello e suas mulheres avaliado em 1 conto e 200 mil réis. Os ascendentes (casal) ficam com o gozo e desfrute da casa de moradia e engenhos, potreiros e roças, enquanto viverem e deixam de fazer cessão dos bens moveis e semoventes, dos quais poderão dispor.

Estão anexados os translados de duas escrituras públicas de compra e venda: uma de João José Rodrigues de Mello (herdeiro de Martinho Rodrigues de Mello) e sua mulher Maria Madalena da Silva e a outra de José Silveira Marques e sua mulher Maria de Jesus. Em ambas, o comprador é Querino Silveira Marques (o pai).

JOSÉ DE MATTOS PEREIRA ( Gilson J. da Rosa, Marli Mattos Owens)

José de Mattos Pereira nasceu em 22/VII/1828 em São Domingos das Torres, filho de João de Mattos Pereira, nascido em Enseada do Brito e de Anna Joaquina de Jesus. Neto paterno de Manoel de Mattos Pereira, nascido em Enseada do Brito e de Quitéria Rosa de Jesus.. Neto materno de José Francisco de Mendonça e Caetana Maria de Jesus.

Casou-se com (1º) Ignácia Maria de Jesus, filha de Antônio Machado de Quadros e Florência Maria de Jesus, em 19/VIII/1854 em São Domingos das Torres. Ignácia nasceu em São Domingos das Torres. Eles tiveram os seguintes filhos:

F 1 Cel. Ponciano de Mattos Pereira "coronel Ponciano" nasceu em 29/V/ 1855 em São Domingos das Torres. Foi o primeiro Intendente de São Luiz Gonzaga. Foi um dos fundadores da cidade de Dourados – MS. O coronel Ponciano casou-se com (1º) Maria Luiza Holsbach, filha de cap. Carlos Holsbach e Marculina de Araújo, em 3/VIII/1884 em São Luis Gonzaga. O casamento acabou em divórcio. O coronel Ponciano também casou-se com (2º) Isabel Leivas.

F 2 Manoel de Mattos Pereira Sobrinho nasceu em 26/V/ 1856 em São Domingos das Torres. Ele faleceu em 12/XI/1926 em Dourados - MS. Casou-se com Maria Camilla de Jesus, filha de Francisco de Mattos Pereira e Camila Rosa de Jesus, em 29/XI/1879 em São Luis Gonzaga. Maria nasceu em 26/V/ 1856 em São Domingos das Torres. Ela faleceu em 17/II/1924 em Dourados - MS.

F 3 João de Mattos Pereira Sobrinho nasceu em 27/VIII/1857 em São Domingos das Torres. Ele faleceu em 19/IX/ 1933 em São José do Desterro. Casou-se com Silvana Nunes de Oliveira, filha de Querino Silveira Marques e Jerônima Nunes de Oliveira, em 8/VIII/1889 em São Luis Gonzaga. Silvana nasceu em 1867 em São Luis Gonzaga. Ela faleceu em 31/I/1935 em Dourados - MS.

F 4 José de Mattos Pereira Filho nasceu em 14/I/1859 em São Domingos das Torres. Ele faleceu em 1901 em Argentina. Casou-se com Jerônima Nunes de Silveira Marques, filha de Querino Silveira Marques e Jerônima Nunes de Oliveira, em 18/VI/1887 em São Luis Gonzaga. Jerônima nasceu em 1865. Ela faleceu em 6/IX/ 1944 em RINCÃO DE SÃO PEDRO, São Luis Gonzaga.

F 5 Maria Ignácia de Mattos nasceu em 14/VI/1860 em São Luis Gonzaga. Ela faleceu em 9/III/1902 em São Nicolau, RS.

Maria casou-se com Antônio Elias de Carvalho (filho), filho de Antônio Elias de Carvalho e Marculina Marques de Almeida, em 13/II/1877 em São Luis Gonzaga. Antônio nasceu em 1848 em Itapeva - SP. Ele faleceu em 7/II/1925 em Dourados - MS.

F 6 Francisco de Mattos Pereira nasceu em 20/VIII/1861 em São Luis Gonzaga. Ele faleceu em 13/V/ 1944 em São Paulo. Casou-se com( 1º) Clarinda Augusta Leitão, filha de Agostinho Pereira Leitão e Maria Caetano, em 29/VI/1895 em São Luis Gonzaga. Clarinda nasceu em 12/VIII/1856 em São Borja. Ela faleceu em 4/III/1913 em Dourados - MS.

Francisco também casou-se com (2º) Balbina Rodrigues Pereira, filha de Eloy Jacinto Pereira e Clarinda Rodrigues. Também casou-se com (3º) Maria Joana de Mattos, filha de João de Mattos Pereira Filho e Lúcia Marcos de Araújo. Maria nasceu em 15/XII/1886 em São Luis Gonzaga.

F 7 Antônio de Mattos Pereira nasceu em 23/XI/1862 em São Luis Gonzaga. Ele faleceu em 7/I/1895 em São Luis Gonzaga.

Antônio casou-se com (1º) Carmelina Idalina de Moraes, filha de Serafim Constâncio de Moraes e Hidalina Martins, em 24/XII/1884 em São Luis Gonzaga. Carmelina nasceu em 1868.

Antônio também casou-se com (2º) Honorina Moraes, filha de Serafim Constâncio de Moraes e Hidalina Martins.

F 8 Joaquim José de Mattos Pereira nasceu em 15/VIII/1864 em São Luis Gonzaga. Ele faleceu em 14/II/1903 em São Luis Gonzaga.

Joaquim casou-se com (1º) Florência Maria de Mattos, filha de Manoel Inácio de Mattos e Maria Inácia de Jesus, em 25/V/ 1887 em São Luis Gonzaga. Florência nasceu em 7/IX/ 1867 em São Domingos das Torres.

Também casou-se com (2º) Genoveva Maria de Mattos, filha de Manoel Inácio de Mattos e Maria Inácia de Jesus. Genoveva nasceu em 27/VIII/1869 em São Domingos das Torres. Ela faleceu em 4/II/1938 em Iguassu - MS.

F 9 Cândida de Mattos Pereira nasceu em 22/ X/ 1867 em São Luis Gonzaga. Ela faleceu em 15/VIII/1943 em São Luis Gonzaga. Casou-se com Querino Silveira Marques Filho, filho de Querino Silveira Marques e Jerônima Nunes de Oliveira, em 6/VI/1888 em São Luis Gonzaga. Querino nasceu em 1858.

F 10 Bento de Mattos Pereira nasceu em 13/IV/ 1870 em São Luis Gonzaga. Ele faleceu em 29/XII/1943 em Dourados - MS. Casou-se com Inocência Rodrigues Pereira, filha de Eloy Jacinto Pereira e Clarinda Rodrigues, em 30/IX/ 1893 em São Luis Gonzaga. Inocência nasceu em 1870. Ela faleceu em 1902.

F 11 Amândio de Mattos Pereira nasceu4 em 8/IV/ 1872 em São Luis Gonzaga. Ele faleceu em 8/XII/1928 em Dourados - MS. Casou-se com Maria Luiza Mercedes de Brum, filha de Júlio Pereira de Brum e Ursulina Mercedes do Nascimento, em 20/XI/1900 em Bossoroca - RS.

F 12 Anna Ignácia de Mattos Pereira nasceu em 8/X/1874 em São Luis Gonzaga. Ela faleceu em 17/VIII/1953 em Guassú, Dourados - MS. Casou-se com Ignácio de Mattos Pereira, filho de Manoel Inácio de Mattos e Maria Inácia de Jesus, em 21/I/1894 em São Luis Gonzaga. Ignácio nasceu em 17/IV/ 1866 em São Domingos das Torres. Ele faleceu em 10/V/ 1928 em Guassú, Dourados - MS.

F 13 Ignácia Maria de Mattos nasceu92 em 28/VII/1876 em São Luis Gonzaga. Ela faleceu em 26/XII/1930 em Dourados - MS. Casou-se com Manoel Ignácio de Mattos "Déco de Mattos", filho de Manoel Inácio de Mattos e Maria Inácia de Jesus, em 2/VI/1900 em São Luis Gonzaga. Déco de Mattos nasceu em 18/III/1872 em São Luis Gonzaga. Ele faleceu em 6/VII/1923 em Potreiro Guassú.

F 14 Florência de Mattos Pereira. Casou-se com (1º) Francisco Mattos dos Santos, filho de Firmino José dos Santos e Ana Francisca, em 25/II/1902 em São Luis Gonzaga. Francisco nasceu em 1877. Florência também casou-se com (2º) João da Silva Mello, filho de José Antônio de Mello e Anna Correia da Silva. José também casou-se com (2º) Lucinda Beninha dos Santos, filha de Alexandre Manoel Pereira e Alexandrina Simiano dos Santos, em 17/X/ 1889 em São Luis Gonzaga. Lucinda nasceu em 1849.

F 15 Carmelina de Mattos Pereira nasceu em 11/II/1891 em São Luis Gonzaga.

Carmelina casou-se com Alfredo Moraes de Mattos, filho de Antônio de Mattos Pereira e Carmelina Idalina de Moraes, em 4/V/ 1911 em Ponta Porã - MS. Alfredo nasceu em 1890 em São Luis Gonzaga.

ANTÔNIO GOMES PINHEIRO MACHADO( A. Gen. Latino, F. Salles)

Damião Cosme Albernaz, português, de origem espanhola, construtor de navios na Ilha do Paquetá (Rio de Janeiro), onde c.c. d. Joaquina Rosa Gomes Pinheiro. Pais de:

F 1 Capitão José Gomes Pinheiro, n. ilha Paquetá. Moço, residiu em Santos,

casou-se em S. Paulo, morou em Sorocaba (1815); em 1844 foi coletor de rendas gerais e provinciais, e + em Campo Largo, onde jaz, em viagem de Itapetininga para Sorocaba. C. c. Florisbela Machado, n. 30-10-1812, em S. Paulo, sobrinha do brigadeiro Machado, filha de Maximiano de Gois Siqueira (o 2º), n. Parnaíba e de (c. 1797), d. Antônia Caetana Machado de Vasconcelos; n. p. de Maximiano de Gois Siqueira (o 1º) e de d. Maria de Arruda Botelho. Pais de:

N 1 Mateus Gomes Pinheiro Machado, c.c. d. Joaquina Rosa da Cunha Caldeira.

N 2 José Gomes Pinheiro Machado, c.c. d. Messias de Paula. Pais de:

N 3 Dr. Antônio Gomes Pinheiro Machado, n. Sorocaba, juiz de direito. Em 1884, em Itapetininga, c.c. d. Maria Manuela de Oliveira Aires ("Genealogia Paulistana", VIII, 477, n. 7-5), nascida em Itapetininga, filha de Salvador de Oliveira Ayres e de d. Anna Vieira Ayres.

Pais de:

BN 1 tenente-coronel Alfredo Pinheiro Machado, c.c. d. Maria Demétrio Machado, filha de Antônio Demétrio Machado e de Ana de Oliveira Machado.

O Cruz Altense de 26/IV/1879 noticia a dissolução amigável entre Alfredo Pinheiro Machado e João Demétrio Machado no dia 15 do mês corrente, na sociedade que mantinham em Santo Ângelo para venda de fazendas, ferragens, molhados e miudezas.

BN 2 Ten. Paulino Gomes Pinheiro Machado, nascido em Cruz Alta a 29-XII-1847 e falecido em 1878. Casou em São Martinho a 1-II-1877 c. d. Eulália Pinto Ribas, n. em São Martinho em 1859, filha de Antônio Pinto de Oliveira Ribas e d. Claudina Pereira dos Santos( F. Salles no título Ribas).

BN 3 D. Sofia, c.c. seu tio (F3) Manuel Gomes Pinheiro Machado.

BN 4 General José Gomes Pinheiro Machado, senador federal, c.c. d. Brasilina.

BN 5 D. Ana Florisbela, 1ª vez, c.c. dr. Venâncio Aires, n. a 22 de Dezembro de 1841 em Itapetininga, filho de Salvador de Oliveira Ayres e de d. Anna Vieira Ayres; 2ª vez, c. c. dr. José Nunes de Castro.

BN 6 Antônio, + 1901, juiz de direito, c.c. d. Rosa da Silva, filha de Luiz José Ferreira de Araújo e de D. Joaquina Angélica da Silva, c. s.

BN 7 Gen. Salvador Ayres Pinheiro Machado, nascido em Cruz Alta a 7-III-1857. Casou em São Martinho a 25-IV-1878 com d. Amélia Rita Pereira Ribas, n. em São Martinho, f em Porto Alegre. Ela era filha de Antônio Pinto de Oliveira

Ribas, n. da então freguesia da Lapa, f. em São Martinho a 5-IX- 1881, foi proprietário da FAZENDA DOS NEGRINHOS, c.c. d. Claudina Pereira dos Santos, n. no Curato de Santa Maria da Boca do Monte, a 18-VIIL-1820, f. 10-IX-1879, em São Martinho, filha de João Pereira dos Santos, n. em Vacaria (R. G. S.), f. em São Martinho, a 11 -VIII-I 857, onde foi sepultado (com grande pompa em túmulo feito a propósito, conforme certidão de óbito); foi c. c. d. Lourença Maria Leite, n. de Vacaria, a 2-1-18 16, no mesmo Curato de Santa Maria; por esta neta materna de Inácio Manoel Leite, de Sorocaba e de Maria Ribeiro, da Vila de Castro; neta paterna de João Pereira dos Santos e de d. Mariana de Jesus, o qual viuvando, c. então, em segundas núpcias, a 13-VIII-18 15, no dito Curato de Santa Maria, com a viúva de Jacinto Pereira Henriques, n. de Porto Alegre, d. Vicência Maria de São Joaquim, n. de Rio Pardo, onde n. em 1766( F. Salles).

Ele governou o Rio Grande do Sul como vice-presidente. Do matrimônio não tiveram filhos, tendo, porém, o General legitimado três filhos:

TN 1/3 Dr. Salvador, médico, Sérgio e Maria.

BN 8 Dr. Ângelo Pinheiro Machado, 1ª vez, c.c. sua prima-irmã (B50) d. Ana Florisbela; 2ª vez c. c. sua prima-irmã e cunhada (irmã da 1ª esposa) d. Maria José (B49).

BN 9 Cel. Frutuoso Pinheiro Machado, c.c. d. Eulália Pereira Ribas, viúva, sua cunhada, casada com o Dr. Cosme Pinheiro Machado. Tiveram 7 filhos:

 TN 4/7 Alvaro, Maria, Claudina e Aurora. TN 8 Araci, c.c. Dr. Eurico Leio Lustosa.

TN 9/10 Antônio e José.

Em 1902, o jornal Cruz Alta publica os autos de uma ação de demarcação de terras, sendo autor o Ten.Cel. Frutuoso Pinheiro Machado e réu o major Ponciano de Mattos Pereira e outros, referentes a suas terras denominadas de CERRO E INFERNO, situadas no 1º distrito do município de São Luiz Gonzaga e limitadas ao Oeste com o RINCÃO DO BOM RETIRO, de propriedade dos réus. No processo, constava a escritura de venda que ao autor fez o vendedor, Dr. José Nunes de Castro, onde traçava a divisa a Oeste com o RINCÂO DO BOM RETIRO pelo arroio do Lageado que nasce na serrinha do Pirapó( Pontão de São Gerônimo). Era a mesma divisa descrita na escritura de venda que fez José Maciel Gomes da metade do RINCÂO DO BOM RETIRO a Manuel de Mattos Pereira, de quem os réus houveram por sucessão hereditária pela morte de sua mãe Ignácia Maria de Jesus.

BN 10 D. Leopoldina, c.c. seu primo-irmão, Antônio Ribas Pinheiro Machado.

BN 11 D. Maria Manuela, c.c. dr. José Nunes de Castro<sup>169</sup>.

BN 12 Dr. Cosme Damião Pinheiro Machado, c.c. Eulália Pereira Ribas. Pais da única:

TN 11 Paulina Pinheiro Machado

N 4 Leopoldina Carolina, solteira.

N 5 D. Ana Florisbela, em 1847, c.c. capitão Tito Corrêa de Melo, de Botucaraí, (S. Paulo), deputado, c. s.

N 6 Joaquim Gomes Pinheiro Machado, c.c. d. Bárbara Antunes Ribas, filha de Antônio Antunes da Costa e Ana Maria Ribas Antunes. Pais de:

BN 13 Antônio Ribas Pinheiro Machado, c.c. sua prima-irmã, d. Leopoldina Pinheiro Machado.

BN 14/16 João, c.c. d. Ana Lage; Ana Florisbela, solteira; e Leopoldina, e. c. Osório Manuel Barbosa.

BN 17/B19 Brasil Ribas Pinheiro Machado<sup>170</sup>, c.c. d. Maria Eugênia de Carvalho Gumiarães; d. Bárbara, c. c. Manuel Gonçalves Morais Roseira; e Emilia, solteira.

BN 20/22 D. Ana Florisbela. c.c. Manuel Gonçalves Moreira Rosa; d. Sofia, c. c. José dos Santos Pereira; e Tranquilino, solteiro.

BN 23/25 Maria da Luz, solteira; Tranquilino, c.c. d. Ana; e d. Alice, c. c. Ângelo de Araújo Familiar.

N 7 D. Maria Delfina Pinheiro Machado, c.c. João Batista da Cunha Caldeira, c. s.

N 8 Manuel Gomes Pinheiro Machado, c.c. Silvia. Pais de:

BN 26/28 Pirajá, c.c. d. Belinha Dias; José, c. c. d. Maria angélica; e d. Maria Manuela, c. c. seu primo-irmão, Jorge Pinheiro Machado.

BN 29/30 Paulino, c.c. d. Rita Dias; e Joaquina, c. c. dr. Francisco Antenor Jobim.

BN 31/32 D. Leopoldina, c.c. José Ribeiro; e d. Sofia, e. c. Octacílio Nogueira, prefeito de Botucaraí (1925).

N 9 D. Joaquina Rosa Pinheiro Machado, c.c. dr. Bernardo Augusto da Silva,

 <sup>169</sup> José Nunes de Castro, pai de Virgílio Nunes de Castro, com cerca de 29 anos em 1902, quando eleitor de Cruz Alta.

<sup>170</sup> Tropeiro, transportava gado do Rio Grande do Sul para Sorocaba. No Paraná, cidade de Ponta Grossa, conheceu Maria Eugênia Carvalho Guimarães de tradicional família local e alí se casaram em 1899. Destes, descende um ramo Pinheiro Machado no Paraná( Dilma, bisneta).

N 10 Jorge Gomes Pinheiro Machado, c.c d. Francisca . Pais de:

BN 33 D. Maria, c. 1ªa vez c.c. Manuel Amâncio de Oliveira Machado; 2ª vez c. c. seu primo-irmão (B24) dr. Ângelo Pinheiro Machado.

BN 34 D. Ana Florisbela, c.c. seu primo-irmão, dr. Ângelo Pinheiro Machado.

BN 35 Jorge Pinheiro Machado. c.c. sua prima-irmã, d. Maria Manuela.

BN 36 Adolfo Pinheiro Machado, c.c. d. Francisca Falcão.

BN 37 D. Francisca, c.c. Otaviano Martins Brisola.

BN 38 Maria, solteira.

MANUEL DE OLIVEIRA AYRES ( Z. Mousquere)

Manoel de Oliveira Ayres. Deve ser cunhado do Dr. Antônio Gomes Pinheiro Machado, ou primo da esposa.

Registro Paroquial. No. 679. José Ayres de Oliveira. É senhor de uma sorte de campos com terras lavradias, capoeiras e cultivados no distrito de Santo Ângelo em o quarteirão de Entre-juhys, por posse que fez em terrenos devolutos a 23 anos, dentro das seguintes confrontações. Ao Norte tem por limites a Serra Geral e Juhy Grande Conceição, até a barra da vertente do Capão do Herval, subindo por este acima até a capoeira do Trigo e continuando por uma canhada que sobe ao capão da Cruz( forma boqueirão), e descendo por uma vertente desse capão que se entranha na Serra do Juhy. Grande e Conceição, divide por esta parte com campos e terras pelo declarante vendedor ao Dr. Antônio Gomes Pinheiro Machado, hoje pertencentes a Manoel de Oliveira Ayres por compra que este fez aquele, ao Oeste com campos de José Antônio Verdum por um arroio que nascendo do Juhysinho... na referida Serra do Juhy Grande. Cruz Alta. 28/VII/1856.

Registro No. 681. Manoel de Oliveira Ayres<sup>171</sup>. Possue sorte de campos e terras lavradias sitos no distrito de Santo Ângelo, no quarteirão de Entre-juhys, parte havida por doação que lhe fizeram os sogros José Ayres de Oliveira e s/m D. Gertrudes Vieira Ayres e parte por compra feita ao Dr. Antônio Gomes Pinheiro Machado. .... Tendo uma légua quadrada, mais ou mesmo. Cruz Alta. 28/VII/1856.

Autos de medição:nº 1890. Município: Santo Ângelo, distrito Entre-Ijuhy

c. s.

<sup>&</sup>lt;sup>171</sup> Pode ser Manoel Rolim de Oliveira Ayres, nascido em Itapetininga em 12/V/1839, filho de Higyno José Rolim de Oliveira Ayres e de Maria do Rosário. Era irmão de Joaquim.

Área: 39.704.362 m². Declaração de Domingos Mousquer e das testemunhas, Maj Alfredo Pinheiro Machado, Ten. Vicente Manoel de Deus, Cap Matheus Beck, no processo de medição requerido por Domingos Mousquere e sua mulher em 19/12/1887.

"*A posse foi estabelecida no ano de 1833 por José Ayres de Oliveira que ali fez casa e plantou nos mattos, ocupando o campo com criação de gado vacum e animais de cujo produto vivia. Em 7/11/1863, o Cap. José Ayres de Oliveira e sua mulher D. Gertrudes Vieira Ayres permutaram com o Alferes Salvador de Oliveira Ayres172 e sua mulher D. Anna Vieira Ayres, todos moradores neste município de Itapetininga a referida posse, por um sitio que Salvador possuía na Província de São Paulo, na cidade de Itapetininga. E que em 1871 Salvador de Oliveira Ayres vendeu a referida posse no distrito de Entre-Ijuhi a João Mousquere, que mais tarde vendeu a Ramão Mousquere, que no mesmo dia vendeu ao requerente Domingos Mousquere173. Como se vê a seguir.*

Uma permuta: O Cap. José Ayres de Oliveira e sua mulher dão uns campos e matos existentes no município de Cruz Alta, província do Rio Grande do Sul, no lugar denominado Entre-Ijuhy, dividindo com os campos de Manoel de Oliveira Ayres pela parte do Norte. Pela parte do Sul, com José Verdum por um lajeado que nasce da serra do Ijuhysinho e que vai a Ijuhy-Grande. Pela parte do Oriente com a serra do dito Ijuhysinho.Pela parte do poente, com a serra do Ijuhy Grande, trocam com um sítio no denominado Barro do Capão Alto neste distrito de Itapetininga. (Em 7/11/1863).

Uma venda: De uma parte como vendedores, Salvador de Oliveira Ayres e sua mulher D. Anna Vieira Ayres e de outra parte, como comprador, João Mousquere, este morador no 3º distrito de Santo Ângelo e aqueles, moradores na Província de São Paulo, cidade de Itapetininga... faziam venda de uma parte de campo e matos, que possuem no 6º distrito da villa de Cruz Alta, sito no lugar denominado Entre-Ijuhy, pelo preço e quantia entre ambos ajustado de 3:000:000 ( em 23/2/1871). Processo autuado em 22/12/1884

# ANTÔNIO NUNES DE SIQUEIRA

Registro Paroquial. No. 59. Santo Ângelo. 3/IV/1856. Antônio Nunes de

 <sup>172</sup> Pai do Dr. Venâncio Ayres e de Maria Manoela Ayres de Oliveira, c.c. Dr. Antônio Gomes Pinheiro Machado.

 $173$  Seus filhos.

Siqueira, morador no distrito de São Miguel, termo da vila do Espírito Santo de Cruz Alta, possui um campo no lugar denominado Capão Alto, que obteve por compra que fez a Francisca das Chagas do Espírito Santo no ano de 1852, o qual campo se divide ao Norte com o doutor Pinheiro, por um arroio que sai da tapera do finado juiz de direito, ao Sul com arroio Pirajú, pelo Leste com Francisca das Chagas do Espírito Santo, por uma canhada, a Oeste com o mesmo senhor Pinheiro, o qual campo terá de frente ½ légua e de comprido, ¾ mais ou menos. São Luiz, distrito de São Miguel.

No. 60. Francisca de Chegas do Espírito Santo. Declaro que entre mais ou outros bens que possuo, há livre e desembaraçada um rincão de campos que houve por compra feita a Manoel Alves dos Santos neste termo... São Luiz do distrito de Camaquã da Vila de São Francisco de Borja..... vendo a metade a meu irmão Antônio Alves( sic) de Siqueira...

Antônio Nunes de Sigueira<sup>174</sup>, n. São Borja em 1840 e casado com Generosa Antônia de Jesus, n. São Borja em 1842. Pais de, qd: Vicente Nunes de Siqueira, n. São Borja em 1863. Casou com Aguida Baptista da Silva, filha de Antônio Baptista da Silva e de Magdalena Pereira. Pais de 7 filhos, entre estes: Antônio Nunes de Siqueira, n. 1898 em São Borja.

Olivério Nunes Siqueira n. cerca de 1856 em Sao Borja, filho de Salvador Nunes de Siqueira e de Anna Maria da Conceição. Casou em 1877 em Santo Ângelo com Maria Bibiana da Silva, n. São Borja, casados em Santo Ângelo. Pais de:

F 1 Theodoro Nunes de Siqueira, n. cerca de 1878 em Santo Ângelo, casou com Adelina Machado Siqueira, filha do Cel. João Antônio Machado, casado com Delfina Algerich Rodrigues Machado.

F 2 Cândida, n. cerca de 1879

F 3 Propício, n. cerca de 1880. Casou com Laurentina Matheus dos Santos.

F 4 Olivério Nunes de Siqueira, n. 20/IX/1890 em Santo Ângelo;

F 5 Ernesto Nunes de Siqueira, n. 1891. Casou em Santo Ângelo em 1914 com Ercíria Augusta da Silva( Nascimento e Silva).

F 6 Antônio Nunes de Siqueira, n. 1892. Casou com Honorina Matheus dos Santos.

F 7 Luiza Nunes de Siqueira, n. 8/IV/1893;

<sup>&</sup>lt;sup>174</sup> Deve ser irmão do seguinte: Olivério Nunes de Siqueira.

F 8 Maria da Conceição, 15/VI/1894.

F 9 Jordão Nunes de Siqueira, n. 3/IV/1896.

FAZENDA SÃO LUÏS ( Pesquisa em jornal)

A 20/VIII/1925, José Schmidt anuncia no jornal "O Comércio", de Cruz Alta que sua FAZENDA SÃO LUÏS, meia légua distante do abatedouro de Pinheiro Machado, recebe 400 bois ou vacas para invernar.

JOSÉ GOMES PORTINHO( M. Domingues, F. Salles)

Foi arrendatário de terras em São Solano, Cruz Alta, onde ele teria passado parte de sua adolescência. Uma filha, casada com Orozimbo Domingos Correia, foi proprietária no 1 º distrito de Cruz Alta, assim como descendentes que se casaram com famílias de Cruz Alta, Júlio de Castilhos e Tupanciretã. Teria sido agraciado com o título de Barão de Vila Rica e, posteriormente, de Cruz Alta, títulos oferecidos por seu amigo Patrício Corrêa de Câmara, o Visconde de Pelotas, mas que declinou devido a não acreditar na causa monárquica. O brigadeiro era republicado ferrenho, assim como seu amigo, e comandante do 1<sup>º</sup> Corpo de Cavalaria de sua brigada, Cel. Serafim Bravo, agraciado com o título de comendador, pela Ordem imperial da Rosa, mas que nunca fez questão de mencionar...

Brig. José Gomes Portinho, n.1/9/814 em Cachoeira do Sul e falecido em 8/VIII/1886, filho do Ten. José Gomes Porto e Luzia Francisca de Almeida. Neto paterno de Manuel Gomes Porto e Tereza Antunes Maciel. Neto materno de Gabriel Ribeiro de Almeida e D. Florinda Rodrigues de Almeida, residentes em Cachoeira( Anuário Gen. Bras. 1).

Casado em 1ªs núpcias com Benta Gomes da Fontoura, pais de:

§ 1 João Portinho da Fontoura;

§ 2 Benta Gomes da Fontoura;

Casado em 2ªs núpcias com Senhorinha Branca Sertório, n. 1835 e falecida em 8/IV/1915 em Tupanciretã, pais de:

§ 3 José Gomes Sertório Portinho;

§ 4 Luíza Sertório Portinho;

§ 5 Gen. Felipe Neri Portinho;

§ 6 Frutuoso S. Portinho;

§ 7 Corina Oliveira Portinho;

§ 8 Francisco Gomes Sertório Portinho.

## § 1

João Portinho da Fontoura, falecido 16/VI/868, sem sucessão;

### § 2

Benta Gomes da Fontoura, casada com José Antônio Machado de Araújo, pais de :

F 1 Benta Portinho de Araújo;

F 2 Cidoca;

F 3 Julieta;

F 4 Luiz;

Casado em 2ªs núpcias com Senhorinha Branca Sertório, n. 1835 e falecida em 8/IV/1915 em Tupanciretã, pais de:

### § 3

José Gomes Sertório Portinho, casado com Manuela Barbosa, pais de:

F 5 Maria "Morena", casada com Fortunato Loureiro, filho de Aldino José da

Rosa Loureiro e Francisca Borges Loureiro;

F 6 João Barbosa Portinho, casado com Dileta Chaves;

F 7 José, casada com Maria Silveira, filha de Valério Silveira;

F 8 Senhorinha, casada com Dario Pontes;

F 9 Josefina, casada com Octacílio Tupanciretã de Azevedo;

F 10 Manoela Jacinta Dias;

F 11 Corina, casada com Serafim Valandro;

F 12 Nelson, casado com ......Paiva, filha do Gen. Paiva;

F 13 Francisco Portinho;

F 14 Gumercindo;

F 15 Deoclécio;

## § 4

Luíza Sertório Portinho, casada na residência do pai, em Cruz Alta, no local denominado "Conceição" a 6/11/1876 c. Orozimbo Domingos Correia. Orozimbo Domingos Correia n. Arroio Grande a 29/IV/1815, filho dos primos Justino José Correia ( Mirapalheta) e Joaquina do Carmo Lopes; neto paterno de José Correia Mirapalheta e Isabel Faustino Correia; neto materno de Manuel Antônio Lopes e Joaquina Maria Correia Mirapalheta( informação de João Simões Lopes Fº).

F 1 Joaquina

§ 5

 Gen. Felipe Neri Portinho, casado em Cruz Alta a 25/11/1882 com Joaquina Dias de Oliveira, filha de Manuel Maria Dias de Oliveira e de Amélia Corrêa Dias de Oliveira. Foi revolucionário maragato. Foram pais de:

F 1 Maria Amália;

F 2 Felipe;

F 3 Eulália;

F 4 José;

F 5 Frutuoso;

F 6 Branca;

F 7 Joaquim;

F 8 Clélia;

# § 6

Frutuoso S. Portinho, pai de Iolanda Portinho

§ 7

Corina Oliveira Portinho, casada com Simão Pereira Viana, fleg. de Libindo Pereira Viana e de Ignez Pereira Viana.

§ 8

Francisco Gomes Sertório Portinho, pais de:

F 1 Carmen, e;

F 2 Carlos.

# CEL. RAIMUNDO GOMES

O Cel. Raimundo Gomes( do Amaral) Neto, nasceu em Santiago a 1-III-1875. Era filho de Juvenal Gomes dos Santos<sup>175</sup>, nascido em 1855 em Santiago do Boqueirão, onde casou em 1875 com Deolinda Rodrigues do Amaral, nascida em 1860 na mesma localidade. Neto paterno de Ignácio Gomes dos Santos<sup>176</sup> e de Hermenegilda Souza. Neto materno de Raimundo Rodrigues do Amaral<sup>177</sup>, n. cerca de 1845 e de Leonilda Rodrigues da Silva, n. 1849. O Cel. Raimundo

<sup>&</sup>lt;sup>175</sup> Pais também de Inocêncio Gomes dos Santos, n. Santiago a 1892.<br><sup>176</sup> Natural de Cachoeira do Sul. Irmão de Licéria Gomes Genro. C.c. Cândida Genro, Inocêncio Gomes dos Santos, n. 1892 em Santiago do Boqueirão.

<sup>&</sup>lt;sup>177</sup> Natural de Cruz Alta?.

Gomes foi casado a 26/9/1896( Livro B-02, fls. 98v) em São Luís Gonzaga com Ernestina Bocorny, nascida a 17/XII/1877, filha de José Bocorny e Maria Elisa. Pais de:

F 1 Diva;

F 2 Darwin;

F 3 Dorval;

F 4 Dorilda (Dóra?) c.c. Ten. Crispim Leite de Miranda<sup>178</sup>. Pais de, entre outros:

N 1 Vasco Miranda Neto, n. 23/V/927 em São Luiz Gonzaga. Casada com Ione Farias, filha de Eufrásio Nunes de Farias e de Vitalina Fortes.

F 5 Dulce

F 6 Dejanira, solteira;

F 7 Raimundo Gomes Filho, c.c. Ema Herter, natural de Tupanciretã. Descendência em Tupanciretã. Pais de:

N 2 Luís Carlos Gomes.

N 3 Oneida Gomes Herter.

F 8 Dinah

F 9 Deoracy Gomes, casada com Alexandre Berao Rodrigues, filho de Jesus Berao Prietto e Amália Rodrigues Hervello, nascido em 1906 em Monfort de Lemos, na Espanha. Sem filhos legítimos, criaram o sobrinho N 2. Proprietários das fazendas SANTA AMÉLIA e VISTA ALEGRE, em Tupanciretã.

F 10 Dilon

F 11 José

F 12 Deoclides

F 13 Dilermando

RAIMUNDO RODRIGUES DO AMARAL

Raimundo Rodrigues do Amaral<sup>179</sup>, n. cerca de 1845 em Alegrete ou Cruz Alta?. Casou em Santiago do Boqueirão em 1871 com Leonilda Rodrigues da Silva, n.

1849. Pais de, qd:

F 1 Raimundo Rodrigues do Amaral, n. 1851 em Alegrete. Casou com

<sup>&</sup>lt;sup>178</sup> Manuel Leite de Miranda, natural de Sorocaba, filho de Francisco Leite de Miranda e de Maria Antunes, casado em Alegrete a 18/II/1840 com Maria Victória, filha de Pedro Nolasco e de Maria Francisca da Silva( aparentados?) .

<sup>&</sup>lt;sup>179</sup> Natural de Cruz Alta?.. Pais de Domiciano Rodrigues do Amaral., Vitor Romão, nasc. São Borja, Raimundo Rodrigues do Amaral, n. Alegrete.

Feliciana Francisca.

F 2 Victoria ( ou Victória Romão) Rodrigues do Amaral, n. 1853 em Santiago do Boqueirão, c. em Santiago em 1875 c. João Silveira Ramos, n. em 1851 com Santiago do Boqueirão. Pais de:

N 1 Antonia, n. 1/IX/1875 em Santiago do Boqueirão;

N 2 Ozório Amaral Ramos, n. 15/I/1878 em Santiago do Boqueirão;

F 3 Deolinda Rodrigues do Amaral, nasc. 1860 em Santiago do Boqueirão, c. em 1875, c. Juvenal Gomes dos Santos<sup>180</sup>, nascido em 1855 em Santiago do Boqueirão.

F 4 João Rodrigues do Amaral, n. 1861 em Santiago do Boqueirão;

F 5 Antônio Rodrigues do Amaral, n. 1863 em Santiago do Boqueirão;

F 6 Domiciano Rodrigues do Amaral, n. 1865 em São Borja;

F 7 Silvéria Rodrigues do Amaral, n. 1872 em Santiago do Boqueirão;

## MIGUEL PEREIRA SIMÕES

Miguel Pereira( Floriano) Simões casado em Rio Pardo 24/VII/1763 c. Josefa Maria da Conceição. Pais de:

F 1 João Pereira Simões,

F 2 Cipriano José Pereira, a 14/VIII/1802( 1º, 77v, Cachoeira) c.c. Maria Santa da Purificação, fleg. de Francisco Dorneles e Beatriz das Neves da Purificação, nat. Santo Amaro. Pais de:

N 1 Manuel, bat. São Fco de Assis a 28/IV/1828, aos 2 anos.

F 3 Santos José Pereira. Pai de:

N 2 Felisberto, bat. 10/V/1818 em Uruguaiana.

N 3 Manuel, bat. 10/11/1819, idem.

F 4 Alexandre José Pereira<sup>181</sup>, nat. Cachoeira, a 4/11/1820( fl.2), c.c. Custódia Maria da conceição, da capela de Porto Alegre, capital, fleg. de Salvador de Andrade e Rozaria Maria. Foi fazendeiro em São Luiz Gonzaga.

N 4 Alexandrina, nat. Cachoeira, casada em São Francisco de Assis a 19.11.1828 com Thomaz Gomes Vianna, nat. São Francisco de Paula, filho de Balthazar Gomes Vianna e Joana Margarida da Silveira. Eram fregueses da ViIIa

<sup>&</sup>lt;sup>180</sup> Pais também de Inocêncio Gomes dos Santos, n. Santiago a 1892.<br><sup>181</sup> Sesmeiro no Alegrete desde 1823. Campos na região de Entre Rios.

de São Borja e no assento não existem assinaturas das testemunhas.

F 5 Miguel Pereira Simões c.c. Eufrásia Maria da Conceição. Pais de:

N 5 Modesto Pereira Simões, nat. Cachoeira, casado a 31/VII/1842( Alegrete,

2º, 08v) c. Manuela Maria Da Conceição (Branca da Paróquia de Santa Ana do Caí), filha legitima de Manoel Bandeira e de sua mulher Anna Maria.

Assignão: O PÁROCO Jozé de Medeiros Pereira - João Pedro Magel -Jozé Pinto da Silva.

## **SÃO FRANCISCO DE BORJA**

### SERAFIM FRANCISCO DORNELES ( F. Salles)

Francisco da Rosa Silveira, natural e batizado na freguesia de Santa Bárbara, nos Cedros, na Ilha do Faial, Açores, filho de João da Rosa Silveira e de Helena Garcia, naturais da mesma freguesia e lugar. Fez parte da primeira leva de açorianos que chegaram ao Porto dos Casais em 1752, (hoje Porto Alegre), com destino às Missões Jesuíticas, mas que foram desembarcados em Santo Amaro, Estado do Rio Grande do Sul e logo Francisco vai para Taquari.

Casado com Maria Rosa, natural do mesmo lugar, freguesia e ilha acima referidos, filha do Manuel Garcia e do Maria da Silveira, originados dos mesmos lugares já mencionados. Descobrimos sete filhos, entre estes:

F 1 Ricarda Maria da Conceição, batizada a 17 de março de 1754( 1º, 44-v ) em Viamão, nascida no Porto dos Casais. Casou a 9 de março de 1769(1º, 3) em São José do Taquari, com Matias Francisco do Souza, nascido o batizado na freguesia de Nossa Senhora dos Neves da Ilha de São Jorge, filho de Francisco de Sousa e de Mariana de Paula, ambos da referida Ilha do São Jorge, Açores. Pais de sete filhos, dos quais, o que segue:

N 1 Joaquim Francisco de Sousa, nascido dia 20 e batizado a 28 de abril de 1782(1º, 80) em Taquari, onde a 14 de junho de 1804(2º, 119v) casou com sua prima Vitória Joaquina da Conceição nascida a 22 de março de 1785 (1º, ) na mesma freguesia, filha de Antônio Teixeira Fagundes e do Maria do Rosário( esta filha de João de Ornelas de Souza e s/m Catarina Inácia), ambos da Ilha Terceira. Pais de:

BN 1 Valeriano Francisco de Sousa, n.1-X-1805 e b.13-X-1805, 3º, em Taquari.

BN 2 Manoel Francisco de Sousa, n.19-II-1807 e b. 26-II-1807, 3º, 28 em Taquari.

BN 3 Januário, n.15-II-1809 e b.5-III-1809, 3º, 55v em Taquari.

BN 4 Maria, n.23-XI-1810 e b.30-XI-1810, 3º, 76v em Taquari.

BN 5 Rosa, n.29-X-1811 e b.10-XI-1811, 3º, 86 em Taquari.

BN 6 Claudina, n.27-X-1813 e b. 14-XI-1814, 3º,126 em Taquari.

BN 7 Reginaldo, n.18-XII-1815 e b.25-I-1817, 3º, 180 em Taquari.

BN 8 Serafim Francisco Dorneles, nascido a 31 do outubro e batizado a 9 de

novembro do 1817, (3º., 202 ) em Taquari, onde casou em 1846, com dispensa do impedimento por parentesco ( primos ) em 3º grau, com Umbelina Maria Jacinta, nascida a 24 de agosto e batizada a 10 de setembro do 1820, (3º, 219v) em Taquari, filha de Miguel José Cardoso, batizado a 20 do julho de 1787 em Santo Amaro e casado com Ana Maria do Rosário, a 18 de setembro de 1808 em Triunfo. Neto paterno de Francisco José Cardoso e de Maria Joaquina, naturais da ilha de Santa Catarina. N.M de Manuel Gonçalves da Silveira e de Francisca Maria do Rosário, ambos de Taquari. Pais de 11 filhos, dos quais lembraremos e 3º:

TN 1 Leocádia, n.12-XII-1847 e b. 24-VI-1848, 6º,47v em Taquari.

TN 2 Aparício Dorneles, n.22-II-1849 e b.19-III-1849, 6º, 50v em Taquari.

TN 3 Cândida Francisca Dorneles, nascida a sete e batizada a 20 de julho de 1850( 6º, 58) em Taquari e falecida em São Borja a 29 de outubro de 1936. Casou em São Borja, a 16 do janeiro de 1871, (2º, 1) com o então Capitão Manuel do Nascimento Vargas, nascido a 25 de dezembro de 1844, em Pulador, Distrito de Passo Fundo, falecido em 1943 em São Borja, filho de Evaristo José de Vargas, nascido em Rio Pardo (registro omitido) e de Luzia Teresa do Jesus. Pais de 5 filhos:

QN 1 Viriato Dorneles Vargas.

QN 2 Protásio Dorneles Vargas.

QN 3 Getúlio Dorneles Vargas.

QN 4 Spartaco Dorneles Vargas.

QN 5 Benjamim Dorneles Vargas.

TN 4 Ernesto Francisco Dornelles, nasceu em 14/VII/1860;

TN 5 Maria Luísa Dorneles. Casou-se com José Aparício Mariense da Silva, filho de Manuel Francisco da Silva e Francisca Mariense. José nasceu em 30/V/ 1856 em São Borja.

F 4 Manuel Gomes da Silveira, batizado a 20 de março de 1763 na freguesia do Triunfo, casada a 25 do agosto de 1779( 1º, 20v) em Taquari, com Francisca Maria do Rosário, batizada a 9 do maio de 1762 em Triunfo, filha de Antônio Teixeira Fagundes e de Maria do Rosário. Pais, entre outros, de:

N 2 Ana Maria do Rosário, nascida a 16 e batizada a 3 do março de 1182(1º, 78v) em Taquari, onde casou a 18 do novembro do 1808, na freguesia de Triunfo com Miguel José Cardoso, batizado a 20 do julho do 1787(1º, 67 ) em Santo Amaro, filho do Francisco José Cardoso e de Maria Joaquina do Rosário, natural do Triunfo.

F 5 Tomás da Rosa Garcia( ou Silveira), bat. 21-IV-1765, na freg. de Triunfo, c. 27-V-1790, 1º., 29, em Taquari, com Maria Inácia do Coração de Jesus, filha de Antônio Machado de Azevedo e de Maria de S. Pedro, bat. 9-V-1762 em Triunfo e ele é natural da Ilha de São Jorge. Tomás faleceu a 14-XI-1830, provavelmente em Cachoeira, mas com testamento em Rio Pardo. Tiveram 12 filhos, entre estes Salvador Garcia da Rosa, com descendentes em Júlio de Castilhos.

TEN. LEANDRO RODRIGUES FORTES( Pesquisa em inventário)

Leandro Rodrigues Fortes. Filho de Antônio Rodrigues Fortes, natural de São Paulo e casado 2/VII/1824 em Alegrete (CAS 1º, fl. 18) com Iria Rodrigues da Silva. Ela era n. e batizada em Taquari ( 2/I/1811 Livro 3º fl 77), filha de Joaquim Rodrigues do Amaral e Joana Maria da Silva. Neta paterna de José Rodrigues do Amaral, natural de São Paulo e neta materna de Tomás José da Silva n. Taquari e Maria Inácia n. Rio Grande.

Tanto Antônio Rodrigues Fortes quanto Joaquim Rodrigues do Amaral eram sesmeiros em Alegrete.

O Ten. Leandro Rodrigues Fortes, parece ter falecido por volta de 1865, provavelmente durante a Guerra do Paraguai, quando tinha o Posto de Tenente. Teve inventário autuado em 1868 em São Luiz Gonzaga (Cartório de Órfãos. Arq. Pub. do Estado nº 29, maço 1, Est. 40), cerca de 3 anos após a sua morte (24/junho/1865). Era residente em sua fazenda de criação no 4º distrito de São Borja.

Foi casado com Victalina Fernandes, fleg. de Ignácio Rodrigues dos Santos e Alexandrina Fernandes de Lima, casados em Santa Maria da Boca do Monte. Neto paterno de Alferes Joaquim Rodrigues dos Santos. Neto materno de Manuel Fernandes de Lima, nat. Santa Bárbara – Comarca de Curitiba e Bárbara Maria da Silva, casados em Alegrete em 29/V/1794 (L1º, fl. 34v). Bisneto materno de Antônio Fernandes de Lima e Maria Domingues de Guadalupe e de Marcos Gomes (?) e Maria Gonçalves Braga, estes dois últimos de Rio Pardo ou Santo Antº da Guarda Velha.

Victalina, viúva de Leandro Rodrigues Fortes, faleceu de Hypertsophia do Coração, na Vila de Santiago do Boqueirão, no dia 23/V/1909 (Óbitos C-02, fl. 112), aos 86 anos, conforme atestado de Thomaz Frota, deixando 8 filhos, que constam do testamento que a mesma fez em 1893:

F 1 Geraldina Fernandez Fortes, n. cerca de 1848, c.c. Antônio Ferreira Neves;

F 2 Guilhermina, n. cerca de 1850, c.c. Gonçalo da Silveira Ramos;

F 3 Antônio n. cerca de 1852;

F 4 Maria da Assunção, n. 5/IV/1856, em São Francisco de Borja. Casou-se com Nazário Espíndola;

F 5 Cap. Thomaz Rodrigues Fortes. Capitão da Guarda Nacional, procedente de São Francisco de Assis e residente em Santiago do Boqueirão, fazendeiro no Carovi, Fazenda Vista Alegre, lindeiro com os Srs. Serafim dos Santos Nunes, Sr. Borges do Canto, Sr. Palmeiro (avô de Geraldo Palmeiro) e Srs. Brum (pai de Armínio Brum). Falecido em 1934. Foi casado 3 vezes e residiu em Santiago do Boqueirão - Carovi. Casado com Balbina Garcia, sobrinha do Capitão Serafim Garcia dos Santos. Pais de :

N 1 Marçal Rodrigues Fortes;

N 2 Alcides;

N 3 João Manuel, casado com Cassilda Pinto;

N 4 Thomaz Filho;

N 5 Maria Cândida, casada com Aleixo José de Moura;

N 6 Elisa;

N 7 Universina, casada com Armínio Brum. Armínio era lindeiro no Carovi;

N 8 Maria da Gloria ou Morena, casada com Angelino Cardoso da Silva;

N 9 Palmira Fortes Jardim, casada com Silverino Jardim;

N 10 Vitalina, n. 19/VIII/894 e falecida 23/VI/977, aos 82 anos e casada com Eufrásio Nunes de Farias em 19/III/1910 em Santiago, filho de Serafim dos Santos Nunes e Faustina Nolasco dos Santos. Esse Serafim era Maragato e durante a revolução de 1923 teve vender a fazenda e sair de Santiago. A viúva comprou terras no Paraná. Todos filhos assinaram Santos Nunes com exceção de Eufrásio que recebeu o sobrenome em homenagem a um tio e padrinho.

Em segundas núpcias, sem geração.

Terceiras núpcias, com Praxedes ? "doca" Guterres (Docelina ?):

N 11 Orozimbo;

N 12 Ramão;

N 13 Franklin;

N 14 Aurora, casada com Francisco Berni;

N 15 Maria Luiza, e;

N 16 Ernestina.

F 6 Ignácio, n. cerca de 1857, casado com Castorina Maria da Conceição. São pais de:

N 17 Leandro, casado em Santiago do Boqueirão em 4/10/899 ( CAS B-03, fl. 102) aos 19 anos com Cezária Ribeiro de Mello, com 16 anos, fleg. Alimio Roberto de Mello e de Luzia Ribeiro da Silva;

F 7 Alexandrina, n. cerca 1859;

F 8 Cel. Marçal Rodrigues Fortes, n. cerca 1860, casado com D Maria Cândida Martins Fortes, filha de Zepherino Martins e Cândida Martins, de Santiago do Boqueirão. Era abastado fazendeiro no 5º distrito de São Francisco de Assis, na então denominada ViIa Fortes, hoje "Vila Kraemer'. Foi intendente e conselheiro de São Francisco de Assis. Marçal Rodrigues fortes e D. Maria Cândida Martins, pais de:

N 18 Astoulfo, falecido solteiro;

N 19 Thomaz, casado com Conceição Jornada, pais de: Zaira, João, Maria, Wilson, Milton e Tereza;

N 20 Guilhermino, casado com geração;

N 21 Lídia, solteira;

N 22 Leopoldina, casada com Osório Aquino Branco;

N 23 Cap. Assumpção, n. 14/IV/899, casado com Judite Finamor, pais de:

BN 1 Maria Julieta,

BN 2 Cel. Francisco Brasil Fortes,

BN 3 Marçal Netto,

BN 4 Desidério;

N 24 Arlindo, casado com Alba Morena Trois;

N 25 Flaurinaldo, casado com Fantina Cáceres;

N 26 Brasil;

F 9 Maria José, falecida aos três meses.

DOMINGOS DE SOUZA ROCHA ( F. Salles)

Domingos de Souza Rocha, natural e batizado (1766) na Vila de N. S. do Desterro da ilha de Santa Catarina, falecido a 10—VII-1831 (e diz no assentamento com 78 anos de idade) na freguesia de Viamão, filho de Amaro de

Sousa, natural e batizado na freguesia de Santa Luzia, da mesma ilha e de Ana Vicencia de Jesus, natural e batizada na freguesia de Sao Bartolomeu da Sé de Angra, ilha Terceira, Açores.

Veio Domingos do Souza Rocha aos 2 anos de idade com seus pais para Viamão, onde alojarem-se no lugar denominado das "Areias Gordas", e ter presentemente 16 anos de ídade, conforme seu depoimento e das testemunhas que consta dos autos do processo eclesiastico de habilitação de seu primeiro casamento, elaborado do próprio punho o Visitador Diocesano Pe. Dr, Vicente José da Gama Leal, corrido e concluído em Viamão a 26-VI-1782 e aprovado por despacho de 27—III—1872 na freguesia de N. S. da Madre da Deus do Porto Alegre.

Teria, pois, Domingos de Souza Rocha casado pela 1ª vez (em 1782) com Vicência Eufrásia Silveira, natural (1.767) de Víamão, com 15 anos de idade mais ou menos, filha de Manuel da Silveira e de Ana Maria, esta Já falecida nessa Ocasião. Não se encontrou o assentamente.deste 1º matrimonio e nem óbito de Vicência Eufrasia da Silveira e nem a dos descendentes,senão apenas o bem elaborado processo de habilitação, que induz crer que casamento teria havido.

2ª vez portanto, (1784) c. Viamão, com Maria Francisca de Jesus, natural da freguesia de N. S. da Conceição do Arroio, filha de Âmaro Teixeira, natural da ilha de São Jorge, e de Maria Rosa de Jesus; natural da ilha de Faial. Pais de 2 filhos deste 2º matrimônio:

F 1 Laureano, n. 20—II e b, 3-III-1785, 5º,23—v em Viamão. Sem mais noticia.

F 2 Joaquim de Sousa Rocha, esse aparece tambem como Joaquim Francisco de Souza Rocha, b. 12-V—1786, 5º, 33 em Viamão, onde casou (1807) com Justina Maria da Conceíção, *n.* 6-V. e b. 6-XII-1792, 5º,82 em Viamao, filha de José Luis Martins e de Vicencia Maria da Conceição. Pais de 15 filhos, que descobrímos:

N 1 Domingos de Sousa Rocha (neto), (1808) em Viamão.

N 2 João de Sousa Rocha, n. (1810), em Viamão.

N 3 Susana, n. 4 e b. 12—XI—1811, .6º,188 em Viamão.

N 4 Angelo, n. 12 e b. 20—V—1813, 6º,191 em Viamão.

N *5* Bernardina, n. 9 o b. 27-VIII—1816, 6º,178—v em Víamão,

N 6 Manuel, n, *23* e b. 31—V—1818, 7º,215—v em Viamão.

N 7 Teodolinda de Sousa Rocha, n. 28-3 e b. 4,-4-1820, 80,1—v em.Viamão.

Viúva em1858.

N 8 Jacinto de Sousa Rocha, n. 3-III e b. 22-V—1822, 5º, 8 em Triunfo, casou com sua prima Ana Joaquina Centeno, *n.* freg. Triunfo, filha de Joaquim Martins de *Avila,* n. 8—IX—1798 o b. 16-IX—1798, 5º,143—v em Viamao, onde + a 1858, e casou 21-X-1862, 30,166 em Triunfo, com Ana Centeno Barbosa, natural de Triunfo. Pais de (por enquanto descobrimos uma filha):

BN 1 Perpetua da Rocha Dutra, que deve ser natural do freg. de São Francisco de Borja, tendo falecido em Júlio deCastilhos, e casada naquela freguesia com Florentino Pereira Dutra, também natural de São Borja, fal. 1937 em Júlio de Castilhos, filho de Florentino Dutra do Lemos, n. freg. de N. S. dos Anjos da Aldeia (Gravataí), e de Maria Joaquina Pereira. Pais de 9 filhos:

TN 1 Vidal Pereira Dutra, + Cruz Alta, c.g.

TN 2 Bernardino Pereira Dutra, São Borja, s.g.

TN 3 Dorália Pereira Dutra, casada, c.g. em São Borja.

TN 4 Josefina Pereira Dutra, casada, o.g. em São Borja.

*TN 5* Virgílio Pereira Dutra, c.g. em Palmeira..

TN 6 Hipólita Pereira Dutra, c.g. em São Pedro do Sol.

TN 7 Dr. Vicente de Paula Dutra, médico, foi., c.g.

TN 8 Cel. Wazulmiro Pereira Dutra, + Palmeira, c.g.

TN 9 Dr. Viriato Pereira Dutra, médico em J de Castilhos, c.g. <sup>182</sup>

N 9 Isabel de Sousa Rocha *(1823).*

N 10 Ana de Sousa Rocha (1824), c.c. Caetano Madeiro..

N 11 Boaventura de Souza Rocha (1826).

N 12 Teodoro do Sousa Rocha (1827) c.c. Alexandrina Murtins.

N 13 Deolinda do *Sousa* Rocha (1829) (?)

N 14 Tomásia de Sousa Rocha (1.830).

N 15 Joaquim de Sousa Rocha (filho) (1832).

3 ªvez a 22—X—1787, 2º,5-v em Viamão, Domingos de Sousa Rocha casou com Inacia Maria do Nascimento, n. 11-.IX—1773 e b. 23-IX-1.773 e + 11-I—1844 em Viamão, filha de Manuel Caetano de Sousa natural da ilha de São Jorge e do sua mulher Inês de São José, tambem da ilha de São Jorge. Pais de 9 filhos deste matrimônio:

F 3 Feliciano de Sousa Rocha, n. 12 e b. 22-III—1789, 5º,57—V em Viamao, onde também fal. 3-IV-1849,4º,19—v, e casou a 15-I—1816, 2º,76, c. Maria

 <sup>182</sup> Fazendeiro forte em Palmeira das Missões e Cruz Alta.

Caetano da Rosa, natural e batizada na freg. de N. S. de Conceição do Arroio, filha de Caetano Pinto Bandeira, natural de Laguna, e de Emerenciana Rosa, natural de Praça da Colonia do Santíssimo Sacramento. Filhos que descobrimos:

N 16 Caetana, n. 7 ab. 15—XI—1817, 7º, 206—v em Viamão, c.c. Sezefredo de Sant'Ana, filho de Carlos José Goulart e de Maria Angélica. (P.C.17-.XI— 1864). Pais:

BN 2 Vitório, n. 20—x e b. 4—XI—184l, 10º,75 em Viamão.

N 17 Manuel, n. 9 e b. 17—VII—1819, 7º,233-v em Viamão.

N 18 Domingos, n. 23-II e b. 4-II—1821, 8º,15 em Viamao.

N 19 Felicidade, n. 4 e b. 12—XI—1822, 8º,43 em Viamao.

N 20 José n. 20 e b. 29—II—1824, 8º,61 em Viamão.

N 21 Bonifácio, n. 1 e b. 27—VIII—1828, 8º,124—v em Viamão.

F 4 Francisco de Sousa Rocha, n. 3 e b. 10—X—1790, *5º, 69* em Viamão, onde a 30—VII— 1810, *20º, 50—V* c.c. Maria Joaquina da Conceição, *n.* 22-lI e b. 2-III-1792, *5º,88—v* em Viamão, filha de Francisco Furtado de Mendonça, n. e b. freg. de Santa Rita na cidade do Rio de janeiro e de s/m Maria Joaquina de Conceição, n. e b. em Viamão. Pais de, que descobrimos:

N 22 Silvérío, n. 20 e b. 29—VI—1823, 8º,51 em Viamão

F *5* Jacinto de Sousa Rocha, n. 28—VIl e b. 12—VIII—1792, *5º,85—v* em Viamão e + 4-VI-1867, 4º,119—v onde c. a 8VIII—1814, 2º,66-v' c. c. Eufrasia Maria da Trindade, n. 31—V e b. 23—III—1799, 5º,150 em Viamão, filho de António José Viegas e de Maria dos Anjos, n's de Viamão. Viegas, faleceu a 10- IX—1850, 4º, 21—V Viamão, com 80 anos. Pais dos:

N 23 Silvéria, si. 24-X e b. 2—XI—1822, 2º,57 em Viamão.

N 24 Evaristo, a. 23—IV—1829 e b. 2—V-1829, 8º,134—v em Viamão.

F 6 Felicidade Maria do Conceição, n. 31—III—1793 e b. 12-I—1794, *5º,97—v* em Viamão, onde a 28—IX—1808, *2º,35—v,* c.c. Manuel Antonio da Silva (também Manuel Faustino de Ávila), n. *6* e b. 25—III—1790, 2º,70—v em Viamão, fº de Faustino Martins de Ávila e de Inácía Maria do Nascimento, naturais de Santa Catarina. Pais de:

N 25 Maria, n. 23—III e b. 3—IV—1810, 6º, 150 em Viamão (p.c. 28—VIIl— 1827).

F 6 Felicidade Maria da Conceição, n. 31—XII—1793 e b. 12—I—1794, *5º,97-v em* Viamão, onde 2ª vez casou a 11—V—1818, *2º,85,* c. Antonio José Viegas, já também viuvo de florinda Rosa de Jesus, filho de Luís José Viegas e

de Ana Teresa de São Jose. Pais de q.d.

N 26 Júlio, n. 2 e b. 10-III—1821, 8º,19—v em Viamão.

F 7 Ana Joaquina da Conceição, n. 14 e b. 23—XII—1795, 5º, 115- v em Viamão, onde a 10 — V-1810, 2º,47 c.c. Inácio Francisco de Sousa, n. Viamao, fº Francisco Alves de Sousa e de Ana Maria da Conceição. Filhos que descobrimos:

N 27 Bernardina, Lº 9º—100, fl. 67, em *Viamão.*

F 8 Eleutério de Sousa Rocha, n. 10—lX— e b. 16-IX—1797, 5º, 123—v em Viamão, onde a 22—XII-1822, 2º,108, c.c. Felicidade Maria do Jesus, n. 2 e b. 9— IV—1792, 5º,130—v em Viamão, filha de Manuel José Correa e de Ana Maria de Jesus, nat's freguesia de Rio Grande de São Pedro do Sul. Pais de, que descobrimos:

N 28 Joaquina, n. 29—VIII e b. 7—II—1823, 8º,53—v em Viamão.

N 29 Maria, n. 5—XI e b. 14—XI—1824, 8º,7l em Viamão.

N 30 Ana, n. 8º,105—v em Viamão.

N 31 Eufrásia, n. 18—VIl e b. 13—VIII—1830, 9º, 10º, fl. 12 em Viamão.

N 32 Inácia, n. 9—10º, fl. 37 em Viamão.

N 33 Felicidade, n. 15—V—1837 e b. 16-V—1841, 9º—10º,67--v em Víamão.

N 34 Manuel, n. 20—V—1838 e b. 23—V—1841, 10º, 67—v em Viamão.

N 35 João, n. 31—XII- 1840 e b. 31—V--1841, 10º,68 em Viamão.

F 9 Maria Joaquina da Conceição, n. 30—II e b. 7-IV- 1799, 5º,148 em Viamão, onde a 20-XI—1787, L 2º,63 casou 1ª vez com João Luís Viegas, n. 16 e b- 24-VI—1787, 5º, 44 Viamão, filho da Manuel José Viegas e Teresa Maria de Jesus, ambos naturais de Viamão. Pais de:

*N 36.* Marinha, n. 19 e b 27-III-1817, 7º,191 em Viamão (P.C. 9—VIII— 1833).

N 37 Bernardina, n. 10 e b. 20—XII—1813, 7º,224 de Viamão.

F 9 Maria Joaquina da Conceição, n. 30—II e b. 7—IV—1799, 5º,148 em Viamão, casou 2ª vez com Manuel José da Costa. Sem mais notas.

F10 Serafim de Sousa Rocha. n. 26 e b. 30-XI-1800, 6º,11 em Viamão, onde a 5-X—1822, 2º,108, c.c. Maria Leonarda de Jesus, n. Viamão, filha do Domingos Vieira da Rosa e de Isabel Leonarda de Jesus, naturais das ilhas. País de:

*N 38* Teresa, 8º.90 em Viamão.

*N 39* Narcisa, n. 10 e b. 19—IV—1824, 8º,63 em Viamão.

*N 40* Manuel

N 41 Felíciana, n. 4—VIII e b. 27—XII—1836, 10º,2 em Viamão.

F 11 Manuel da Sousa Rocha, n. 1º e b. 10-VIII-1802, 6º,29- v em Viamão, onde a 10—II— 1824, 2º,ll8—v casou com sua prima (2º grau) Florinda Maria de jesus, n. 8 e b. 17—II—l799, 5º,147 em Viamão, filha de Jacinto José Goularte de Felicidade Maria da Conceição, n. Viamão; n.p. Manuel Caetano do Sousa e Ines de São Jose. País de *filhos* que conseguimos descobrir:

N 42 Maria, *n.* 10 e b. 14—VIII—1825, 8º,81 em Viamão.

### MANUEL JOAQUIM DA SILVEIRA( Pesquisa em jornal)

Em 13/12/1881, o jornal " A descentralização" noticia a venda de duas a três mil reses de Manuel Joaquim da Silveira, na Vila de São Borja.

### SALVADOR NUNES DE SIQUEIRA

Salvador Nunes de Siqueira, n. cerca de 1821, em Porto Alegre. e casado em 1845 em Porto Alegre com Anna Maria da Conceição, também de Porto Alegre. Pais de:

F 1 José Nunes de Siqueira, n.cerca de 1846 em São Borja. Falecido em Santo Ângelo.

F 2 Rita Nunes de Siqueira, n. cerca de 1848 em Porto Alegre;

F 3 Propício Nunes de Siqueira, n. cerca de 1850 em Porto Alegre.

F 4 Olivério Nunes de Siqueira, n. cerca de 1856 em São Borja. Falecido em Santo Ângelo. Casou em 1877 em Santo Ângelo com Maria Bibiana da Silva, n. São Borja, casados em Santo Ângelo. Descendentes em Santo Ângelo. Pais de:

N 1 Theodoro Nunes de Siqueira, n. cerca de 1878 em Santo Ângelo, casou com Adelina Machado Siqueira, filha do Cel. João Antônio Machado, casado com Delfina Algerich Rodrigues Machado.

N 2 Cândida, n. cerca de 1879

N 3 Propicio, n. cerca de 1880. Casou com Laurentina Matheus dos Santos. N 4 Olivério Nunes de Siqueira, n. 20/IX/1890 em Santo Ângelo;

N 5 Ernesto Nunes de Siqueira, n. 1891. Casou em Santo Ângelo em 1914 com Ercíria Augusto da Silva.

N 6 Antônio Nunes de Siqueira, n. 1892. Casou com Honorina Matheus dos

Santos.

N 7 Luiza Nunes de Siqueira, n. 8/IV/1893; N 8 Maria da Conceição, 15/VI/1894. N 9 Jordão Nunes de Siqueira, n. 3/IV/1896.

FRANCISCO BORGES PEREIRA ( Manuel Duarte).

Proprietário da FAZENDA DA CACHOEIRA, herdada do sogro Manuel Rodrigues de Jesus, descrito a seguir.

Manuel Rodrigues de Jesus, natural de Laguna, filho de Gabriel Rodrigues, natural de Lisboa e de s/m Vitória de Jesus, natural de Laguna. Manuel Rodrigues de Jesus foi casado com Clara Jorge da Silva, filha de José de Campos Brandenburgo<sup>183</sup>, paulista, e de Escolástica Moreira, natural de Goiazes. Antiqüíssimo povoador do Planalto, onde possuiu dilatados domínios e deixou nove filhos, que representam a maior árvore genealógica aquela região, aí faleceu em 1821, com 87 anos de idade.( Revista do Inst. 2º. Semestre, do ano corrente, p. 169).

Manoel Rodrigues de Jesus e Clara Jorge da Silva tiveram nove filhos:

F 1 Maria Rodrigues de Jesus, casou com Manoel de Souza Duarte, natural da Ilha da Madeira;

F 2 Gabriel Rodrigues de Jesus, casou com Inácia Joaquina de Andrade, natural de Itú;

F 3 José Rodrigues de Jesus, casou com Eufrásia Maria de Jesus;

F 4 Manoel Elias de Jesus, solteiro;

F 5 Amaro Rodrigues de Campos, solteiro, mas teve filhos naturais;

F 6 Inácia Rodrigues de Jesus, casou com Francisco Borges Pereira<sup>184</sup> e foi residir em Lages;

F 7 Ana Joaquina Rodrigues de Jesus, casou com Francisco Borges;

F 8 Leonor Rodrigues de Jesus, casou com Félix Rodrigues de Campos e foi residir em Itú;

<sup>&</sup>lt;sup>183</sup> José de Campos Bandemburgo, natural de Itu, filho do capitão Domingos Jorge da Silva, casado em 1708, com Margarida de Campos Bicudo. José de Campos Bandemburgo é pai de Clara Jorge da Silva, filha de Escolástica Moreira, natural de Goyazes, onde nasceu Clara, batizada no Arraial da Barra, em Minas. Bandenburgo casou-se em 1759, em Itu, com Maria do Rego Melo( ou Siqueira), filha de Pedro de Melo e Souza e de s/m Maria de Arruda e Siqueira. Foi grande Estancieiro, no Planalto, titular da célebre FAZENDA NOSSA SENHORA DO SOCORRO, de que alegou ser o "primeiro descobridor e fundador". Bandenburgo faleceu, já viúvo, em 1813, em sua ESTÂNCIA DO SOCORRO. Sua esposa, que faleceu muito antes, deixou, em testamento, ao marido e testamenteiro, a determinação de alforriar metade dos escravos daquele opulento solar planelteano( M. Duarte).

<sup>&</sup>lt;sup>184</sup> Possuía a FAZENDA DA CACHOEIRA em São Francisco de Borja, herdada do sogro.

F 9 Angela Rodrigues de Jesus, casou com Inácio Fernandes da Costa e fopi residir em São Paulo.

### **FIM**

, Desconhecido, 209 , Maria-49173, 168 , Victoriana Maria Luiza, 208 Abílio de Figueiredo Paz, 130, 166 Agostinho do nascimento e silva, 174 Agostinho do Nascimento e Silva, 129, 232 Agostinho José Lourenço, 187 Agostinho Soares da Silva, 178, 185, 190, 193, 195, 196 Albino Pereira de Lima, 86 Alexandre Jacinto da Silva, 184, 195 Alexandre Manuel Pereira, 179, 290 Alfredo Bopp, 184 Alfredo Pinheiro Machado, 303, 304 Alípio Siqueira Côrtes, 135, 140 Álvaro Hipólito Pinto, 155, 165 Américo de Oliveira Ribas, 217, 219 André Ribeiro de Córdova., 183 Ângelo Rodrigues da Fonseca, 228, 229 Aníbal Soares de Lima, 132, 134, 144, 232 Antônio Antunes Maciel, 78, 91, 96, 103 Antônio Borges Vieira, 109, 110 Antônio da Costa Pavão, 8, 257, 258, 260 Antônio de Melo e Albuquerque, 237 Antônio de Melo Rego, 186 Antônio de Moraes Ribas, 221 Antônio do Mello Rego, 193 Antônio Fernandes de Lima, 77, 78, 201, 209, 210, 318 Antônio Gomes Pinheiro Machado, 237, 287, 303 Antônio Gonçalves Borges, 9, 16, 99, 100 Antônio José da Silveira, 179, 181, 182 Antônio Laureano de Brum, 126, 134, 138, 204 Antônio Lopes Gavião, 213, 215, 217, 219 Antônio Machado Netto, 120, 180 Antônio Martins Bastos, 79 Antônio Rodrigues de Barcellos, 115 Antônio Rodrigues Padilha, 178 Antônio Rodrigues Pereira, 236 Aparício Corrêa de Barros, 185 Aparício Dorneles, 119, 317 Aparício Soares de Lima, 132, 145

Arnoldo Ferreira Lopes, 136 Aureliano de Figueiredo Paz, 165, 166, 172 Aureliano de Figueiredo Pinto, 155, 166 Aurélio Gomes da Costa, 175 Barão de Jacuhy, 199, 200 Bartolomeu da Rocha Carvalhais, 89 Benedita Rosa Gomes, 199, 201 Bento, José-48649, 169 Bernardo José Fagundes, 226, 227, 228 Boaventura Soares do Amaral, 111, 225 Brum, Maria Luiza Mercedes de, 302 Cabral, Isidoro Teixeira-48662, 169 Cabral, Mafalda Teixeira-48665, 169 Caetano Pereira da Mota, 236 Cândido da Silva Genro, 115, 116, 293 Cândido do Nascimento e Silva, 145 Carlos Cristiano Rill, 184 Carlos Gomes de Abreu, 164 Carneiro, Agripina, 207 Carneiro, Francisco, 209 Carneiro, Gasparino, 209 Carneiro, Julia, 208 Carneiro, Marcelino, 209 Carneiro, Martimiano, 209 Carneiro, Nathalia, 208 Carneiro, Rodolphina, 209 Carneiro, Ursulina, 208 Carvalhais (?), José Ana-48667, 169 Carvalho, Antônio Elias de (filho), 301 Celso José da Costa, 128, 167, 175, 274 Clarimundo Hipólito Pinto, 155, 165, 268 Clarimundo José Pinto, 11, 155, 165 Clarindo Veríssimo da Fonseca, 233 Claudino Nunes Pereira, 291, 294 Cláudio de Almeida Lara, 100, 147 Cláudio Guterres, 80, 91 Conceição, Angélica Maria da-48642, 170 Costa, Ubaldina Corrêa da-49345, 171 Crescêncio de Oliveira Penteado, 181 Cristiano Kruel Sobrinho, 267 Dario Libindo Vianna, 203 David José de Moura Ramos, 237 de Oliveira, Octaviano Gomes, 208 de Oliveira, Thuribio, 208

Décio Medeiros de Farias, 269 Dias, Balbina-48652, 169 Dias, Bento-48671, 169 Dias, Francisca-48651, 169 Diniz Dias, 240 Diogo Bueno de Almeida, 89 Domingos da Silva França, 138, 140 Domingos Gonçalves Terra, 174, 265 Domingos Hipólito Pinto, 155, 166, 172 Domingos Martins Pereira, 124, 187 Domingos Veríssimo da Fonseca, 230, 231, 237, 238, 239 Eduardo José da Silva, 192, 193 Eduardo Telles, 111 Érico Veríssimo, 216, 235 Ernesto Kruel, 267, 272, 273, 275 Ernesto Segundo Lampert, 175 Estácio do Nascimento e Silva, 116, 144, 232, 268 Euzébio Laureano de Brum, 134 Evaristo Francisco de Borba, 81 Faria, Crispim Nunes de-48643, 170 Farias, Ana Gomes de-49220, 170 Farias, Antonina Nunes de-49228, 170 Farias, Benta Nunes de-49225, 170 Farias, Manuel Nunes de Filho-49226, 170 Farias, Maria Nunes de-49221, 170 Feliciano Jacinto Dias, 124, 125, 126, 142 Feliciano José Rodrigues Prates, 97 Felipe Guterres, 80 Felipe Neri Portinho, 191, 196, 311 Felisbino Figueiredo Paz, 172, 176 Fidélis Militão de Moura, 225 Fidélis Nepomuceno de Carvalho, 97, 98 Fidêncio Antônio Ribeiro, 220, 237 Francisco Antônio Alves, 235 Francisco Antônio do Bitencourt, 9 Francisco Barbosa Rangel, 123, 173, 176, 188 Francisco Cardoso da Silva Soares, 141 Francisco Carneiro Lobo, 89, 90, 206 Francisco de Paula e Silva, 96, 213, 239, 245, 257, 276, 277 Francisco de Paula Pacheco, 98 Francisco Dias Velho, 75, 101 Francisco Duarte Figueiró, 193 Francisco Ferreira de Castilhos, 193 Francisco José Cardoso, 120, 180, 317, 318 Francisco José Dias, 112, 158, 252 Francisco Machado da Silveira, 9, 17 Francisco Machado Fagundes, 8

Francisco Pereira da Silva, 195 Francisco Rodrigues de Siqueira, 200, 282 Francisco Telles da Silva, 111 Francisco Telles de Souza, 111 Franklin Laureano de Brum, 144 Franklin Veríssimo da Fonseca, 235 Frederico Kruel, 140, 266, 270, 275 Gabriel Pinto Balsemão, 134, 135, 136, 196, 197 Gabriel Ribeiro de Almeida, 55, 87, 96, 104, 310 Garibaldino Alves Ferraz, 130 Gregório Correia Pinto, 144, 156 Guilherme do Nascimento e Silva, 234 Guilherme Veríssimo da Fonseca, 221, 233 Henrique, Maria Pereira-49589, 169 Hildebrando José Brandino da Silveira, 181 Holsbach, Maria Luiza, 300 Homero Soares de Lima, 132, 143 Horácio de Figueiredo Paz, 155, 172 Ignácio de Almeida Lara, 71, 100 Ignácio Luís Carneiro, 200 Ignácio Luís de Oliveira, 160, 231 Ignácio Taques de Almeida, 87, 246, 247, 285 Inácio Gomes dos Santos, 115 Israel José Domingues e Silva, 241 Jacinto Pereira Henriques, 177, 291, 294, 304 Jacinto Rodrigues Jacques, 83 Jeremias Ramão de Oliveira Ribas, 217, 219 Jesus, Anna Joaquina de, 300 João Alves Pereira, 128, 138 João Antônio de Oliveira, 227, 242, 243 João Antônio Fogliatto, 202, 203 João Antunes Maciel, 102, 104 João Appel, 95 João Baptista da Silva Lima, 204 João Baptista de Castilhos, 84 João Barbosa Portinho, 265, 272, 311 João Batista de Oliveira Melo, 126, 186, 189 João Cardoso de Aguiar, 275 João Cardoso de Souza,, 122 João Carlos Lampert, 274 João David de Moura Ramos, 243 João de Silva Machado, 213 João Francisco Ilha, 213 João Garcia da Rosa, 118, 119, 133 João José de Vargas, 131, 133, 175, 274 João José Palmeiro, 104 João José Vieira, 200, 231, 237 João Lucas Annes, 238, 239

João Medeiros de Farias, 269, 270 João Niederauer, 191, 192, 202, 203 João Pedroso de Albuquerque, 82 João Pereira do Coito, 110 João Pereira dos Santos, 233, 234, 304 João Raimundo da Silveira Santos, 97 João Raymundo da Silva, 214, 215, 216 João Silveira de Vargas, 128, 129, 131, 132 Joaquim Alves de Campos, 121 Joaquim Cordeiro dos Reis, 145, 146 Joaquim da Silva Genro, 115, 117 Joaquim dos Santos Loureiro, 254, 255 Joaquim Gomes de Carvalho, 156 Joaquim Gomes Genro, 115 Joaquim Gomes Pinheiro Machado, 305 Joaquim Gomes Soares, 127, 128, 129, 175 Joaquim José de Barros, 230 Joaquim José do Prado Lima, 63, 92 Joaquim Júlio da Costa Prado, 215 Joaquim Luís de Lima, 166, 199, 202 Joaquim Manoel Pinto, 155, 165 Joaquim Mariano Ribeiro Ribas, 280 Joaquim Pereira de Almeida, 120, 180, 213, 214, 215 Joaquim Prestes dos Santos, 153 Joaquim Severo Fialho, 100 Joaquina Rosa Gomes, 11, 303 Jordão de Araújo França, 125, 128, 138 José Alves Valença, 95, 113 José Antunes Ribas, 281 José Bernardes Fagundes, 215 José Borges do Canto, 87, 99 José Carlos de Moraes, 163, 164, 203 José Constantino Pinto, 155 José Ferreira Bicca, 86 José Gabriel da Silva Lima, 199, 204 José Gaspar dos Santos Lima, 213, 214, 230 José Gomes Pinheiro Machado, 290, 303, 304 José Gomes Portinho, 196, 288, 310 José Gomes Sertório Portinho, 310, 311 José Hipólito Pinto, 155, 165, 172 José Ignácio Corrêa, 156 José Joaquim Pereira de Noronha, 234 José Lauriano da Silva, 107 José Libindo Vianna, 192, 193, 195 José Lopes da Silva, 255 José Luís de Lima, 134 José Mariano de Salles, 105, 106, 108 José Moreira Lopes, 64, 93, 94 José Nunes de Castro, 290, 292, 304, 305 José Pereira da Silva, 142 José Pires Monteiro, 88, 101

José Ribeiro de Almeida, 52, 57, 87, 88, 91 José Vieira de Macedo, 82 Júlio José Vianna, 232, 262 Júlio Marques da Costa, 128, 166, 175 Leandro Kruel, 268 Leandro Rodrigues Fortes, 77, 318 Leitão, Clarinda Augusta, 301 Leivas, Isabel, 300 Lindolfo Alves Bueno, 148 Lopes, Maria-6891, 123 Luciano Carneiro Lobo, 200 Lúcio Annes Dias, 239 Lúcio Vidal Jaime de Figueiredo, 95 Luís Castanho de Araújo, 89 Luiz da Rosa, 131 Luiz Jacinto Dias, 126, 141 Luíza di Primio Beck, 221 Luz, Joaquim Rodrigues da-49231, 168 Machado, Balbina-48670, 170 Machado, Miguel-48653, 169 Manoel Antônio Teixeira, 16 Manoel Cardoso da Silva Soares, 122, 187 Manoel Cardoso de Aguiar, 275 Manoel Carvalho da Silva, 11 Manoel dos Santos Robalo, 80, 91, 93, 94, 103 Manoel Francisco de Escobar, 11 Manoel Gomes Porto, 95, 96, 104 Manoel Rodrigues de Oliveira, 174, 264 Manoel Rodrigues Marques, 131 Manoel Xavier Cardoso, 145 Manuel Antônio do Amaral, 111, 224 Manuel Antônio Severo, 178 Manuel Carneiro da Silva e Fontoura, 7, 15 Manuel Carvalho da Silva, 65, 88, 97, 98, 101 Manuel Cavalheiro Leitão, 200 Manuel da Rocha e Sousa, 113 Manuel Francisco da Silva, 124, 187, 188 Manuel Gonçalves de Almeida, 182 Manuel Joaquim de Castro, 199, 200 Manuel José Nogueira de Andrade, 90 Manuel Luís de Oliveira, 160 Manuel Manso de Avelar, 85 Manuel Maria Dias de Oliveira, 135, 193, 196 Manuel Rodrigues Dias, 239 Manuel Vicente Lírio, 182 Marçal Rodrigues Fortes, 319, 320 Marcial Terra, 114, 155, 165, 166, 203 Marcondes de Oliveira, Amalia, 208 Margarida Niederaurer, 191

Mário de Lima Beck, 202 Marques, Jerônima Nunes de Silveira, 301 Marques, Querino Silveira Filho, 302 Martins, Maria Estácia-48460, 170 Mateus Soares da Silva,, 185 Matheus Soares da Silva, 197 Matias José de Vargas, 114 Mattos, Alfredo Moraes de, 303 Mattos, Florência Maria de, 301 Mattos, Genoveva Maria de, 302 Mattos, Maria Joana de, 301 Mello, João da Silva, 303 Miguel Brás Lopes, 91, 93 Miguel Luiz Chaves, 265 Militão do Nascimento e Silva, 266 Moraes, Carmelina Idalina de, 301 Moraes, Honorina, 301 Morais, Ana Maria de-46140, 167 Murilo Moraes Ribeiro, 234 Nazário José de Vargas, 128, 158 Nunes, Caetana Antônia-49222, 170 Nunes, Margarida Antônia-49218, 169 Octaviano Pereira dos Santos, 233 Oliveira, Silvana Nunes de, 300 Olivério José Ortiz, 81, 82, 83 Orozimbo Domingos Correia, 156, 310 Paes de Oliveira, Francisca-53622, 298 Paula, Francisca Xavier de-48633, 167 Paulino Andrade de Carvalho, 134, 197 Pedro Ivo da Silveira Costa, 175, 274 Pedro Soares de Lima, 131, 138, 143, 156, 167 Pedro Taques de Almeida, 186 Pereira, Amândio de Mattos, 302 Pereira, Balbina Rodrigues, 301 Pereira, Ignácio de Mattos, 302 Pereira, Inocência Rodrigues, 302 Pompílio Alves dos Reis, 146 Porfírio Ângelo da Fonseca, 227, 229 Porfírio Rodrigues da Fonseca, 215 Prestes, Laurentina-49343, 171 Protásio Lima de Moraes, 164 Prudente de Araújo França, 125, 128 Quirino Nunes Pereira, 116, 293 Rafael Bagñolas, 129, 172 Rafael de Oliveira Mello, 193, 195 Rafael de Oliveira Melo, 194 Rafael José Vianna, 199, 232, 260, 262 Raimundo Gomes, 132, 312 Rangel, Antônio Martins-53623, 298

Raul Bopp, 184 Ricardo José de Magalhães, 95 Ricardo Leite de Morais, 136 Rocha, José da-49795, 123 Rocha, Luciana da Silva-23691, 123 Rodrigues Marques, 126, 128, 141 Romeiro Bueno Ribeiro, 130, 140 Salvador Ayres Pinheiro Machado, 304 Salvador Lemos Cavalheiro, 148 Salvador Lopes de Almeida, 146, 189 Salvador Luís de Oliveira, 160, 231 Salvador Nunes de Farias, 153, 154, 171, 172 Salvador Soares de Albuquerque, 188 Salvador Teixeira da Silva, 149 Santos, Francisco Mattos dos, 302 Santos, João Prestes dos (neto)-49342, 171 Santos, Maria Prestes dos-49341, 171 Santos, Maria Prestes dos-49919, 170 Sebastião de Oliveira, 243 Serafim Corrêa de Barros, 130, 178, 294 Serafim de Oliveira Fão, 110 Serafim dos Santos Nunes, 319 Serafim José da Silveira, 181 Silva, Barcelicia, 283, 285 Silva, Francisco Corrêa da-48634, 167 Simão Pereira Vianna, 261 Siqueira, Jacinto José de-48654, 168 Teixeira, Amalia Luisa, 207 Teófilo Pereira dos Santos, 164, 233 Theodolino de Oliveira Fagundes, 79, 112 Tomaz Ferreira Vale, 85 Tristão Ferreira de Barros, 236 Tristão José Pinto, 11, 154 Vasco Antônio da Silveira, 128, 129, 131, 132, 133, 172 Venâncio Aires, 304 Venâncio José Pereira, 112, 289 Veríssimo Lucas Annes, 238, 241 Vicente Pedroso de Queirós, 240 Victor Dumoncel, 182 Victor Hugo Palmeiro de Azevedo, 219 Vidal José do Pilar, 124, 125, 231, 235, 236, 239 Vidal Pereira Dutra, 220 Vitório Brustoloni, 267 Walter Jobim, 192 Wanno Rubens Herter, 132 Zeferino José de Vargas, 158 Zeferino José Jacinto, 178, 179, 180, 293
